Service du Patrimoine Naturel Muséum National d'Histoire Naturelle

> **Arnaud TANGUY** Philippe GOURDAIN

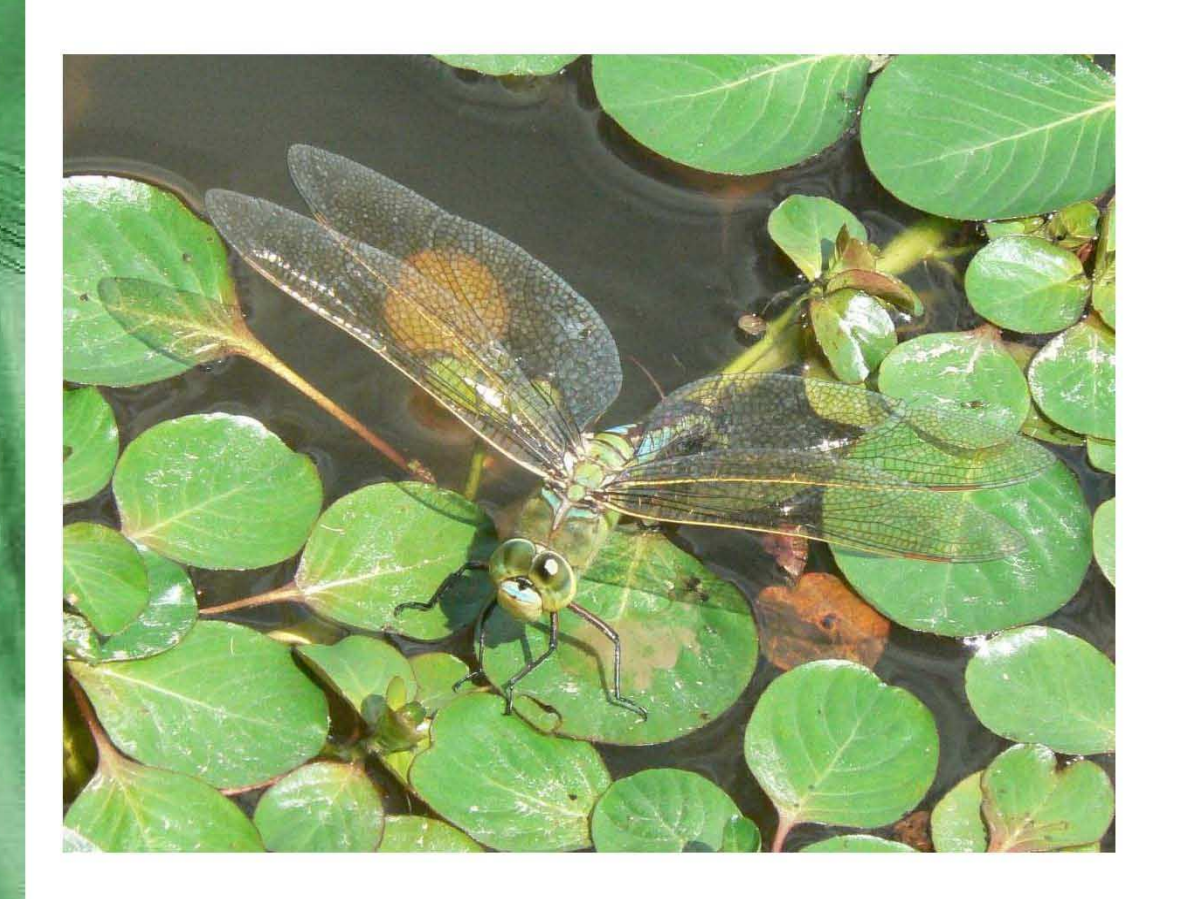

« Atlas de la Biodiversité dans les Communes » (ABC)

Guide méthodologique pour les inventaires faunistiques des espèces métropolitaines « terrestres » (volet 2)

Rapport SPN / 2011-9

**Août 2011** 

**Rédacteur :** Arnaud TANGUY (SPN/MNHN)

**Co-rédacteur** : Philippe GOURDAIN (SPN/MNHN)

**Coordination MNHN du projet ABC** : Philippe GOURDAIN (SPN/MNHN)

**Coordination MEDDTL du projet ABC** : Arnault LALANNE (DGALN/DEB/PEM4)

Audrey COREAU (DGALN/DEB/PEM4)

## **Experts consultés**

## **VERTEBRÉS**

Anne-Laure GOURMAND (CERSP/MNHN) : Chiroptères

Patrick HAFFNER (SPN/MNHN) : Mammifères

Audrey SAVOURE SOUBELET (SPN/MNHN) : « Autres Mammifères »

Jacques COMOLET – TIRMAN (SPN/MNHN) : Oiseaux

Jean – Christophe de MASSARY (SPN/MNHN) : Reptiles & Amphibiens

## **INVERTÉBRÉS**

Pierre NOEL (SPN/MNHN) : Crustacés décapodes d'eau douce (écrevisses)

Pascal DUPONT (SPN/MNHN) : Odonates et Lépidoptères rhopalocères

Gérard LUQUET (SPN/MNHN) : Orthoptères

#### **Référence bibliographique à utiliser :**

Tanguy, A. & Gourdain, P. 2011. Guide méthodologique pour les inventaires faunistiques des espèces métropolitaines terrestres (volet 2) – Atlas de la Biodiversité dans les Communes (ABC). MNHN – MEDDTL. 195 p.

1ère de couverture : Leste verdoyant *Lestes virens* Charpentier, 1825 & Anax empereur *Anax imperator* Leach, 1815 © A. Tanguy

# **SOMMAIRE**

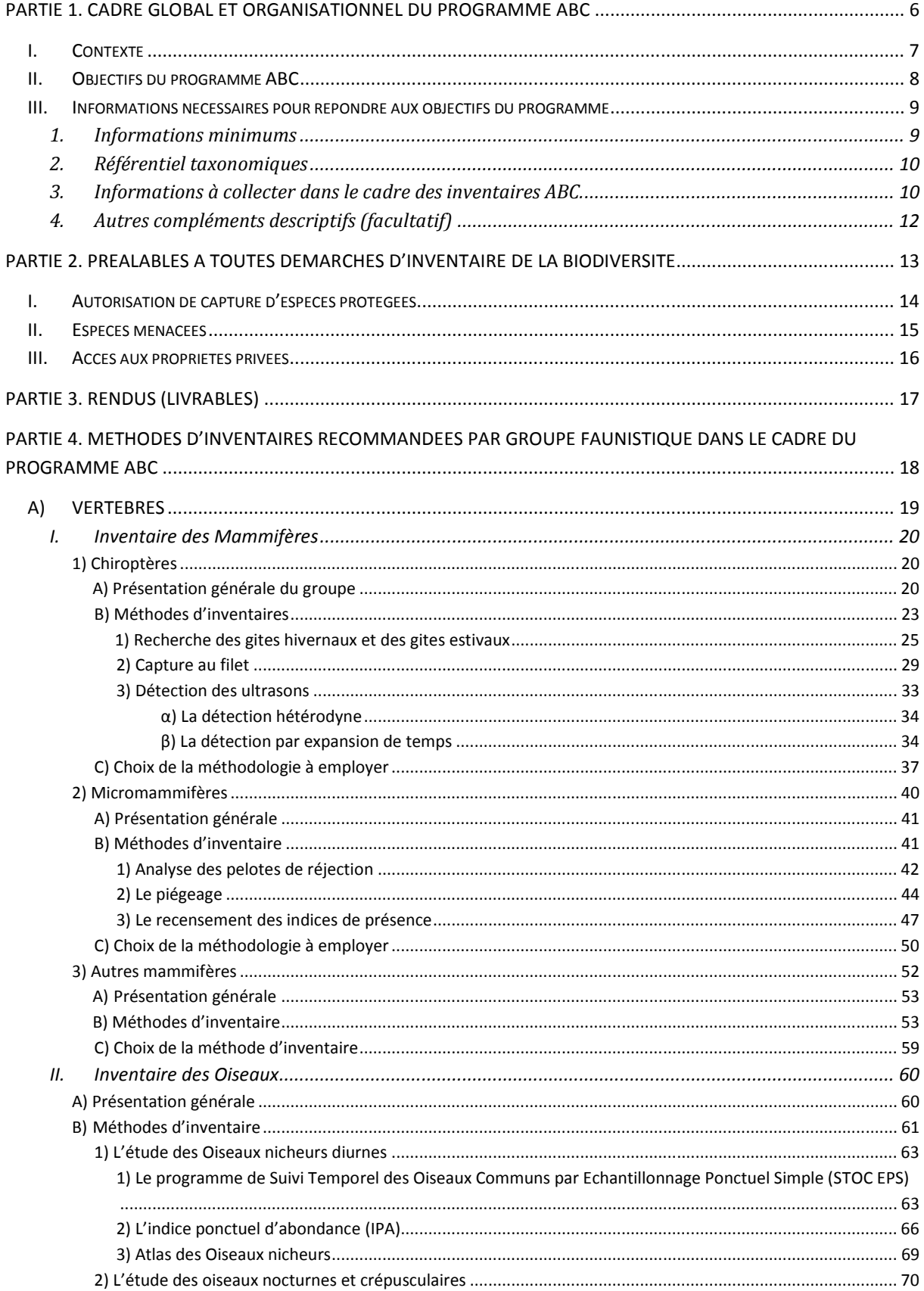

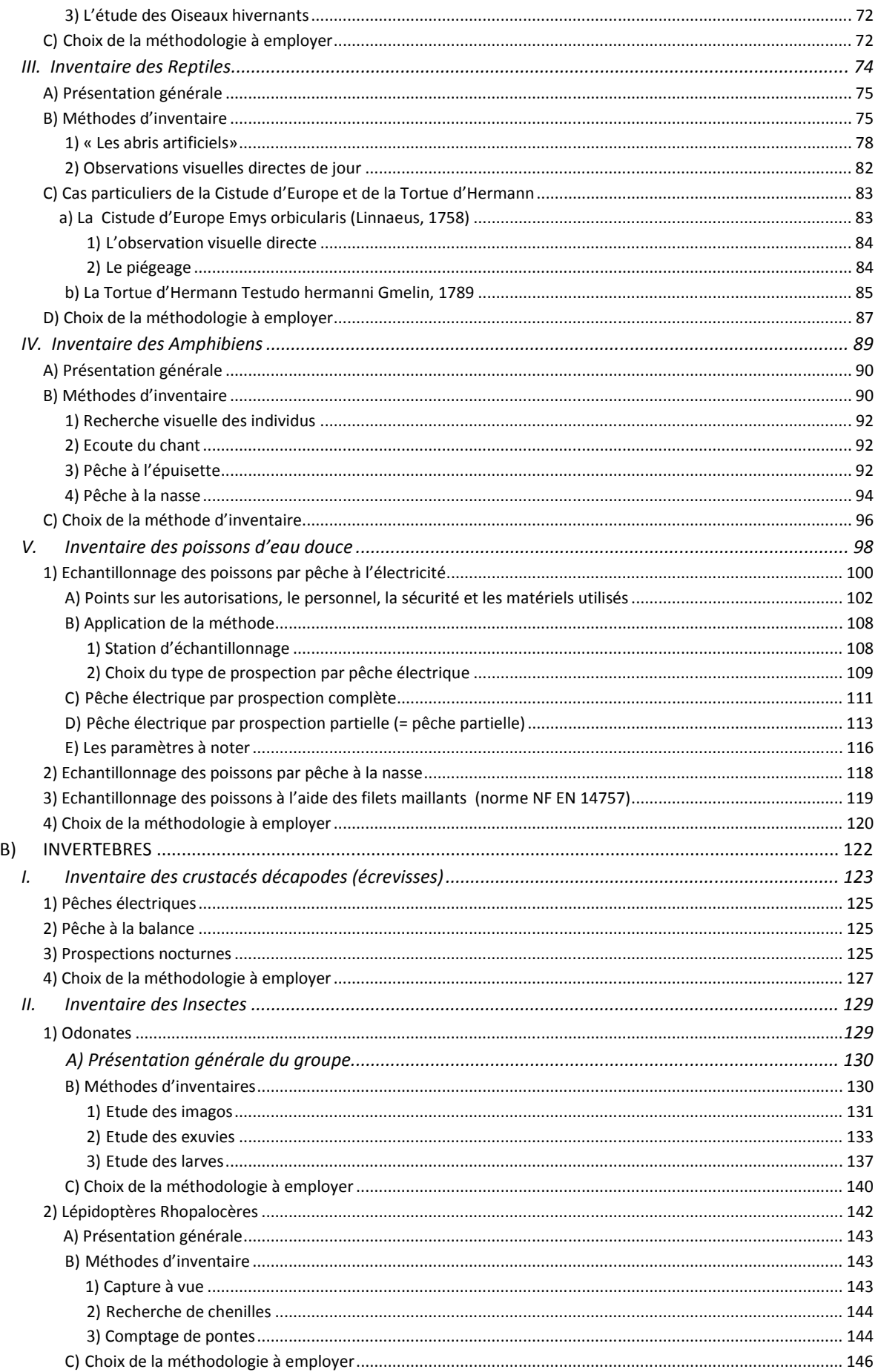

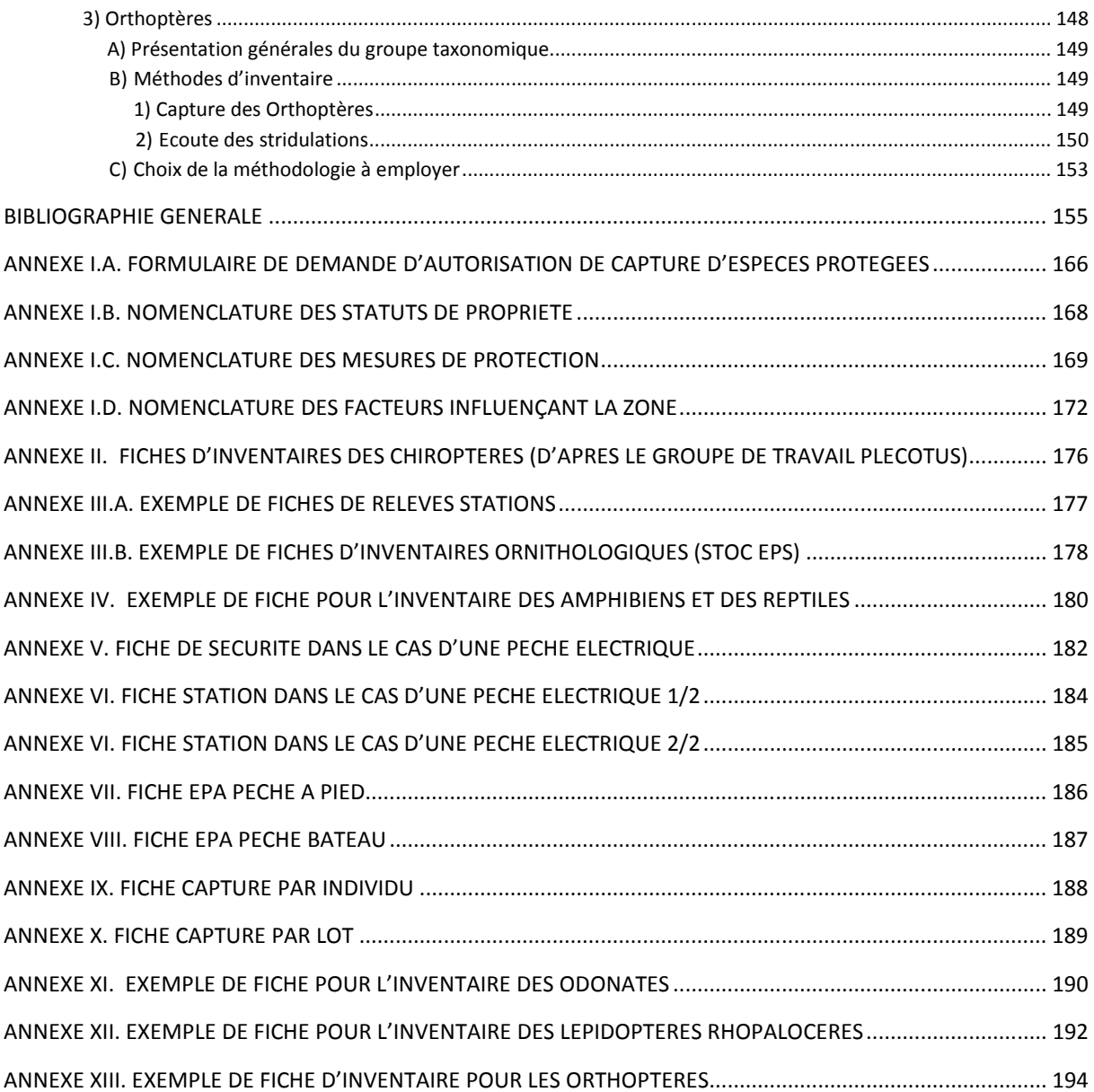

**PARTIE 1. Cadre Global et organisationnel du programme ABC** 

## **I. Contexte**

L'un des objectifs de l'année 2010, **année internationale de la biodiversité**, a été de faire découvrir à tous la richesse et l'importance de la biodiversité. Dans ce cadre, toutes les initiatives permettant de faire comprendre ce qu'est la biodiversité et pourquoi il est important de la protéger et de la valoriser sont les bienvenues.

Les actions concernant la protection de la biodiversité ne sont pas nouvelles. A l'échelle nationale, une **Stratégie Nationale pour la Biodiversité** (SNB) a été rédigée en 2004, et s'appuie aujourd'hui sur 10 plans d'actions. Aux échelles locales, **les régions, les départements et les communes** sont tous porteurs d'initiatives en faveur de la biodiversité : les Stratégies Régionales pour la Biodiversité, la politique des Espaces Naturels Sensibles, les Parcs Naturels Régionaux, pour n'en citer que quelques uns. Par ailleurs, de nombreuses associations naturalistes recueillent des données et participent à la sensibilisation de tous aux enjeux de biodiversité.

Le concept de « biodiversité » reste cependant un concept théorique de spécialistes. Or, la réussite des politiques de protection et de valorisation de la biodiversité nécessite une bonne appropriation par l'ensemble de la population, par les acteurs socio-économiques, des enjeux liés à la dégradation de la biodiversité, et donc une meilleure compréhension de ce qu'elle est, en particulier à l'échelle de la commune. **Connaître la biodiversité, c'est pouvoir agir pour la protéger et la valoriser à partir d'un diagnostic précis des enjeux.** 

En France, le **Grenelle de l'Environnement** a constitué un signal fort et une prise de conscience. Il a suscité l'intégration des enjeux de biodiversité dans de nombreuses politiques publiques. Le Groupe 2 du Grenelle de l'environnement et le Conseil National de Protection de la Nature ont en effet souligné la nécessité d'avoir la connaissance la plus fine possible de la biodiversité à l'échelle des territoires. Connaître, c'est pouvoir prendre en compte, c'est pouvoir partager et valoriser notre patrimoine naturel commun, qui fait la richesse des territoires.

De nombreuses initiatives locales et nationales permettent d'accroître régulièrement nos connaissances en matière de biodiversité (l'inventaire des ZNIEFF ou ceux réalisés régulièrement par les Conservatoires Botaniques Nationaux sur la flore et les habitats par exemple). Cependant, il est très difficile de disposer d'un inventaire complet, structuré et régulièrement actualisé de la biodiversité, du fait de la complexité de l'objet étudié, de la multiplicité des informations à collecter et du manque de moyens

# **II. Objectifs du programme ABC**

L'objectif du présent cahier des charges est de permettre une **amélioration des connaissances** concernant la biodiversité dans la commune ou dans la communauté de communes dans le cadre du projet des « Atlas de la Biodiversité dans les Communes » et d'aboutir à un **diagnostic des enjeux** liés à la biodiversité permettant de mieux les prendre en compte dans les politiques et les projets de la communes.

La commune ou la communauté de communes souhaite s'engager plus avant dans la prise en compte de la biodiversité dans son quotidien. C'est pour cette raison qu'elle s'est portée volontaire pour participer à la démarche ABC et a décidé, dans un premier temps, de **comprendre** l'état de la biodiversité sur son territoire (quelles sont les espèces et les habitats présents ?), les perspectives d'évolution (les espèces rares et/ou protégées sont-elles dans un état de conservation satisfaisant. Quelles sont les actions qu'il est possible de mettre en place ? Quelles sont les menaces à lever ? L'Atlas Communal de la Biodiversité sera un véritable outil d'aide à la décision.

Ainsi, le cahier des charges des Atlas de la Biodiversité dans les Communes permet :

- de connaître de façon la plus exhaustive possible les espèces et les habitats présents dans la commune, en mobilisant les données existantes et en les complétant si besoin ;

- de connaître de façon précise (cartographie au 1/10 000) les zones à enjeux de biodiversité (habitats et espèces) pour leur intégration dans les politiques publiques, et en particulier dans les documents d'urbanismes ;

- d'appliquer et de généraliser de façon pragmatique des méthodologies existantes afin que les données soient comparables entre différents territoires ;

- de réaliser un diagnostic des enjeux de protection, de gestion et de valorisation de la biodiversité et de permettre une meilleure intégration de ces enjeux dans les politiques communales.

Pour ce faire, il se compose de **4 volets successifs** :

Volet 0 : diagnostic des données existantes sur la commune

Volet 1 : inventaires et cartographie des habitats et de la flore

Volet 2 : inventaires faunistiques

- Volet 3 : diagnostic des enjeux de biodiversité
- Volet 4 : sciences participatives

Ce guide ne traitera uniquement dans les pages suivantes que de la partie volet 2.

# **III. Informations nécessaires pour répondre aux objectifs du programme**

## **1. Informations minimums**

Toutes les données produites dans le cadre des Atlas de la Biodiversité dans les Communes doivent répondre à un cadre minimum assurant une certaine standardisation et une validité de ces dernières. Les quatre informations minimales nécessaires pour définir une donnée sont :

- **Quoi (taxon valide),**
- **Quand (date),**
- **Par qui (personne ou organisme),**
- **Où (localisation précise).**

Les données qui remontent au niveau national pourront être validées localement (CBN/CSRPN/etc.).

La saisie des données recueillies se fera en fonction des outils disponibles (base de données locales, régionales, etc.). Toutefois, ces informations ont vocation à intégrer le Système d'Information sur la Nature et les Paysages (SINP). Les organismes ne disposant pas de base de données propre pourront se rattacher à des outils existant et libre d'accès comme par exemple la base Serena. Cet outil naturaliste (cf. **Figure 1**) est disponible au lien suivant : http://www.sciena.org/serena/

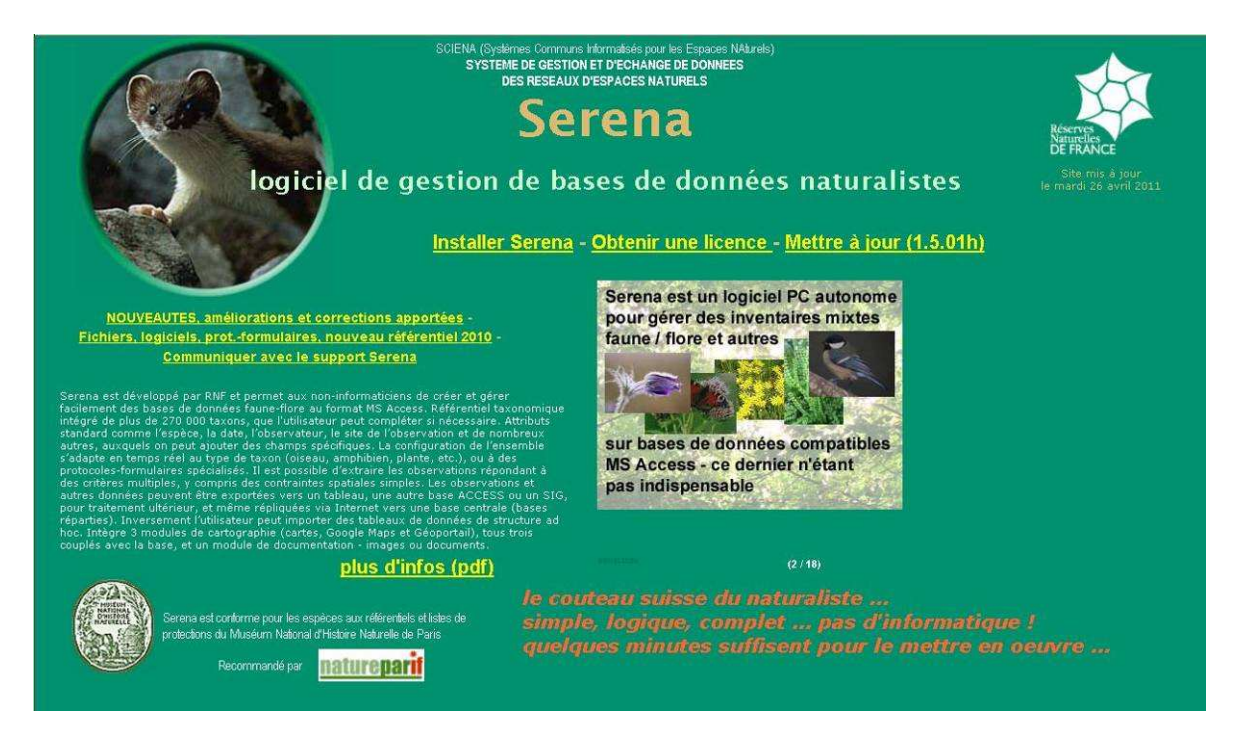

**Figure 1. Exemple de la base de données naturaliste Serena employée par les groupements associatifs.** 

Un format de données types pourra être recommandé dans le cadre du programme ABC. Un document spécifique (en préparation) sera notamment fournit sur les formats de données et pour faciliter l'intégration de ces dernières dans le SINP.

Il est également nécessaire d'assurer une traçabilité de l'information en renseignant des métadonnées. Cela permet de connaître l'origine des données, leur logique et leur mode d'utilisation. Ces informations sont à remplir pour chaque « jeu de données » et pourront être enrichies si volonté d'être intégrées au SINP (d'après Poncet, 2009).

# **2. Référentiel taxonomiques**

Les données collectées sur le terrain doivent se rattacher à un référentiel taxonomique afin de (i) concorder avec les bases de données nationales et (ii) être considérée comme valide. Nous recommandons pour ce faire l'utilisation de TAXREF, disponible sur simple demande à l'adresse suivante : http://inpn.mnhn.fr/isb/programmes/fr/taxrefPres.jsp

# **3. Informations à collecter dans le cadre des inventaires ABC.**

Pour chaque groupe taxonomique visé par le programme ABC, éventuellement pour certains taxons spécifiques, il sera recommandé de préciser certaines informations. D'autres renseignements pourront être fournis de manière facultative.

Le Tableau 1 ci-après mentionne les informations minimum à renseigner pour tous les groupes taxonomiques.

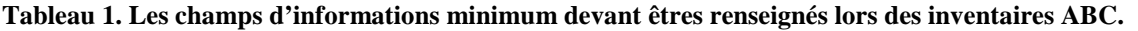

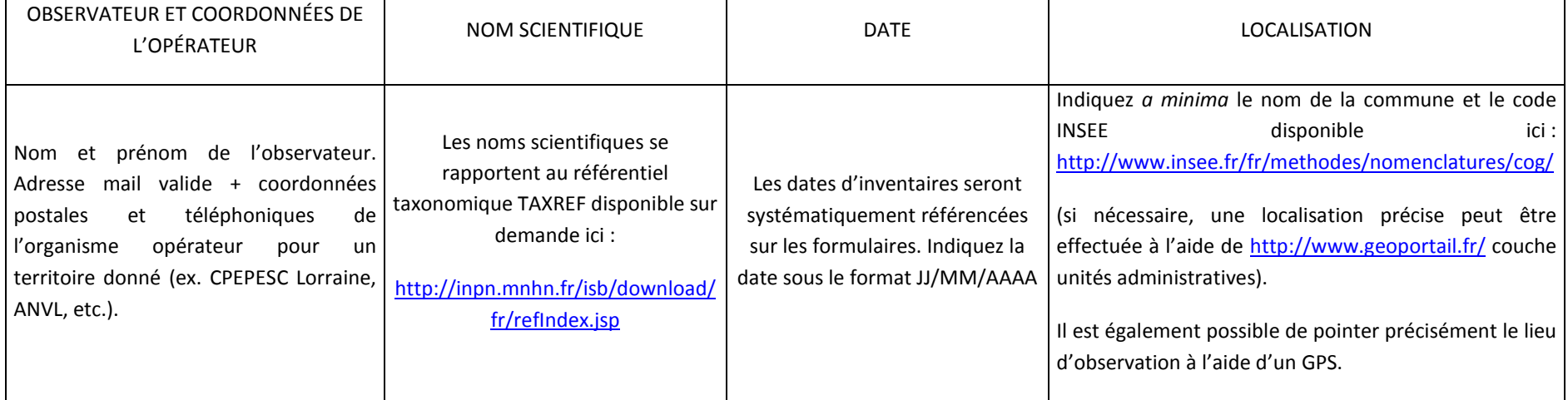

## **4. Autres compléments descriptifs (facultatif)**

Le but de cette rubrique est de préciser le contexte humain (statuts de propriété) et réglementaire des secteurs inventoriés. Elle s'appuie sur les nomenclatures établies dans le cadre de l'inventaire ZNIEFF qui sont répertoriés en annexe I.b., I.c. et I.d.

De même, des renseignements complémentaires sur les facteurs influençant la zone d'étude peuvent êtres fourni à l'identique de ceux relevés dans le cadre de l'inventaire ZNIEFF (cf. Elissalde-Videment et *al.* 2004). Une nomenclature des facteurs influençant la zone est disponible en annexe I.d.

#### **a) Facteurs influençant la zone**

Les milieux naturels sont influencés par de nombreux types de facteurs humains et/ou naturels qui peuvent jouer un rôle important dans l'équilibre écologique. Ces facteurs peuvent générer des évolutions ou modifications des milieux et conditionner à plus ou moins long terme l'avenir du patrimoine naturel. Il importe donc de les prendre en compte (cf. référentiel en annexe I.d). Les facteurs influençant la zone d'étude sont à coder par ordre d'importance décroissante dans la constitution du paysage. Cette nomenclature hiérarchisée permet un niveau de précision des informations en fonction des informations disponibles. Pour chaque facteur, un code à 3 chiffres est disponible selon un ordre d'importance décroissante. Il est recommandé de ne transcrire ces précisions qu'en fonction de l'information déjà existante.

#### **b) Statut de propriété**

Cette rubrique a pour objet de fournir une idée générale du statut de propriété existant sur la zone d'étude. Il ne s'agit en aucun cas d'un recensement exhaustif du parcellaire (cf. nomenclature des propriétés en annexe I.b.). Les statuts de propriétés sont à coder par ordre d'importance décroissante dans la constitution du paysage.

**PARTIE 2. Préalables à toutes démarches d'inventaire de la biodiversité** 

# *Préambule*

 Les inventaires naturalistes requièrent la prise en compte de plusieurs éléments avant leur réalisation concrète sur le terrain. En particulier, le respect de la juridiction attenante aux protections et réglementation des espèces de faune et de flore puis aux habitats naturels est indispensable. Doivent être également pris en compte les statuts de propriétés des sites parcourus.

# *I. Autorisation de capture d'espèces protégées*

« Les inventaires ont pour objectif de recenser les espèces dans un espace donné. Certaines espèces peuvent nécessiter des précautions. Tous les programmes visant la capture d'animaux ou le prélèvement de plantes protégées au titre de l'article L.411-1 doivent faire l'objet d'une autorisation préalable comme le mentionnent les articles R-411-6 à R-411-14 du code de l'environnement.

Un formulaire d'autorisation de capture est généralement adressé au préfet pour chaque département concerné (cf. formulaire d'autorisation de capture en Annexe I.a.). Considérant l'ampleur des demandes d'autorisation de captures entrant en compte dans le cadre des ABC, une demande globale pourrait être adressée au Ministre en charge de la protection de la nature conformément à l'article R411\*7. Celle-ci viserait à réduire les délais d'attente parfois important pour assurer la plus grande efficience possible du programme.» d'après Gourdain et al. (2011).

Article R\*411-7 Les autorisations exceptionnelles de prélèvement, de capture, de destruction ou de transport en vue d'une réintroduction dans la nature, à des fins scientifiques, d'animaux appartenant à une espèce protégée au titre de l'article L. 411-1, sont délivrées par le ministre chargé de la protection de la nature lorsqu'elles concernent des opérations conduites par des personnes morales placées sous la tutelle ou le contrôle de l'Etat, dont les attributions ou les activités s'exercent au plan national.

Article R\*411-10 Les autorisations mentionnées aux articles R. 411-6 à R.\* 411-8 peuvent être accordées :

1° Soit à titre permanent à des établissements publics ou privés qui se livrent à des recherches scientifiques ou à la constitution de collections d'intérêt national ;

2° Soit pour une durée limitée, sauf renouvellement sur demande du bénéficiaire, à d'autres personnes morales ou à des personnes physiques.

Rappelons que « les autorisations mentionnées aux articles R. 411-6 à R.\* 411-8 sont incessibles. Elles peuvent être assorties de conditions relatives aux modes de capture ou de prélèvement et d'utilisation des animaux ou végétaux concernés. Elles peuvent être subordonnées à la tenue d'un registre » (Article R411-11 du code de l'environnement).

# *II. Espèces menacées*

Au sein de nombreux groupes taxonomiques, les espèces font l'objet d'une évaluation de leur degré de menace (Cf. Figure 2) à des échelles spatiales diverses (régionales, nationales, internationales). Ces espèces ne font pas toujours l'objet de protection réglementaire. Il convient néanmoins d'éviter tant que possible leur perturbation lors des inventaires menés dans le cadre des Atlas de la Biodiversité dans les Communes. Les listes rouges établies sont notamment disponibles aux liens suivants :

\* Les listes rouges internationales sont disponibles aux adresses suivantes :

http://www.iucnredlist.org/ et http://inpn.mnhn.fr/isb/isb/indexListRouge.jsp

\* Les listes rouges européennes sont disponibles à l'adresse suivante :

http://ec.europa.eu/environment/nature/conservation/species/redlist/

\* Les listes rouges nationales sont disponibles à l'adresse suivante :

http://inpn.mnhn.fr/isb/isb/indexListRouge.jsp

Des listes rouges régionales sont également en cours d'élaboration ou déjà produites dans de nombreuses régions de France. Il conviendra de se renseigner préalablement aux inventaires dans chaque région pour les prendre en compte.

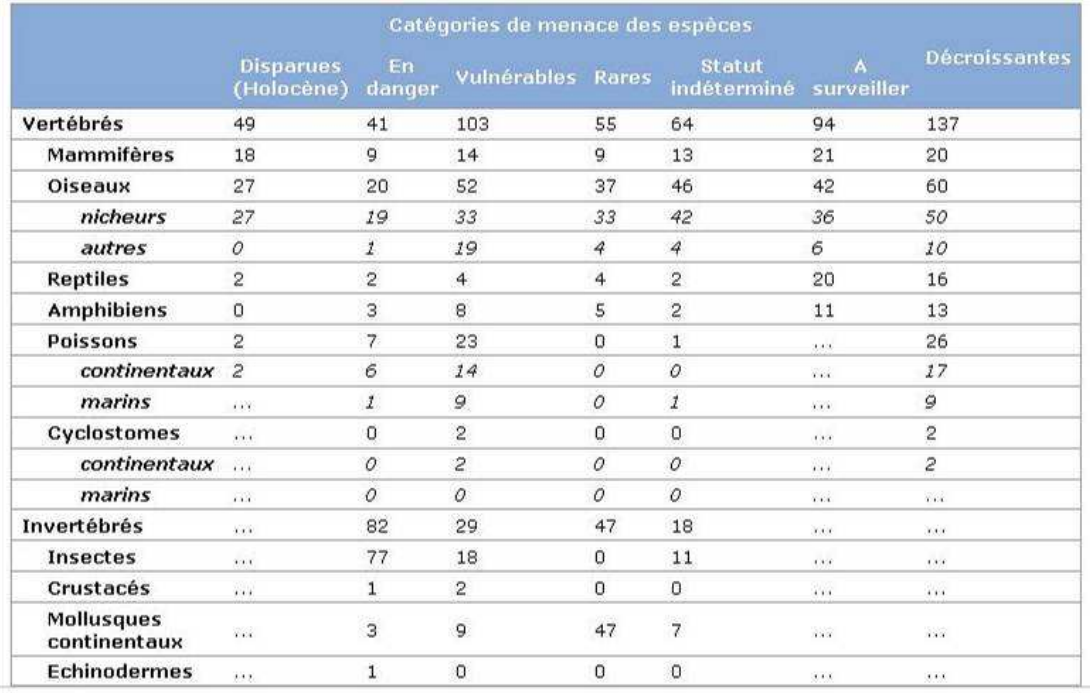

**Figure 2. Catégories de menace des espèces de faune en France. D'après MNHN [Ed]. 2003-2010. INPN. http://inpn.mnhn.fr/ - Document téléchargé le 26 mai 2011.** 

# *III. Accès aux propriétés privées*

« La conduite d'inventaire peut rapidement se heurter à un second problème : celui de l'accès à des sites privés. Il est préférable de recourir à une autorisation à l'amiable. Cependant, en cas d'impossibilité d'accès à l'amiable à des terrains privés, en particulier dans des secteurs potentiellement très favorables pour des espèces remarquables, une procédure juridique d'accès peut-être demandée.

La Déclaration d'Intérêt Générale n'est pas une procédure applicable dans le cadre des travaux d'inventaires du programme ABC.

La loi du 29 décembre 1892 sur les dommages causés à la propriété privée par l'exécution de travaux publics a un objet très large : elle a été conçue pour permettre l'accès ou l'occupation temporaire de propriétés privées par les agents de l'Administration ou par les personnes auxquelles elle délègue ses droits (entreprises privées, par exemple), aux fins de réaliser toutes opérations nécessaires à l'étude ou à l'exécution de projets de travaux publics, civils ou militaires, exécutés pour le compte de l'Etat, des départements ou des communes.

Ce texte vise, par l'instauration de procédures particulières et différentes selon que les opérations envisagées nécessitent le simple accès ou l'occupation temporaire des terrains, à éviter de porter atteinte au droit de propriété et à prémunir l'Administration contre d'éventuels recours pour voie de fait ou emprise irrégulière.

Il est possible d'appliquer les dispositions de ce texte à des travaux d'inventaires de la biodiversité pour le compte du MEEDTL. Ainsi, il pourra y être recouru, en cas de blocage, après négociation d'une autorisation d'accès amiable, en respectant certaines conditions de procédure qui varient selon que les personnels réalisant l'opération doivent pénétrer ou occuper temporairement les propriétés privées.

#### **Il est important de préciser que l'article 2 de la loi dispose qu'aucune occupation temporaire de terrains ne peut être autorisée à l'intérieur des propriétés attenantes aux habitations et closes par des murs.**

A la suite de l'accomplissement des formalités liées à l'arrêté préfectoral, **et à défaut de convention amiable**, l'occupation doit être précédée par **la constatation de l'état des lieux**, établi de manière contradictoire dans les conditions fixées aux articles 5 à 7 de la loi (notamment lettre recommandée au propriétaire indiquant le jour et l'heure où le maître d'ouvrage ou l'entrepreneur compte se rendre sur place pour établir l'état des lieux).

Pour plus d'informations sur cette mesure, on se reportera au lien suivant : http://www.legifrance.gouv.fr/affichTexte.do?cidTexte=LEGITEXT000006074082&dateTexte=201010 01 et http://www.languedoc-roussillon.ecologie.gouv.fr/loadPage.php?file=eau/guide/fiche10.htm » d'après Gourdain et al. (2011).

.

# **PARTIE 3. Rendus (livrables)**

Les niveaux de finesse des inventaires seront fonction des financements disponible et des objectifs que la commune se fixe. Trois niveaux de rendus peuvent être envisagés par méthode d'inventaire et par groupe faunistique étudié du plus basique au plus fin :

**Niveau 1** : une liste d'espèces présentes sur la commune avec description de leur statut biologique (espèce nicheuse, hivernante, etc.),

**Niveau 2** : une liste d'espèces présentes sur la commune avec description de leur statut biologique et les effectifs observés ou l'abondance relative. A ce niveau, on pourra utiliser comme échelle de restitution le croisement entre la localisation au niveau communal et celle dans un maillage 5km x 5km. Le maillage 5 x 5 km Lambert 93 est téléchargeable à l'adresse suivante : http://inpn.mnhn.fr/isb/download/fr/maps.jsp. Une restitution au maillage 1km x 1km pourra aussi être envisagé lorsque celui-ci sera disponible.

**Niveau 3** : une cartographie avec une géolocalisation précise (GPS) des espèces à enjeux, en y renseignant les effectifs pour chaque espèce.

La mention des effectifs et/ou abondance relative se limitera à certains groupes taxonomique, compte tenu de la difficulté à obtenir des informations qualitative pour un certains nombre de groupes d'espèces (Odonates, lépidoptères, coléoptères, micromammifères, etc.).

**PARTIE 4. Méthodes d'inventaires recommandées par groupe faunistique dans le cadre du programme ABC** 

# *A)VERTEBRES*

# **I. Inventaire des Mammifères**

# **1) Chiroptères**

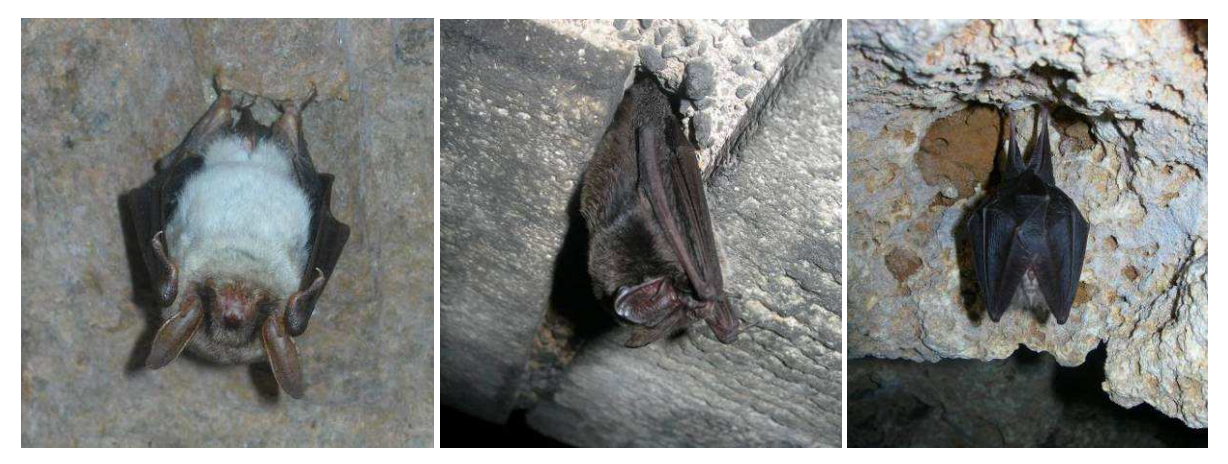

**Cliché 1. Murin de Bechstein** *Myotis bechsteinii* **© Philippe Gourdain Cliché 2. Barbastelle commune** *Barbastella barbastella©* **Philippe Gourdain Cliché 3. Petit Rhinolophe** *Rhinolophus hipposideros* **© Philippe Gourdain**

# *A) Présentation générale du groupe*

Les chauves-souris sont des mammifères de l'ordre des Chiroptères. Elles ont des mœurs nocturnes, pratiquent le vol actif et se déplacent par écholocation (Van Laere, 2008).

Elles ont su s'adapter à un grand nombre de gîtes naturels : milieu souterrain, crevasse, fissure, paroi rocheuse, derrière des écorces, dans les cavités arboricoles, habitations humaines. (d'après Gourmand, non daté). Il existe dans le monde plus de 1000 espèces, dont 36 en France métropolitaine.

Toutes les espèces de chauves-souris présentes en France sont intégralement protégées par l'**arrêté ministériel du 23 avril 2007** qui fixe la liste des Mammifères terrestres protégés sur l'ensemble du territoire et les modalités de leur protection. Cet arrêté est disponible au lien suivant : http://www.legifrance.gouv.fr/affichTexte.do?cidTexte=JORFTEXT000000649682

Elles présentent de plus un fort intérêt patrimonial : 12 espèces sont inscrites à l'annexe II de la Directive « Habitats, Faune et Flore » (cf. Tableau 2) justifiant la création de sites d'intérêt communautaires dans le cadre du réseau Natura 2000.

Rappelons que les chiroptères font l'objet d'un Plan National de Restauration décliné à l'échelle régionale dont les bulletins de liaisons peuvent être téléchargés sur le site des conservatoires d'espaces naturels :

http://www.enf-conservatoires.org/home.php?num\_niv\_1=1&num\_niv\_2=3&num\_niv\_3=21&num\_niv\_4=57

|                   |                           |                           | Protection et réglementation européenne |                     |             |
|-------------------|---------------------------|---------------------------|-----------------------------------------|---------------------|-------------|
| <b>Famille</b>    | Espèces en France         |                           | <b>CB</b>                               | <b>CBO</b>          | DH - Ff     |
| Rhi nolophidés    | Petit rhinolophe          | Rhinolophus hipposideros  | <b>Annexe 2</b>                         | <b>Annexe 2</b>     | Annexe 2& 4 |
|                   | Grand rhinolophe          | Rhinolophus ferrumequinum | <b>Annexe 2</b>                         | <b>Annexe 2</b>     | Annexe 2& 4 |
|                   | Rhinolophe euryale        | Rhinolophus euryale       | <b>Annexe 2</b>                         | <b>Annexe 2</b>     | Annexe 2& 4 |
|                   | Rhi nolophe de Méhély     | Rhinolophus mehelyi       | <b>Annexe 2</b>                         | <b>Annexe 2</b>     | Annexe 2& 4 |
|                   | Rhi nolophe de Blasius    | Rhinolophus blasii        | <b>Annexe 2</b>                         | <b>Annexe 2</b>     | Annexe 4    |
| Vespertilionidés  | Murin de Daubenton        | Myotis daubentonii        | <b>Annexe 2</b>                         | <b>Annexe 2</b>     | Annexe 4    |
|                   | Murin de Capaccini        | Myotis capaccinii         | <b>Annexe 2</b>                         | <b>Annexe 2</b>     | Annexe 2& 4 |
|                   | Munin des marais          | Myotis das ycneme         | <b>Annexe 2</b>                         | <b>Annexe 2</b>     | Annexe 2& 4 |
|                   | Murin à moustaches        | Myotis mystacinus         | <b>Annexe 2</b>                         | <b>Annexe 2</b>     | Annexe 4    |
|                   | Murin de Brandt           | Myotis brandtii           | <b>Annexe 2</b>                         | Annexe <sub>2</sub> | Annexe 4    |
|                   | Murin d'Alcathoe          | Myotis alcathoe           | <b>Annexe 2</b>                         | <b>Annexe 2</b>     | Annexe 4    |
|                   | Murin d'Escalera          | Myotis escalerai          | <b>Annexe 2</b>                         | <b>Annexe 2</b>     | Annexe 4    |
|                   | Murin de Bechstein        | Myotis bechsteini         | <b>Annexe 2</b>                         | <b>Annexe 2</b>     | Annexe 2& 4 |
|                   | Murin de Natterer         | Myotis nattereri          | <b>Annexe 2</b>                         | <b>Annexe 2</b>     | Annexe 4    |
|                   | Munnà oreilles échancrées | Myotis emarginatus        | <b>Annexe 2</b>                         | Annexe <sub>2</sub> | Annexe 2& 4 |
|                   | Grand murin               | Myotis myotis             | <b>Annexe 2</b>                         | <b>Annexe 2</b>     | Annexe 2& 4 |
|                   | Murin du Maghreb          | Myotis punicus            | <b>Annexe 2</b>                         | Annexe <sub>2</sub> | Annexe 4    |
|                   | Petit murin               | Myotis blythii            | <b>Annexe 2</b>                         | <b>Annexe 2</b>     | Annexe 2& 4 |
|                   | Noctul e commune          | Nyctalus noctula          | <b>Annexe 2</b>                         | <b>Annexe 2</b>     | Annexe 4    |
|                   | Noctule de Leisler        | Nyctalus leisleri         | <b>Annexe 2</b>                         | <b>Annexe 2</b>     | Annexe 4    |
|                   | Grande Noctule            | Nyctalus lasiopterus      | <b>Annexe 2</b>                         | <b>Annexe 2</b>     | Annexe 4    |
|                   | Sérotine commune          | Eptesicus serotinus       | <b>Annexe 2</b>                         | <b>Annexe 2</b>     | Annexe 4    |
|                   | Sérotine de Nilsson       | Eptesicus nilssonii       | <b>Annexe 2</b>                         | <b>Annexe 2</b>     | Annexe 4    |
|                   | Sérotine bicolore         | Vespertilio murinus       | <b>Annexe 2</b>                         | <b>Annexe 2</b>     | Annexe 4    |
|                   | Pipistrelle commune       | Pipistrellus pipistrellus | Annexe 3                                | <b>Annexe 2</b>     | Annexe 4    |
|                   | Pipistrelle pygmée        | Pipistrellus pygmaeus     | <b>Annexe 2</b>                         | <b>Annexe 2</b>     | Annexe 4    |
|                   | Pipistrelle de Nathusius  | Pipistrellus nathusii     | <b>Annexe 2</b>                         | <b>Annexe 2</b>     | Annexe 4    |
|                   | Pipistrelle de Kuhl       | Pipistrellus kuhlii       | <b>Annexe 2</b>                         | Annexe 2            | Annexe 4    |
|                   | Vèspère de Savi           | Hypsugo savii             | <b>Annexe 2</b>                         | <b>Annexe 2</b>     | Annexe 4    |
|                   | Oreillard roux            | Plecotus auritus          | <b>Annexe 2</b>                         | <b>Annexe 2</b>     | Annexe 4    |
|                   | Oreillard gris            | plecotus austriacus       | <b>Annexe 2</b>                         | <b>Annexe 2</b>     | Annexe 4    |
|                   | Oreillard montagnard      | Plecotus macrobullaris    | <b>Annexe 2</b>                         | <b>Annexe 2</b>     | Annexe 4    |
|                   | Barbastelle d'Europe      | Barbastella barbastellus  | <b>Annexe 2</b>                         | <b>Annexe 2</b>     | Annexe 2& 4 |
| Minioptéridés     | Minioptère de Schreibers  | Miniopterus schreibersii  | <b>Annexe 2</b>                         | <b>Annexe 2</b>     | Annexe 2& 4 |
| <b>Molossidés</b> | Molosse de Cestoni        | Tadarida teniotis         | Annexe <sub>2</sub>                     | Annexe <sub>2</sub> | Annexe 4    |

**Tableau 2: Protection et réglementation européennes des Chiroptères d'après Arthur & Lemaire (2009)** 

## **Légende :**

#### **CB : Convention de Berne**

- **Annexe 2** : Espèces de faune strictement protégées
- **Annexe 3** : Espèces de faune protégées dont toute exploitation est réglementée

Pour plus d'informations, ces annexes sont disponibles au lien suivant :

#### http://droitnature.free.fr/pdf/Conventions/1979\_Annexes%20Berne\_2006.pdf

#### **CBO : Convention de Bonn**

• **Annexe 2** : Espèces migratrices se trouvant dans un état de conservation défavorable et nécessitant l'adoption de mesures de gestion et de conservation appropriées

Cette annexe est disponible au lien suivant :

http://droitnature.free.fr/pdf/Conventions/1979\_Annexes\_Bonn\_2005.pdf

#### **DH-Ff : Directive Habitats Faune/Flore (92/43/CEE)**

- **Annexe 2** : Espèces animales et végétales d'intérêt communautaire dont la conservation nécessite la désignation de zones spéciales de conservation (ZSC)
- **Annexe 4** : Espèces animales et végétales d'intérêt communautaire qui nécessitent une protection stricte.

Le texte de loi ainsi que ses annexes sont disponibles au lien suivant :

http://droitnature.free.fr/pdf/Directives/1992\_Directive%20Habitat\_Text\_An\_2004.pdf

#### *B) Méthodes d'inventaires*

Il est absolument nécessaire de tenir compte des cycles biologiques des espèces pour mener efficacement des prospections sur le terrain. La Figure 3 illustre de manière simplifiée le cycle biologique des chauves-souris au cours d'une année.

Dans le cadre du programme ABC, 3 types de méthodes d'inventaire pour les Chiroptères peuvent être envisagés**.** La Figure 4 illustre de manière simplifiée ces diverses méthodes.

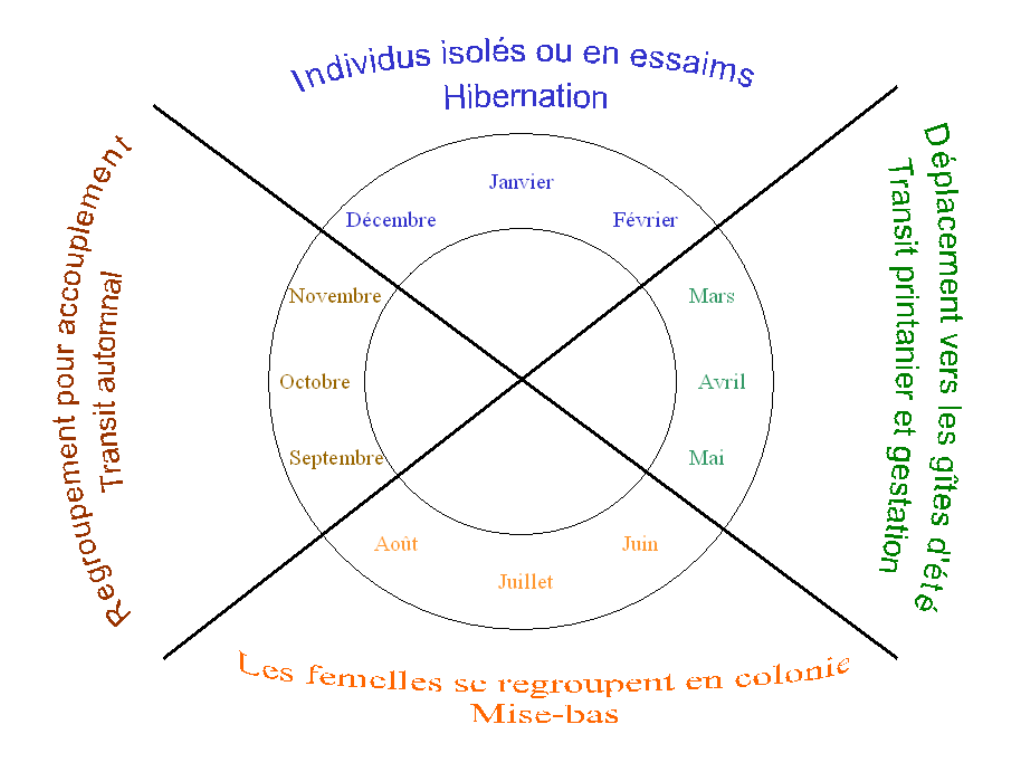

**Figure 3. Cycle biologique simplifié des Chiroptères d'après Gourmand, A.-L. (non daté)**

*Un agrément ministériel est obligatoire pour la capture et la manipulation de ces espèces (cf. formulaire Cerfa n°11631\*01)* 

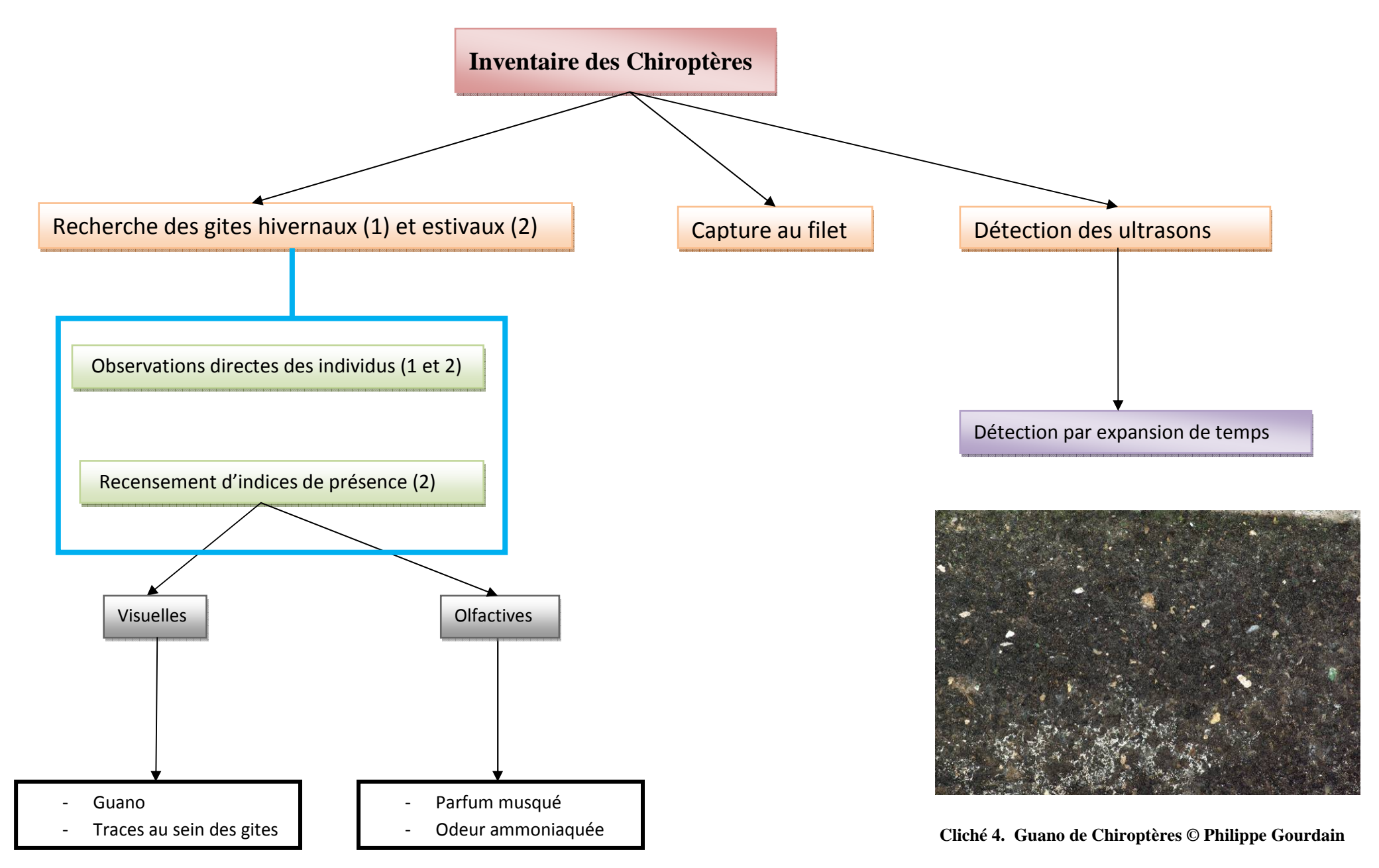

**Figure 4 : Méthodologie d'inventaire des Chiroptères envisagée dans le cadre du programme ABC.**

#### **1) Recherche des gites hivernaux et des gites estivaux**

Il conviendra d'être le plus discret possible au cours des prospections de sites afin de limiter les dérangements des animaux. Les Chiroptères pendant la phase d'hibernation ou de gestation sont particulièrement sensibles aux stimuli extérieurs (bruits, etc.), à l'augmentation de température (les chauves-souris étant en état d'hibernation jusqu'à une température de 12°C) ou à la lumière directe (Hutson & Mickleburgh, 1988), parfois même à la simple présence des observateurs.

Durant l'hiver et la fin du printemps, les chauves-souris se regroupent pour respectivement hiberner et mettre bas. Les grottes, carrières souterraines, ponts, ruines, châteaux, églises, arbres creux, mais aussi les habitations telles les greniers ou les caves sont susceptibles de les abriter.

On prendra soin de mentionner si les sites échantillonnés constituent des territoires de chasse, des sites d'hivernage, de parturition ou de « swarming ». Ces derniers ont probablement une fonction capitale dans la reproduction (Kerth *et al*. 2003).

#### a) Avantages et inconvénients

Comme toute méthode, la recherche des gîtes et des sites d'hibernation présente des avantages et des inconvénients. Ceux-ci sont mentionnés dans le tableau ci-dessous.

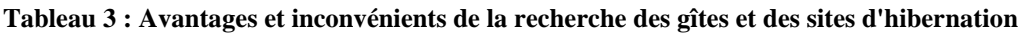

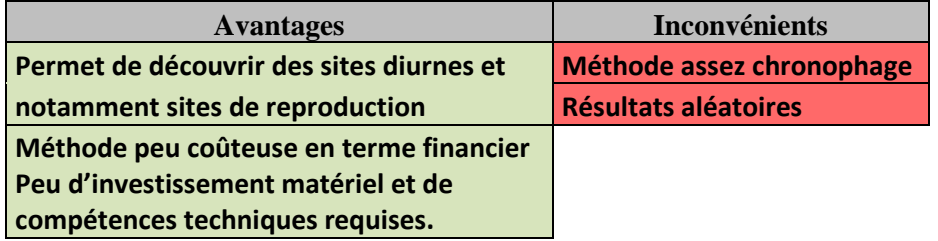

#### b) Application de la méthode

La recherche des gites d'après Legrand et al. (2006) consiste à prospecter un maximum de gîtes potentiellement favorables à l'accueil de chiroptères, par l'observation directe ou non des animaux. En été, ce travail est complexe puisqu'il concerne essentiellement les bâtiments. Des prises de contact sont nécessaires avec les propriétaires privés. Ce travail est réalisé de la même façon en hiver dans les souterrains.

• **Où ?** 

Le Tableau 4 fournit une synthèse des mœurs pour chacune des espèces de chauves-souris recensées en métropole. Certaines chauves-souris utilisent les ouvrages d'arts tels que les ponts, mais aussi les arbres et les gîtes artificiels.

Il est possible de s'appuyer sur des études précédemment menées pour orienter les prospections comme celle de Sourp et al. (in Legrand et al. 2006) :

Le BRGM a réalisé l'inventaire des cavités minières à partir des archives des titres miniers et des autorisations de recherche. Une base de données géo-référencées a été constituée. A partir de ces données, l'association Alcide d'Orbigny a réalisé le travail de prospection de terrain et d'analyse des enjeux. Chaque cavité retrouvée a été visitée deux fois au cours de la période hivernale (novembre à février). Concernant la recherche estivale (mai à août), seuls les dix sites à plus haute valeur chiroptérologique ont été étudiés.

#### • **Quand ?**

La période de prospection a lieu :

Pour les gites hivernaux : pendant la phase d'hibernation soit de novembre à février

Pour les gites estivaux : pendant la phase de gestation des femelles soit de mai à août.

#### - gites estivaux :

Les prospections devront avoir lieu de jour entre 08h00 au plus tôt et 17h00 au plus tard (pendant les heures de faible activité des chauves-souris). Afin de limiter au maximum les perturbations humaines, les visites des différents sites (2 visites par an au plus) devront être effectuées au maximum par 2 personnes.

#### - gites d'hibernation :

Toute perturbation a pour effet de faire sortir la chauve-souris de son état de torpeur. Celle-ci se met alors immédiatement à voler et à dépenser une grande quantité d'énergie, ce qui peut s'avérer fatal (Fenton, 1983).

Afin de ne pas perturber les chauves-souris pendant leur phase d'hibernation, les prospections seront limitées au strict minimum afin de recueillir les données nécessaires. Généralement une seule visite est recommandée entre mi-janvier et mi-février (Bat Conservation Trust, 2007)

#### • **Comment ?**

Pour éviter tout dérangement, les personnes devront être équipées de lampes frontales à LED de 3 Watt (Thomas, 1995), voire de lampes à sodium et non d'ampoules à filaments qui peuvent réchauffer l'atmosphère. La plus grande discrétion est recommandée. Aucun échange vocal n'aura lieu entre les observateurs au cours des prospections sauf nécessité.

Au niveau de la sécurité, les personnes devront indiquer où elles partent avant toute prospection. Il est nécessaire qu'elles connaissent les réseaux souterrains, disposent de cartes de localisation et du matériel adéquat de spéléologie.

Cette phase de terrain prenant beaucoup de temps pour obtenir des résultats, elle peut être réalisée hors de la phase d'inventaires et s'intégrer au lot 4 du programme ABC. Des associations spécialisées dans l'étude de ce groupe comme par exemple la CPEPESC (Commission de Protection des Eaux, du Patrimoine, de l'Environnement, du Sous-sol et des Chiroptères) pourraient participer aux recherches des gites et des sites d'hibernation.

#### • **Les paramètres à noter**

#### Les paramètres à noter obligatoirement sont (cf. Chap. 3 p 9) :

- Nom de l'observateur et de l'organisme opérateur,
- date de l'observation,
- le type de gîte et sa localisation précise (*a mionima* la commune et son numéro Insee),
- l'espèce ou les espèces en cas de présence de chiroptères.

#### Les paramètres à noter de manière complémentaire sont :

- le nombre d'individus et leur comportement,
- méthodologie employée,
- âge du gite et son aspect,
- la présence de traces (guano, urine) ou d'odeur caractéristique (odeur ammoniaquée) en cas d'absence d'observations directes.

**Des exemples de fiches d'observation sont disponibles en Annexe II.** Elles permettent de prendre en compte les colonies de reproduction et les sites d'hibernation.

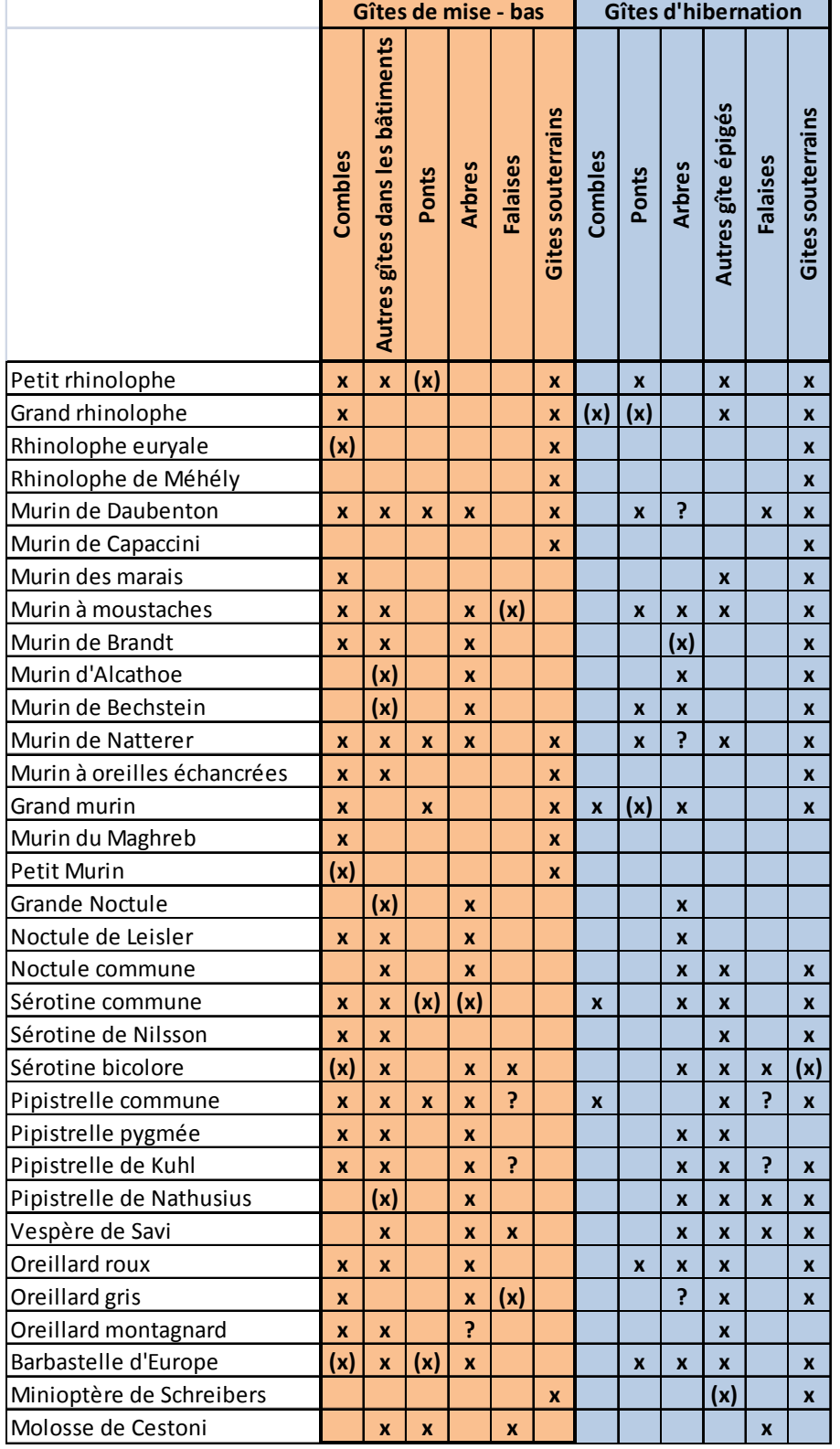

# **Tableau 4. Types de gîtes utilisés par les Chiroptères en France d'après Godineau & Pain (2007).**

# **Légende : X :** gîte utilisé

 **(X) :** gîte utilisé de façon anecdotique

 **? :** Gîte dont l'utilisation est suspectée mais non prouvée

#### **2) Capture au filet**

#### a) Avantages et inconvénients de la méthode

Comme toute méthode, la capture au filet présente des avantages et des inconvénients. Ceux-ci sont mentionnés dans le tableau ci-dessous.

#### **Tableau 5 : Avantages et inconvénients de l'étude des Chiroptères par la capture au filet.**

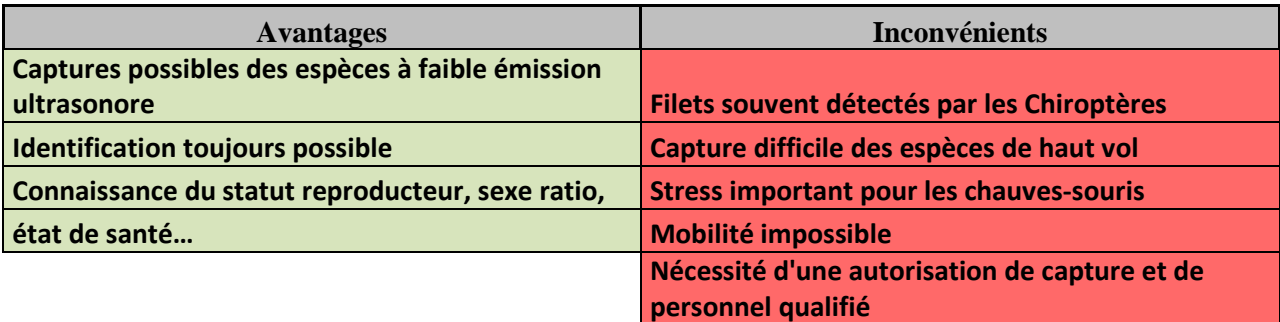

b) Application de la méthode

• **Où ?** 

Les filets sont installés au niveau des milieux de chasse des Chiroptères (cf. Tableaux 6 et 7).

• **Quand ?** 

Sur le terrain, les filets peuvent être utilisés pendant toute la nuit. Ils sont néanmoins des plus efficaces lors des premières heures après la tombée de la nuit (Mitchell-Jones & McLeish, 2004), en général jusqu'à environ 1h du matin.

Il est recommandé de ne pas utiliser cette technique pendant la période de fin mai à mijuillet, moment où les femelles peuvent être gestantes, allaitantes voire même en train de porter leurs nouveau-nés. De même on évitera de capturer les jeunes qui commencent tout juste à voler.

L'objectif principal étant de déterminer l'espèce, une nuit de capture mensuelle pendant la période de août à octobre est suffisante surtout si plusieurs filets sont utilisés par km², soit au total 3 campagnes (Mitchell-Jones & McLeish, 2004). Leur utilisation doit se faire dans de bonnes conditions climatiques à savoir lors de nuit sans vent et sans pluie.

#### • **Comment ?**

Généralement, 3 dispositifs de capture sont utilisés simultanément (2 dispositifs de 5 m de longueur et un dispositif de 6m de longueur). Les filets sont installés sur deux hauteurs de 2m chacune ce qui représente une surface d'environ 96 m². Toutefois les chauves-souris repérant les filets, il est conseillé de les multiplier. Leur nombre dépend de la capacité du captureur à gérer un certain nombre de filets et de l'activité du site.

#### • **Les paramètres à noter**

Les paramètres à noter obligatoirement sont ceux définit au Chap.3 p.9 :

- Nom de la commune et code INSEE (cf. Chap.3 p.9),
- Nom de l'opérateur et de sa structure,
- Espèces capturées et le nombre d'individus par espèce,
- La date de l'observation.

#### Les paramètres à noter de manière complémentaire sont

- Sexe,
- Age,
- Localisation précise du filet,
- Diverses mensurations (cf. Figure 5).

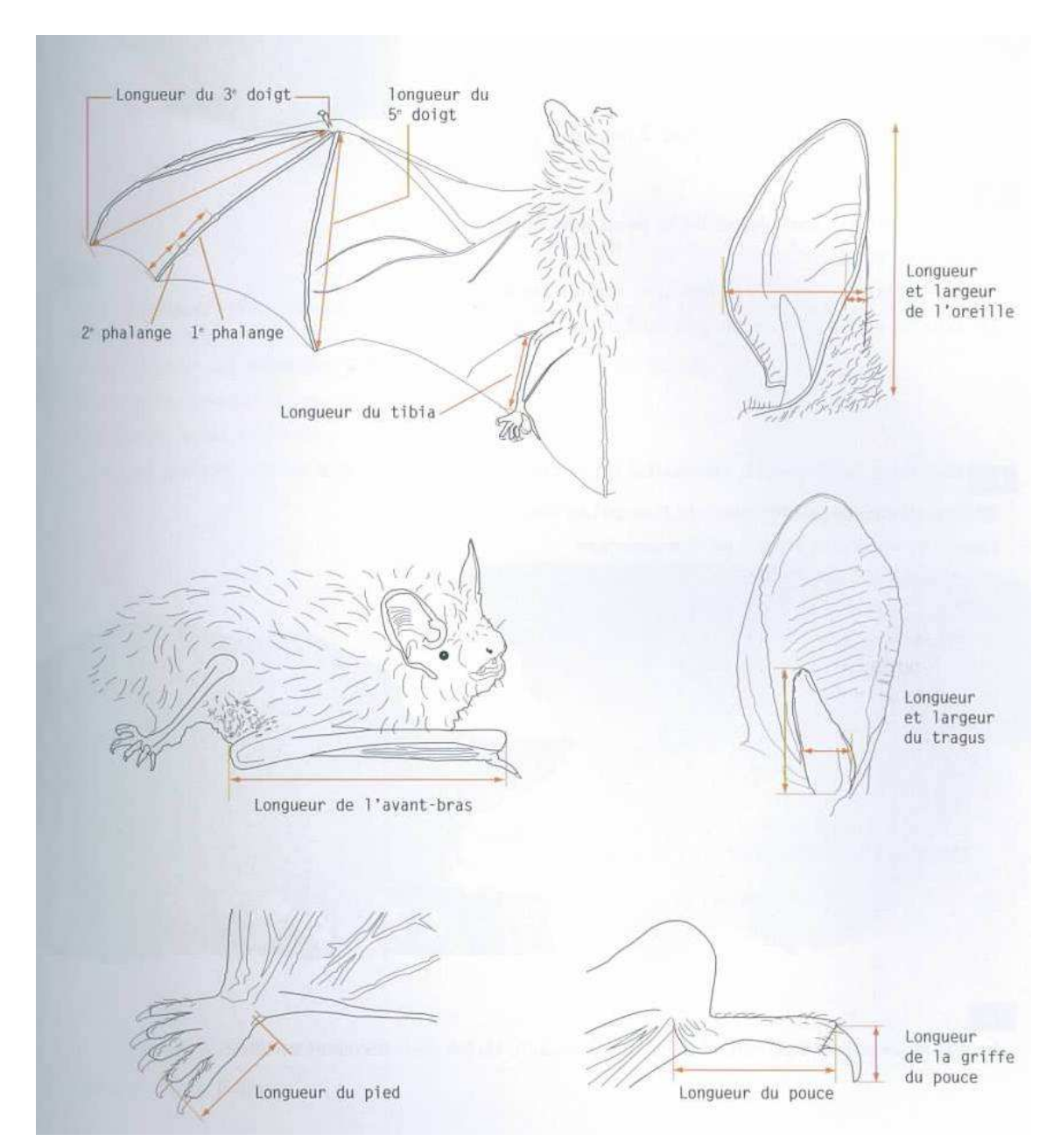

**Figure 5. Mensurations chez les chiroptères d'après Arthur & Lemaire (2009).** 

**Tableau 6. Milieux de chasse utilisés par les Chiroptères en France d'après Godineau & Pain (2007).** 

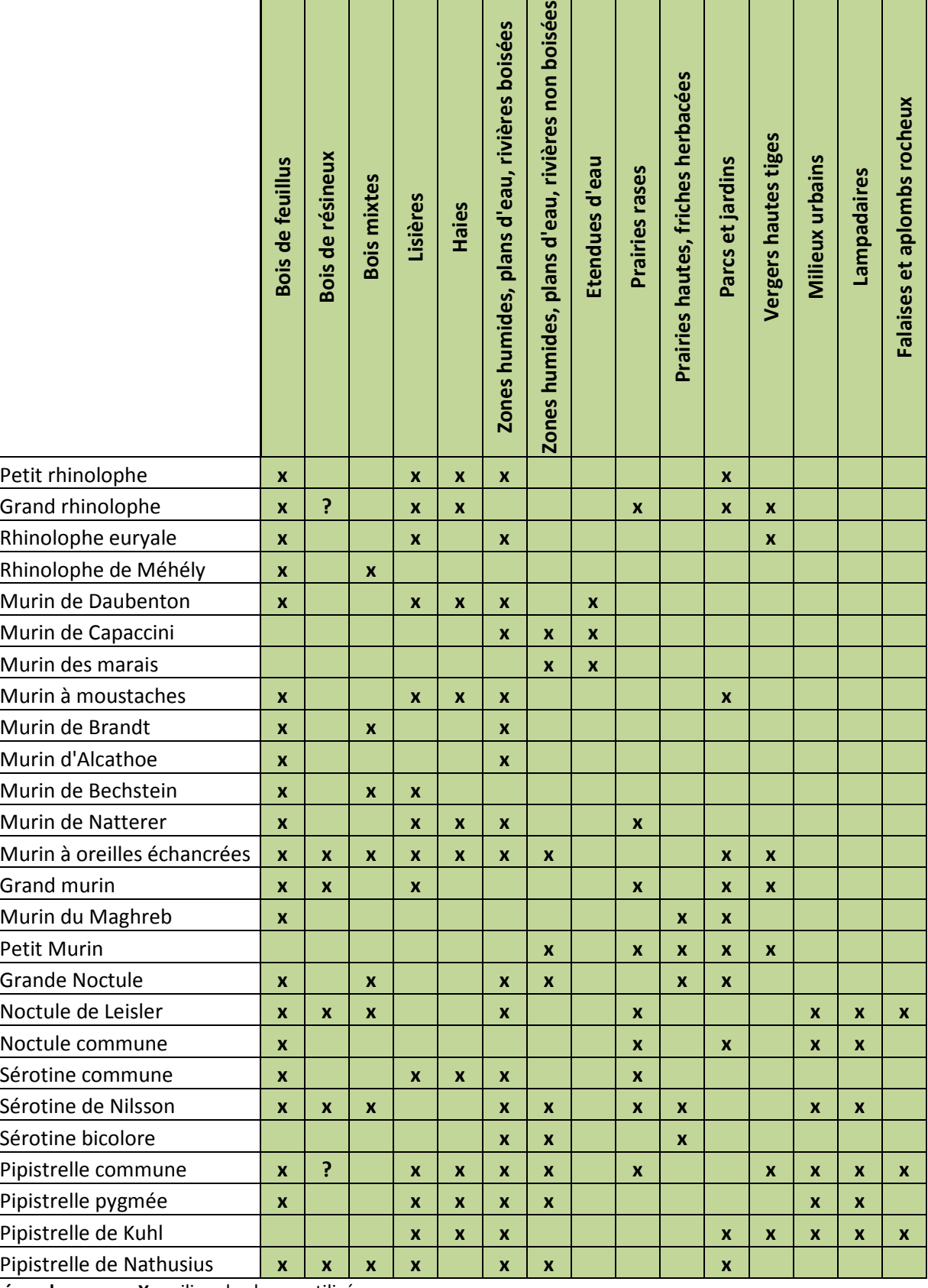

Légende. X : milieu de chasse utilisé,

# **? :** Milieu de chasse dont l'utilisation est suspectée, mais non prouvée

**Tableau 7. Milieux de chasse utilisés par les Chiroptères en France d'après Godineau & Pain (2007) - suite** 

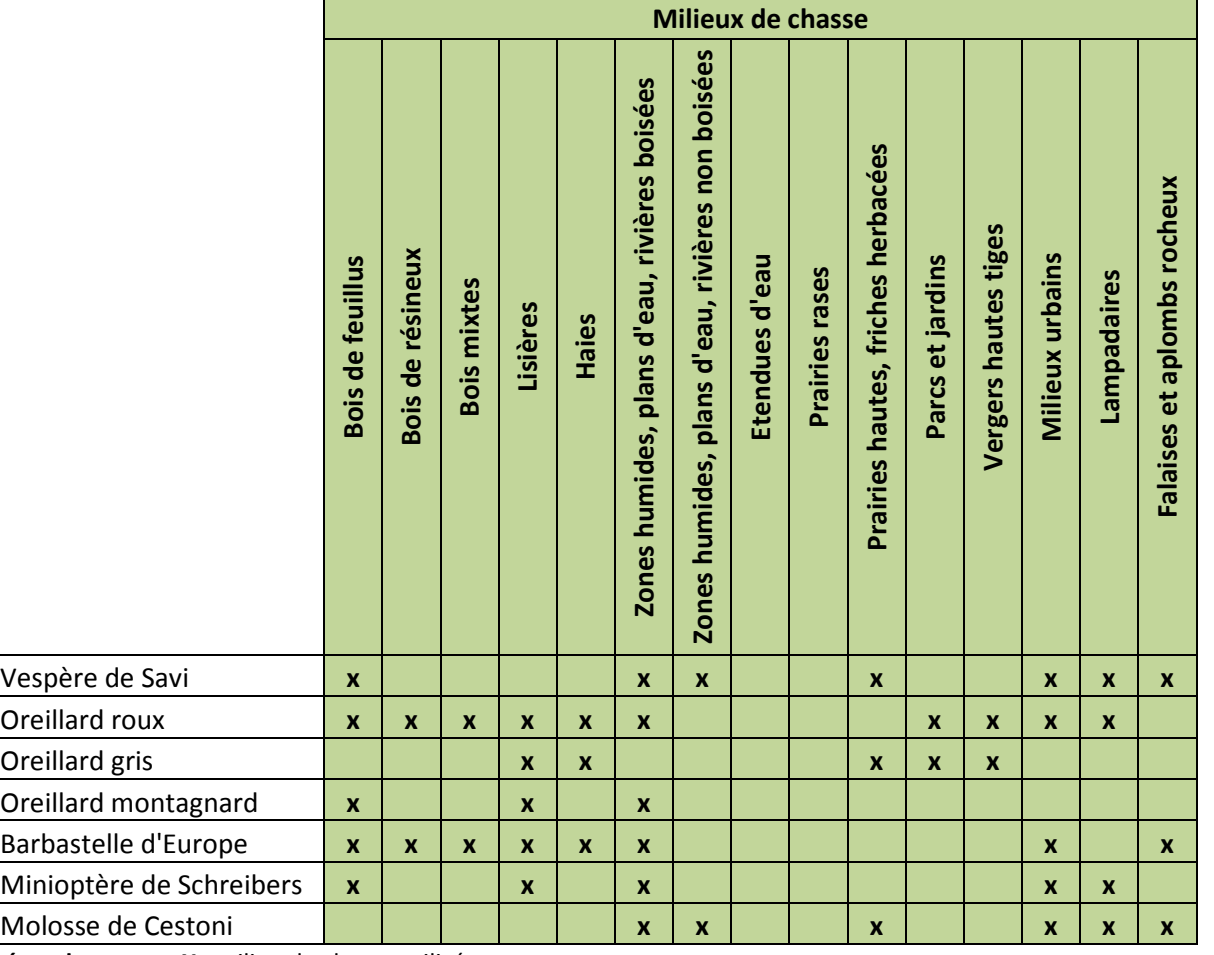

Légende. X : milieu de chasse utilisé,

**? :** Milieu de chasse dont l'utilisation est suspectée, mais non prouvée

#### **3) Détection des ultrasons**

Les chauves-souris s'orientent dans l'espace et détectent leurs proies par écholocation (Van Laere, 2008). Ainsi, même si certaines espèces de chauve-souris sont difficiles à distinguer en vol, il est possible d'écouter leurs signaux. Ces espèces peuvent alors être identifiées à distance (Larrieu, 2005)

#### a) Avantages et inconvénients

Comme toute méthode, la détection des ultrasons présente des avantages et des inconvénients. Ceux-ci sont mentionnés dans le tableau ci-dessous.

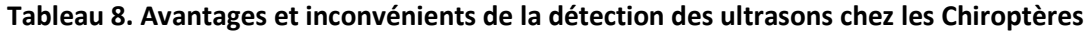

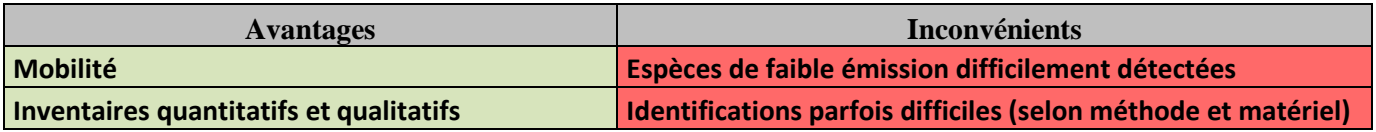

b) Application de la méthode

 La plupart des sons émis par les Chiroptères sont inaudibles pour l'oreille humaine d'où la nécessité de les capter pour les analyser à l'aide d'un matériel spécifique. Il existe plusieurs types d'analyse de sons et donc plusieurs types de détecteurs.

#### *α) La détection hétérodyne*

Elle se base sur la comparaison du son initial émis par la chauve-souris avec le son interne et modulable de l'appareil. Le signal restitué par le détecteur résulte de la différence de ces deux sons et est donc totalement artificiel. Bien qu'on puisse identifier l'espèce émettrice dans certains cas particuliers, ce type de détecteur ne permet généralement de détecter que la présence de groupe d'espèce (Chiroptères du genre *Myotis*, Oreillards, etc.).

#### *β) La détection par expansion de temps*

Elle consiste à enregistrer les émissions ultrasonores dans une mémoire digitale et à restituer la séquence au ralenti, ce qui la rend audible aux oreilles humaines. Le son peu être analysé de façon fine car la structure, le rythme et l'intensité du signal sont conservés.

Bien que le détecteur à expansion de temps soit très coûteux, son utilisation est recommandée car il permet un enregistrement des fréquences de toutes les espèces de Chiroptères et donc une fiabilité des données obtenues (cf. **Tableau 9**).

**Tableau 9. Caractéristiques des différents détecteurs d'ultrasons d'après Nyssen (2009).** 

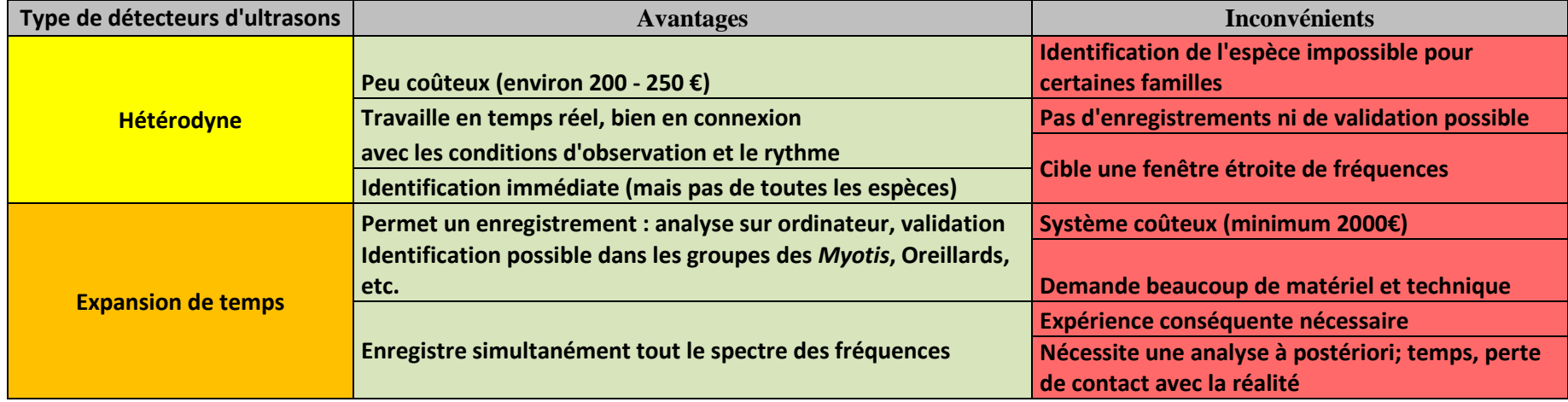

Pour l'expansion de temps, le modèle le plus couramment utilisé est le Pettersson D240X. Ce détecteur combine les modes hétérodyne et expansion de temps. Il faut cependant compter entre 1200 et 1500€ minimum pour un tel matériel.

Ce modèle est disponible par exemple à l'adresse suivante: http://www.batsound.com/?p=9

Les sons expansés peuvent faire l'objet d'analyses sur ordinateur, permettant ainsi d'augmenter les possibilités d'identification. Le logiciel **Batsound de Pettersson Electronic®** est actuellement le plus utilisé en France (Barataud, 1996).

Un manuel basé sur l'utilisation du détecteur **Pettersson D240X** (Verkem et al., 2008) est disponible au lien suivant :

http://www.natagora.org/files/author/Plecotus/Manuel\_Expansion\_Temps\_VersionJUIN200 8.pdf

Un logiciel d'enregistrement, d'édition et de repasse des sons est disponible gratuitement sur le site Vigie Nature. Un manuel d'utilisation de ce logiciel est consultable au lien suivant :

#### http://www2.mnhn.fr/vigie-nature/IMG/pdf/ManuelSyrinxWeb-2.pdf

Un détecteur de ce type pourra être placé dans la commune aux endroits où la présence de Chiroptères est avérée. Les enregistrements pourront durer par exemple 24 heures. Ils seront ensuite soumis à analyse au niveau du MNHN afin de déterminer à quelles espèces appartiennent ces émissions.

Les méthodes de capture au filet et d'identification au détecteur d'ultrasons sont complémentaires (Zingg & Maurizio, 1991 in Lustrat, 1997).

D'après Lustrat (1997), les captures aux filets permettent d'obtenir une identification des espèces capturées, de connaître leur statut reproducteur et de collecter des données biométriques. Toutes les chauves-souris présentes ne sont pas capturées, et donc pas identifiées. C'est le cas notamment des espèces se déplaçant au niveau de la strate arborée et en milieu ouvert (Noctule commune, Noctule de Leisler, Grande noctule, Sérotine commune, Petit murin, Grand murin, etc.). En revanche, ces espèces rarement capturées pourront être identifiées à l'aide de la détection des ultrasons émis.
# *C) Choix de la méthodologie à employer*

Le tableau 10 ci-après facilite le choix de la méthode à employer pour inventorier les Chiroptères.

Celle-ci tient compte de 2 critères :

- Le niveau de rendu souhaité en fonction des moyens disponibles et des objectifs que l'on se fixe (cf. Part.3. Rendus)
- Le rapport « bénéfice / coût » de la méthode. Pour ce second point, on tiendra compte du code couleur ci –après :
	- Vert = méthode peu coûteuse qui demande peu de temps pour obtenir des résultats,
	- Orange = méthode peu coûteuse qui demande du temps pour obtenir des résultats ou méthode qui demande peu de temps pour obtenir des résultats mais qui est coûteuse,
	- Rouge = méthode très coûteuse ou qui prend beaucoup de temps pour obtenir des résultats.

**Tableau 10. Choix de la méthode à employer pour inventorier les Chiroptères en fonction des investissements économiques et temporels.** 

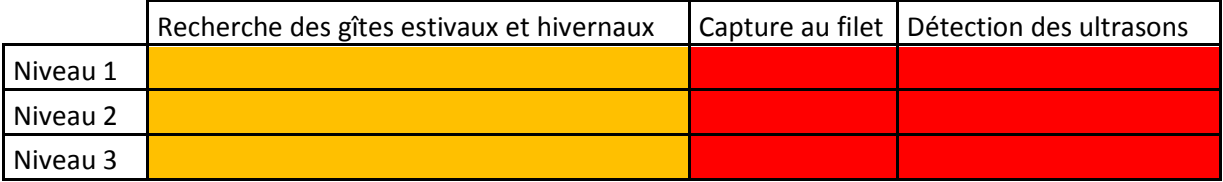

A noter qu'il n'existe pas de méthode nécessitant à la fois un faible investissement financier et temporel pour inventorier les Chiroptères.

# **Références bibliographiques**

- Arthur, L. & Lemaire, M. 2009. Les chauves-souris de France, Belgique et Luxembourg. Biotope, Meze, (collection Parthénope), Muséum National d'Histoire Naturelle, Paris. 544p.
- Mitchell-Jones, A.J. & McLeish, A.P. 2004. Bat worker's manual 3<sup>rd</sup> Edition. Joint Nature Conservation Committee. 179p.
- Barataud, M. 1996. Balade dans l'inaudible identification acoustique des chauves-souris de France. Editions Sittelle. 50p + 2 CD audio.
- Bat Conservation Trust. 2007. Bat Surveys Good Practice Guidelines. Faber Maunsell AECOM. 87p.
- Fenton, M.B. 1983. Just Bats. University of Toronto Press. Toronto. 165p.
- Godineau, F. & Pain, D. 2007. Plan de restauration des Chiroptères en France métropolitaine, 2008 -2012. Société Française pour l'Etude et la Protection des Mammifères – Ministère de l'Ecologie, du Développement et de l'Aménagement direct. 147p.
- Gourmand, A.-L. non daté. DELTA Identification des Chiroptères de France.

http://abiris.snv.jussieu.fr/chiropteres/liens\_interfaces/Introduction\_chiro.html

- Hutson, A.M. & Mickelburgh, S. 1988. Bats underground: a conservation code. Flora and Fauna Preservation Society, London, United Kingdom. 30p.
- Kerth G., Kiefer A., Trappmann C. & Weishaar M., 2003. High gene diversity at swarming sites suggest hot spots for gene flow in the endangered Bechstein's bat. Conservation Genetic 4: 491-499.
- Larrieu, L. 2005. Inventaire de Chiroptères. Etude Biodiversité Hèches CRPF Midi-Pyrénées. 25p.
- Lustrat, P. 1997. Biais dus aux techniques d'étude des Chiroptères en activité de chasse en milieu forestier. ARVICOLA t. IX, n°1 : 7-10.
- Nyssen, P. 2009. Le son chez les chauves-souris. Plecotus. Natagora. 34p.
- Sourp E., Boitier E. & Heyrman E., 2006. Expérience d'évaluation de l'enjeu environnemental relatif aux chauves-souris des anciennes cavités minières du Livradois-Forez in Legrand R., Bernard M. & Bernard T., 2006. - Recueil d'expériences : étudier, préserver les Chauves-souris en Auvergne autour des bâtiments, des souterrains, des ouvrages d'art et des milieux naturels. Conservatoire des Espaces et Paysages d'Auvergne, Chauve-Souris Auvergne, p 34 - 41.
- Thomas, D. W. 1995. Hibernating bats are sensitive to non tactile human disturbance. Journal of Mammalogy, 76(3):940-946.
- Van Laere, P. 2008. L'écholocation chez les chauves-souris. Université Paris 13. 25p.
- Verkem S., Van der Wijden B. & Nyssen, P. 2008. Manuel d'utilisation de l'expansion de temps pour débutants – Plecotus. 45 p.
- Zingg, P.E. & Maurizio, R. 1991. Die Fledermäuse (Mammalia : Chiroptera) des Val Bregaglia. Jber. Natf. Graubünden 106 : 43-88.

# **2) Micromammifères**

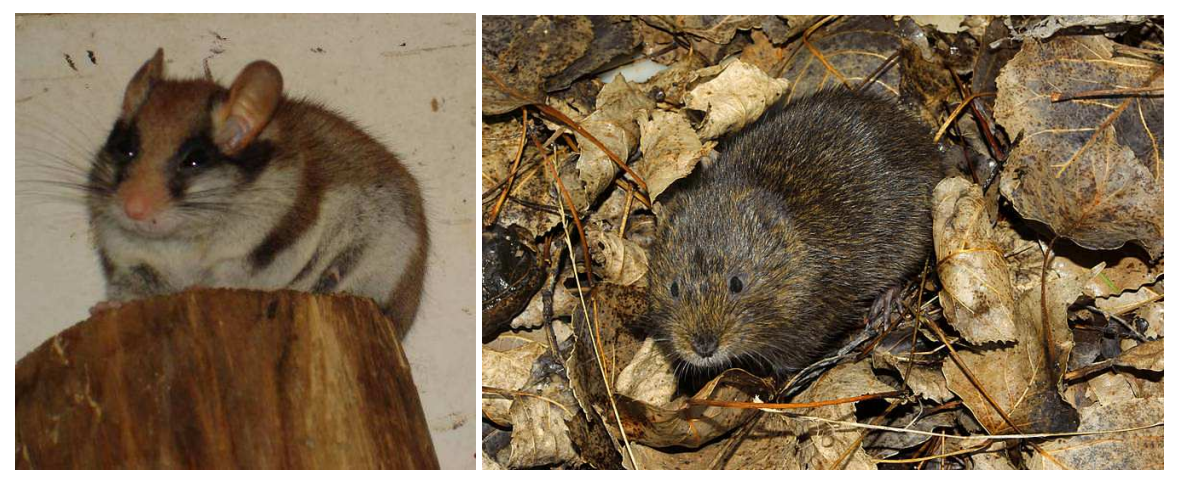

**Cliché 5. Lérot** *Eliomys quercinus* **© Olivier Delzons Cliché 6. Campagnol amphibie** *Arvicola sapidus* **© David Perez**

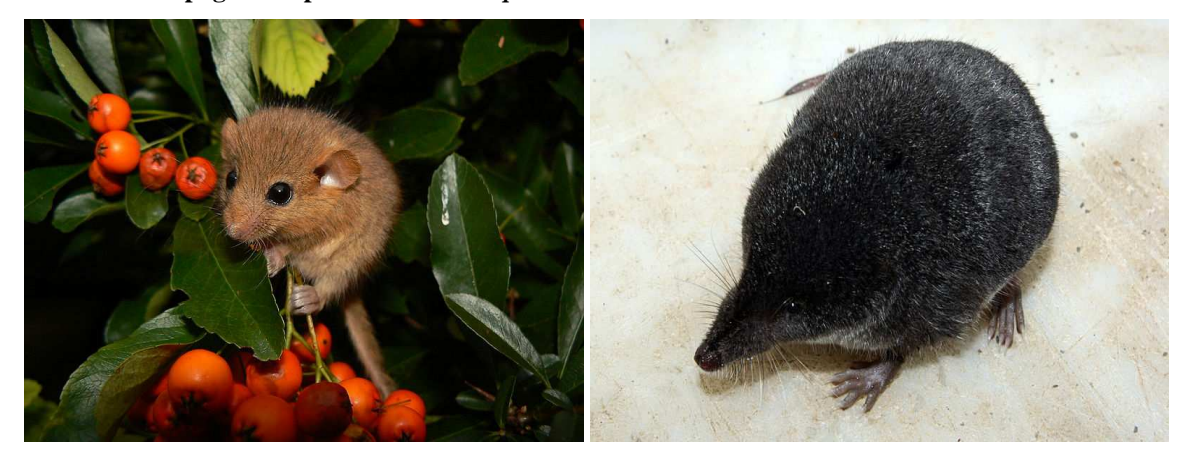

**Cliché 7. Muscardin** *Muscardinius avellanarius* **© Danielle Schwarz Cliché 8. Crossope de Miller** *Neomys anomalus* **© David Perez**

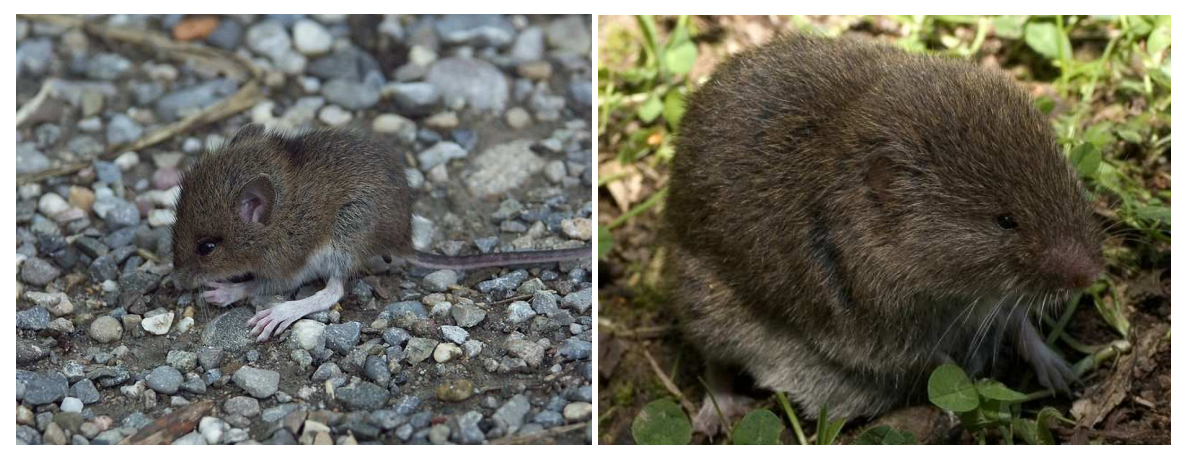

**Cliché 9. Le mulot sylvestre** *Apodemus sylvaticus* **© Böhringer Friedrich Cliché 10. Campagnol basque** *Microtus lusitanicus* **© José Ramón Pato Vicente**

### *A) Présentation générale*

Les micromammifères constituent un modèle biologique intéressant pour les études à l'échelle du paysage, en raison de leur implication dans de nombreux processus écosystémiques. Les petits mammifères participent notamment à la dispersion et à l'enfouissement des graines et, par leur activité de fouissage, à la décomposition de la matière organique du sol. (Delzons, 2010).

L'observation directe des micromammifères est difficile, leur activité étant souvent crépusculaire ou nocturne. Il s'agit de plus d'animaux souterrains et furtifs pour nombre d'espèces. La détermination précise de l'espèce peut donc s'avérer difficile. Deux techniques permettent cependant de les inventorier de manière fiable : le piégeage, et l'étude des pelotes de réjection des rapaces nocturnes. Ces techniques sont complémentaires car, prises individuellement, elles ne permettent généralement pas de détecter toutes les espèces de micromammifères.

### *B) Méthodes d'inventaire*

La Figure 6 ci-après fait la synthèse des types de méthodes d'inventaires envisagées dans le cadre du programme ABC.

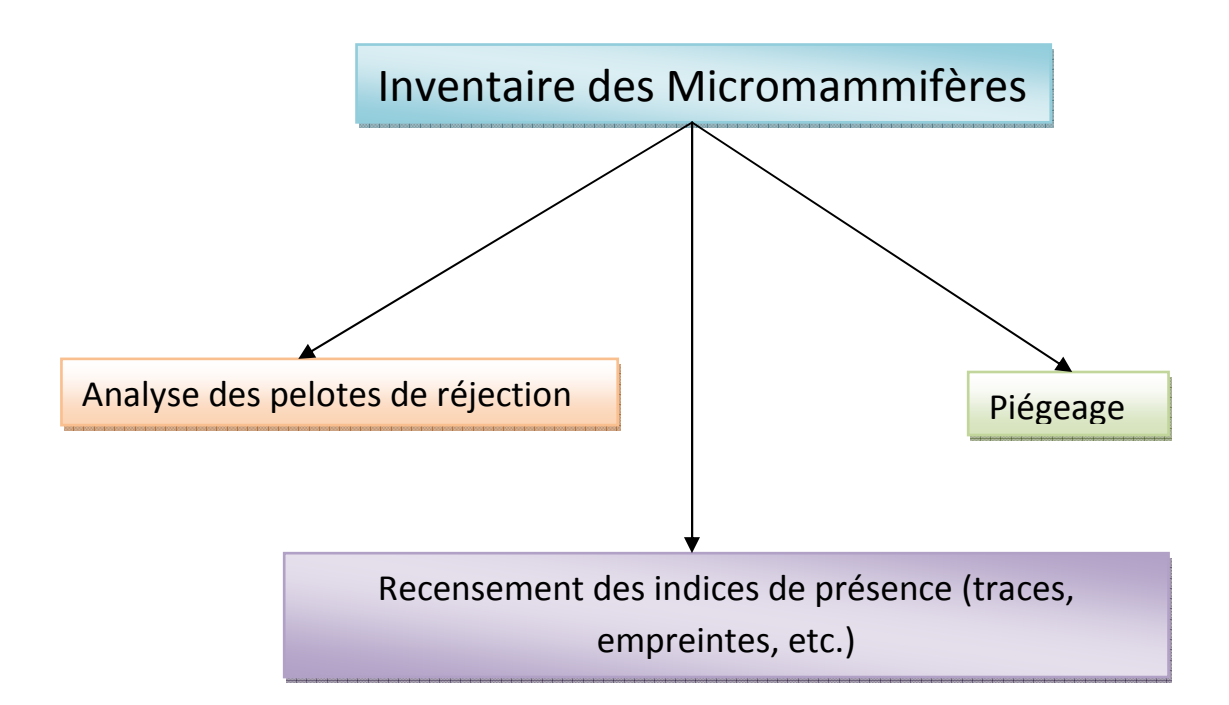

**Figure 6. Méthodologie d'inventaire des Micromammifères envisagée dans le cadre du programme ABC.**

### **1) Analyse des pelotes de réjection**

Cette méthode d'inventaire indirect des micromammifères est basée sur l'analyse des crânes et autres ossements trouvés dans les pelotes de réjection de rapaces ou les restes de repas des carnivores.

### a) Avantages et inconvénients

Comme toute méthode d'inventaire, l'analyse des pelotes de réjection présente des avantages et des inconvénients. Ceux-ci sont mentionnés dans le tableau ci-dessous.

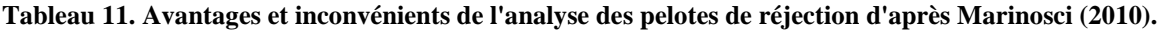

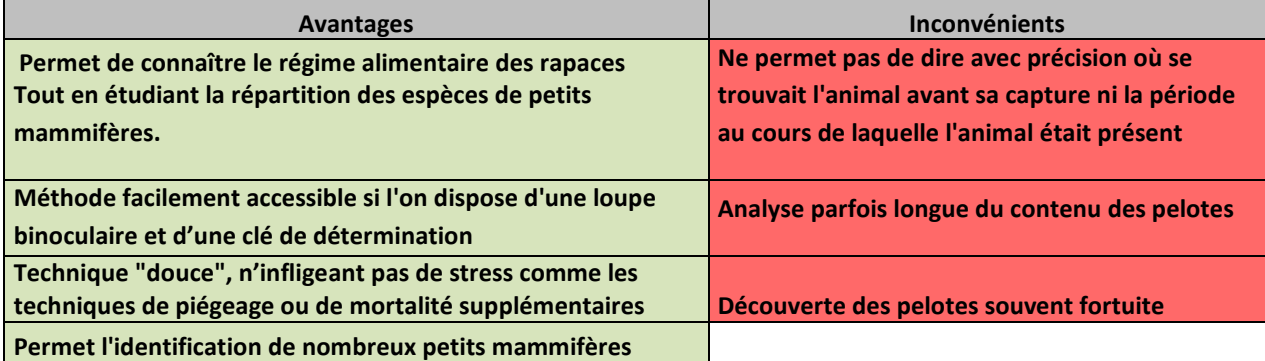

b) Application de la méthode

### • **Echantillonnage**

Les pelotes de réjection de rapaces fournissent une grande quantité d'échantillons et leur seule étude permet de déterminer avec assez de précision le spectre micro mammalogique d'une zone déterminée.

### • **Détermination**

L'analyse morphométrique des restes dentaires des individus morts présents dans les pelotes de réjection de rapaces permet d'assurer la détermination des espèces et notamment des campagnols souterrains. Les ossements, essentiellement les mandibules peuvent être déterminés à partir d'ouvrages de référence et à l'aide d'une loupe binoculaire.

Pour toute identification du contenu des pelotes, on pourra se référer à des clés de détermination des restes osseux contenus dans les pelotes de réjection des rapaces comme celle publiée par Erome & Aulagnier (1982, cf. Figure 7) ou Rolland (2008). Celles-ci sont disponibles aux liens suivants : http://coraregion.free.fr/spip.php?rubrique43 et http://coraregion.free.fr/images/micromammiferes/cle\_identification/cle\_micromammiferes\_rhone \_alpes.pdf

Il est possible également de se rapporter aux documents produits par Marchesi *et al*. (2008) puis Charissou (1999).

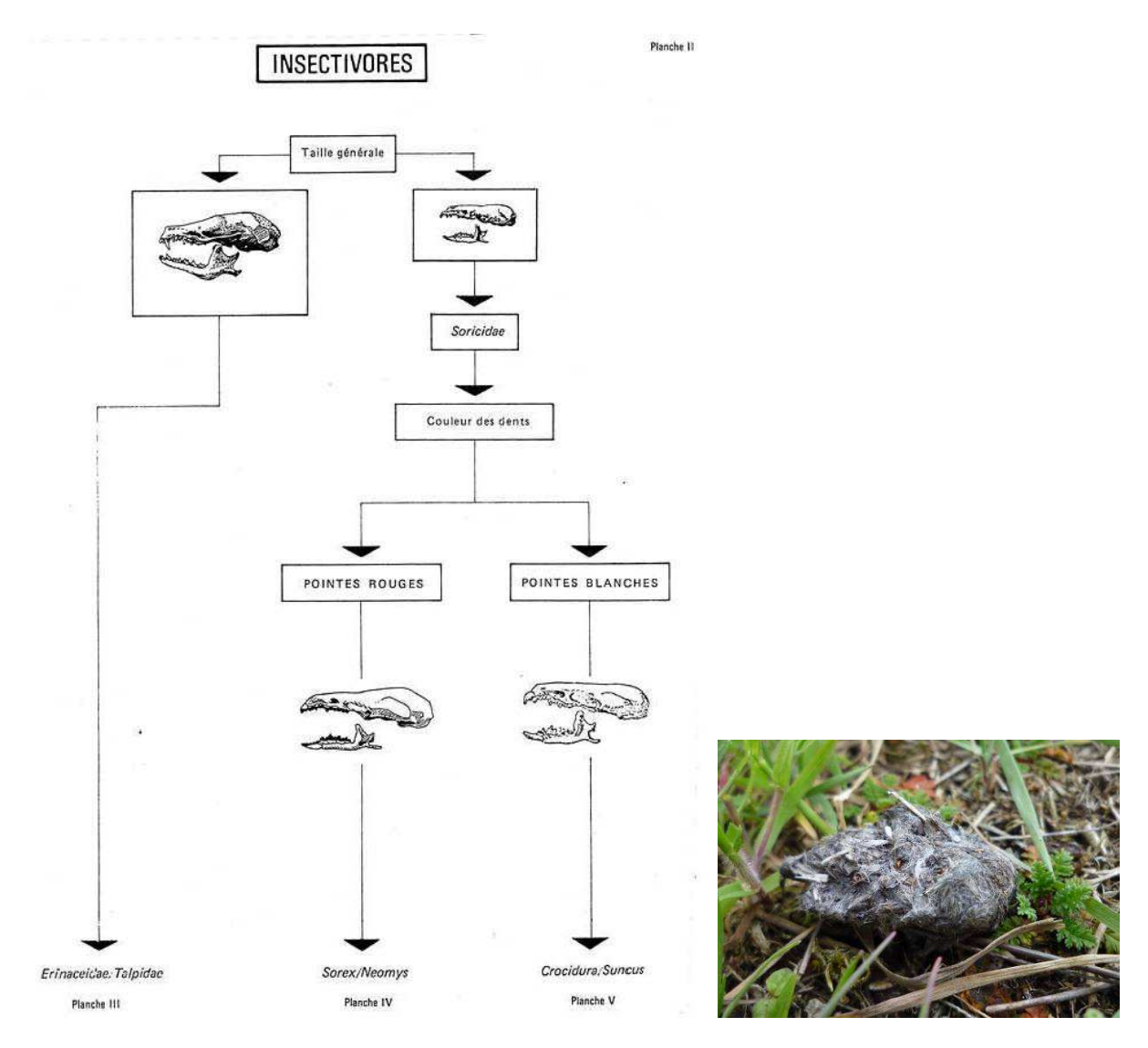

**Figure 7. Exemple de clé de détermination des restes ossseux. D'après Erome & Aulagnier (1982).**

**Cliché 11. Pelote de réjection de chouette hulotte** *Stryx aluco* **© Philippe Gourdain.**

### **2) Le piégeage**

Les pièges permettent une localisation assez précise des espèces sur le site étudié. Ils peuvent être positionnés de manière isolée ou selon un transect.

a) Principaux types de pièges existant

 Les types de pièges étudiés et le mode de piégeage dépendent des espèces visées et de l'objectif à atteindre. Ceux-ci sont brièvement décrits ci-après (d'après Gourdain *et al*., 2011):

- Le Lonworth. Piège en aluminium, relativement lourd, avec dortoir, d'un coût élevé,
- Le piège grillagé. Ce piège appâté avec un réglage sensible permet de capturer des animaux de taille variable allant des musaraignes au surmulot ou à l'hermine,
- Le piège UGGLAN. Il s'agit d'une cage grillagée reposant sur un socle. La porte se referme lorsque l'animal emporte les appâts placés sur le mécanisme déclencheur. Il peut être utilisé pour différentes espèces de Campagnols et a l'avantage de maintenir les animaux en vie ;
- Les petites musaraignes sont mieux échantillonnées avec des pièges fosses (Pots Pièges) utilisés avec des clôtures de déviation ;
- Les pièges cache-tubes (utilisés par exemple par Churchfield *& al*. 2000), posés horizontalement sur le sol et garnis de petits insectes peuvent faciliter le repérage des musaraignes aquatiques (*Neomys fodiens*). Les fèces déposées dans le tube peuvent permettre d'attester la présence de cette espèce. C'est en effet la seule à consommer des invertébrés aquatiques, dont les restes se retrouvent dans les fèces. Ceux-ci sont généralement relevés tous les 15 jours.

Il est possible de se procurer certains modèles de pièges chez BTTmécanique ou aux liens suivants : http://www.gare-btt.fr/index.htm et sur http://alanaecology.com/wildlife/Humane\_Traps\_and\_Nets.html

### b) Application de la méthode

#### • **Echantillonnage**

La méthode classique préconise d'échantillonner dans des milieux tant que possible homogènes. Les pièges sont généralement disposés à intervalle réguliers (lignes), mais la plupart du temps les pièges sont disposés selon un maillage. Davis (1982) conseille d'utiliser un maillage constitué de 6 x 6 pièges pour les campagnols et de placer les pièges à 15 m d'intervalle. La distance entre les pièges peut être de 10-25 m, mais plus la distance est courte, plus l'effort de piégeage est important. L'espacement peut varier en fonction des conditions locales.

Le recours à des appâts augmente sensiblement les chances de captures. Des appâts carnés seront employés pour les petits prédateurs tels que les musaraignes tandis que le beurre d'arachide semble efficace pour les souris, campagnols et écureuils.

### • **Période et fréquence des relevés**

Les pièges doivent être posés durant la nuit. La plupart des espèces étant nocturnes ou crépusculaires, ils seront inspectés tôt le matin et éventuellement après le coucher du soleil. Pour les espèces diurnes, un relevé vers 15h00 est nécessaire. Celui-ci permet également de libérer les animaux piégés juste après la relève précédente ; ainsi ils ne doivent pas attendre le soir pour être libérés.

Des relevés quotidiens sont réalisés pendant 3 jours consécutifs puis les pièges sont retirés. Selon Spitz (1969), cela permet théoriquement de capturer 90 à 100 % des individus présents sur le site de capture.

### • **Paramètres à noter**

### Les paramètres à noter obligatoirement sont ceux définit au Chap.3 p.9 :

- Nom de la commune et code INSEE (cf. Chap.3 p.9),

- nom de l'opérateur et de sa structure,

- espèces capturées (emploi du référentiel TAXREF disponible sur demande au lien suivant : http://inpn.mnhn.fr/isb/download/contact\_taxref.jsp,

- la date de l'observation.

### Les paramètres à noter de manière complémentaire sont

- Localisation géoréférencée du site, nom de lieu-dit
- description générale de l'habitat autour du piège,
- météorologie : température, précipitation,
- heure de relevé et le numéro de piège,
- sexe,
- âge,
- numéro du piège, et le nombre d'individus de chaque espèce,
- technique d'inventaire ou type de piège employé.

L'observateur pourra, dans le cadre d'un suivi des populations, noter pour chaque individu capturé :

- Poids (l'animal est pesé sur un pèse-lettre),
- longueur : on mesure la longueur du corps plus celle de la tête (T+C), celle de la queue (Q) et enfin celle d'une patte postérieur sans les griffes (PP),
- sexe,
- l'âge des individus ou l'état de reproduction : adulte, sub-adulte, juvénile (testicules ou mamelles non développées).

### **3) Le recensement des indices de présence**

a) Avantages et inconvénients

Comme toute méthode, le recensement des indices de présence présente des avantages et des inconvénients. Ceux-ci sont mentionnés dans le tableau ci-dessous.

**Tableau 12. Avantages et inconvénients des indices de présence selon Marinosci (2010).** 

| <b>Avantages</b>                                    | Inconvénients                                               |
|-----------------------------------------------------|-------------------------------------------------------------|
|                                                     | Le pouvoir discriminant des indices de présence s'estompent |
|                                                     | avec le temps et le changement de conditions                |
| Identification précise pour certaines espèces grâce | environnementales                                           |
| aux traces, empreintes, fèces ou encore habitats    |                                                             |
| caractéristiques                                    | Les empreintes sur des substrats durs sont difficilement    |
|                                                     | <b>identifiables</b>                                        |

b) Application de la méthode

Le recensement des indices de présence est aussi une autre méthode pour l'inventaire des micromammifères. Elle est particulièrement adaptée pour le recensement d'espèces spécifiques. C'est le cas par exemple du Loir gris *Glis Glis,* du Campagnol amphibie *Arvicola sapidus* et du Muscardin *Muscardinus muscardinus.* 

Le Groupe Mammalogique Breton (2008 et 2009), a notamment édité des livrets détaillés sur les indices laissés par le campagnol amphibie et le muscardin. Ils sont disponibles à l'adresse suivante et peuvent servir de référence pour les prospections relatives à ces espèces : http://www.gmb.assofr/publications.html

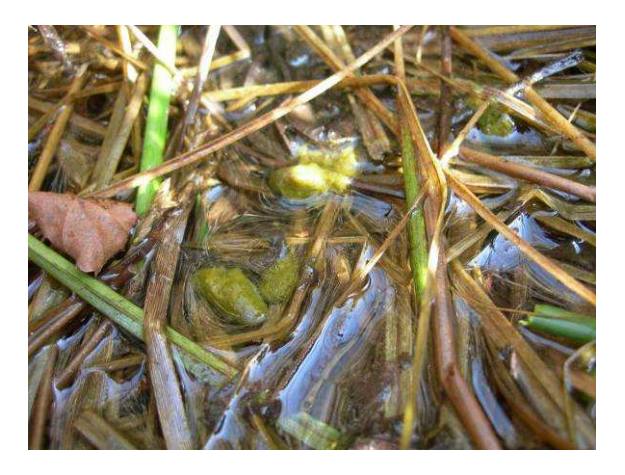

**Cliché 12. Fèces et reste de repas de campagnol amphibie** *Arvicola sapidus* **© Philippe Gourdain**

# **Les paramètres à noter obligatoirement sont similaire à ceux évoqués dans les précédents chapitres (cf. Chap.3 p.9) à savoir** :

- Nom de la commune et code INSEE (cf. Chap.3 p.9),
- nom de l'opérateur et de sa structure,

- espèces observées (emploi du référentiel TAXREF disponible sur demande au lien suivant : http://inpn.mnhn.fr/isb/download/contact\_taxref.jsp,

- la date de l'observation.

Les paramètres à noter de manière complémentaire sont

- Localisation géoréférencée du site, nom de lieu-dit,
- méthodologie employée,
- météorologie : température, précipitation,
- heure des relevés et le numéro de piège,
- le type d'indice de présence (cf. **Figure 8**).

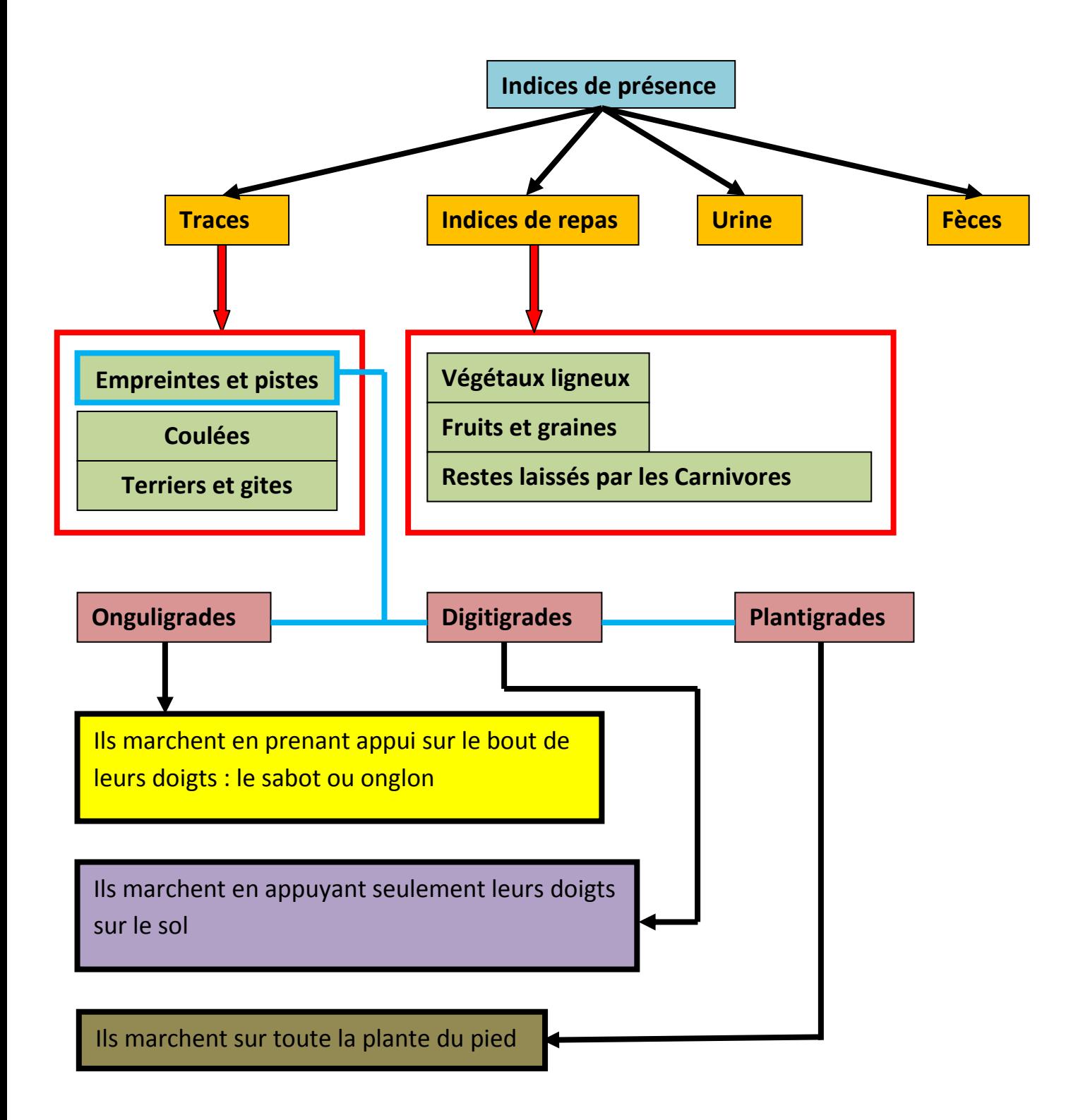

**Figure 8. Les différents types d'indices de présence des "autres mammifères ».**

# *C) Choix de la méthodologie à employer*

Le tableau 13 ci-après vise à faciliter le choix de la méthode à employer pour inventorier les Micromammifères.

Celle-ci tient compte de 2 critères :

- Le niveau de rendu visé ou souhaité en fonction des contraintes économiques et techniques, des objectifs fixés, etc. (cf. PARTIE 3. Rendus (livrables) p 17.
- Le rapport « bénéfice / coût » de la méthode. Pour ce second point, on tiendra compte du code couleur ci –après :
	- Vert : méthode peu coûteuse et peu chronophage pour obtenir des résultats,
	- Orange : méthode peu coûteuse mais assez chronophage pour obtenir des résultats ou méthode qui demande peu de temps pour obtenir des résultats mais économiquement coûteuse (besoins matériels, compétences techniques, etc.),
	- Rouge : méthode très coûteuse et / ou chronophage pour obtenir des résultats.

**Tableau 13. Aide dans le choix de la méthode à employer pour inventorier les Micromammifères.** 

|          | Analyse des pelotes de réjection | Piégeage | Recensement des indices de présence** |
|----------|----------------------------------|----------|---------------------------------------|
| Niveau 1 |                                  |          |                                       |
| Niveau 2 |                                  |          |                                       |
| Niveau 3 |                                  |          |                                       |

\* Méthode à employer non adaptée pour le niveau que l'on souhaite atteindre.

\*\* Fonction de l'effort de prospection.

# **Références bibliographiques**

- Charissou, I., 1999. Identification des restes trouvés dans les pelotes de réjection des rapaces. *Epops,* 99(1) : 1-36.
- Churchfield, S., Barber, J. & Quinn, C.D. 2000. A new method for water shrews (*Neomys fodiens)* using baited tubes*. Mammal Rev., 30: 249-254.*
- Davis, D.E. 1982. Handbook of census methods for terrestrial vertebrates. In., Boca Raton, Florida, USA. Ed. CRC Press: 397p.
- Delzons O., 2010. Guide des méthodes d'évaluation écologique des milieux naturels. Muséum National d'Histoire Naturelle – UNICEM. 353 p. (à paraître).
- Erome, G. & Aulagnier, S. 1982- Contribution à l'identification des proies des Rapaces *Le Bièvre*, 4(2), 129-135. C.O.R.A, Université Lyon l, 69622 VILLEURBANNE CEDEX.
- Gourdain P., Poncet L., Haffner P., Siblet J-P., Olivereau F. et Hèsse S., 2011. Cartographie Nationale des Enjeux Territorialisés de Biodiversité remarquable (CARNET B) - Inventaires de la biodiversité remarquable (volet 1. Faune) sur deux régions pilotes : La Lorraine et la région Centre. V.1.0. 213 p.
- Groupe Mammalogique Breton. 2009. Le Muscardin Livret d'identification des indices de présence du Muscardin (*Muscardinus avellanarius*) – Lancement de l'enquête « Noisettes ». 4p.
- Groupe Mammalogique Breton. 2008. Stage Campagnol Amphibie Identification des Indices de présence du Campagnol Amphibie (*Arvicola sapidus).* 11p.
- Marchesi, P., Blant, M., Capt, S. 2008. Mammifères identification. CSCF Fauna Helvetica. 296 p.
- Marinosci, C. 2010. Atlas régional de mammifères sauvages : méthodologie pour une étude de faisabilité dans la région Provence-Alpe-Côtes d'Azur. LPO PACA – Université Paul Cézanne. 66 p.
- Rolland Ch. 2008 CORA Faune Sauvage- Clé d'identification des micro-mammifères de Rhône-Alpes, Identification à partir des restes osseux contenus dans les pelotes de réjection des rapaces. 54 p.
- Spitz, F. 1969. L'échantillonnage des populations de petits mammifères. In Problèmes d'écologie : l'échantillonnage des peuplements animaux des milieux terrestres. p 153- 188.

# **3) Autres mammifères**

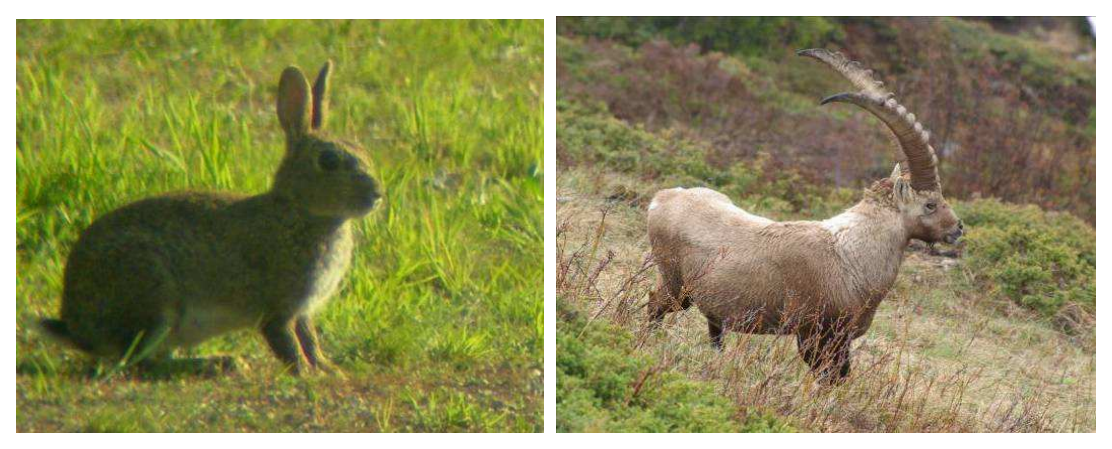

**Cliché 13. Lapin de Garenne** *Oryctolagus cuniculus* **© Philippe Gourdain Cliché 14. Bouquetin des Alpes** *Capra ibex* **© Philippe Gourdain**

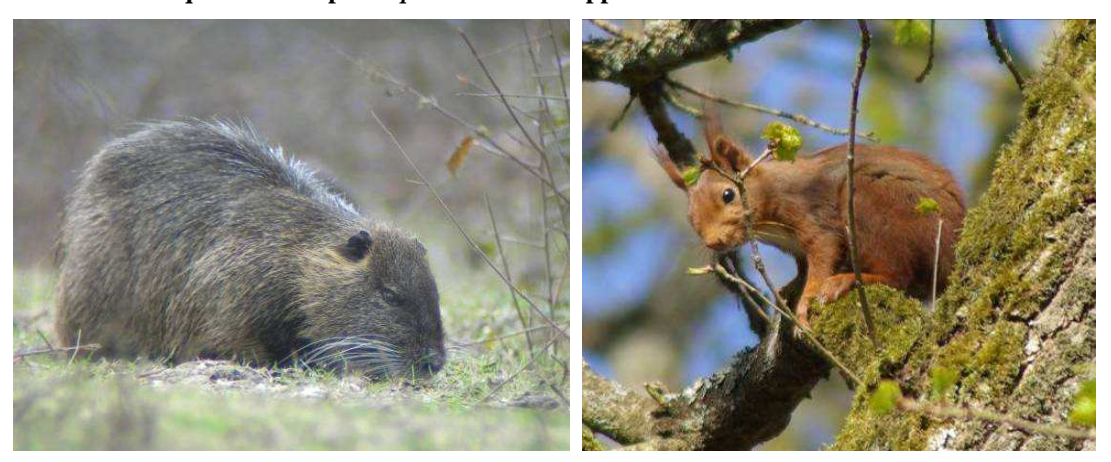

**Cliché 15. Ragondin** *Myocastor coypus* **© Philippe Gourdain Cliché 16. Ecureuil roux** *Sciurus vulgaris* **© Philippe Gourdain**

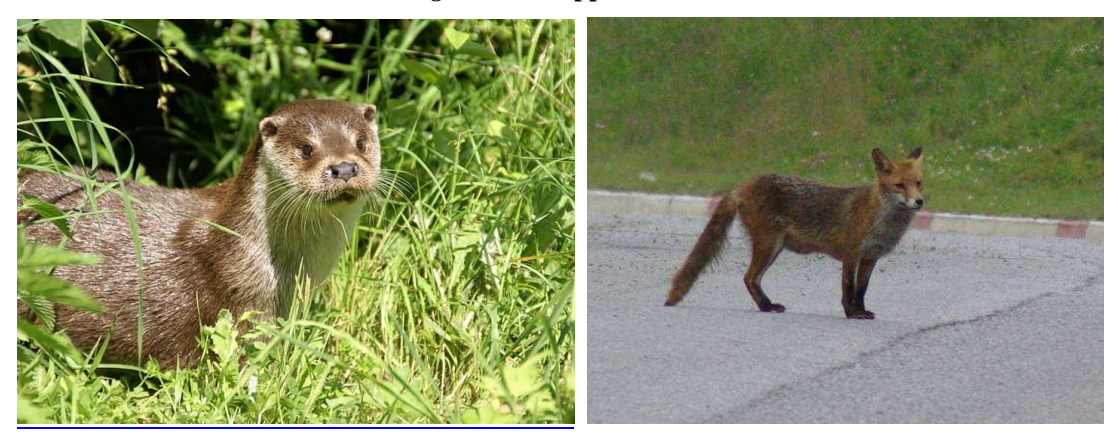

**Cliché 17. Loutre** *Lutra lutra* **© Fabrice Capber Cliché 18. Renard** *Vulpes vulpes* **© Philippe Gourdain** 

### *A)Présentation générale*

Seront traités dans ce chapitre les mammifères à l'exclusion des chiroptères et des micromammifères. Ainsi, celui-ci prend en compte les grands ongulés (Chevreuil, Cerf, etc.) les lagomorphes (Lièvres, Lapin de Garenne), les carnivores (Renard, Blaireau et autres Mustélidés), les grands rongeurs (Castor) et les Erinacéomorphes (Hérisson européen *Erinaceus europaeus).* Il est admis que nombres d'espèces de ce groupe ont des mœurs discrètes et nocturnes. Leur échantillonnage se fait donc souvent de manière indirecte par observation des traces et empruntes.

Plusieurs espèces de grands mammifères font l'objet d'un Plan National d'Action. C'est le cas du Loup, de l'Ours brun, du Vison d'Europe, de la Loutre et du Bouquetin. Ces plans d'actions sont pour partie disponible sur : http://www.developpement-durable.gouv.fr/Les-plans-Faune.html

Pour exemple, quelques espèces de cette section « autres Mammifères » étudiés dans le cadre du programme ABC sont listées dans la Figure 9 page suivante.

### *B) Méthodes d'inventaire*

Deux grandes stratégies d'échantillonnage sont généralement mises en œuvre (selon Delzons, 2010) et peuvent être reprise dans le cadre du programme ABC :

- échantillonnage par sondage (pièges, points d'écoute nocturne, points contact, etc.),

- échantillonnage systématique (par secteur, par milieu de vie, etc.).

Les méthodes d'études peuvent êtres très différents d'une espèce à l'autre. Le choix de mettre en place des programmes de capture (Mustélidés notamment) ou d'observations directes sera dépendant du niveau de connaissance déjà acquis.

Pour les grands mammifères tels que le Cerf élaphe, l'état et la répartition des populations sont généralement bien connus des services de l'Office National de la Chasse et de la Faune Sauvage (ONCFS). Toutefois, si des données d'effectifs s'avéraient nécessaire, des techniques de comptage au phare, a partir d'un véhicule et / ou des battues pourraient êtres organisées avec l'autorisation et l'accompagnement d'une brigade de l'ONCFS. Cette méthode de recensement est également très efficace pour un autre groupe généralement moins bien connu, celui des Mustélidés.

Les méthodes d'observation directe des individus sont simples à mettre en œuvre. Cependant, de nombreux mammifères restent discrets la journée. Leur échantillonnage se fera donc souvent de manière indirecte par observation des indices de présence :

- Coulées ou passage préférentiels
- Reliefs de repas
- Terriers
- Marques territoriales
- Signes divers (ossements, bois de cervidés, poils)

Les recensements des traces se feront surtout le printemps et l'été le long des lisières forestières, des layons, en bordures de chemins, etc. Des exemples de traces de présence sont fournit aux p 55 à 57.

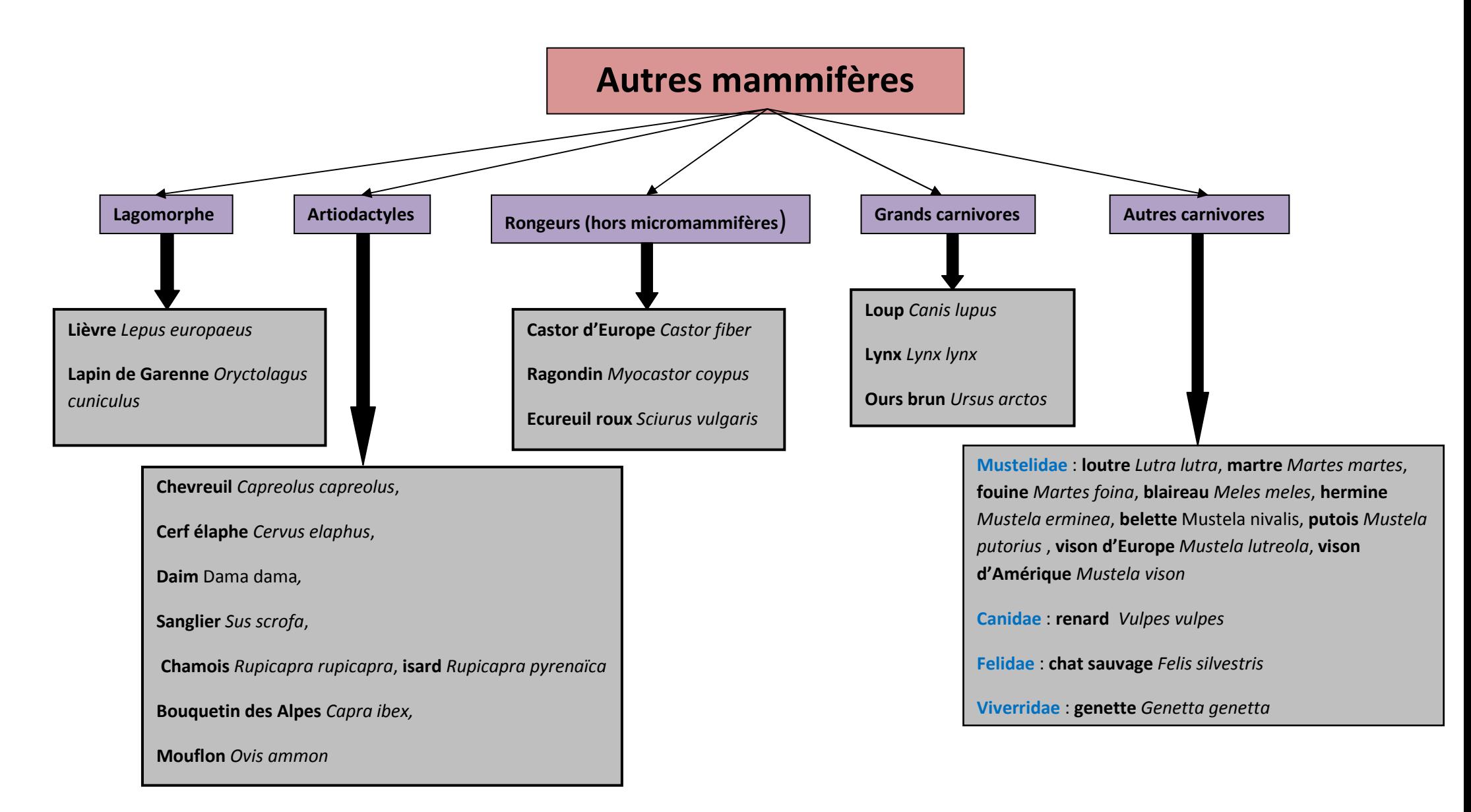

**Figure 9. Les "autres Mammifères " pris en compte dans le cadre du programme ABC.**

# **Exemples d'empreintes**

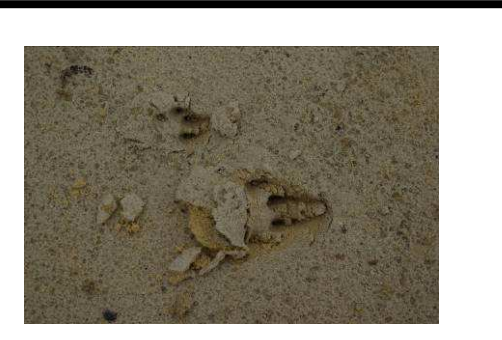

**Cliché 19. Empreinte de Lapin de garenne** *Oryctolagus cuniculus*   **© Philippe Gourdain** 

# **LAGOMORPHES**

# **ARTIODACTYLES**

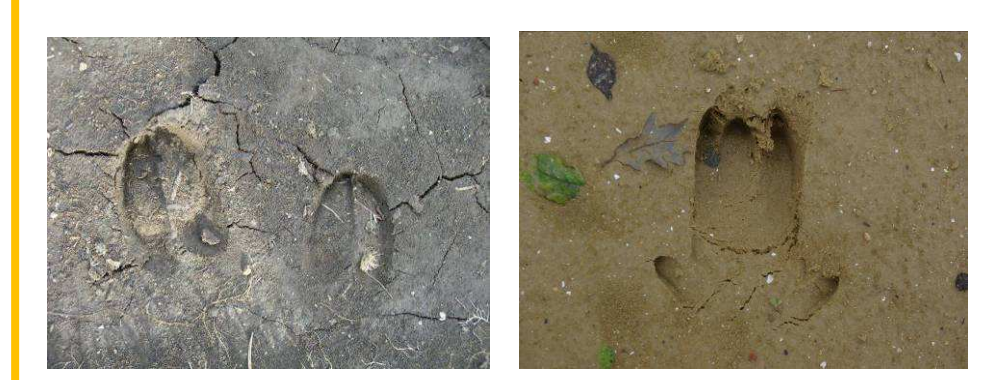

**Cliché 20. Empreintes de chamois** *Rupicapra rupicapra* **(onguligrade) © Philippe Gourdain Cliché 21. Empreinte de Sanglier** *Sus scrofa* **(onguligrade) © Philippe Gourdain** 

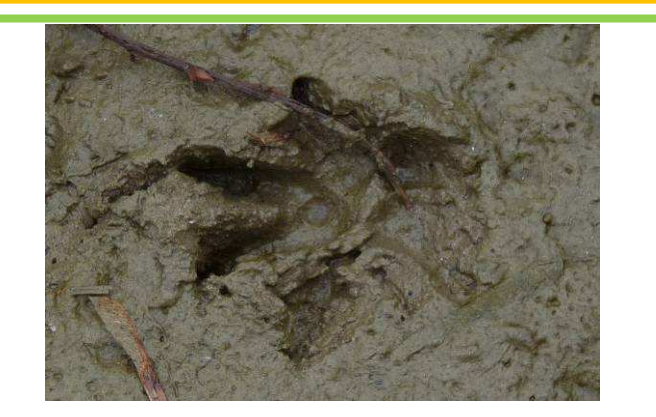

**Cliché 22. Empreinte de ragondin** *Myocastor coypus* **© Audrey Savoure – Soubelet** 

# **RONGEURS**

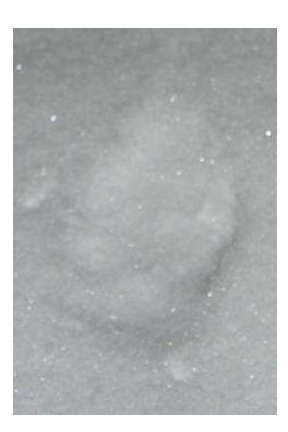

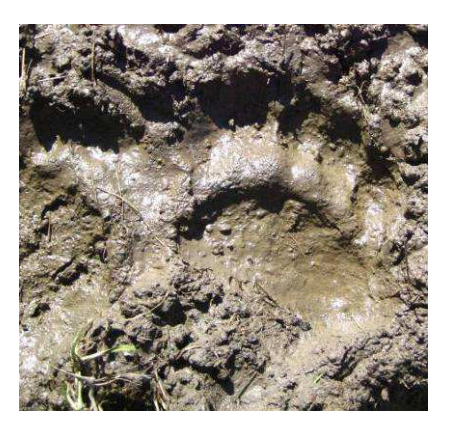

**Cliché 23. Empreintes de loup** *Canis lupus* **(digitigrade) © Philippe Gourdain Cliché 24. Empreinte d'ours des Pyrénées** *Ursus arctos* **© Audrey Savoure Soubelet** 

# **GRANDS CARNIVORES**

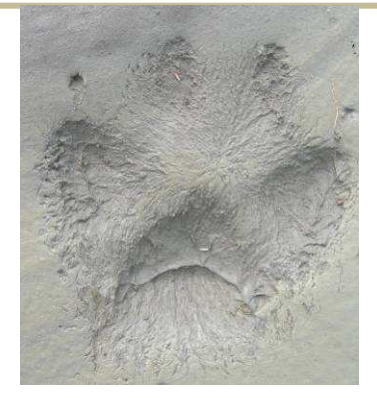

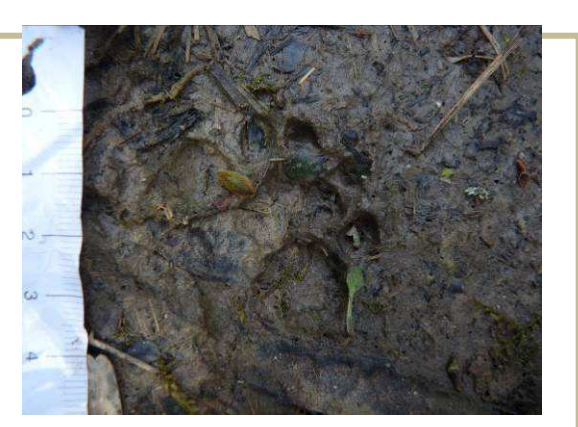

**Cliché 25. Empreinte de renard** *Vulpes vulpes* **(digitigrade) © Philippe Gourdain Cliché 26. Empreinte de genette** *Genetta genetta* **© Audrey Savoure Soubelet** 

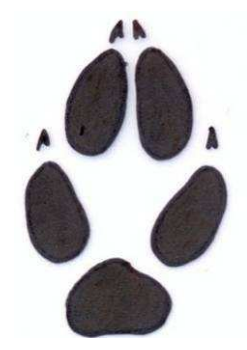

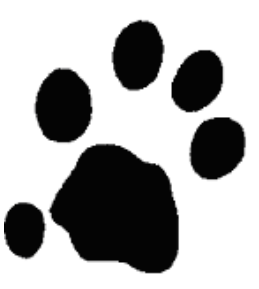

**Figure 12. Empreinte de renard Vulpes vulpes d'après Soubelet (2010) Figure 13. Empreinte de genette Genetta genetta d'après Soubelet (2010)** 

**CANIDAE VIVERRIDAE** 

# **Exemples de terriers**

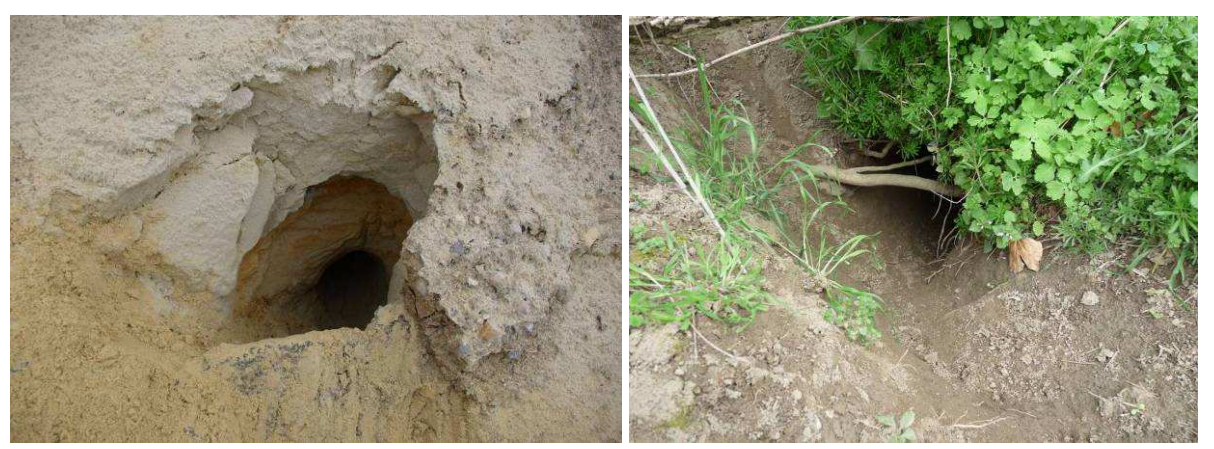

**Cliché 27. Terrier de renard** *Vulpes vulpes* **© Philippe Gourdain Cliché 28. Blaireautière** *Meles meles* **© Audrey Savoure-Soubelet** 

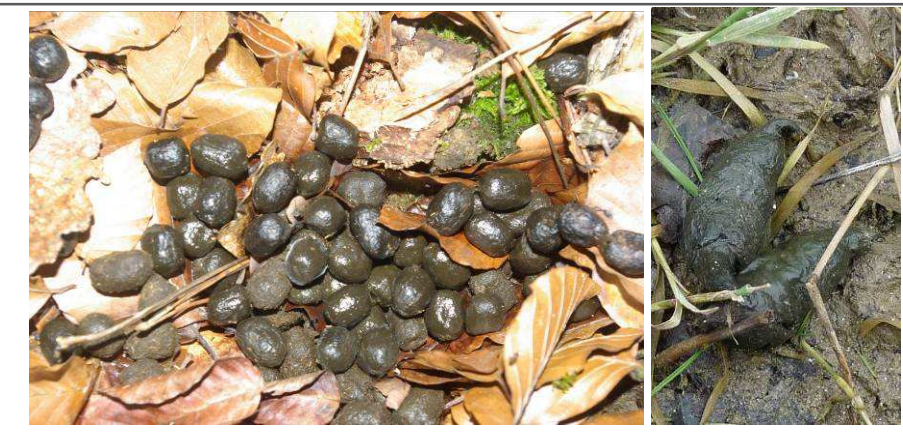

**Exemples de fèces**

**Cliché 29. Cerf élaphe** *Cervus elaphus* **© Philippe Gourdain Cliché 30. Crotte de ragondin** *Myocastor coypus* **© Audrey Savoure - Soubelet** 

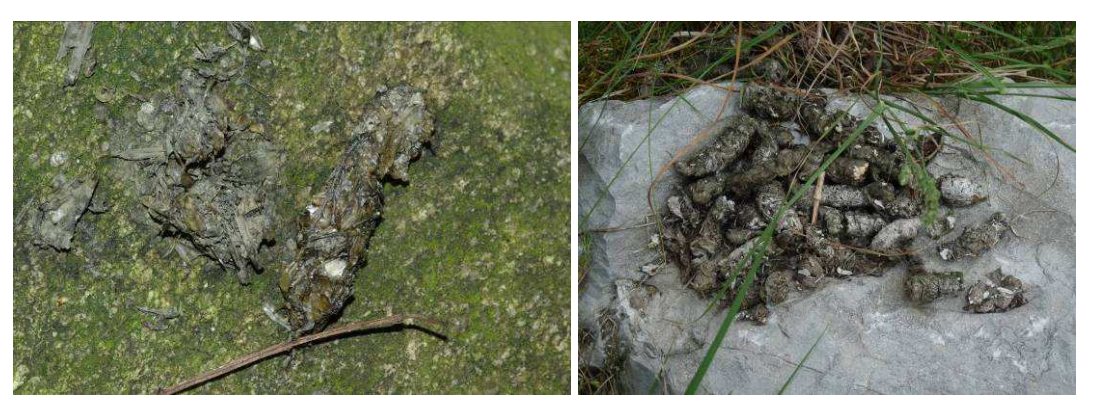

**Cliché 31. Epreinte de loutre** *Lutra lutra* **© Philippe Gourdain Cliché 32. Crottier de genette** *Genetta genetta* **© Audrey Savoure - Soubelet**

Un inventaire des populations françaises d'ongulés de montagne a été réalisé par l'ONCFS en 2006

Tous les documents concernant cet inventaire sont téléchargeables au lien suivant :

http://www.oncfs.gouv.fr/Ongules-de-montagne-bouquetin-chamois-isard-ru244/Inventaire-desongules-de-montagne-ar464

Les grands carnivores sont aussi généralement bien suivis par des organismes tels que FERUS (http://www.ferus.org) et l'ONCFS réseau Loup / Lynx (http://www.oncfs.gouv.fr/Grands-carnivores-Loup-et-Lynx-ru467/Grands-carnivores-Loup-et-Lynx-ar1015) ou encore le réseau ours : http://www.carnivores-rapaces.org/Ours/reseau.htm. Il n'est donc pas nécessaire de développer des protocoles particuliers pour ces derniers.

# **Les paramètres à noter obligatoirement sont similaire à ceux évoqués dans les précédents chapitres (cf. Chap.3 p.9) à savoir** :

- Nom de la commune et code INSEE (cf. Chap.3 p.9),
- nom de l'opérateur et de sa structure,

- espèces observées (emploi du référentiel TAXREF disponible sur demande au lien suivant : http://inpn.mnhn.fr/isb/download/contact\_taxref.jsp,

- la date de l'observation.

Les paramètres à noter de manière complémentaire sont

- Localisation géoréférencée du site, nom de lieu-dit,
- méthodologie employée,
- heure des relevés,
- météorologie : température, précipitation,
- le type d'indice de présence (cf. **Figure 8**).

# *C) Choix de la méthode d'inventaire*

Le tableau 14 ci-après vise à faciliter le choix de la méthode à employer pour inventorier les « autres mammifères ».

Celle-ci tient compte de 2 critères :

- Le niveau de rendu visé ou souhaité en fonction des contraintes économiques et techniques, des objectifs fixés, etc. (cf. PARTIE 3. Rendus (livrables) p 17.
- Le rapport « bénéfice / coût » de la méthode. Pour ce second point, on tiendra compte du code couleur ci –après :
	- Vert : méthode peu coûteuse et peu chronophage pour obtenir des résultats,
	- Orange : méthode peu coûteuse mais assez chronophage pour obtenir des résultats ou méthode qui demande peu de temps pour obtenir des résultats mais économiquement coûteuse (besoins matériels, compétences techniques, etc.),
	- Rouge : méthode très coûteuse et / ou chronophage pour obtenir des résultats.

### **Tableau 14. Aide dans le choix de la méthode à employer pour inventorier les Micromammifères.**

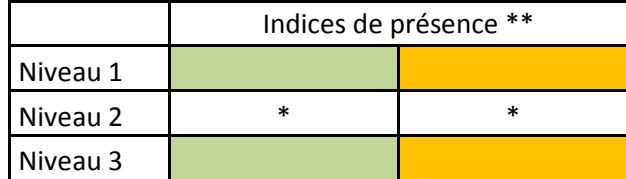

\* Méthode à employer non adaptée pour le niveau que l'on souhaite atteindre.

\*\* le coût est fonction de l'effort de prospection.

\*\*\* Rq. Les méthodes d'inventaires des « autres Mammifères » sont rarement très coûteuses et chronophages.

# **Références bibliographiques**

• Soubelet, A. 2010. Validation des protocoles de collecte des données sur les petits carnivores de la région Midi-Pyrénées afin de cartographier leur répartition. Nature Midi-Pyrénées. Université Paul Sabatier – Master « Gestion de la Biodiversité ». 60p

# **II. Inventaire des Oiseaux**

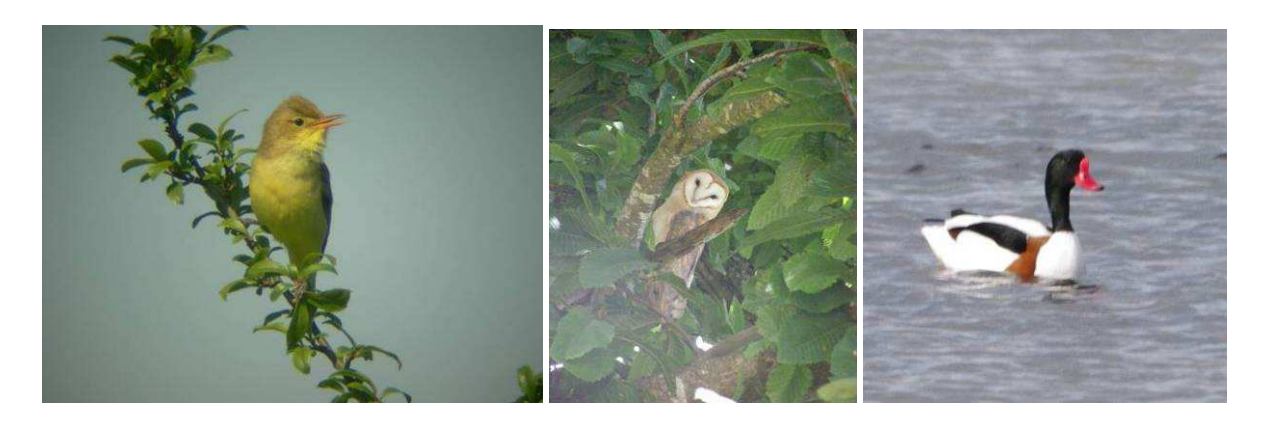

**Cliché 33. Hypolaïs polyglotte** *Hippolais polyglotta* **© Philippe Gourdain Cliché 34. Chouette effraie** *Tyto alba* **© Romain Sordello Cliché 35. Tadorne de Belon** *Tadorna tadorna* **© Arnaud Tanguy** 

# **A) Présentation générale**

Les oiseaux constituent un groupe bien connu et relativement simple à inventorier. Il s'agit d'un groupe très diversifié et qui comporte des espèces aux exigences variées. Certaines sont très spécialisées vis-à-vis de leur milieu naturel et d'autres sont très généralistes. D'après Blondel (1975) les peuplements ornithologiques constituent une source d'informations particulièrement précieuse lors de l'évaluation des milieux naturels pour plusieurs raisons :

- les communautés d'oiseaux réagissent rapidement aux perturbations de leur habitat,

- ils colonisent tous les types d'habitats, même ceux qui sont artificialisés,

- ils sont facilement utilisables et rapidement identifiables sur le terrain ce qui permet des études à de grandes échelles spatiales.

L'étude de l'avifaune fournit donc des renseignements sur la structure du paysage et la richesse de l'écosystème.

Ce groupe a l'avantage d'être bien suivi au niveau national et international, ce qui permet d'effectuer des comparaisons et des valorisations de données dans la mesure où celles-ci sont collectées par le biais de méthodes standardisées.

# **B) Méthodes d'inventaire**

Dans le cadre du programme ABC, 3 types de méthodes d'inventaire des Oiseaux peuvent être envisagées. La Figure 14 illustre de manière simplifiée ces diverses méthodes.

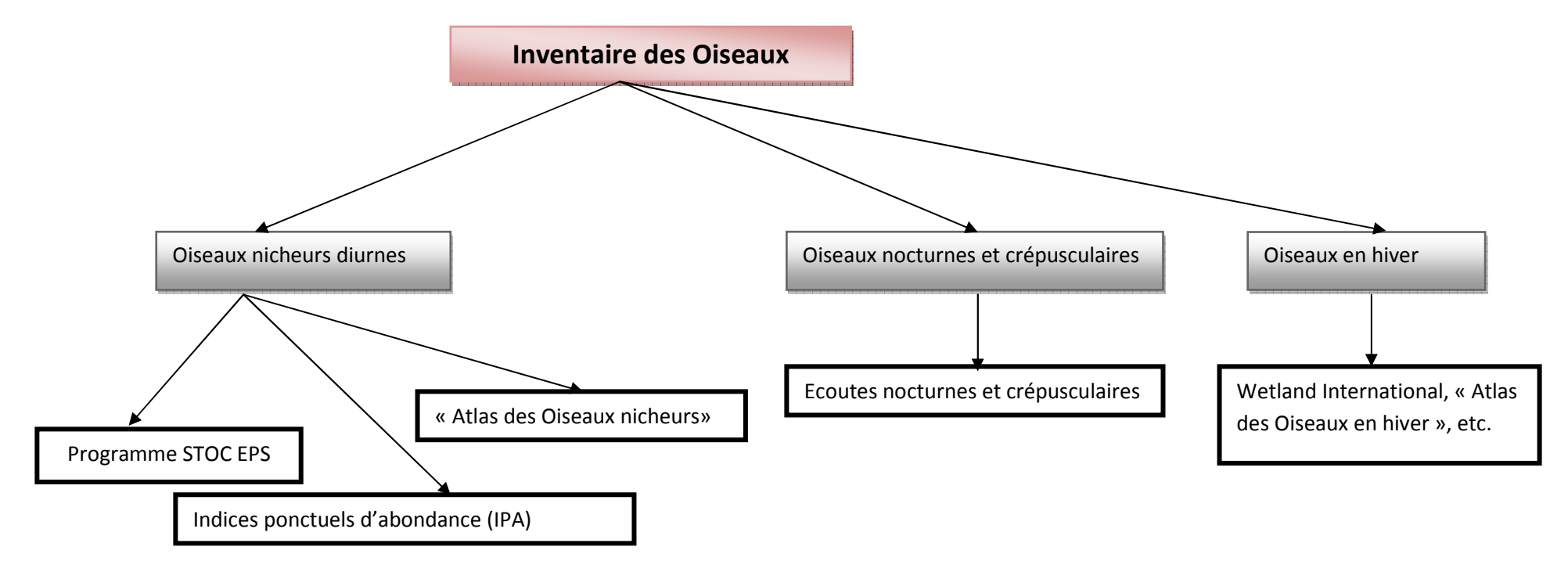

**Figure 14. Méthodologies d'inventaire des Oiseaux proposée dans le cadre du programme ABC.**

Le projet ne concerne pas uniquement les zones de reproduction, mais aussi les sites importants pour les haltes migratoires et les zones d'hivernage.

Les recensements ornithologiques se baseront sur 3 types de protocoles différents visant :

1/ l'étude des oiseaux nicheurs diurnes,

2/ l'étude des oiseaux nocturnes et crépusculaires,

3/ l'étude des oiseaux en hiver et en halte migratoire.

### *1) L'étude des Oiseaux nicheurs diurnes*

#### **1) Le programme de Suivi Temporel des Oiseaux Communs par Echantillonnage Ponctuel Simple (STOC EPS)**

L'objectif de ce programme est d'évaluer les tendances d'évolution des effectifs reproducteurs des espèces d'oiseaux communs (Bibby et al., 2000)

a) Avantages et inconvénients

Comme tout protocole, le STOC –EPS présente des avantages et des inconvénients. Ceux-ci sont mentionnés dans le Tableau 15 ci-dessous.

#### **Tableau 15. Avantages et inconvénients du STOC - EPS**

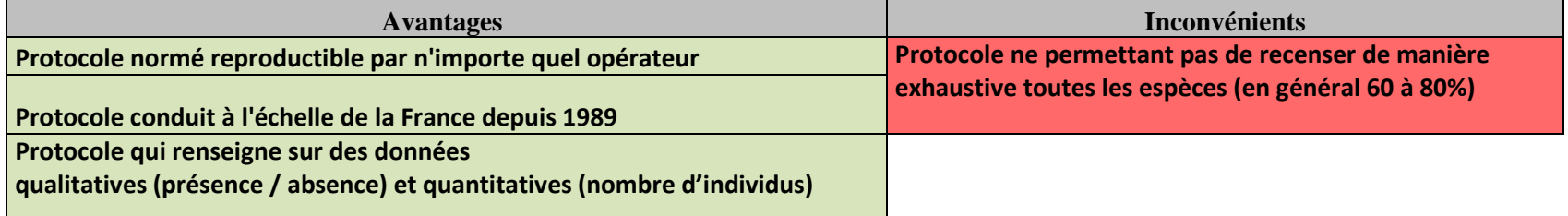

b) Application de la méthode

# • **Où?**

C'est le coordinateur national, au CRBPO, qui est chargé d'effectuer le tirage au sort des carrés qui abriteront les EPS, sur la base de la liste des noms de communes fournie par le coordinateur local de chaque région ou département. Le tirage aléatoire s'effectue dans un rayon de 10 kilomètres autour d'un point fourni par l'observateur (nom de commune), sur la base d'un carré de 4 km2 (2 x 2 km) qui abritera 10 EPS. L'observateur répartit ensuite lui-même ses EPS dans le carré, avec des points de répartition homogène et relativement équidistants (au moins 300 mètres entre deux points). Tous les types d'habitat présents dans le carré devront être représentés sur les points d'écoute, dans leurs proportions respectives. Par exemple, si un village est présent, il faudra au moins un point en zone bâtie (d'après Jiguet et Julliard, 2003).

### • **Quand ?**

Chaque Echantillonnage Ponctuel Simple est effectué deux fois en période de nidification. Le premier passage a lieu en début de saison de reproduction (du  $1<sup>er</sup>$  avril au 8 mai) pour recenser les nicheurs précoces. Le second passage a lieu entre le 9 mai et le 15 juin pour les nicheurs tardifs (notamment les migrateurs transsahariens). Il est recommandé d'effectuer les deux passages de 4 à 6 semaines d'intervalle. Les passages commenceront idéalement vers 6-7 heures du matin par météo favorable. Un froid vif, un temps pluvieux ou un brouillard de faible densité, peuvent biaiser de façon non négligeable les résultats lors de l'échantillonnage de terrain. De même, un vent fort « brouillera » la perception des chants d'oiseaux tandis qu'un froid vif incitera les différentes espèces à adopter une attitude discrète. Il est donc nécessaire de réaliser tant que possible les relevés ornithologiques dans des conditions météo optimales qui assurent d'une part la localisation visuelle des différentes espèces d'oiseaux et d'autre part leur détermination auditive (d'après Gourdain, 2011)**.** 

#### • **Comment ?**

 Sur chaque point, l'observateur reste immobile pendant 5 minutes précisément. Un observateur peut effectuer 10points d'écoutes de 5 minutes en une matinée.

On se réfèrera au document réalisé par Jiguet & Julliard (2003) pour connaître en détail ce protocole. Le principe et la méthodologie de cette stratégie d'échantillonnage y sont finement détaillés. Ce document est disponible sur le site de Vigie - Nature au lien suivant :

http://www2.mnhn.fr/vigie-nature/spip.php?rubrique2

### • **Paramètres à noter**

Les identifications se font sur place et permettent d'obtenir des résultats bruts (espèces + effectifs).

### Les paramètres à noter obligatoirement sont (cf. Chap. 3 p.9) :

- date et heure (début et fin d'observation, durée du contact),
- lieu (point GPS si possible, n° de la parcelle et commune dans le cas contraire),
- nom de l'observateur et organisme coordinateur,

- identité des espèces présentes sur le territoire (richesse spécifique) sur la base du référentiel TAXREF,

- le nombre d'individus contactés pour chaque espèce (fréquence ou abondance),

- la probabilité et le succès de reproduction (sur la base des critères retenus pour l'Atlas des oiseaux nicheurs. Cf. Tableau 16 page suivante).

### Les paramètres à noter de manière complémentaire sont

- les types d'habitats prospectés,

- la taille estimée de la population. Des précisions peuvent être apportées (nombre de mâles, femelles, jeunes),

- les conditions météorologiques (vent nul, moyen, fort ; température : froid, doux, chaux, pluviosité : nul, faible, averse),

- il est également recommandé de référencer les traces et indices de présence (coquilles d'œufs, plumes, pelotes de rejection, fientes).

Des fiches de relevés « types » utilisées pour le suivi temporel des oiseaux communs (Jiguet & Julliard, 2003) sont répertoriées en Annexe III à titre d'exemple.

**Tableau 16. Critères retenus pour l'évaluation du statut de reproduction (d'après Hagemeijer W.J.M., & Blair M.J., 1997 in Atlas des oiseaux nicheurs de France métropolitaine. Bulletin de liaison n°1, mai 2009).** 

| <b>Nidification possible</b>                                                                      |  |  |
|---------------------------------------------------------------------------------------------------|--|--|
| 01 - espèce observée durant la saison de reproduction dans un habitat favorable à la nidification |  |  |
| 02 - mâle chanteur (ou cris de nidification) en période de reproduction                           |  |  |
| <b>Nidification probable</b>                                                                      |  |  |
| 03 - couple observé dans un habitat favorable durant la saison de reproduction                    |  |  |
| 04 - territoire permanent présumé en fonction de l'observation de comportements territoriaux      |  |  |
| 05 - parades nuptiales                                                                            |  |  |
| 06 – fréquentation d'un site de nid potentiel                                                     |  |  |
| 07 - signes ou cri d'inquiétude d'un individu adulte                                              |  |  |
| 08 - présence de plaques incubatrices                                                             |  |  |
| 09 - construction d'un nid, creusement d'une cavité                                               |  |  |
| <b>Nidification certaine</b>                                                                      |  |  |
| 10 – adulte feignant une blessure ou cherchant à détourner l'attention                            |  |  |
| 11 - nid utilisé récemment ou coquille vide (œuf pondu pendant l'enquête)                         |  |  |
| 12 – jeunes fraîchement envolés (espèces nidicoles) ou poussins (espèces nidifuges)               |  |  |
| 13 - adulte entrant ou quittant un site de nid laissant supposer un nid occupé (incluant les nids |  |  |
| situés trop haut ou les cavités et nichoirs, le contenu du nid n'ayant pu être examiné) ou adulte |  |  |
| en train de couver.                                                                               |  |  |
| 14 - adulte transportant des sacs fécaux ou de la nourriture pour les jeunes                      |  |  |
| $15 -$ nid avec $\alpha$ euf(s)                                                                   |  |  |
| 16 - nid avec jeune(s) (vu ou entendu)                                                            |  |  |

#### **2) L'indice ponctuel d'abondance (IPA)**

La méthode des Indices Ponctuels d'Abondance (IPA) permet notamment d'obtenir une bonne représentativité du cortège avifaunistique. Développé par Blondel (1975), celui-ci consiste en un échantillonnage ponctuel semi-quantitatif de 20 minutes (ou 10 minutes). Il est admis qu'une dizaine de points par type d'habitat donne une bonne description de son avifaune.

a) Avantages et inconvénients

Comme tout protocole, l'IPA présente des avantages et des inconvénients. Ceux-ci sont mentionnés dans le tableau ci-dessous.

#### **Tableau 17. Avantages et inconvénients de l'IPA**

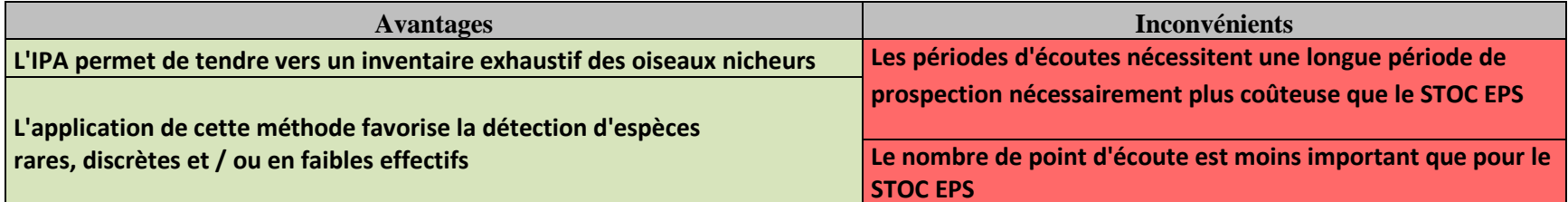

b) Application de la méthode

Les espèces contactées seront notées par tranches de 5 minutes. Au cours de cet échantillon de temps, tous les contacts visuels et auditifs avec l'avifaune sans limite de distance sont répertoriés. Il est possible de mobiliser les points STOC EPS existant afin d'alimenter ce programme par les résultats obtenus au cours des 5 premières minutes d'échantillonnage. La méthode des IPA est décrite par le biais de la Figure 15.

• **Où ?**

Idéalement, au moins deux points d'écoute par grand type d'habitat (milieux aquatiques, landes, forêts, etc.) seront réalisés.

Etant donné la surface à inventorier, les milieux susceptibles d'accueillir des espèces remarquables seront prospectés en priorité.

### • **Quand ?**

La première session de comptage aura lieu entre le 1<sup>er</sup> avril et le 1<sup>er</sup> mai. Celle-ci permet de bien identifier les espèces sédentaires et les migrateurs précoces (Pouillot véloce par exemple, Fauvette à tête noire, etc.). La seconde session aura lieu plus tard en saison. Idéalement, elle se déroulera entre le 15 mai et le 15 juin pour tenir compte des retours tardifs de migration (exemple des Pies-grièches).

Les points d'écoutes seront prospectés entre le levé du jour et 10h30 du matin muni d'une paire de jumelle. Cette période correspond au pic d'activité pour les oiseaux diurnes, ce qui facilite leur recensement.

#### • **Comment ?**

Sur chaque point, l'observateur reste immobile pendant 20 minutes précisément (ou 10 minutes selon le type de milieu). Un observateur peut effectuer 4 à 6 points d'écoutes de 20 minutes en une matinée.

Tous les individus de chaque espèce d'oiseau contactée doivent être notés. Une cotation de 1 est attribuée pour un mâle chanteur, un couple, un nid occupé ou un groupe familial et 0,5 pour un individu observé ou entendu par son cri.

Après chaque session d'observation de 20 minutes, une liste est établie avec :

- toutes les espèces observées;

- et pour chacune de ces espèces, la somme des cotations.

Un tableau espèces - relevé est ensuite créé. Il permet de calculer l'IPA moyen de chaque espèce sur le territoire en question. Cet IPA moyen n'est pas exactement l'expression de l'abondance de chaque espèce sur le site étudié. En effet, certaines espèces sont plus facilement détectables que d'autres. En outre, l'expression de l'abondance d'une espèce est dépendante de la densité, du pourcentage de mâles non appariés (sans femelle), et de la météo.

### • **Paramètres à noter**

Les paramètres à noter par le biais de la méthode des IPA sont les mêmes que dans le cadre du programme STOC – EPS (cf. Chap. p 63).

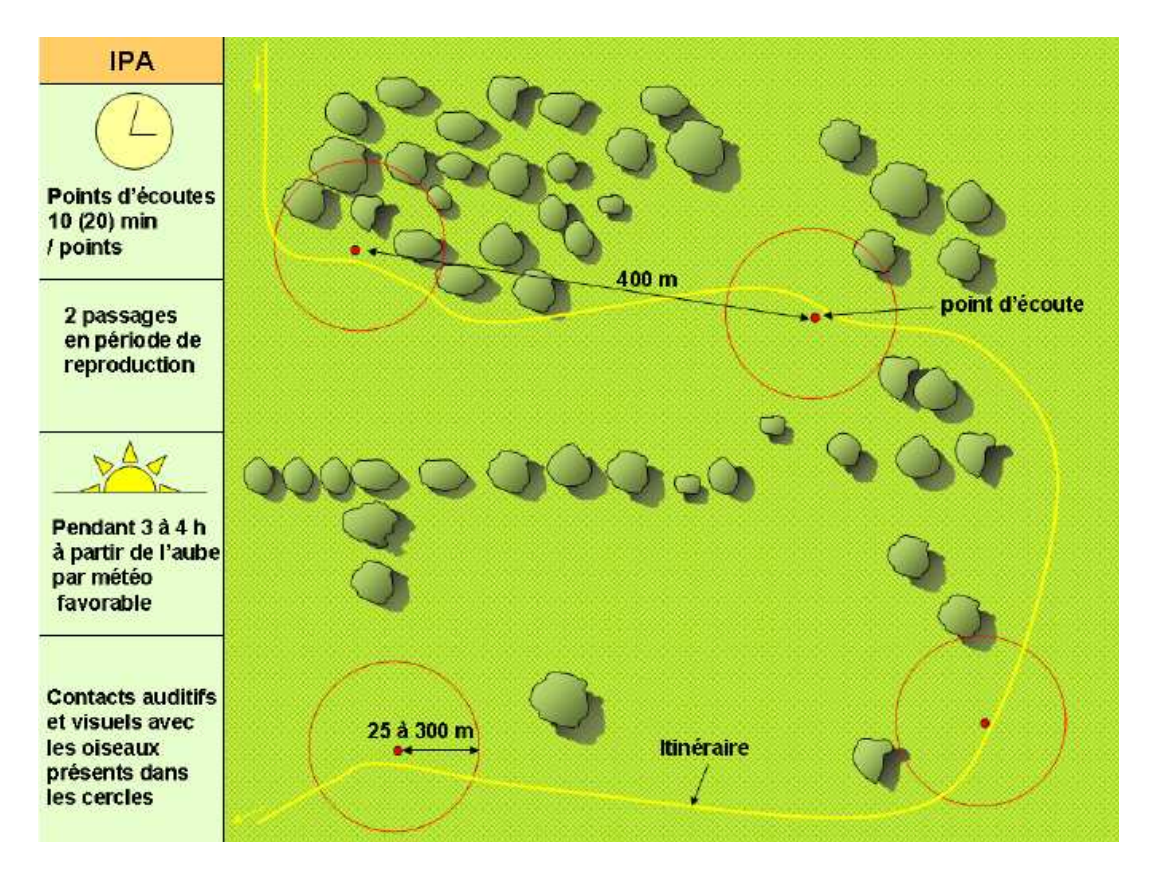

**Figure 15. Illustration de la méthode des IPA d'après Delzons (2010).** 

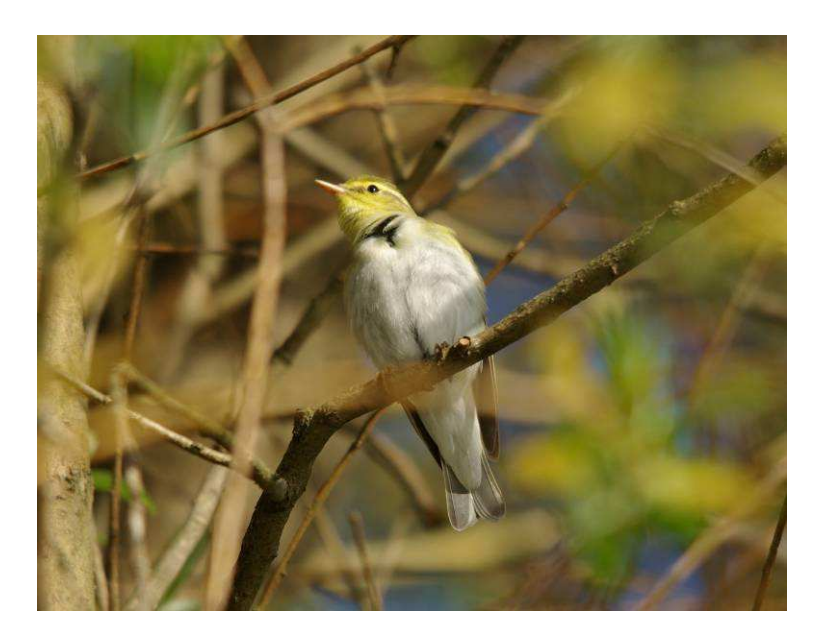

**Cliché 36. Pouillot siffleur** *Phylloscopus sibilatrix* **(Bechstein, 1793) © Gourdain P.**

### **3) Atlas des Oiseaux nicheurs**

Afin d'inventorier les Oiseaux nicheurs sur les communes, il est possible d'employer la méthodologie proposée pour l'Atlas des Oiseaux Nicheurs de France Métropolitaine. Celle-ci est disponible au lien suivant :

http://files.biolovision.net/www.atlas-ornitho.fr/pdffiles/Atlasnational-Guidemethodologiqueduparticipant-6544-3119.pdf

Cette méthode sera adaptée aux objectifs du programme ABC. Il faudra notamment tenir compte de l'échelle spatiale en renseignant les observations *a minima* par maille 10 x 10 km du territoire et par commune. Les prospections seront réparties au sein des grands types d'habitats qui constituent la commune.

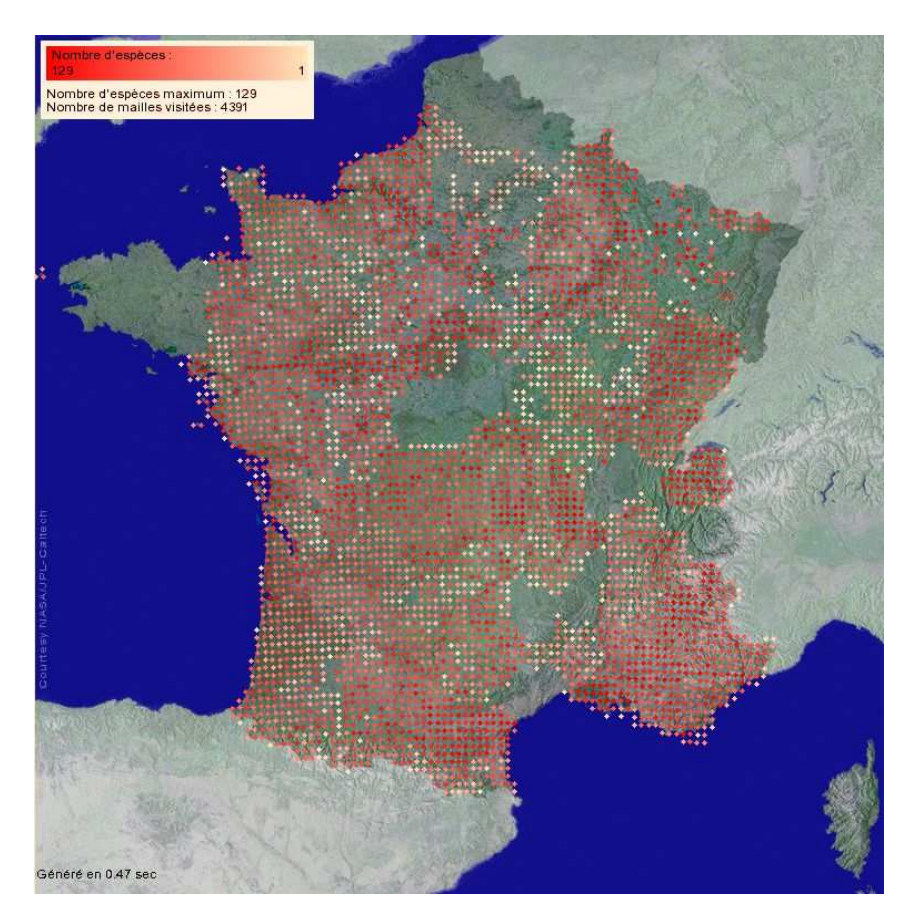

**Figure 16. Le programme ABC pourra s'appuyer sur la méthodologie de l'atlas des oiseaux nicheurs de métropole et alimenter cet atlas en retour. Ici, la carte de synthèse du nombre d'espèces par maille 10x10 km en 2010. Source : http://www.atlas-ornitho.fr/** 

### *2) L'étude des oiseaux nocturnes et crépusculaires*

Il s'agit d'effectuer des écoutes crépusculaires ou nocturnes d'une durée de 20 minutes comme pour les oiseaux nicheurs diurnes.

a) Avantages et inconvénients

Comme toute étude, l'étude des oiseaux nocturnes et crépusculaires présente des avantages et des inconvénients. Ceux-ci sont mentionnés dans le tableau ci-dessous.

**Tableau 18 : Avantages et inconvénients de l'étude des oiseaux nocturnes et crépusculaires** 

| <b>Avantages</b>                                                   | Inconvénients                                   |
|--------------------------------------------------------------------|-------------------------------------------------|
| Possibilité de détecter des espèces<br>remarquables, patrimoniales | Pour la sécurité, nécessité d'être en binôme    |
|                                                                    | Etude d'une durée importante et d'un coût élevé |

b) Application de la méthode

### • **Où ?**

Des points d'écoutes nocturnes et crépusculaires de 20 minutes peuvent êtres réalisés dans tous les milieux naturels. Les zones bocagères par exemples peuvent accueillir des espèces comme la Chouette chevêche *Athene noctua*. Sa présence est souvent révélatrice de réseaux écologiques fonctionnels ce qui en fait une bonne indicatrice dans le cadre des trames vertes. Ces prospections peuvent également avoir lieu dans les roselières. Ces milieux accueillent parfois des espèces remarquables particulièrement actives en fin de journée comme le Butor Blongios *Ixobrychus minutus* (Linnaeus, 1766) et le Butor étoilé *Botaurus stellaris* (Linnaeus, 1758). Les vieilles futaies ou encore les grandes parois rocheuses sont d'autres exemples de milieux pouvant faire l'objet de tels inventaires.

### • **Quand ?**

Les passages seront effectués entre le 15 février et le 15 mars pour le premier, puis entre le 1<sup>er</sup> avril et le  $1<sup>er</sup>$  mai pour le second.

Les prospections donnent de meilleurs résultats de mars à avril au début de la période de reproduction. Plusieurs passages peuvent être effectués afin d'augmenter les probabilités de détection des espèces.

### • **Comment ?**

L'écoute est réalisée en continu par l'observateur, lors de sa progression le long d'un transect ou lors de son stationnement sur des points.

Les points d'écoutes seront réalisés entre la tombée de la nuit et les 4 premières heures nocturnes. Le prolongement des écoutes dans les premières heures de la nuit est nécessaire pour recenser les rapaces nocturnes.

Le nombre de points d'écoute dépendra du nombre, de la superficie et de la qualité des milieux naturels recensés sur la commune. Des protocoles standardisés sont mis en œuvre dans le cadre de programme d'inventaires régionaux. Il est possible de s'y rattacher pour assurer les prospections dans le cadre des ABC. On se référera par exemple à la Lettre n°18 du réseau Chevêche d'Ile-de-France (2010) et au protocole élaboré dans ce cadre (Réseau Chevêche Ile-de-France, 2010). Des informations complémentaires sont disponibles par exemple sur : http://www.parc-naturelchevreuse.fr/fileadmin/media/nature-paysages/05\_CPT2\_Cheveche\_CORIF.pdf

#### • **Paramètres à noter**

Les paramètres à recenser seront les mêmes que pour l'inventaire des oiseaux nicheurs diurnes (cf. p 64).

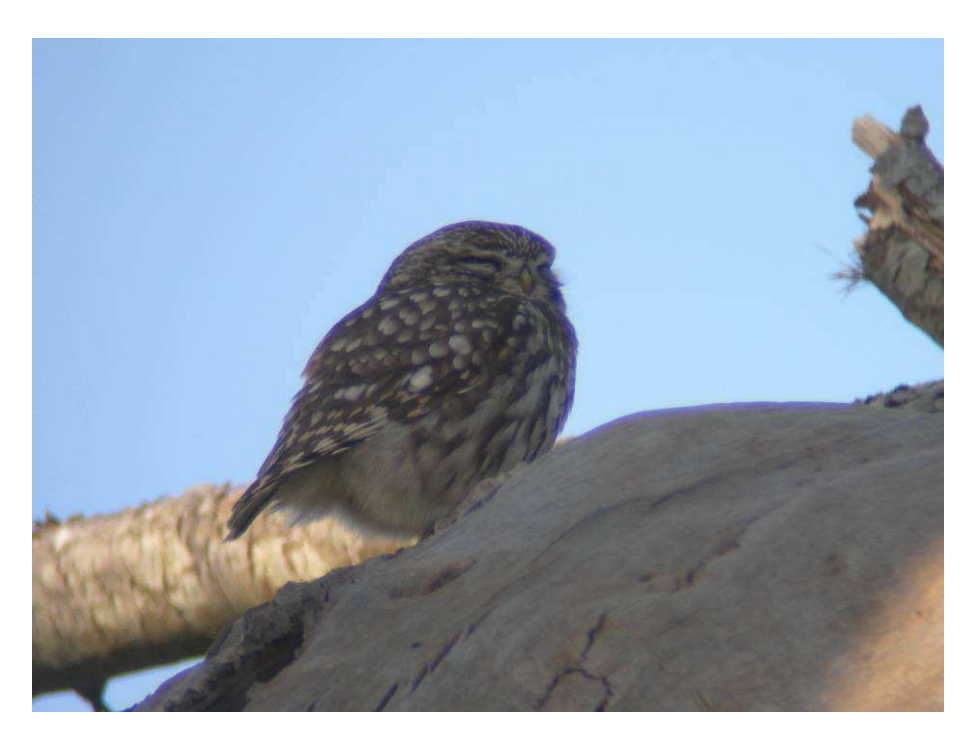

**Cliché 37. Chouette chevêche** *Athene noctua* **(Scopoli, 1769) © Gourdain P.** 

### *3) L'étude des Oiseaux hivernants*

Afin d'inventorier les Oiseaux en hiver, plusieurs méthodologies sont envisageables. La méthodologie de l'Atlas des Oiseaux de France en Hiver peut être préconisée. Elle est disponible au lien suivant : http://files.biolovision.net/www.atlas-ornitho.fr/pdffiles/atlasenhiver-2164.pdf

Toutefois comme pour les Atlas des Oiseaux Nicheurs, celle-ci doit être adaptée aux objectifs du programme ABC et notamment concernant l'échelle. La prospection ne doit pas se faire par maille mais se répartir au sein des grands types d'habitats qui constituent la commune.

Il est possible également de se rapporter au programme Wetland International qui est répété chaque année à la mi-janvier. Ce recensement des oiseaux d'eau est effectué chaque année sur plusieurs continents (Europe, Afrique et Asie) et particulièrement en région méditerranéenne. En France, le programme est coordonné par la LPO. On se reportera aux liens suivants pour de plus amples informations : http://www.wetlands.org/ et http://files.biolovision.net/franchecomte.lpo.fr/userfiles/observer/Wetlands/GuidelinesforparticipantsIWC.pdf

# **C) Choix de la méthodologie à employer**

Le Tableau 19 ci-après vise à faciliter le choix de la méthode à employer pour inventorier les oiseaux.

Celle-ci tient compte de 2 critères :

- Le niveau de rendu visé ou souhaité en fonction des contraintes économiques et techniques, des objectifs fixés, etc. (cf. PARTIE 3. Rendus (livrables) p 17.
- Le rapport « bénéfice / coût » de la méthode. Pour ce second point, on tiendra compte du code couleur ci –après :
	- Vert : méthode peu coûteuse et peu chronophage pour obtenir des résultats,
	- Orange : méthode peu coûteuse mais assez chronophage pour obtenir des résultats ou méthode qui demande peu de temps pour obtenir des résultats mais économiquement coûteuse (besoins matériels, compétences techniques, etc.),
	- Rouge : méthode très coûteuse et / ou chronophage pour obtenir des résultats.

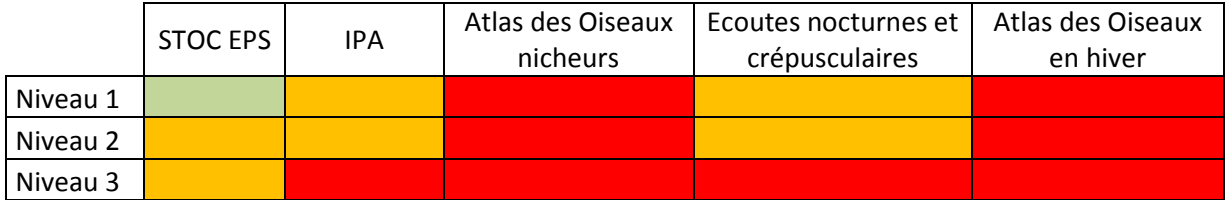

#### **Tableau 19. Aide dans le choix de la méthode à employer pour inventorier les Oiseaux**
# **Références bibliographiques**

- Atlas des oiseaux nicheurs de France métropolitaine. Mai 2009. Bulletin de liaison n°1. 16 p.
- Atlas des oiseaux nicheurs de France métropolitaine. Mars 2009. Guide méthodologique du participant – version 1. 18 p.
- Bibby C. J., Burgess N. D. Hill D.A. Mustoe S.H. 2000. Bird Census Techniques. Second Edition. Ecoscope. Birdlife International. RSPB. British Trust for Ornithology. 302 p.
- Delzons O., 2010. Guide des méthodes d'évaluation écologique des milieux naturels. Muséum National d'Histoire Naturelle – UNICEM. 353 p. (à paraître).
- Blondel, J. 1975. L'analyse des peuplements d'oiseaux, analyse d'un diagnostic écologique. I. La méthode des échantillonnages fréquentiels progressifs (EFP). La Terre et la Vie, 29, 533- 289.
- Gourdain, P. 2011. Cartographie Nationale des Enjeux Territoriaux de Biodiversité remarquable (Carnet B) – Inventaires de la biodiversité remarquable (volet 1.Faune) sur deux régions pilotes : la Lorraine et la région Centre. 213 p.
- Jiguet, F & Julliard, R. 2003. Instructions pour le programme STOC EPS. 16 p.
- Lettre n°18 du réseau Chevêche d'Ile-de-France. 2010. Le bilan de l'année 2010. 10 p.
- Réseau Chevêche Ile-de-France., 2010. Protocole du recensement Chevêche en Ile-de-France. 7 p.

# **III. Inventaire des Reptiles**

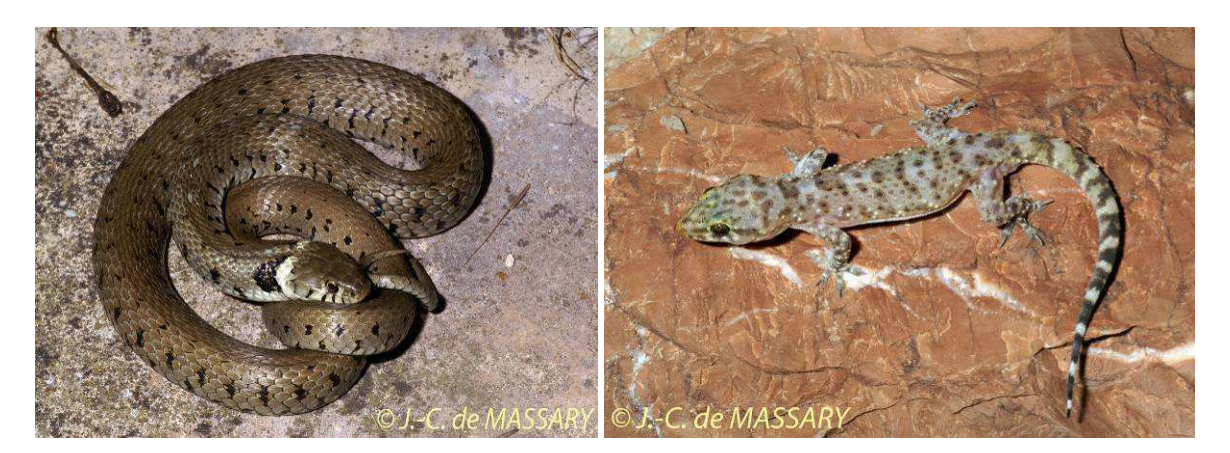

**Cliché 38. Couleuvre à collier** *Natrix natrix* **© J.-C. de Massary Cliché 39. Hémidactyle verruqueux** *Hemidactylus turcicus* **© J.-C. de Massary** 

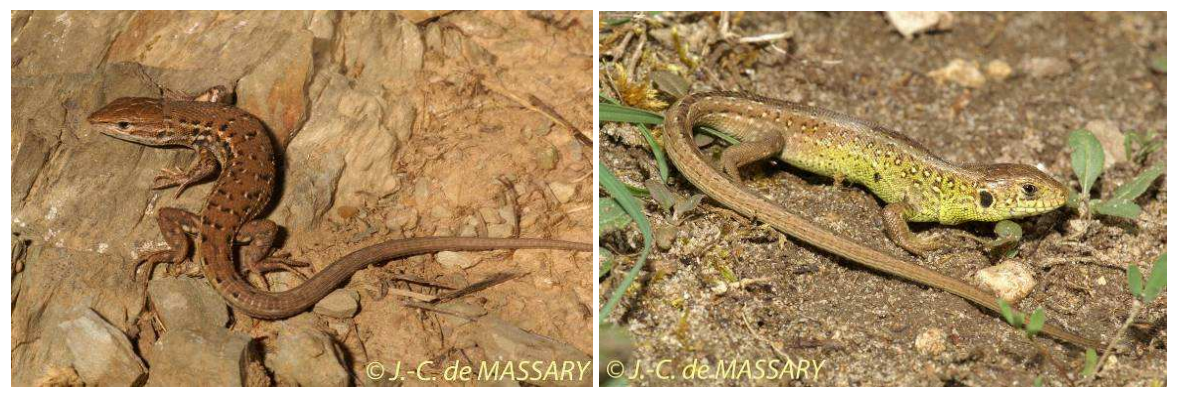

**Cliché 40. Psammodrome d'Edwards** *Psammodromus hispanicus ©* **J.-C. de Massary** **Cliché 41. Lézard des souches** *Lacerta agilis* **© J.-C. de Massary**

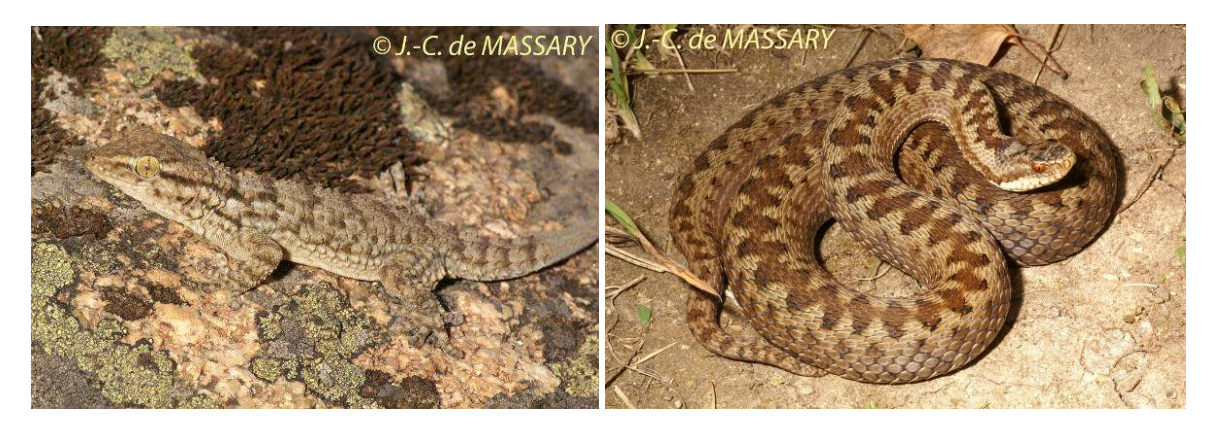

**Cliché 42. Tarente de Maurétanie** *Tarentola mauritanica* **© J.-C. de Massary Cliché 43. Vipère péliade** *Vipera berus ©* **J.-C. de Massary**

# **A) Présentation générale**

Le groupe des reptiles est encore assez peu étudié lors de la plupart des inventaires. Ceci est lié surtout à la difficulté pour obtenir une bonne image de la richesse spécifique et des densités de peuplements. En effet, les espèces de reptiles sont pour la plupart des espèces discrètes, qui passent le plus clair de leur temps dissimulées, avec de longues périodes de digestion et des phases d'inactivité.

# **B) Méthodes d'inventaire**

Les méthodes d'inventaire pour les Reptiles envisagées dans le cadre d'ABC sont illustrées dans la figure 17.

Deux méthodes principales de suivi semi-quantitatif des populations de lézards et de serpents terrestres ont été utilisées dans les régions tempérées en Europe. Les suivis semiquantitatifs de populations de serpents reposent fréquemment sur la méthode des abris artificiels (Graitson & Naulleau, 2005) qui permettent d'observer facilement ces espèces discrètes, en particulier les serpents les moins thermophiles comme la Coronelle lisse *Coronella austriaca* en France. Cependant cette méthode de prospection démontre une efficacité variable en fonction des espèces rencontrées (Reading, 1997). Il a donc été suggéré de combiner cette méthode avec un protocole de prospection à vue le long de transects.

L'ensemble des espèces de reptiles sont protégées par la législation française. Toute manipulation d'une espèce de ce groupe est par conséquent soumise en France à autorisation préfectorale ou ministérielle. En outre, plusieurs d'entre elles sont considérées comme menacées d'après la liste rouge française de l'UICN (cf. **Tableau 20**) et http://inpn.mnhn.fr/isb/index.jsp.

• **Législation** 

**La législation relative à la protection des espèces de faune et de flore est disponible sur le site de l'INPN : http://inpn.mnhn.fr/isb/index.jsp** 

**Bern :** Convention de Berne, annexe 2 (A2) et annexe 3 (A3)

**DH :** Directive « Habitats-Faune-Flore », annexe II (AII), annexe IV (AIV)

## **¤ :** uniquement pour la sous-espèce **corsa**

**F : France,** arrêté du 19 novembre 2007 fixant la liste des Amphibiens et des Reptiles protégés sur le territoire français, article 2 (A2), article 3 (A3), article 5 (A5). Cet arrêté est consultable en ligne à l'adresse suivante :

**http://www.legifrance.gouv.fr/affichTexte.do?cidTexte=JORFTEXT000017876248&dateTexte**

**Tableau 20. Menaces et mesures de protection des Reptiles d'après Vacher & Geniez (2010).**

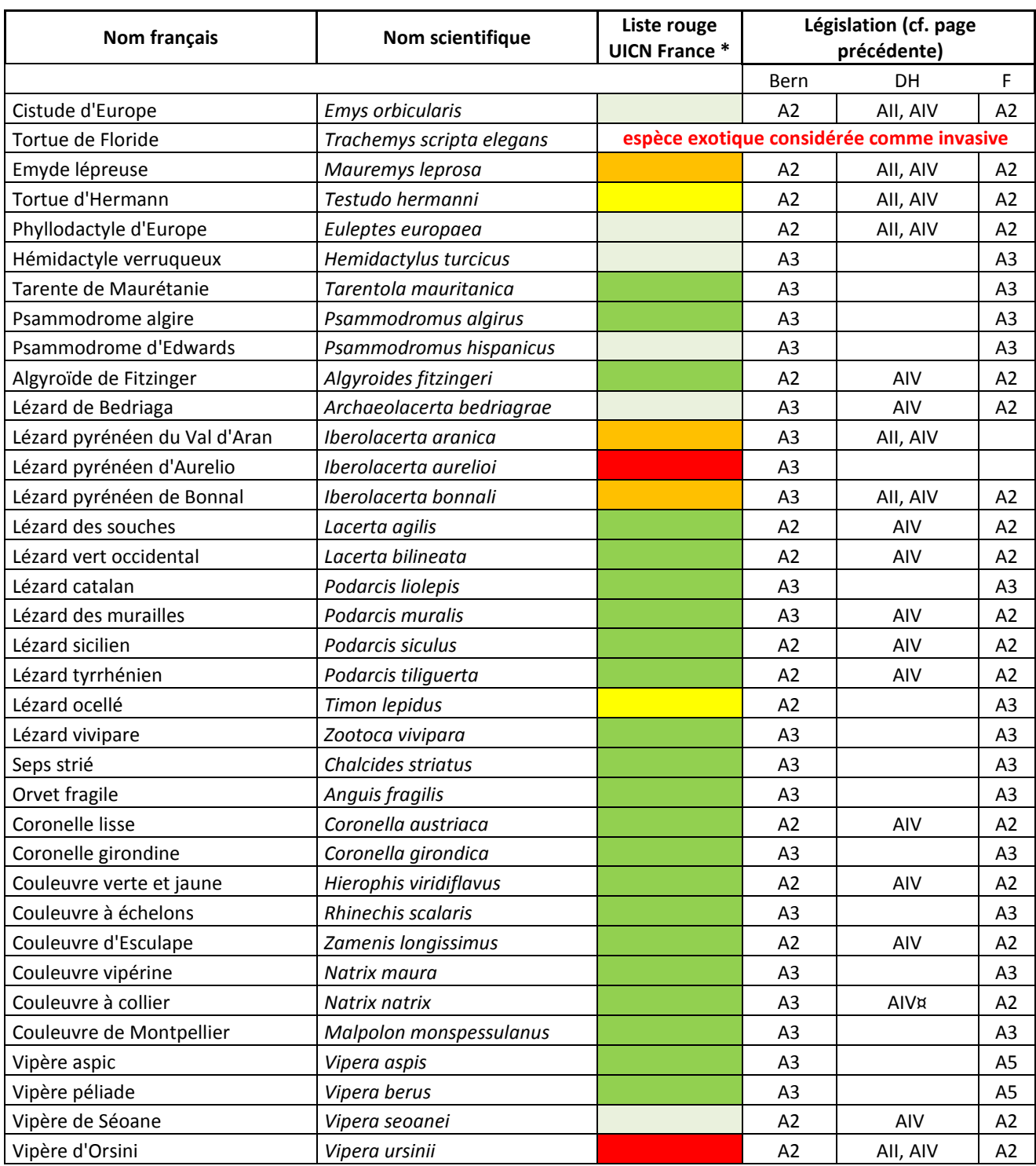

# **\*Légende pour les catégories des listes rouges de l'UICN :**

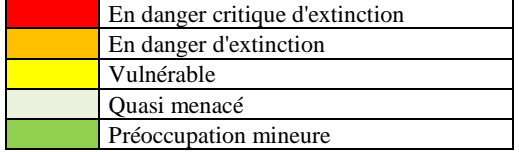

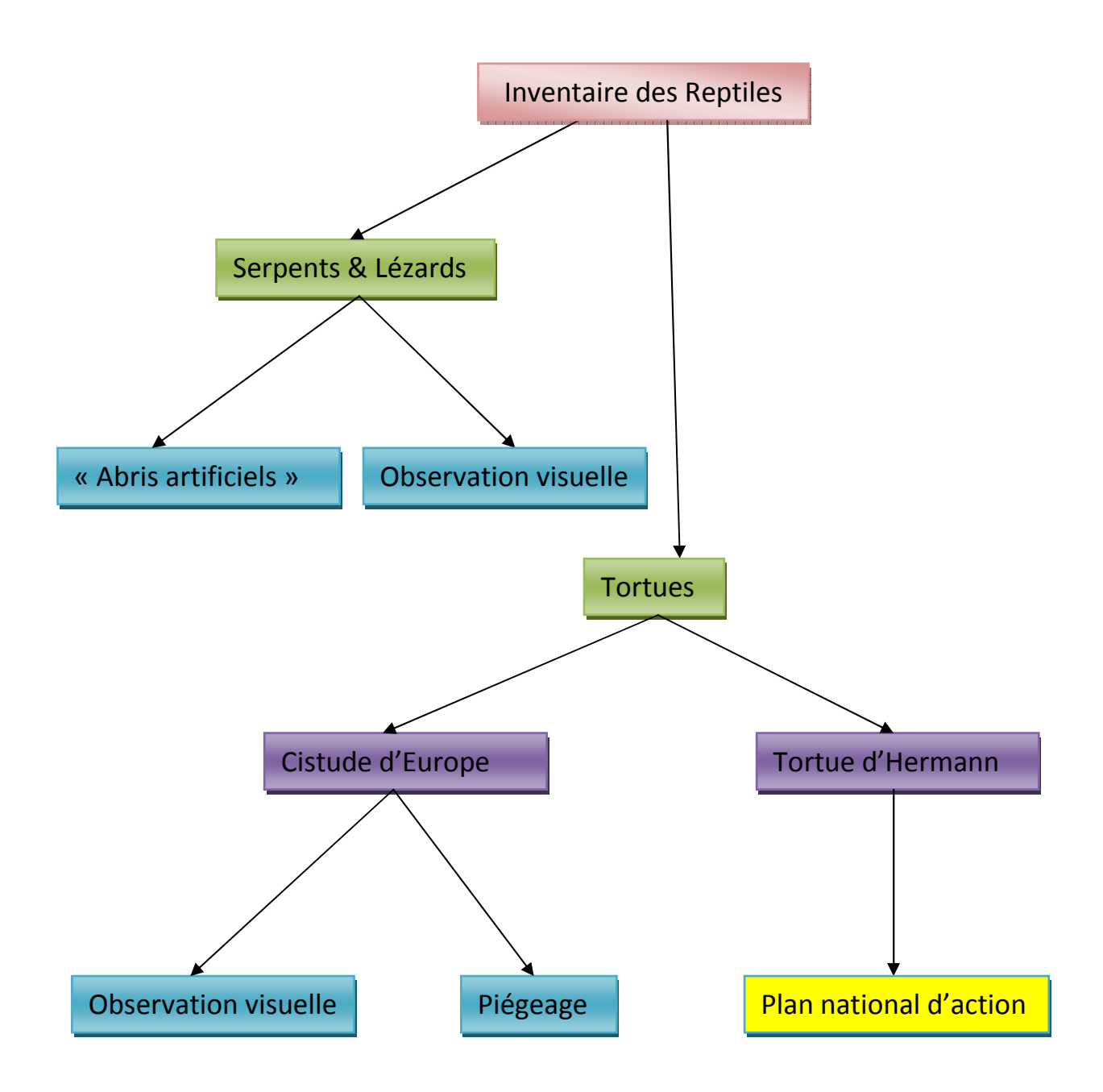

**Figure 17. Méthodologies d'inventaire des Reptiles envisagée dans le cadre du programme ABC**

## *1) « Les abris artificiels»*

Cette méthode consiste à déposer à même le sol des plaques, de nature diverse. Les 1ères ont été utilisées en France dès 1980 (Naulleau et *al*., 2000). Les reptiles sont des organismes ectothermes. Ce trait de leur biologie les incite à se refugier à l'abri ou sur les zones attractives que représentent les plaques d'inventaires. Celles-ci seront disposées au cours de l'hiver précédent la saison active où l'on souhaite les utiliser.

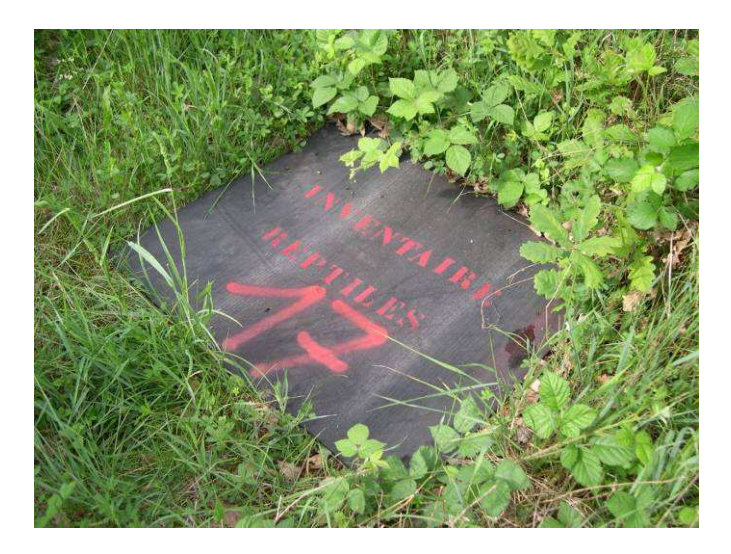

**Cliché 44. Plaque utilisée pour l'inventaire des reptiles © J.-C. de Massary**

Cette technique permet un plus grand nombre d'observations qu'en prospection visuelle aléatoire. Les prospections visuelles aléatoires permettent surtout de détecter des serpents adultes, les nouveaux nés et les juvéniles sont rarement visibles (Graitson, 2009).

- **Quand** ?
	- Lorsque l'insolation est suffisante pour l'exposition directe,
	- Par temps ensoleillé mais pas caniculaire, le début de saison étant le plus propice surtout pour les serpents.

Il est préférable de placer les abris au moins 2 mois avant de les utiliser. Le mieux est de les placer durant l'hiver précédent la saison d'activité pour une durée d'au moins 3 ans. Il convient de mentionner que le nombre d'observations de reptiles sur les plaques augmente avec le temps. Ainsi par exemple, Naulleau a pu observer 44 reptiles lors de la première année de mise en place des plaques (1997) contre 123 deux ans plus tard (Naulleau *et al,* 2000).

#### • **Le matériel à utiliser et la taille**

La tôle ondulée métallique peut être utilisée (Naulleau, non daté). Des modèles en fibrociment<sup>1</sup> (l'utilisation de nouveaux matériaux composite est bien sûr fortement conseillée) sont souvent plus efficaces. Elle chauffe moins vite et accumule la chaleur pour la restituer ultérieurement. D'autres matériaux peuvent être utilisés comme le bois, les bâches en toile, le balatum, etc. Il est également possible d'utiliser le « tapis de carrière » en caoutchouc (bande textile transporteuse de granulat) d'une épaisseur de 8-10 mm (SHF *et al*, 2011).

La taille des plaques doit être d'environ 0.64 m<sup>2</sup> (0.80 sur 0.80cm) et chaque plaque est équipée à un angle d'une sangle facilitant le transport et l'inspection.

#### • **Où ?**

l

L'idéal est de déposer les abris sur de la végétation herbacée et d'éviter un sol nu. Les abris artificiels doivent être tant que possible disposés selon une orientation Sud à Sud-Est dans les microhabitats les plus favorables (cf. Figure 18) et à proximité de sites de pontes potentiels (Caron *et al*, 2010).

Les plaques doivent être positionnées le long de transects linéaires d'une longueur de 75 mètres au sein d'une zone homogène. Idéalement, la plaque est positionnée en zone de bordure afin de bénéficier d'une exposition directe et d'un contact avec la végétation plus épaisse.

 Un numéro est attribué à chaque plaque. Afin de les retrouver plus facilement, on peut les géolocaliser à l'aide d'un GPS.

Le nombre d'abris dépend de divers facteurs comme la superficie du site et l'objectif de l'inventaire. La probabilité de trouver des reptiles est proportionnelle au nombre d'abris utilisés. La densité optimale est d'environ une plaque tous les 25 mètres, soit 3 plaques par transect (SHF *et al*, 2011).

<sup>&</sup>lt;sup>1</sup> Déconseillés un temps en raison de la présence d'amiante dans les constituants. Les modèles récents en sont dépourvus.

L'ensemble des relevés du parcours sera réalisé à vitesse constante.

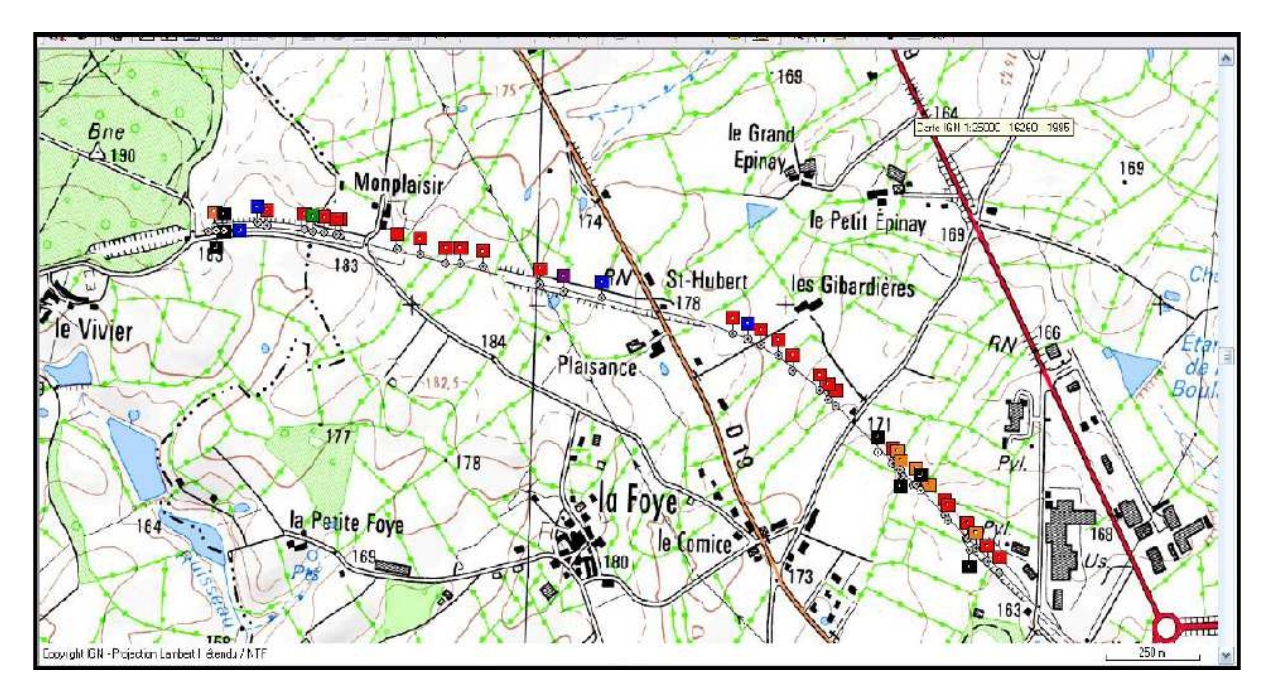

**Figure 18. Exemple de parcours d'une longueur de 9300m (aller/retour) le long d'une voie ferrée favorable aux reptiles en Gâtine (d'après Deux-Sèvres Nature Environnement, non daté).** 

### • **Fréquence des relevés**

- Au minimum 5-7 fois par transect pendant la période des accouplements soit entre mars/avril à mai/juin,
- Les relevés doivent être idéalement répartis entre le printemps et l'automne : pas de relevés lors des périodes les plus chaudes et les plus sèches de l'année.
- **Les paramètres à noter**

## Les paramètres à noter de façon obligatoire à chaque relevé sont ceux définit au Chap.3 p.9 :

- Nom de la commune et code INSEE (cf. Chap.3 p.9),
- nom de l'opérateur et de sa structure,

- espèces observées et nombre d'individus (emploi du référentiel TAXREF disponible sur demande au lien suivant : http://inpn.mnhn.fr/isb/download/contact\_taxref.jsp,

- la date de l'observation.

### Les paramètres à noter de manière complémentaire sont

- Localisation géoréférencée du site, nom de lieu-dit,
- description générale de l'habitat autour du ou des sites d'étude,
- météorologie : température, précipitation, humidité, couverture nuageuse, etc.
- heure de relevé et le numéro de plaque ou de transect,
- éventuellement la classe d'âge (juvénile, sub-adulte ou adulte) sexe,
- technique d'inventaire employée,
- le statut de propriété du site prospecté et les facteurs influençant la zone.

Des fiches d'inventaires des amphibiens et reptiles sont disponibles à titre d'exemple en Annexe IV du présent document et pourront êtres utilisées dans le cadre du programme ABC.

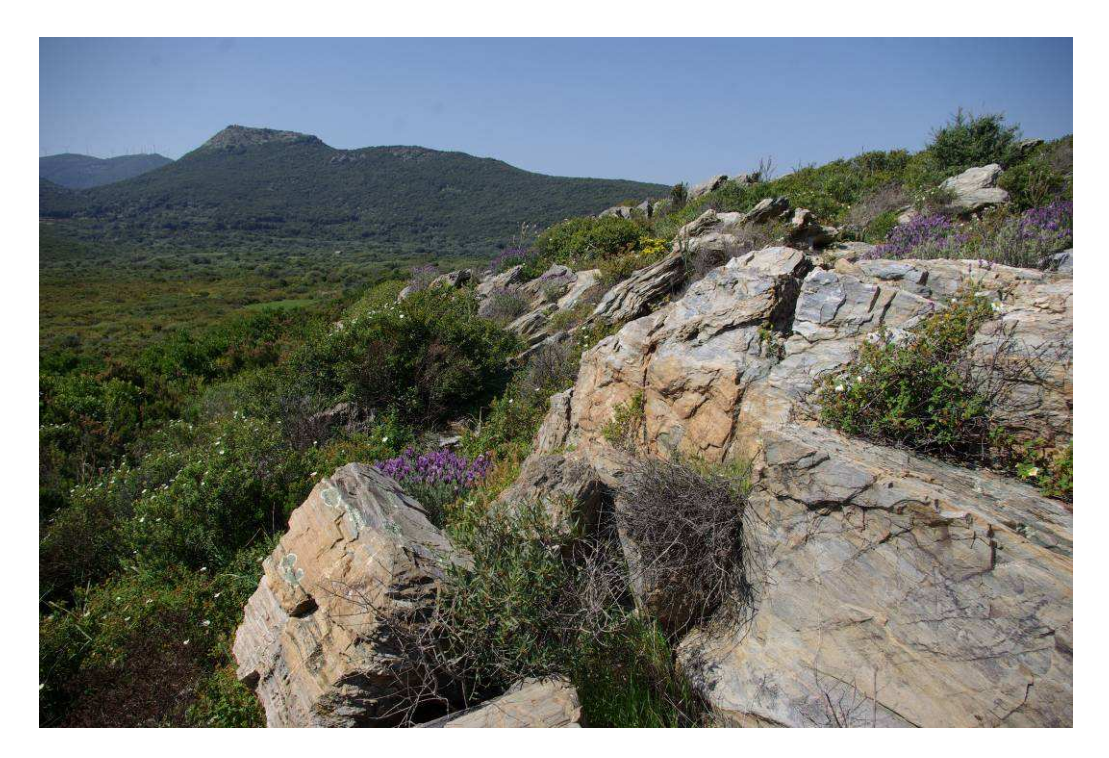

**Cliché 45. Exemple de site favorable aux reptiles : Barre rocheuse orientée sud-sud est interpénétrée de végétation buissonnantes. Barccagio (2B). © Gourdain P.** 

# *2) Observations visuelles directes de jour*

Pour les espèces facilement reconnaissables à vue (couleuvre à collier …), les observations directes sur le terrain permettent de démarrer un inventaire ou de le compléter.

## • **Quand** ?

Les reptiles sont généralement inactifs d'octobre-novembre à mars-avril. Les périodes les plus bénéfiques pour les inventaires se situent entre mars et juin puis entre fin août et début septembre.

Au début du printemps, les reptiles s'exposent surtout vers la fin de la matinée. Inversement, en conditions très chaudes au milieu de l'été, les reptiles peuvent être particulièrement observés tôt le matin et tard l'après midi. Certaines espèces de serpents peuvent même adopter des mœurs nocturnes (Graitson, 2009).

Les bonnes conditions de recherche sont les suivantes :

- Par temps frais et ensoleillé en évitant les temps trop ensoleillés ou les jours de pluie,
- la prospection doit commencer vers 8 10 heures du matin et se terminer en fin de matinée.
- **Ou ?**

Les observations visuelles s'effectuent le long de transects localisés dans des zones favorables aux reptiles (cf. par exemple Cliché 45) :

- Terrains pourvus de haies,
- Broussailles, bosquets, murets, tas de bois, tas de pierre, fissures,
- Clairières forestières, pelouses sèches, prairies abandonnées et friches diverses…
- Et surtout en lisières ou dans des milieux semi arborés (dans lesquels il y a des zones dégagées).
- **Comment ?**

Ces observations se font le long de chaque transect dans un rayon de 2 mètres autour du cheminement central. Les reptiles sont sensibles aux vibrations transmises par le sol, ils repèrent très vite le moindre mouvement de végétation. Il est donc nécessaire de se déplacer à allure réduite (10-15 minutes par transect).

## • **Paramètres à noter**

Les paramètres à noter sont les mêmes que pour le protocole des « abris artificiels ».

# **C) Cas particuliers de la Cistude d'Europe et de la Tortue d'Hermann**

*a) La Cistude d'Europe Emys orbicularis* **(Linnaeus, 1758)**

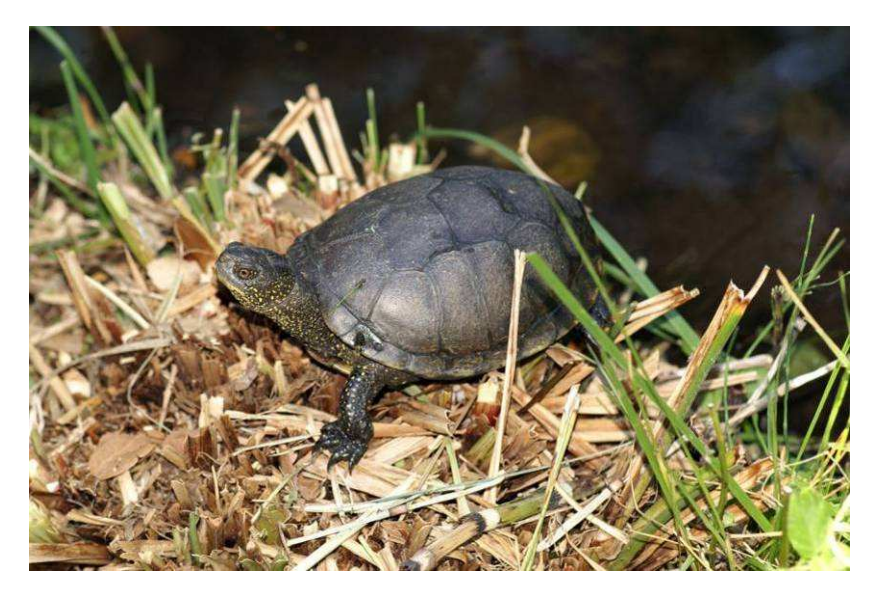

**Cliché 46. Cistude d'Europe** *Emys orbicularis* **(Linnaeus, 1758) © J.-C. de Massary**

• Présentation générale

La Cistude d'Europe est inscrite aux annexes II et IV de la Directive « Habitat – Faune / Flore » et à l'annexe II de la Convention de Berne. En France, elle ne se trouve plus que de façon ponctuelle dans les régions Centre, Aquitaine, Poitou-Charentes, une partie de Rhône-Alpes (Isle Cremieu), du littoral méditerranéen (plaines des Maures, Camargue et en Corse. On ne la rencontre pas au-dessus de 500 à 600 m d'altitude (Vacher & Geniez, 2010).

• Méthodes d'inventaire

 Le Guide technique pour la conservation de la Cistude d'Europe en Aquitaine (Priol. Coord., 2009) est particulièrement riche d'information sur cette espèce. Le chapitre III. « L'expertise et le diagnostic d'un site » fournit l'essentiel des renseignements nécessaires à la mise en œuvre de méthode de prospections. Deux méthodes sont mentionnées pour détecter la Cistude d'Europe :

- **L'observation visuelle directe,**
- **Le piégeage.**

#### **1) L'observation visuelle directe**

L'observation visuelle directe est basée sur le comportement d'insolation. Les individus sont recherchés sur les berges aux heures favorables à l'exposition au soleil pendant la saison d'activité c'est-à-dire d'avril à août. Deux à trois passages suffisent pour une détection positive : au sein de ce programme, 74% des prospections ont nécessité un passage, 22% un second et seulement 4% un troisième).

En cas d'absence d'observation directe, il est possible d'orienter les détections sur la base d'indices de présence (traces, pontes prédatées, etc.).

Les prospections visuelles s'effectueront à l'aide d'une paire de jumelles, de préférence en matinée et par temps ensoleillé pendant les mois d'avril à juillet. Selon Priol (coord.2009), les périodes les plus favorables sont, en avril entre 10h et 14h ; en mai entre 9h et 11h et entre 17h et 19h pour les journées chaudes ; et en juin, entre 8h et 10h et 17h et 19h.

#### **2) Le piégeage**

Il n'est utilisé que lorsque la visibilité est mauvaise ou en cas de détection visuelle négative.

Les pièges utilisés sont des nasses appâtées avec du poisson mort ou des verveux. L'utilisation de l'un ou de l'autre dépend de la surface en eau et du secteur à inventorier. En général, une nasse est installée tous les 100 mètres de berges et 3 à 4 verveux par kilomètre de berges.

Les pièges doivent être posés en dehors de la période de ponte afin d'éviter tout dérangement des femelles, pendant une session de 4 jours. Les pièges sont relevés chaque jour, le  $1<sup>er</sup>$  jour comprenant la pose des pièges et le 4ème jour leur retrait.

Deux sessions minimum sont souvent requises avec un intervalle de temps de 1 à 2 semaines maximum entre les 2.

**A noter qu'une autorisation préfectorale est obligatoire pour la capture et la manipulation toutes les espèces de reptiles indigènes (cf. formulaire Cerfa n°11631\*01)**

Des tortues de Floride peuvent parfois être capturées dans les nasses. Cette espèce étant considérée comme invasive, il est interdit de relâcher les individus capturés. Elle a fait l'objet d'un programme d'étude et de gestion (cf. au lien suivant) : http://tortues.floride.u-psud.fr/program.htm

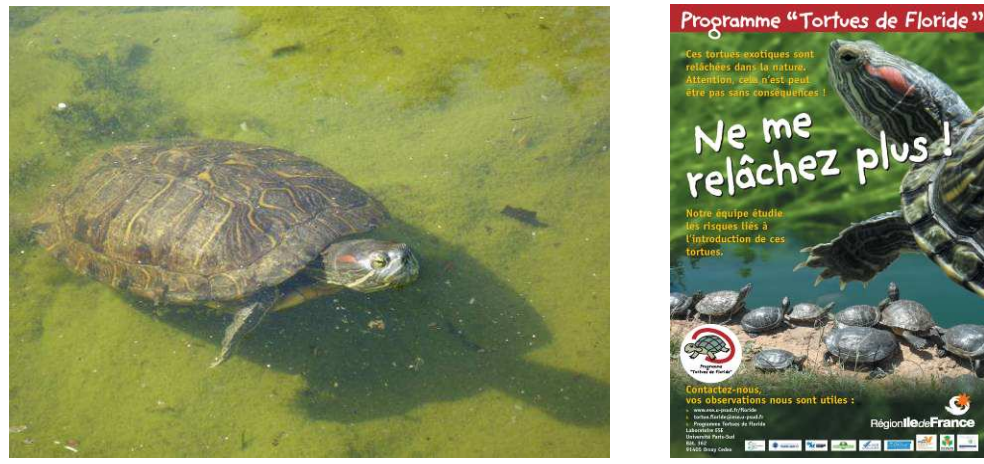

**Cliché 47. Tortue de Floride** *Trachemys scripta* **© Philippe Gourdain Figure 19. Affiche du programme "Tortues de Floride"** 

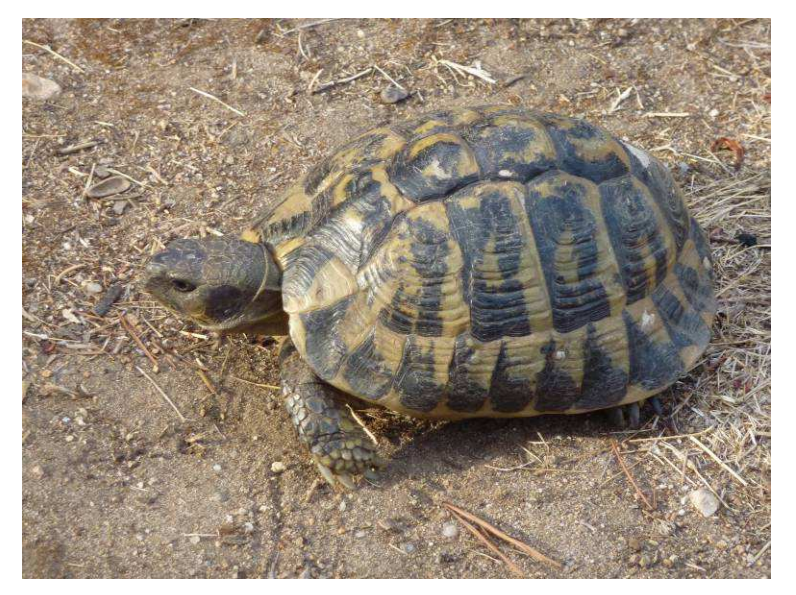

*b)* **La Tortue d'Hermann** *Testudo hermanni* **Gmelin, 1789**

**Cliché 48. Tortue d'Hermann** *Testudo hermanni* **Gmelin, 1789 © Nacera Hamdani**

La tortue d'Hermann est inscrite aux annexes II et IV de la Directive « Habitats- Faune/Flore » et à l'annexe II de la Convention de Bonn. C'est la seule tortue terrestre de France. Elle est protégée au niveau national et considérée comme vulnérable d'après la liste rouge nationale de l'UICN (2008). Elle n'est présente en France qu'en Provence (Var) et en Corse, à des altitudes variant du bord de la mer jusqu'à 600-700 m (Cheylan & coll., 1999).

Dans le Var, les populations de Tortue d'Hermann sont localisées au massif des Maures, à la plaine des Maures et au massif de la Colle de Rouet.

En Corse, elles fréquentent essentiellement les zones littorales de la moitié sud de l'île. On y recense 4 populations géographiquement isolées : plaine orientale, secteur de Porto-Vecchio-Bonifacio, golfe de Valinco et golfe d'Ajaccio.

## La tortue d'Hermann fait l'objet de plusieurs programmes :

- Un programme LIFE Nature a été déposé en 2009 dans le but d'assurer la viabilité des populations de tortue d'Hermann dans le Var où se situe la dernière population de France continentale

Des informations sur ce programme sont disponibles au lien suivant :

http://www.oncfs.gouv.fr/Sauvegarder-la-biodiversite-ru256/Tortue-ou-es-tu-le-programme-LIFE-Tortue-dHermann-ar774

- Un plan national d'actions de 2009 à 2014. Pour toutes informations, on se réfèrera au document du MEEDDM (non daté), disponible à l'adresse suivante :

http://webissimo.developpementdurable.gouv.fr/IMG/pdf/pna\_thh\_2009\_2014\_\_\_web\_cle01fbf7.p df

La tortue d'Hermann a fait l'objet en 2008 d'un inventaire de ces populations en Corse par V.BOSC sous l'égide de l' « association des amis du parc naturel de Corse » (référence 193). Le document est consultable auprès cette association (cf. site web à l'adresse suivante) : http://www.amis-du-parc-naturel-corse.org/

Des structures spécialisées telle que la « SOPTOM – Village des Tortues » peuvent aussi fournir des renseignements sur cette espèce. Cf. le site web : http://www.villagetortues.com/.

## • **Paramètres à noter**

Les paramètres à noter dans le cadre des inventaires des Tortues pour le programme ABC sont les mêmes que pour les autres espèces de reptiles (cf. p. 80).

Un exemple de fiche pour l'inventaire des Reptiles est disponible en Annexe IV.

# **D) Choix de la méthodologie à employer**

Le Tableau 21 ci-après vise à faciliter le choix de la méthode à employer pour inventorier les reptiles.

Celle-ci tient compte de 2 critères :

- Le niveau de rendu visé ou souhaité en fonction des contraintes économiques et techniques, des objectifs fixés, etc. (cf. PARTIE 3. Rendus (livrables) p 17.
- Le rapport « bénéfice / coût » de la méthode. Pour ce second point, on tiendra compte du code couleur ci –après :
	- Vert : méthode peu coûteuse et peu chronophage pour obtenir des résultats,
	- Orange : méthode peu coûteuse mais assez chronophage pour obtenir des résultats ou méthode qui demande peu de temps pour obtenir des résultats mais économiquement coûteuse (besoins matériels, compétences techniques, etc.),
	- Rouge : méthode très coûteuse et / ou chronophage pour obtenir des résultats.

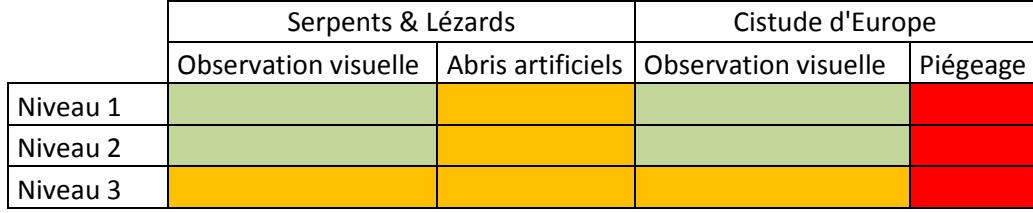

#### **Tableau 21. Aide dans le choix de la méthode à employer pour inventorier les Reptiles**

# **Références bibliographiques**

- Caron, J., Renault, O., Le Galliard, J. F. 2010. Proposition d'un protocole standardisé pour l'inventaire des populations de reptiles sur la base d'une analyse de deux techniques d'inventaire. Bull. Soc. Herp. Fr., 134 : 3-25.
- Cheylan, M. & coll. 1999. Plan de restauration pour la Tortue d'Hermann. Ministère du Territoire et de l'Environnement, Paris, version février1999. 28 p.
- Deux-Sèvres Nature Environnement. Non daté. Des reptiles sur une ancienne ligne de chemin de fer en Gâtine. 20 p.
- Graitson,E. 2009. Guide de l'inventaire et du suivi des reptiles en Wallonie. Raînne Natagora. 56 p.
- Graitson, E. & Naulleau, G. 2005. Les abris artificiels : un outil pour les inventaires herpétologiques et le suivi des populations de reptiles. Bull. Soc. Herp. Fr., 115 : 5-22.
- MEEDDM. non daté. Plan national d'actions en faveur de la Tortue d'Hermann *Testudo hermanni hermanni*. 2009 – 2014. 138 p.
- Naulleau, G. non daté. Plan d'actions reptiles et amphibiens. II.2.3 Mise au point de suivi de population : la méthode des abris artificiels. 27 p.
- Naulleau G., Bonnet X., Lucchini D., Lourdais O. & Thiburce C., 2000. Rôle de la pose de plaques sur le sol dans l'inventaire herpétologique. Communication au 28ème congrès de la Société Herpétologique de France, Limoges.
- Priol, P. (coord.). 2009. Guide technique pour la conservation de la Cistude d'Europeen Aquitaine. Cistude Nature. 174p.
- Reading, C.J. 1997. A proposed standard method for surveying reptiles on dryland heath. J. Appl. Ecol., 34: 1057-1069.
- SHF, CNRS, EPHE, ONF, MNHN. 2011. Suivi temporel des Reptiles: phase de test en 2011. Version du 31 mars 2011. 3 p.
- UICN France., MNHN. et SHF. 2008. La liste rouge des espèces menacées en France, selon les catégories et critères de l'UICN. Chapitre Reptiles et amphibiens de France métropolitaine. Dossier de presse. Paris. 8 p.
- Vacher, J.P & Geniez, M. (coords). 2010. Les Reptiles de France, Belgique, Luxembourg et Suisse. Biotope, Mèze (Collection Parthénope) ; Muséum national d'Histoire naturelle, Paris, 544 p.

# **IV. Inventaire des Amphibiens**

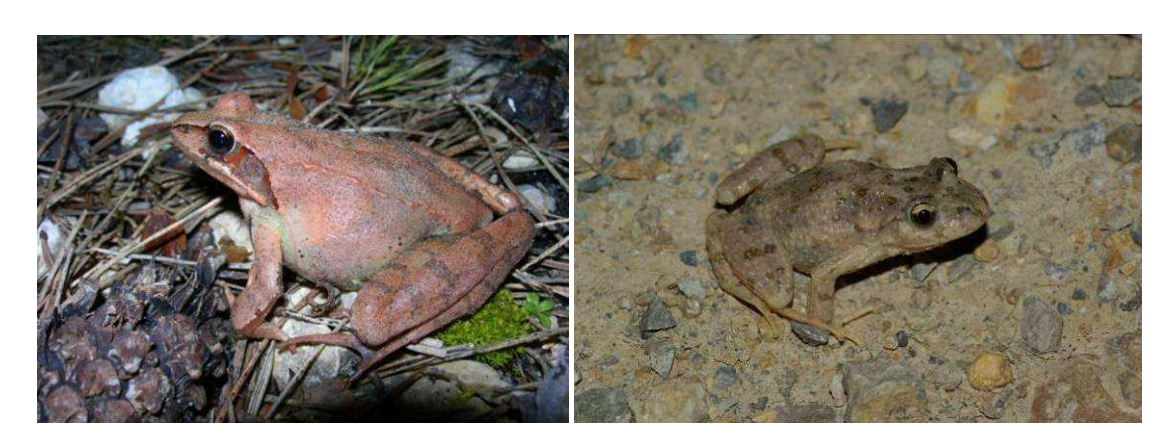

**Cliché 49. Grenouille agile femelle** *Rana dalmanitina* **© Philippe Gourdain Cliché 50. Pélodyte ponctué** *Pelodytes punctatus* **© Philippe Gourdain** 

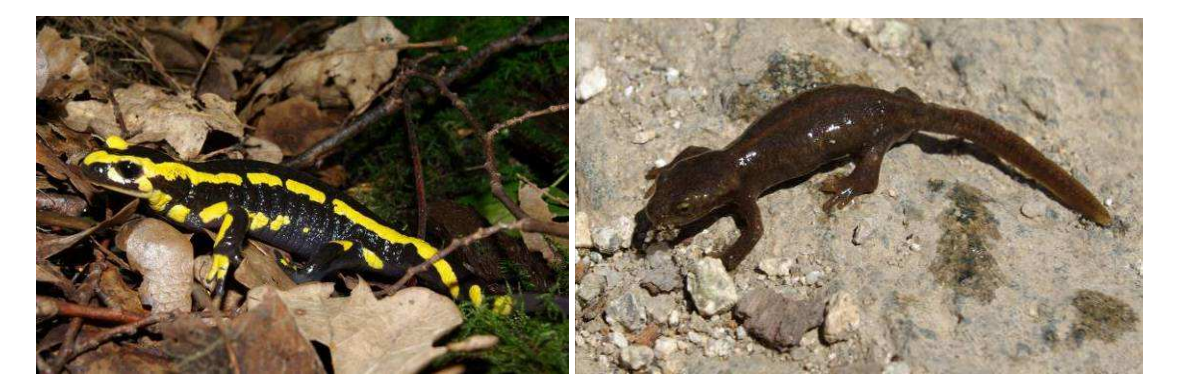

**Cliché 51. Salamandre tachetée** *Salamandra salamandra* **© Philippe Gourdain Cliché 52. Euprocte de Corse** *Euproctus montanus* **© Philippe Gourdain**

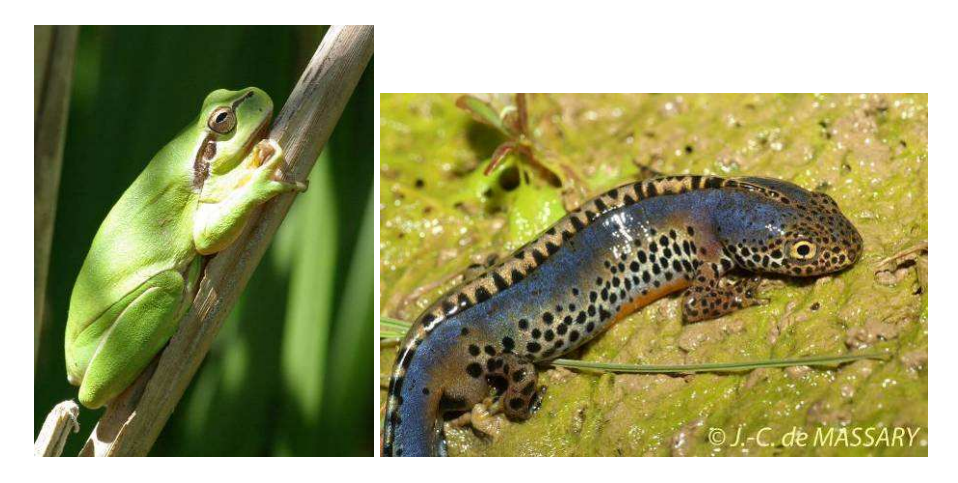

**Cliché 53. Rainette méridionale** *Hylea meridionalis* **© Philippe Gourdain Cliché 54. Triton alpestre** *Ichthyosaura alpestris* **© J.C. de Massary**

# **A) Présentation générale**

Toutes les espèces présentes en France font l'objet d'une protection nationale sauf deux d'entre elles : le Xénope commun et la grenouille taureau qui sont des espèces introduites (cf. Tableau 22).

Cinq espèces figurent à la fois en Annexes II et IV de la Directive Habitats-Faune-Flore, dont deux espèces de discoglosses limitées aux îles méditerranéennes (*Discoglossus sardus et Discoglossus montalentii*).

Les Amphibiens de part leur vulnérabilité, leur statut juridique, leur écologie et leur relative facilité d'échantillonnage en font des bons indicateurs de l'état général des écosystèmes.

# **B) Méthodes d'inventaire**

Les milieux à prospecter sont ceux qui répondent aux exigences écologiques des espèces. Les méthodes d'échantillonnage des amphibiens sont nombreuses. On s'orientera dans la mesure du possible vers des recensements qui permettent une évaluation quantitative des populations d'amphibiens (comptage des pontes, des mâles chanteurs, comptage le long d'un linéaire standard). A défaut, un simple inventaire qualitatif sera effectué. Dans tous les cas, la prise en compte de tous les milieux utilisés par ces espèces, aussi bien terrestres qu'aquatiques, est indispensable.

 Les pièces d'eau, y compris temporaires (flaques, ornières), doivent êtres prospectés. Il est possible d'effectuer des repérages préalables sur ortho photographie et carte IGN 1/25 000.

Dans le cadre du programme ABC, 4 types de méthodes d'inventaire pour les Amphibiens peuvent être envisagés. La Figure 20 illustre de manière simplifiée ces diverses méthodes.

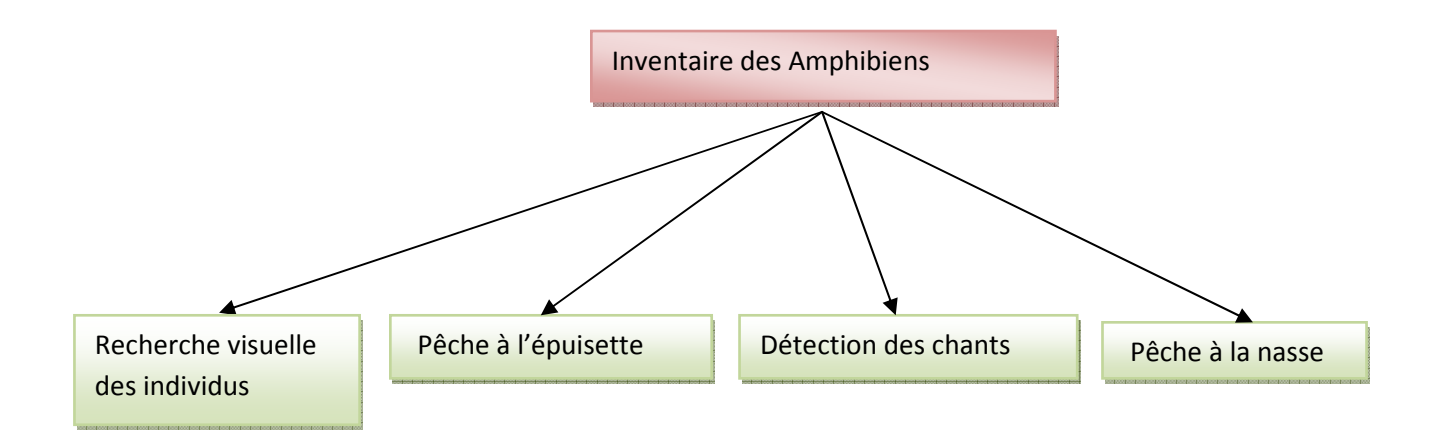

**Figure 20. Méthodologie d'inventaire des Amphibiens envisagée dans le cadre du programme ABC.**

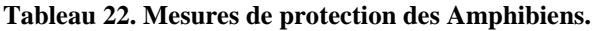

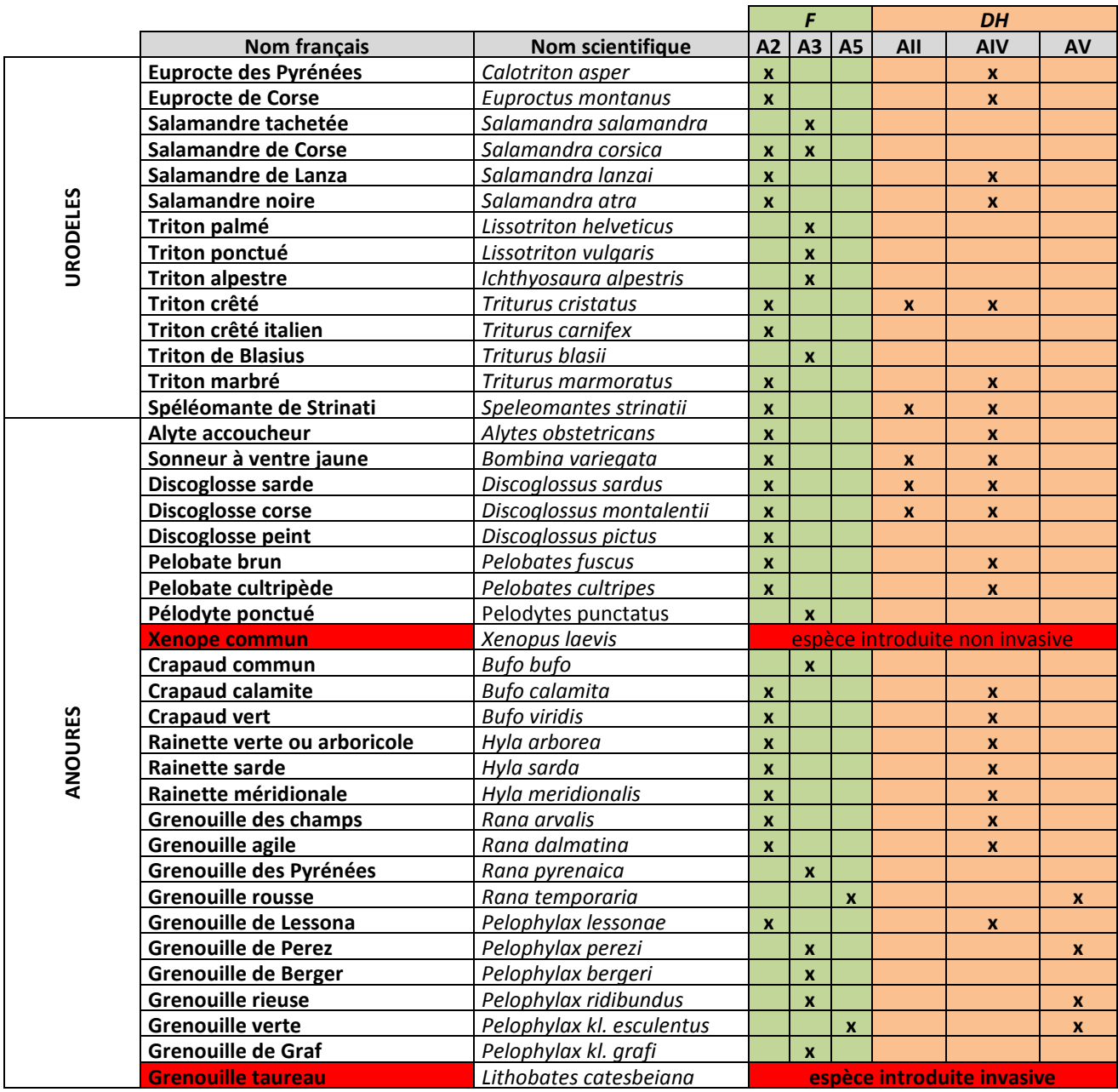

**F : France,** arrêté du 19 novembre 2007 fixant la liste des Amphibiens et des Reptiles protégés sur le territoire français, article 2 (A2), article 3 (A3), article 5 (A5). Cet arrêté est consultable en ligne à l'adresse suivante :

**http://www.legifrance.gouv.fr/affichTexte.do?cidTexte=JORFTEXT000017876248&dateTexte**

#### **DH : Directive Habitat.**

**Les statuts de protection et réglementation des espèces de faune et de flore sont également disponible sur le**  site de l'INPN. http://inpn.mnhn.fr/isb/index.jsp de même que les degrés de menaces : **http://inpn.mnhn.fr/isb/isb/indexListRouge.jsp** 

#### *1) Recherche visuelle des individus*

Les méthodes d'échantillonnage peuvent souvent être réalisées au cas par cas, en raison de grandes différences dans la biologie et la détectabilité des espèces. Les anoures sont généralement bien identifiables par leurs émissions sonores, tandis que les urodèles nécessitent une observation directe ou parfois une capture pour permettre leur identification.

Dans un premier temps, on fera appel à l'écologie du paysage pour estimer les potentialités d'un territoire pour les amphibiens. Après une première visite diurne des sites potentiels, les sites seront ensuite prospectés de nuit.

La reproduction dans des sites aquatiques génère des rassemblements parfois importants d'individus adultes. A cette occasion, les travaux d'inventaires sont donc facilités. On privilégiera de prime abord les inventaires des adultes plutôt que celui des pontes et des larves. Cependant, la présence de larve reste un paramètre important à prendre en compte car la présence d'adulte n'implique pas toujours une reproduction effective (ACEMAV coll, 2003).

Les sorties effectuées de nuit permettent d'observer les anoures et les urodèles. Ces derniers ont en effet des mœurs davantage nocturnes ou crépusculaires. Ils sont également plus difficiles à observer en plein jour du fait de la réverbération du soleil (dans le cas d'individus dans l'eau). Des observations nocturnes sont possibles dans les mares ou au bord des routes lors des migrations. L'observation se réalise à l'aide d'une lampe, à pied. Le comptage des individus détectés le long d'un transect standard permet l'estimation des effectifs.

#### *2) Ecoute du chant*

Les mâles de certaines espèces d'anoures chantent à la tombée de la nuit et sont donc facilement reconnaissables. La période d'écoute varie selon les espèces. Paris (2006) recommande par exemple une écoute de 20 minutes à une distance de 20 mètres de la mare afin d'estimer l'effectif d'individus chanteurs.

Des ouvrages de références complétés par un CD de chants des espèces de France peuvent utilement orienter les identifications. On se réfèrera par exemple au guide des amphibiens de France, Belgique et Luxembourg (ACEMAV coll., 2003).

### *3) Pêche à l'épuisette*

Cette technique n'est utilisée qu'en cas d'impossibilité de détecter les espèces par observation à distance. Cette technique est en effet perturbante pour le milieu et les individus capturés. Elle nécessite une autorisation de capture car tous les amphibiens présents en France sont protégés.

Cette méthode consiste à racler le fond de la mare sur une profondeur de 15 cm (De Massary, comm.pers.) avec un filet possédant une armature métallique résistante au poids des végétaux et de la boue déplacés.

La désinfection du matériel et des bottes est largement conseillée avant chaque échantillonnage d'une pièce d'eau pour éviter de propager la chytridiomycose (maladie mortelle pour les amphibiens). Un protocole d'hygiène complet peut être consulté au lien suivant : http://lash.fr/Dossiers/2010/janvier/protocole.pdf

### • **Où ?**

Les milieux à prospecter sont ceux qui répondent aux exigences écologiques des Amphibiens (zones humides, mares, ornières, boires, chenaux de fleuves…).

### • **Quand ?**

Il est important de connaître les périodes de reproduction de chacune des espèces que l'on est susceptible de rencontrer, afin d'augmenter l'efficacité des prospections. Les périodes les plus favorables sont référencées dans la Figure 21 page suivante. La Figure 22, extraite de Delzons (2010) recense les périodes les plus favorables aux prospections. On peut classer les anoures en 5 catégories (d'après ACEMAV coll. 2003) :

- Les anoures précoces avec une reproduction de janvier à mars en plaine (ex : Crapaud commun, Grenouilles rousse et agile),
- Les anoures assez précoces avec une reproduction centrée sur la fin mars en plaine (ex : Discoglosse peint, Pélobates brun et cultripède, Pélodyte ponctué, Grenouille des champs),
- Les anoures intermédiaires avec une reproduction centrée sur la fin avril et le début mai en plaine (ex : Discoglosses sarde et corse, Crapaud vert, Rainettes méridionale et arboricole),
- Les anoures tardifs avec une reproduction de mai à juin en plaine (ex : Grenouilles vertes, Sonneur à ventre jaune)
- Les anoures à longue période de reproduction avec une reproduction de mars à l'été en fonction des conditions climatiques (ex : Alyte accoucheur, Crapaud calamite).

# *4) Pêche à la nasse*

Cette technique est essentiellement utilisée pour détecter les tritons (Drechler et al, 2010). Elle permet d'échantillonner les sites d'accès difficiles, turbides, (profonds, avec une abondante végétation aquatique), où les autres méthodes (épuisettes, observations nocturnes) ne sont pas adaptées.

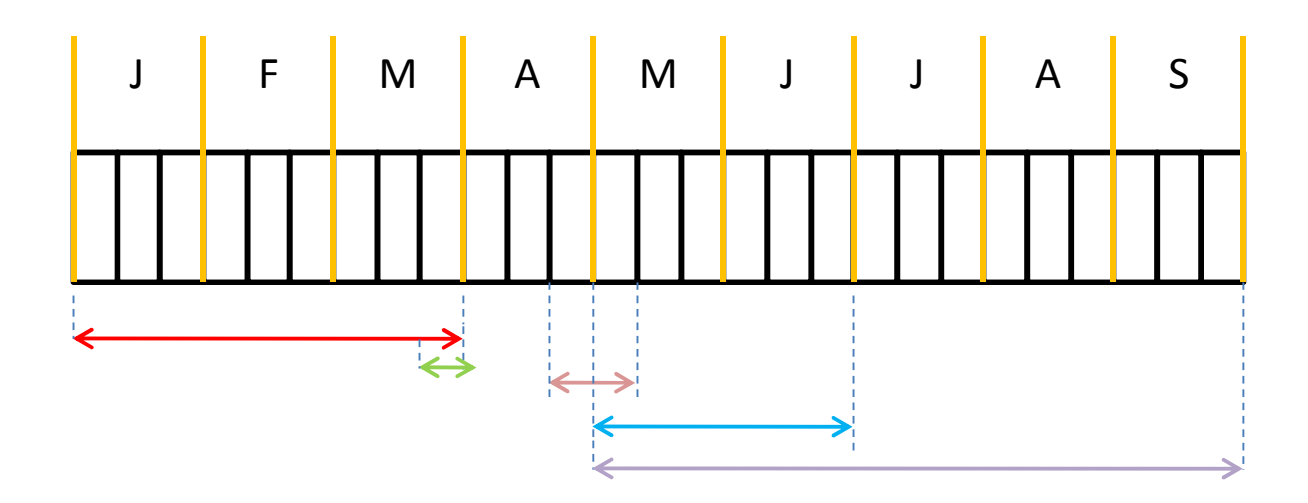

| Anoures précoces                            |
|---------------------------------------------|
| Anoures assez précoces                      |
| Anoures intermédiaires                      |
| Anoures tardifs                             |
| Anoures à longue période de<br>reproduction |

**Figure 21. Périodes les plus favorables à la reproduction des Amphibiens Anoures.** 

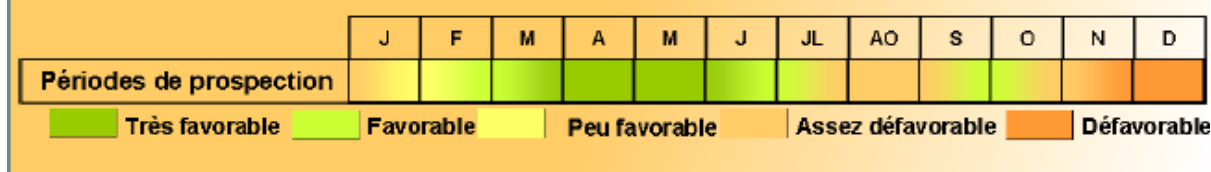

**Figure 22. Période les plus favorables aux prospections pour les amphibiens. D'après Delzons. (2010).** 

 Les recensements des tritons adultes se font de mi-mars à fin mai (janvier à mars en climat méditerranéen et jusqu'en août en haute altitude).

Ces méthodes d'inventaires se feront uniquement de nuit, dès 19h30 à 20h30 selon les saisons.

On pourra éventuellement compléter ces inventaires par une recherche des pontes en journée. Cela fournira des indications sur le nombre de femelles reproductrices, chaque femelle produisant une seule ponte attachée par saison.

Les 4 méthodes d'inventaires des Amphibiens sont complémentaires et varient en fonction de l'espèce recherchée. Les protocoles de comptage et de détection des espèces élaborés par la Société Herpétologique de France sont disponibles au lien suivant (Annexe 6a et 6b) : http://lashf.fr/suivi-amphibiens.php

### Paramètres à noter

Les paramètres à noter obligatoirement sont (cf. Chap. 3 p.9) :

- Date,
- Localisation précise des sites (*a minima* localisation communale + code INSEE), si possible géolocalisation.
- Nom de l'observateur et de l'organisme en charge de l'inventaire,
- identité des espèces présentes sur le territoire (richesse spécifique) sur la base du référentiel TAXREF,

## Les paramètres complémentaires à noter sont :

- heure (début et fin d'observation),
- Le nombre d'individus contactés pour chaque espèce (abondance),
- Type d'habitat prospecté,
- Les conditions météorologiques,
- La présence d'indices de reproduction (larves, pontes).

Un exemple de fiche pour l'inventaire des Amphibiens est disponible en Annexe IV.

# **C) Choix de la méthode d'inventaire**

Le Tableau 23 ci-après vise à faciliter le choix de la méthode à employer pour inventorier les amphibiens.

Celle-ci tient compte de 2 critères :

- Le niveau de rendu visé ou souhaité en fonction des contraintes économiques et techniques, des objectifs fixés, etc. (cf. PARTIE 3. Rendus (livrables) p 17.
- Le rapport « bénéfice / coût » de la méthode. Pour ce second point, on tiendra compte du code couleur ci –après :
	- Vert : méthode peu coûteuse et peu chronophage pour obtenir des résultats,
	- Orange : méthode peu coûteuse mais assez chronophage pour obtenir des résultats ou méthode qui demande peu de temps pour obtenir des résultats mais économiquement coûteuse (besoins matériels, compétences techniques, etc.),
	- Rouge : méthode très coûteuse et / ou chronophage pour obtenir des résultats.

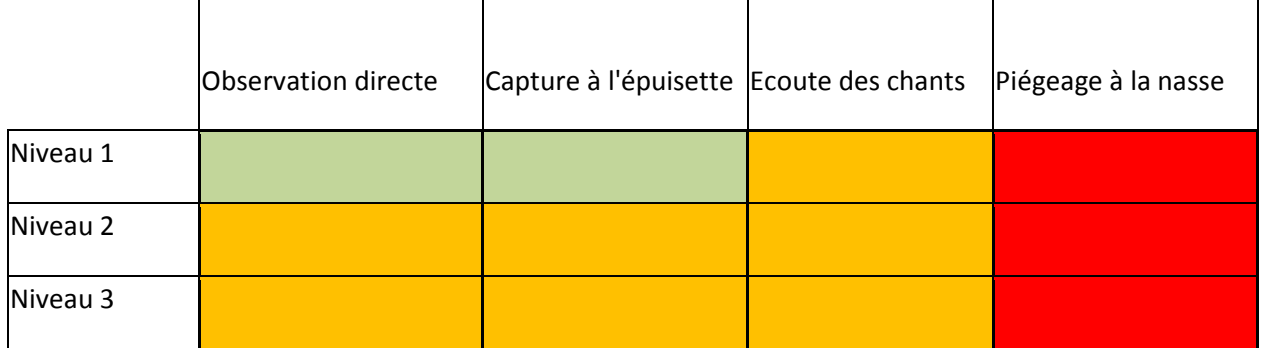

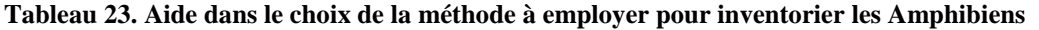

# **Références bibliographiques**

- ACEMAV coll., Duguet, R. & Melki, F. 2003. Les amphibiens de France, Belgique et Luxembourg. Collection Parthénope, édition Biotope, Mèze (France). 480 p.
- Delzons O., 2010. Guide des méthodes d'évaluation écologique des milieux naturels. Muséum National d'Histoire Naturelle – UNICEM. 353 p. (à paraître).
- Drechler, A., Bock, D., Ortmann, D., Steinfartz, S. 2010. Ortmann's funnel trap a highly efficient tool for monitoring amphibian species. Herpetology notes, volume 3: 13-21
- Paris, M. 2006. Mise en place d'un protocole de suivi des amphibiens de la Réserve Naturelle de l'ile de Girard et la Corne des Epiciers.- Fiches de terrain. 5 p.
- Société Herpétologique de France. 2010. Protocole de suivi des populations d'amphibiens. Estimer et comprendre les évolutions de l'état de la batrachofaune française. 8 p. http://lashf.fr/suivi-amphibiens.php

# **V. Inventaire des poissons d'eau douce**

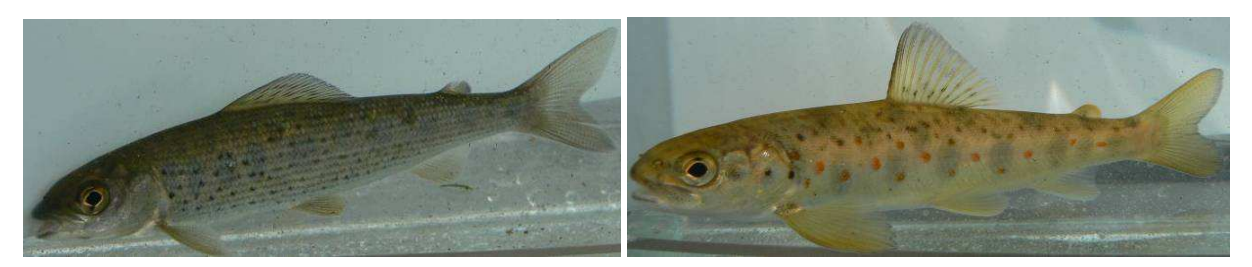

**Cliché 55. Ombre commun (stade juvénile)** *Thymallus thymallus* **© Arnaud Tanguy Cliché 56. Saumon atlantique (stade tacon)** *Salmo salar ©* **Arnaud Tanguy**

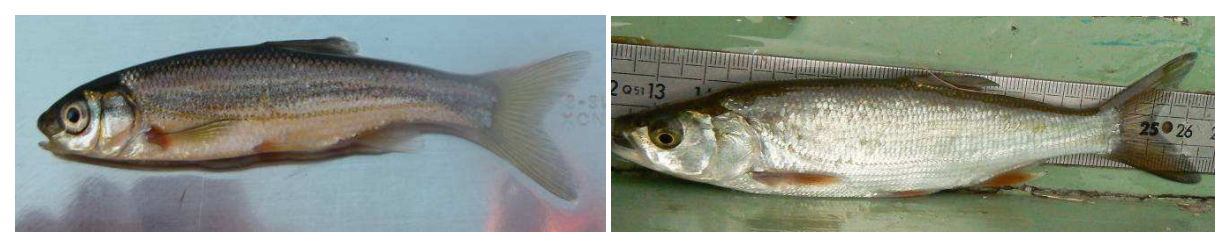

**Cliché 57. Blageon** *Leuciscus souffia* **© Arnaud Tanguy Cliché 58. Aspe** *Leuciscus aspius* **© Arnaud Tanguy** 

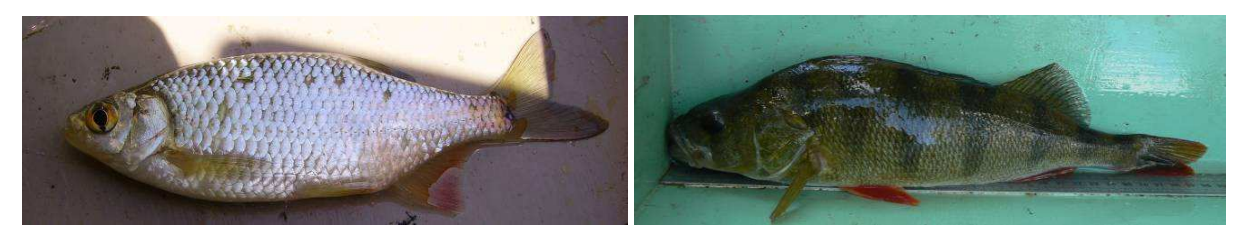

**Cliché 59. Rotengle** *Scardinius erythrophthalmus ©* **Arnaud Tanguy Cliché 60. Perche commune** *Perca fluviatilis* **© Arnaud Tanguy**

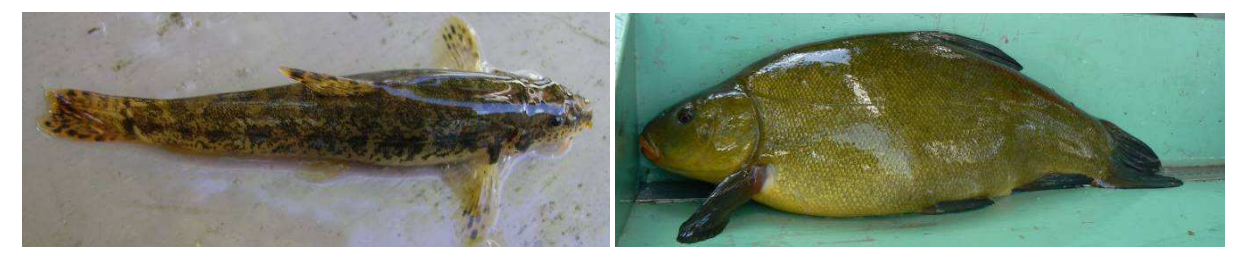

**Cliché 61. Loche franche** *Barbatula barbatula* **© Arnaud Tanguy Cliché 62. Tanche** *Tinca tinca* **© Arnaud Tanguy** 

L'étude des poissons est souvent riche d'enseignements. Elle permet de mieux comprendre le fonctionnement d'un hydrosystème.

Elle apporte de plus des renseignements sur l'utilisation de l'espace par l'ichtyofaune, la richesse spécifique et la présence d'espèces patrimoniales ainsi que les densités des populations.

Les méthodes employées pour les inventaires des poissons dépendent de la configuration des habitats. Ainsi, en eau courante, les pêches électriques sont conseillées dans la mesure du possible. En milieu lacustre ou eaux stagnantes d'une manière générale, ce sont les pêches au filet qui seront privilégiées. (Cf. Figure 23 ci-dessous).

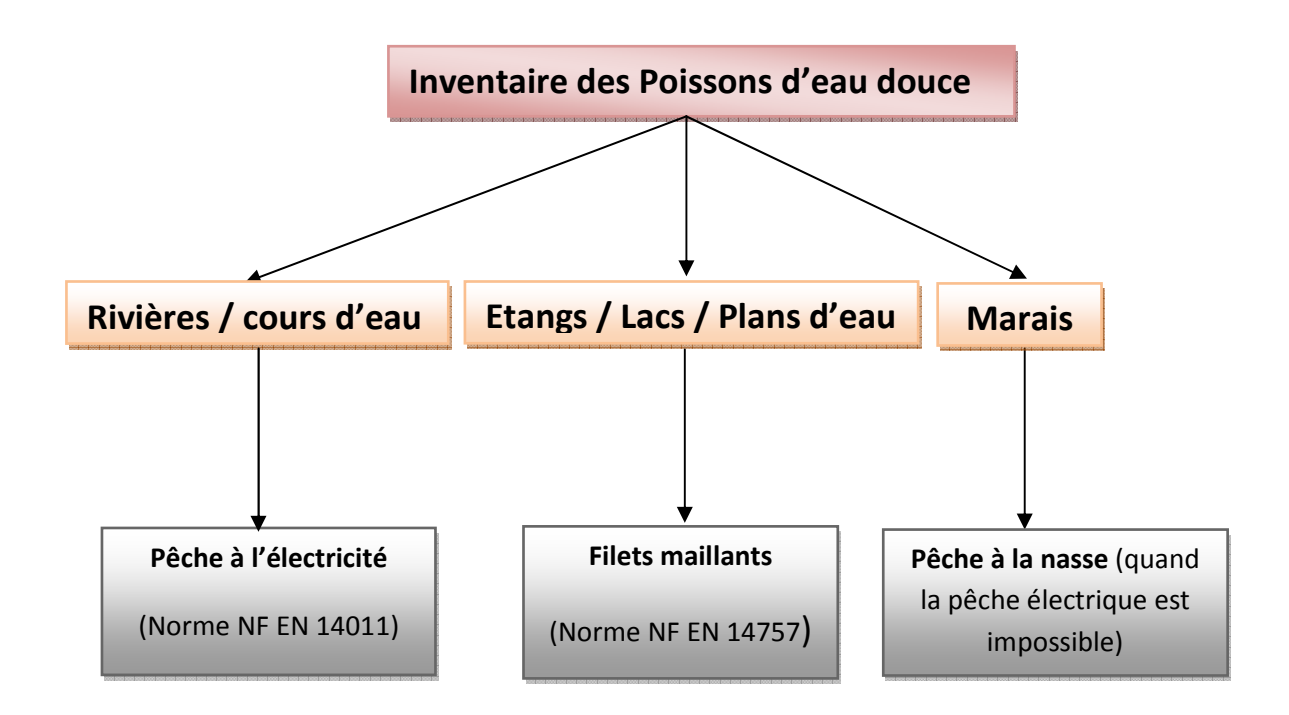

**Figure 23. Méthode d'inventaire des poissons d'eau douce recommandée dans le cadre du programme ABC.**

# **1) Echantillonnage des poissons par pêche à l'électricité**

a) Avantages et inconvénients

Comme toute méthode, la pêche électrique présente des avantages et des inconvénients. Ceux-ci sont mentionnés dans le Tableau 24 ci-dessous.

**Tableau 24. Avantages et inconvénients de la pêche électrique** 

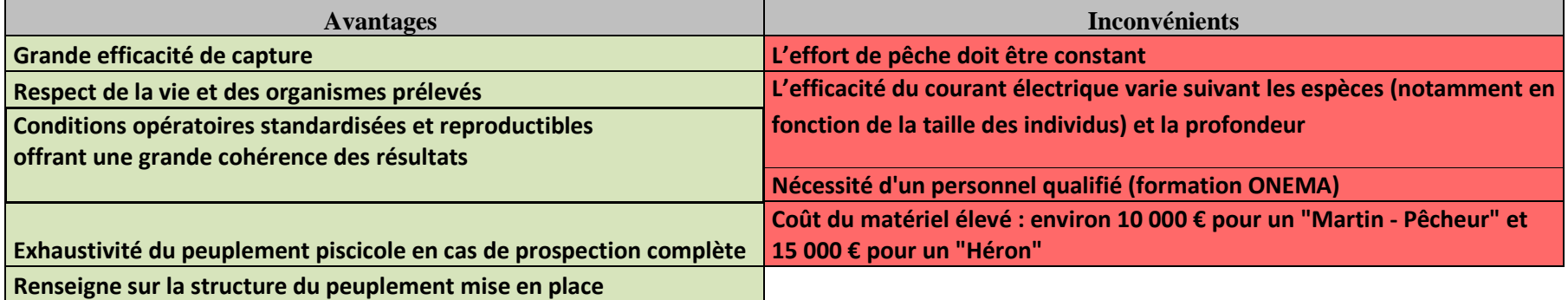

#### b) Objectif et principe

La pêche électrique est utilisée pour la réalisation d'inventaire piscicole dans les cours d'eau. Elle permet contrairement à d'autres méthodes (piégeage, filet…), de réaliser ces opérations sans mortalité piscicole importante (FDPPMA44, 2006).

« Un générateur produit un courant redressé d'intensité réglable entre 300 et 600 volts. La phase négative est mise à l'eau via une tresse (cathode). La phase positive est connectée à une anode de pêche (manche isolant terminé par un anneau d'acier inoxydable), qui va être manipulée par un opérateur. Une fois plongée dans l'eau, l'anode ferme le circuit électrique et le phénomène de pêche se produit. Un champ électrique sphérique d'intensité décroissante à mesure que l'on s'en éloigne, va rayonner (1.5 – 2 mètres) autour de l'anode et influencer le comportement de tout poisson se trouvant à l'intérieur. Les terminaisons nerveuses présentes sur les flancs des poissons (les lignes latérales) sont des récepteurs sensibles à ce stimulus. La différence de potentiel appliquée à ces lignes latérales va déterminer une modification de comportement chez le poisson, qui va irrésistiblement nager vers l'anode. C'est ce que l'on appelle la nage forcée. Une fois arrivé à proximité de l'anode, là où le champ électrique est le plus élevé, le poisson entre en électronarcose - une sorte de perte de connaissance - et est capturé dans une épuisette. Une fois qu'il n'est plus soumis au champ électrique, l'animal recouvre sa mobilité très rapidement et ne garde aucune séquelle. Ainsi capturé, il sera pesé, mesuré et éventuellement marqué avant d'être remis dans son élément. » d'après FUNDP (http://www.fundp.ac.be/sciences/biologie/urbo/materiel). Pour plus d'informations concernant le principe de la pêche électrique, on pourra se référer au document de l'Afnor (2003).

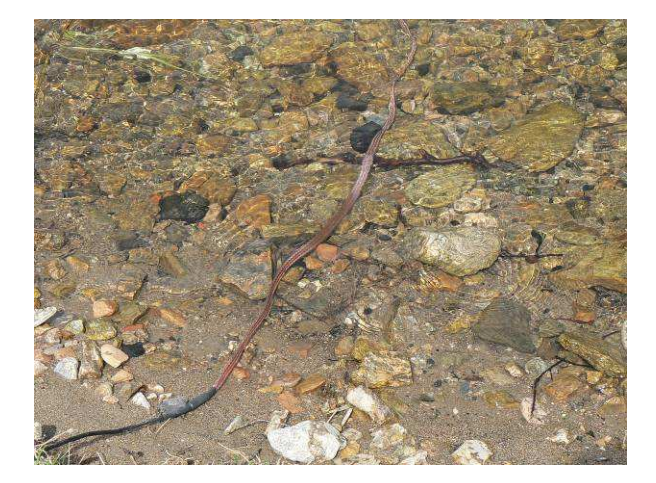

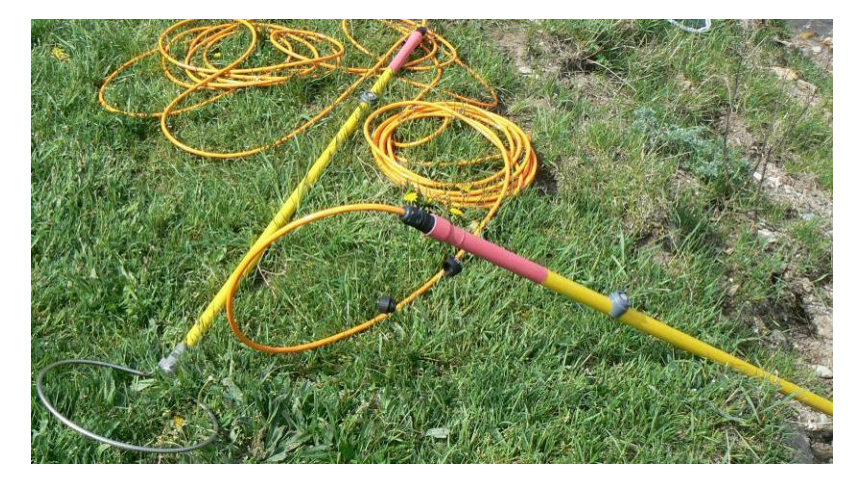

**Cliché 63. Cathode sous forme de tresse d'un appareil de pêche électrique – FDPPMA43 © Arnaud Tanguy**

**Cliché 64. Anodes de pêche électrique – FDPPMA43 ©Arnaud Tanguy**

Il faut rappeler que toutes méthodes consistant à pêcher à l'aide d'un courant électrique est règlementée et soumise à autorisation (cf. article R411-6 à R411-14 du Code de l'Environnement).

L'utilisation d'un matériel spécifique est obligatoire depuis le 11 mars 1991 comme l'impose l'Arrêté ministériel du 2 février 1989 portant dérogation aux prescriptions des articles 11 et 16 du décret du 14 novembre 1988 pour l'utilisation des installations de pêche à l'électricité.

# *A) Points sur les autorisations, le personnel, la sécurité et les matériels utilisés*

### • **Les autorisations**

3 types d'autorisation sont nécessaires :

- Un arrêté préfectoral qui autorise la pêche électrique dans la mesure où cela sert à améliorer les connaissances du milieu aquatique et qu'il s'agit d'une pêche d'inventaire et non de destruction,
- Une autorisation des détenteurs du droit de pêche : pour le domaine public c'est souvent l'**AAPPMA,**
- Une autorisation du propriétaire (domaine privé) pour le passage ou l'installation du chantier de pêche.

## • **Le personnel**

L'équipe de pêche est placée sous l'autorité d'une personne spécialement désigné pour veiller à l'application des mesures de sécurité.

Seules les personnes formées sur les règles de sécurité à observer et la conduite à tenir en cas d'accident dans le cadre d'une pêche électrique sont autorisées à pénétrer dans l'eau au niveau de la station pêchée. Cette formation est dispensée sur 4 jours par l'ONEMA au Centre de Formation du Paraclet sous l'intitulé : « Méthode d'inventaire – pêche à l'électricité : cadre technique et conduite de chantier » (http://www.onema.fr/IMG/pdf/r07\_methode\_peche\_elect.pdf).

#### • **Fiche de sécurité**

Une étude de sécurité doit être réalisée avant toute opération de pêche. (Ce que fait toujours l'ONEMA).

Cette étude a pour but de s'assurer que les aspects de sécurité ont été correctement pris en compte pour des chantiers pouvant entraîner des dispositions de sécurité particulière comme la présence d'un public nombreux, de la circulation de canoës, etc. Elle doit présenter les problèmes spécifiques à l'opération, et les dispositions mise en œuvre pour y répondre.

L'étude de sécurité doit comprendre d'après Holl et Ditche (2005) :

- Un argumentaire technique,
- Localisation de l'opération,
- Le Plan de situation du secteur,
- La description du chantier,
- Le plan détaillé du secteur pêché,
- La composition de l'équipe de pêche,
- Constitution des autres ateliers.

L'ensemble est signé par le responsable du chantier.

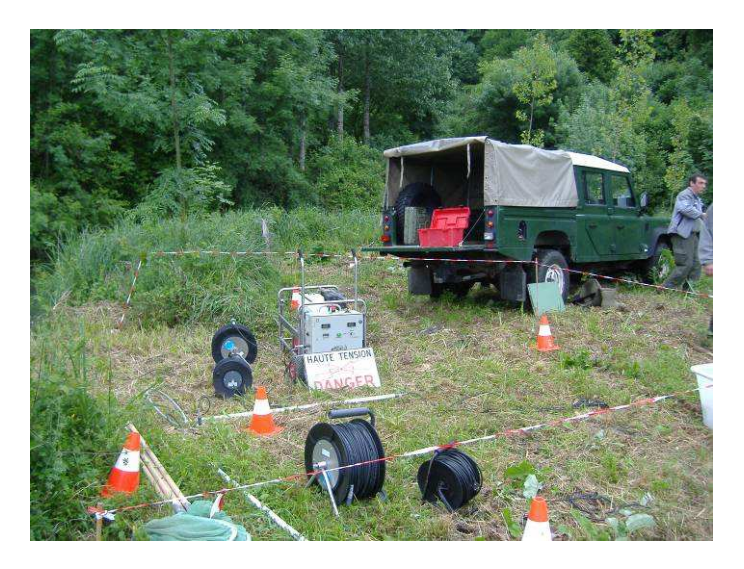

**Cliché 65. Balisage du chantier de pêche – ONEMA DIR 4 © Arnaud Tanguy**

Un exemple de fiche de sécurité est disponible en annexe V.

## • **Matériels conformes utilisés**

Leur utilisation est obligatoire depuis le 11 mars 1991 (arrêté du 2 février 1989).

Héron (marque déposée DREAM Electronique).

http://www.dreamelectronique.com/site/index.php?page=pages/index&menu=Description&pages=description%20H

Il s'agit d'un alternateur triphasé couplé à un transformateur. Il permet d'obtenir des tensions de sortie de 150 V à 1000 V (6 positions) en continu et de 75 à 1000 V en ondulé (6 positions).

L'appareil est protégé contre :

- Les surcharges instantanées (court-circuit entre anode et cathode),
- Les dépassements de puissance (4 kW),
- Les échauffements excessifs.

Ce matériel est particulièrement employé pour la pêche en eaux claires, en milieux profonds, et pour les cours d'eau à faible conductivité (15 à 2000 µS/cm).

## Martin pêcheur (marque déposée DREAM Electronique)

http://www.dream-

electronique.com/site/index.php?page=pages/index&menu=Description&pages=description%20MP

Il s'agit d'un appareil portable autonome fonctionnant avec des batteries 24V étanches et donnant des courants de type impulsionnel (créneau).

La tension et la fréquence sont réglables. L'autonomie en milieu moyennement conducteur est de l'ordre d'une heure à une heure et demie (plus en milieu peu conducteur).

Poids du matériel installé sur la claie de portage : 11 kg

 Il est conçu pour la pêche en bordure de cours d'eau et non au milieu des chenaux (Conductivité comprise entre 35 et 1700 µS/cm).

Autre matériel pouvant être utilisé : appareil de pêche électrique de marque déposée EFKO

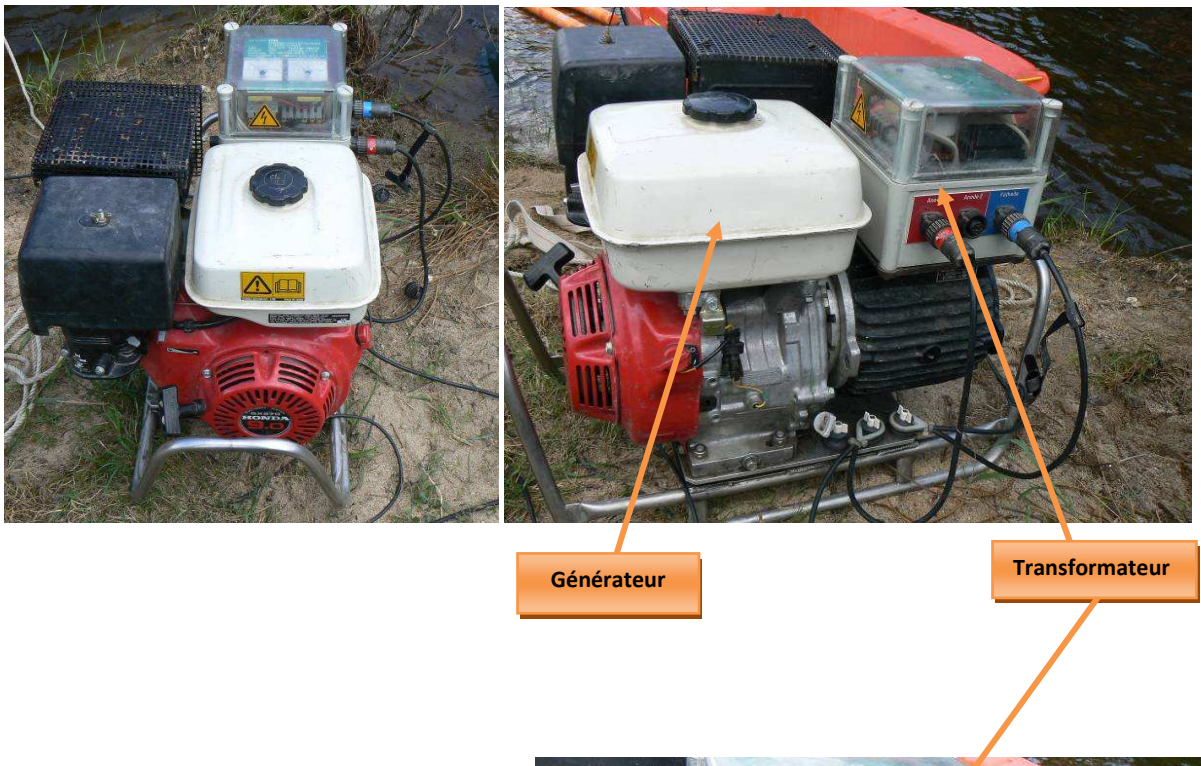

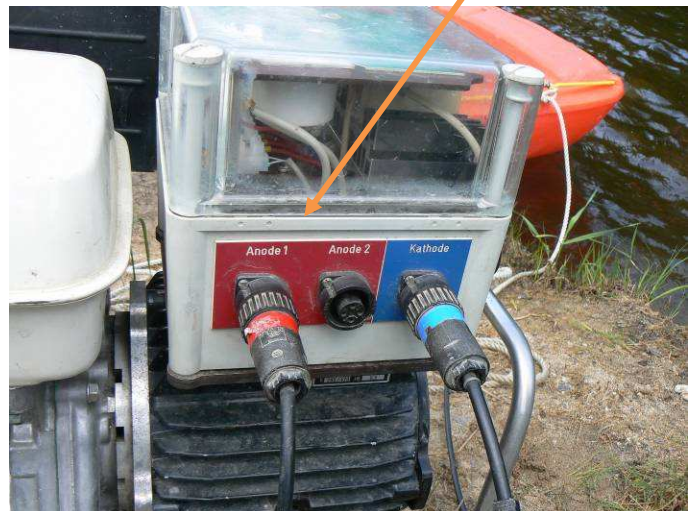

# **Cliché 66, 67 et 68. Appareil de pêche électrique de type EFKO modèle FEG 8000 – Henri Persat © Arnaud Tanguy**

Il s'agit d'un appareil de marque allemande qui a la même utilité que le « héron » de marque DREAM Electronique. Pour plus d'informations **http://www.efko-gmbh.de/**

Compte tenu de la spécificité de cette technique, les pêches électriques ne peuvent être réalisées que par des structures spécialisées dans ce type d'inventaire et disposant déjà du matériel adéquat. Cela concerne notamment :

- **L'ONEMA** (Office National de l'Eau et des Milieux Aquatiques), ex- **CSP** (Conseil Supérieur de la Pêche),

Dans ce cas, la pêche électrique est réalisée au niveau de la commune par le service départemental de l'ONEMA (SD) avec en appui l'unité « connaissance de l'état et des usages de l'eau et des milieux aquatiques » de la Direction Interrégionale correspondante.

Pour plus d'informations concernant l'organisation de l'ONEMA, le site de cet organisme public est consultable au lien suivant : http://www.onema.fr/-Organisation

- **FDPPMA** (Fédération Départementale pour la Pêche et la Protection du Milieu Aquatique),
- **Des bureaux d'études** spécialisés en ingénierie des milieux aquatiques.

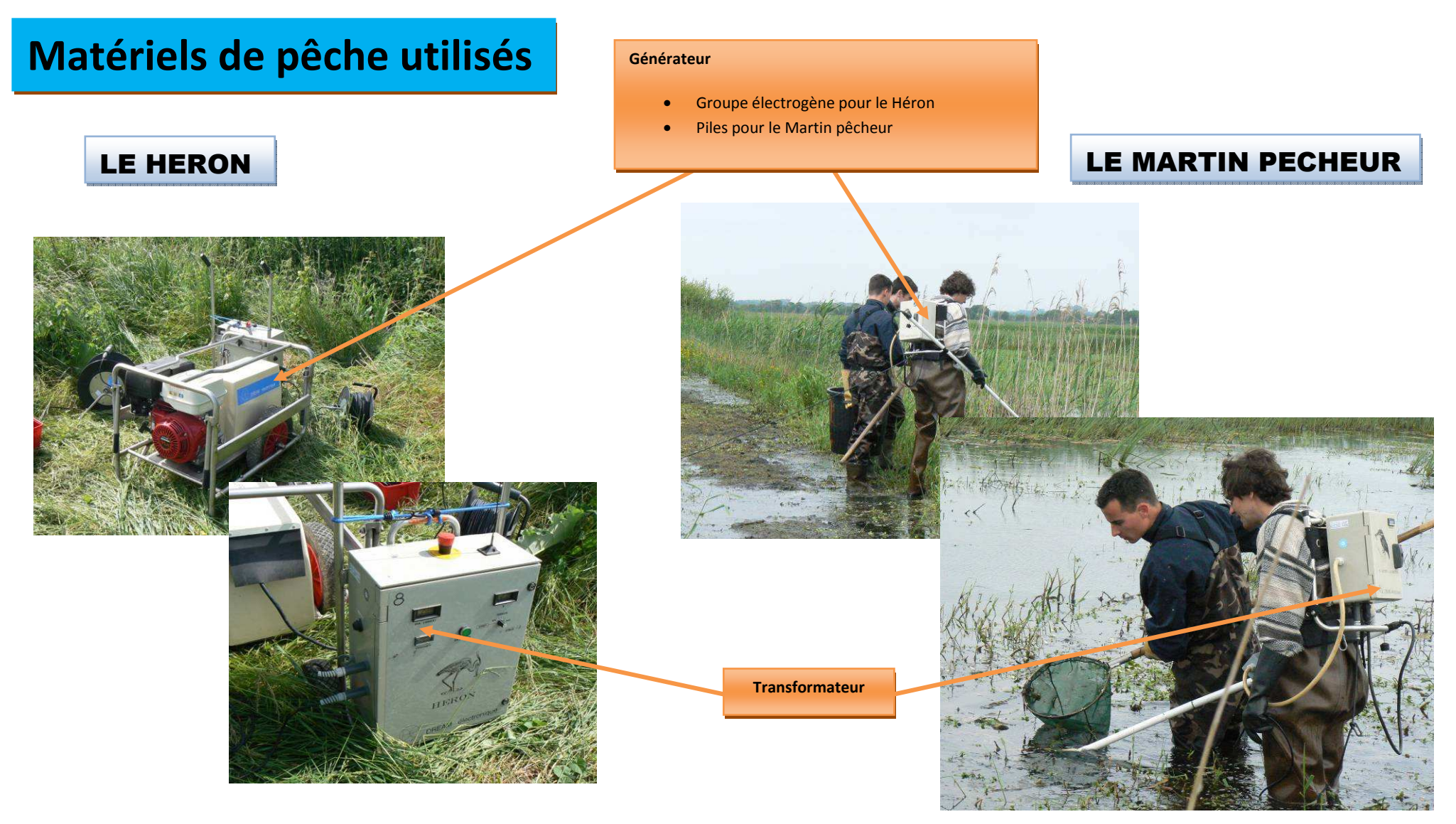

**Clichés 69 et 70. Appareil de pêche électrique « Héron » (générateur et transformateur) - ONEMA DIR4 © Arnaud Tanguy Clichés 71 et 72. Appareil de pêche électrique « Martin Pêcheur » - FDPPMA44 © Arnaud Tanguy** 

# *B) Application de la méthode*

## **1) Station d'échantillonnage**

### a) Choix de la station

De manière générale, quelque soit le descripteur envisagé, l'évaluation de la qualité des cours d'eau se heurte au problème du choix de l'échelle de travail. Deux niveaux sont privilégiés :

- Le tronçon ou unité fonctionnelle, correspond à un secteur de cours d'eau de quelques kilomètres de long (variable avec le type de cours d'eau), homogène sur le plan géomorphologique et biotypologique. La définition de ces tronçons se base sur tout changement perceptible de pente, de débits, de forme de vallée ou de géologie. En outre, des modifications majeures et profondes d'origine anthropique peuvent conduire à redécouper le tronçon.
- La station, où s'effectue l'échantillonnage, est une sous-unité représentative du tronçon étudié. Celle-ci doit comporter dans une proportion équivalente (en surface) les faciès d'écoulement (Malavoi et al, 2001) et les habitats significativement représentés sur le tronçon. Il est d'usage de la définir comme la zone contenant une séquence de faciès « type » (au moins une séquence plat-radier-mouille pour les petits cours d'eau).

Le choix de la (des) station(s) dépend en premier lieu de l'objectif assigné à l'échantillonnage. L'échantillon des stations sera stratifié selon des critères pertinents en regard des objectifs poursuivis (taille du cours d'eau, pressions anthropiques, hydroécorégions…).

Le choix de la localisation précise des stations de pêche, outre les critères de sélection déjà énoncé comme la représentativité, prend en compte l'accessibilité et la praticabilité de la station, ainsi que les possibilités d'obtenir durablement les autorisations requises. Toutefois, il est indispensable d'éviter les singularités (aval immédiat de rejets, proximité immédiate de confluences,…) ;

#### b) Largeur des stations

Selon les critères hydromorphologiques, la longueur d'une station doit correspondre au minimum à une séquence des principaux faciès d'écoulement (par exemple radier-mouille-plat), ou à la distance comprise entre 2 méandres, soit généralement 12 à 15 fois la largeur du lit en eau. Mais la norme européenne EN 14011 spécifique aux pêches à l'électricité impose une longueur de station au moins égal à 20 fois la largeur sauf pour les grands cours d'eau « homogènes » (largeur>30 m) où elle peut être réduite à 10 fois la largeur (cf. Tableau 25).
| Largeur en eau (m) | Longueur minimale de la station (m) |  |
|--------------------|-------------------------------------|--|
| <3                 | 60                                  |  |
| $[3 - 30]$         | 20 fois la largeur                  |  |
| $ 30-60 $          | 600                                 |  |
|                    | 10 fois la largeur                  |  |

**Tableau 25. Détermination de la longueur de la station à prospecter (m) en fonction de la largeur en eau** 

c) Période d'échantillonnage

Les échantillonnages doivent être effectués en période de basses eaux pour permettre une bonne efficacité de la pêche (conductivité normale, visibilité suffisante et température pas trop basse).

Il est préférable de procéder à l'échantillonnage au moment où la capture et l'identification des jeunes poissons de l'année (pour espèces les plus caractéristiques du type de cours d'eau étudié) sont possibles. Après l'émergence des alevins, les dates sont assez fluctuantes en fonction de la biologie et de l'écologie des espèces. D'une façon générale, il y a 2 vagues de pêche électrique : mai – juin et septembre-octobre. On évitera les pêches électriques en juillet et en août d'une part à cause d'un manque de personnel qualifié (congés d'été) et d'autre part à cause des chaleurs estivales, lesquelles entrainent une plus grande mortalité des poissons.

## **2) Choix du type de prospection par pêche électrique**

Deux types de prospection par pêche électrique peuvent être envisagés (cf. Figure 24) selon les caractéristiques hydromorphologiques du cours d'eau (profondeur et largeur du lit mouillé) :

- la pêche électrique par prospection complète,

- la pêche électrique par prospection partielle.

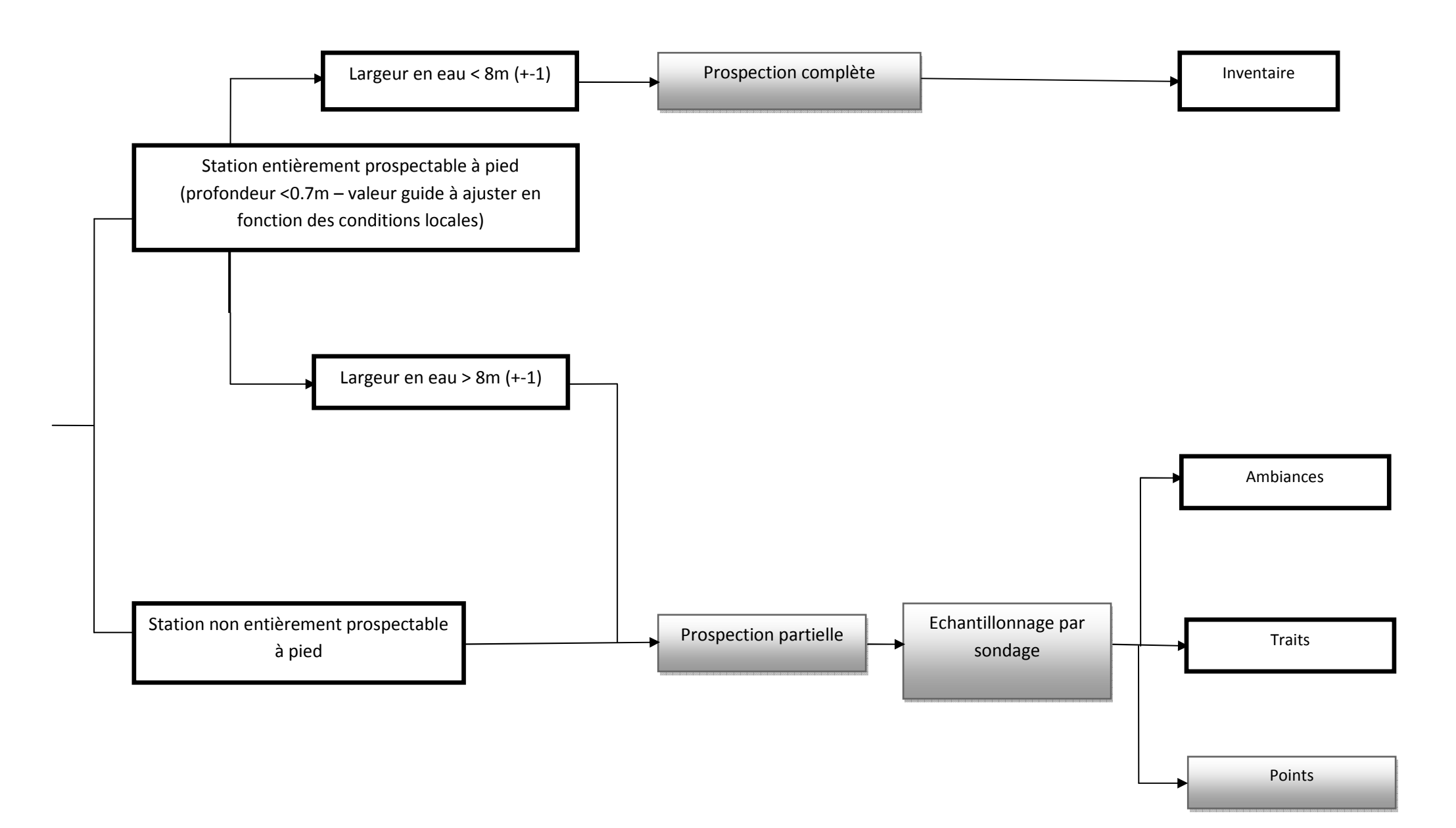

**Figure 24. Méthodes de pêche électrique employées en fonction de la configuration des cours d'eau**

## *C) Pêche électrique par prospection complète*

 La pêche électrique par prospection complète est réservée aux stations uniquement prospectables à pied (cf. Figure 24). Elle consiste en un échantillonnage de la totalité d'un tronçon du cours d'eau préalablement délimité en amont par un obstacle naturel ou la pose d'un filet barrage.

La prospection est conduite de front de l'aval vers l'amont. Le(s) manipulateur(s) d'anode(s) réparti(s) sur toute la longueur, remonte(nt) le cours d'eau en effectuant de façon régulière un mouvement consistant à poser le cercle de l'anode devant eux puis à le ramener vers les manipulateurs d'épuisettes situés en retrait de l'anode, de part et d'autre.

La méthode généralement la plus utilisée est celle de De Lury (De Lury, 1947 in Daget, 1971). Elle consiste à effectuer 2 passages successifs avec un effort de pêche rigoureusement identiques et sans remettre les poissons à l'eau entre les 2 passages. Cette méthode permet d'évaluer la population du peuplement piscicole par espèce.

Le nombre d'électrodes est adapté à la largeur du cours d'eau : on utilise généralement 1 anode pour 4 à 5 m de largeur de cours d'eau.

Le nombre d'épuisettes doit également être adapté au nombre d'anodes et aux caractéristiques de la station (vitesse de courant, densité de poissons attendue). D'une manière générale, il est recommandé de mettre en œuvre deux épuisettes par anode. Pour les cours d'eau les plus petits, l'utilisation d'une seule épuisette peut être suffisante.

Pour de plus amples informations relatives à la méthodologie d'échantillonnage des poissons par pêche électrique par prospection complète, on se rapportera aux documents réalisés par Belliard *et al*. (2008) et Anonyme (2006). Ces documents sont consultables auprès de l'ONEMA.

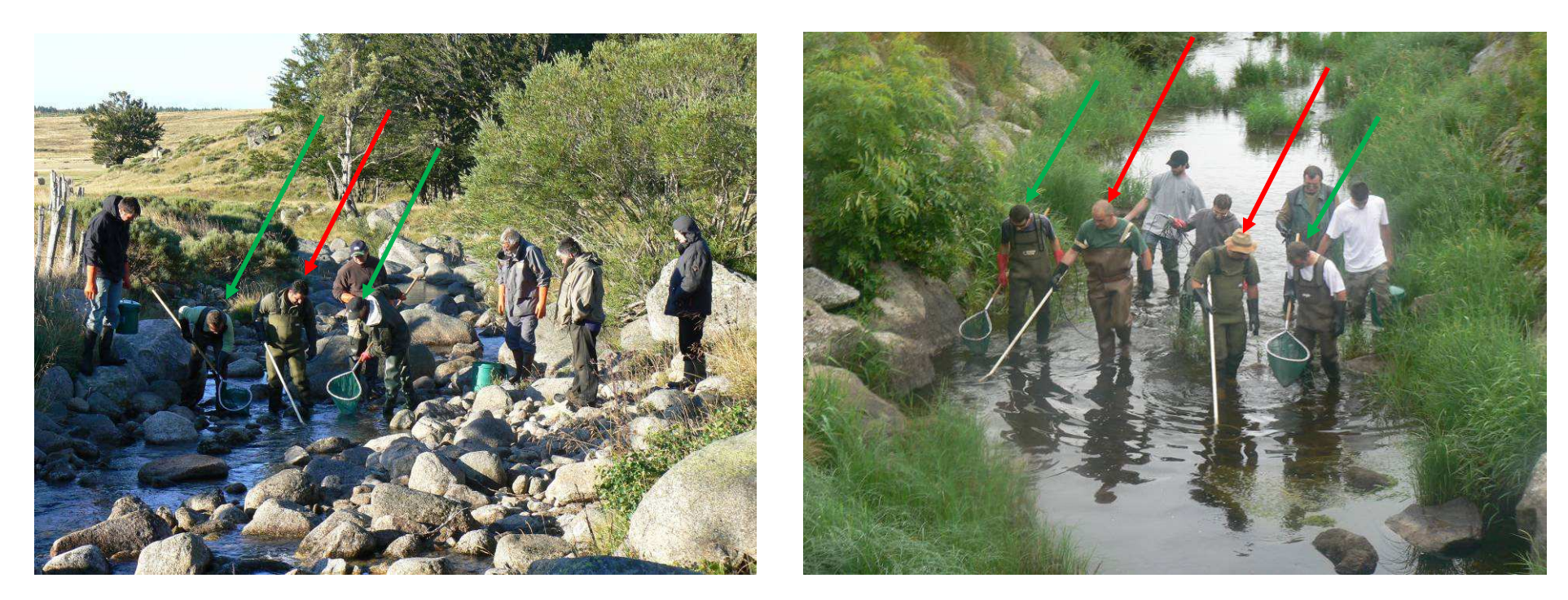

**Cliché 73. Pêche électrique au « héron » par prospection complète à une électrode sur le Tarn - FDPPMA48 © Arnaud Tanguy Cliché 74. Pêche électrique au « héron » par prospection complète à deux électrodes sur un bief du Chapeauroux - FDPPMA48 © Arnaud Tanguy** 

## **Dans le cas d'une pêche complète à 1 électrode**

- •2 porteurs d'épuisettes
- •1 porteur d'anode = opérateur

#### **Dans le cas d'une pêche complète à 2 électrodes**

- $\bullet$ 2 porteurs d'épuisettes au minimum (le plus souvent 3, cela dépend de la configuration du cours d'eau)
- 2 porteurs d'anode = opérateurs•

# *D) Pêche électrique par prospection partielle (= pêche partielle)*

Le protocole de pêche électrique par prospection partielle est généralement mis en œuvre lorsqu'une partie de la station n'est pas entièrement prospectable à pied ou lorsque la pêche électrique par prospection complète atteint les limites de son efficacité (largeur > à 8 m).

La pêche partielle est basée sur un échantillonnage par sondage (au sens statistique) qui consiste à distribuer un certains nombre d'unités d'échantillonnage sur la station pour :

- limiter l'effort (en limitant la surface prospectée) tout en maintenant une qualité d'échantillon satisfaisante,
- obtenir un indicateur d'abondance des différentes espèces capturées qui dépend de leur capturabilité et des habitats prospectés,
- permettre l'étude des relations habitat / poissons à une échelle infrastationnelle.

#### **3 types de prospection par sondage sont possibles** :

- pêche par ambiance : l'unité d'échantillonnage est une zone de taille variable (allant de quelques m² à une dizaine de m²) définie par des conditions d'habitats homogènes (hauteur, vitesse, substrat, abris),
- pêche par traits : l'unité d'échantillonnage est une zone d'attraction autour d'un trait d'électrodes de quelques mètres. Cette méthode est utilisée pour estimer les juvéniles de saumon atlantique et de truite fario,
- pêche par points : l'unité d'échantillonnage est une zone d'attraction autour d'un point d'impact de l'électrode basée sur la méthode des EPA (Nelva et al, 1979).

La pêche par points (=pêche EPA) sera la méthode utilisée lors d'une prospection partielle dans le cas du programme ABC.

L'unité d'échantillonnage est ponctuelle et calibrée. Elle correspond approximativement à un déplacement de l'anode sur un cercle d'environ 1 m de diamètre autour du point d'impact (l'opérateur restant fixe). La surface échantillonnée est évaluée à environ 12.5 m² (Cf. Figure 25).

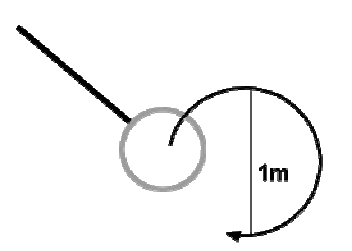

**Figure 25. L'unité d'échantillonnage dans la pêche EPA** 

La prospection partielle par points est basée sur un échantillon global constitué de 2 souséchantillons : un « sous-échantillon représentatif » et un « sous-échantillon complémentaire » (cf. Figure 26).

Sur chaque point, l'anode est laissée en action de pêche pendant une durée minimale de 15 secondes pour s'assurer de l'absence éventuelle de poissons. L'épuisement du stock de poissons au niveau du point n'est pas recherché, l'action de pêche est stoppée au bout de 30 secondes. Comme pour la pêche électrique par prospection complète, on se réfèrera aux documents de Belliard et al. (2008) et Anonyme (2006) pour plus d'informations relatives à l'échantillonnage des poissons par pêche partielle.

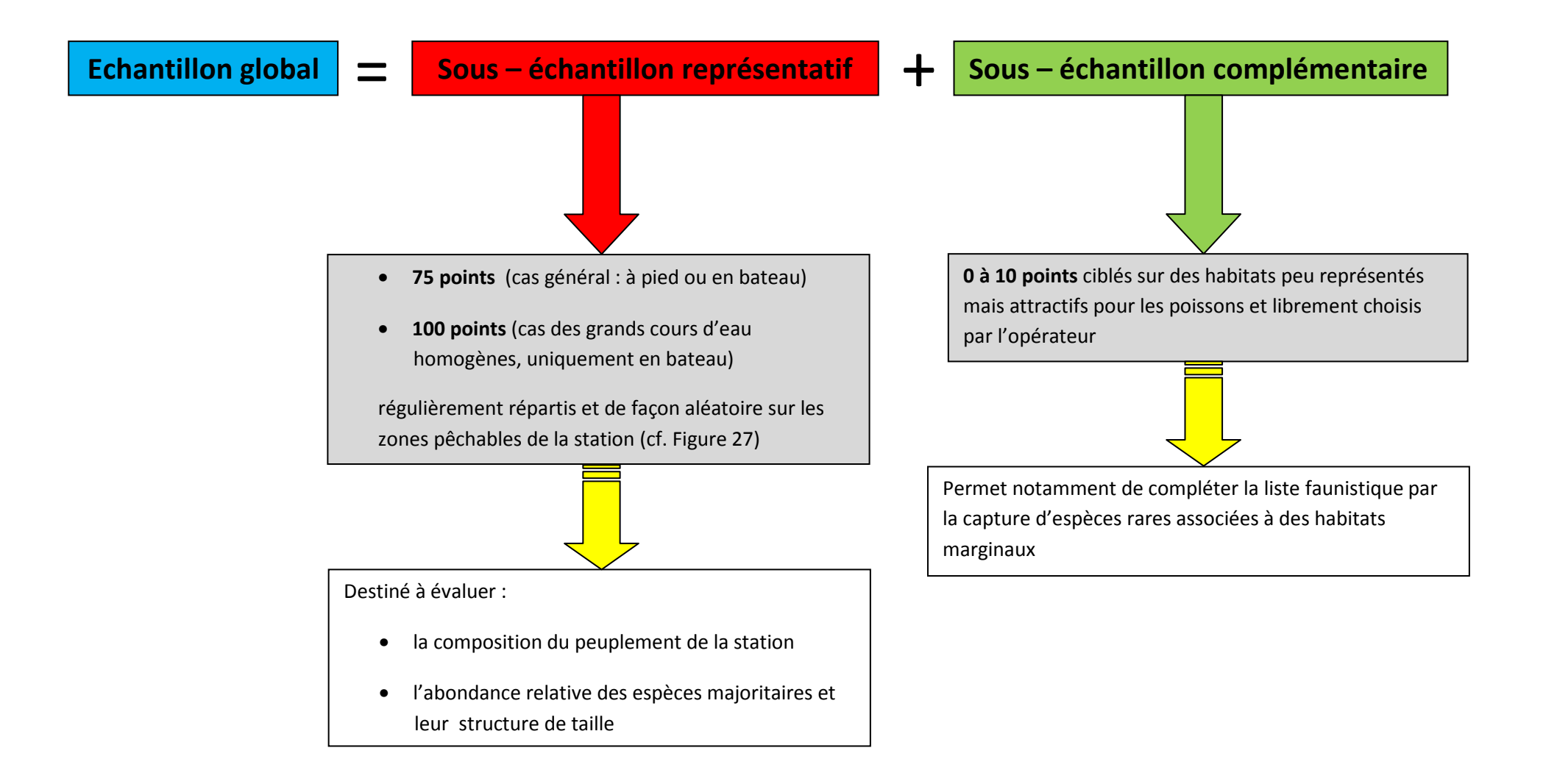

**Figure 26. Principes de l'échantillonnage pour une prospection partielle par points**

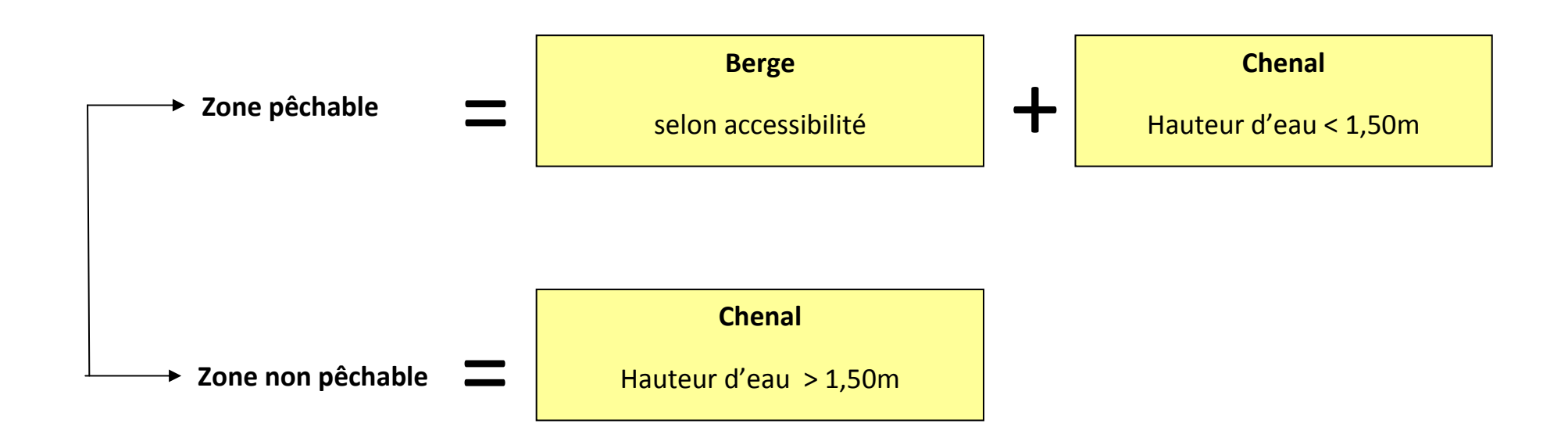

**Figure 27. Définition des « zones pêchables » dans le cas d'une prospection partielle par points.** 

Quelle que soit la méthode de prospection, tous les poissons capturés doivent être identifiés, dénombrés, mesurés (longueur totale en mm) et, si nécessaires, pesés (en g).

Toutefois pour les « petits individus » ou les espèces dont les effectifs sont importants (généralement plusieurs centaines d'individus), il est possible et recommandé, après identification individuelle (cf. Annexe IX), de procéder à la mesure et à la pesée par lots. Différents types de lots par espèce sont possibles (cf. Annexe X).

## *E) Les paramètres à noter*

# **Les paramètres à noter obligatoirement pour répondre aux objectifs du programme ABC sont similaire à ceux évoqués dans les précédents chapitres (cf. Chap.3 p.9) à savoir** :

- Nom de la commune et code INSEE (cf. Chap.3 p.9),

- nom de l'opérateur et de sa structure,

- espèces observées (emploi du référentiel TAXREF disponible sur demande au lien suivant : http://inpn.mnhn.fr/isb/download/contact\_taxref.jsp,

- la date de l'observation.

#### Les paramètres classiquement pris en compte dans le cadre des pêches électriques sont :

- \* *Concernant la station*
- Le nom du cours d'eau et de son affluent, le département, la commune, la date,

- La localisation de la station par les coordonnées X et Y de ses limites amont et aval (en Lambert 93) enregistrées au GPS ou déterminées sur carte IGN (1/25000).

#### \* Concernant la pêche électrique,

- Nom du responsable de la pêche, l'organisme auquel il appartient,
- Nombre de participants,
- Heures du début et de fin de pêche (installation et retrait du matériel de pêche),
- Le matériel utilisé (« Héron », « Martin Pêcheur » ou autre),
- Tension en V, la puissance en kW et l'intensité (A), il s'agit de valeurs moyennes,
- Physico-chimie de l'eau (température en °C et conductivité en µS/cm²),
- Conditions météorologiques (hydrologie, débit, turbidité).
- \* Concernant l'échantillonnage
- Longueur de la station pêchée (mesurée au topofil ou télémètre),

- la stratégie d'échantillonnage (complète ou EPA) et le mode de prospection dans le cas d'une EPA (à pied, mixte ou bateau),

- Le nombre de passages (1 pour EPA, 2 pour la pêche complète),

- Le temps de pêche effectif (relevé du compteur sur l'appareil de pêche électrique avant et après la pêche électrique pour une pêche EPA et entre chaque passage pour une pêche complète).

Un exemple de fiche station est disponible en annexe VI.

## Des points complémentaires peuvent être notés :

- Le type de faciès,
- La position berge ou chenal,
- La capture ou non de poissons, (cf. Annexe VII)
- L'appartenance au sous échantillon « représentatif » ou « complémentaire »,
- La profondeur dans le cas d'une pêche partielle en bateau : l'anode est graduée donc l'opérateur peut connaître la profondeur au niveau de chaque point d'échantillonnage (Cf. Annexe VIII).

# **2) Echantillonnage des poissons par pêche à la nasse**

Ce type d'échantillonnage est souvent utilisé quand la prospection par électricité est impossible. C'est souvent le cas des milieux de type marais. Le matériel utilisé correspond à des nasses, posé selon un temps déterminé par l'utilisateur.

Plusieurs modèles de nasses peuvent être utilisés selon le type de poissons que l'on veut capturer, néanmoins on choisira de préférence un tonneau de pêche.

Le tonneau est une nasse à poissons fabriquée en grillage galvanisé à mailles hexagonales ou en matière plastique. Il peut mesurer jusqu'à 1.5 mètres de long. La particularité de cette nasse à poissons est qu'elle présente deux entrées en entonnoir ; une à chacune de ses extrémités.

Les poissons sont, comme pour la pêche électrique, pesés et mesurés selon les mêmes principes cités précédemment. Cependant au lieu d'être ramené à un nombre de poissons par unité de surface, ici les données sont ramenées à un nombre de poissons par unités d'effort (CPUE) c'est-à-dire par rapport à un temps de capture.

# **Les paramètres à noter obligatoirement pour répondre aux objectifs du programme ABC sont similaire à ceux évoqués dans les précédents chapitres (cf. Chap.3 p.9) à savoir** :

- Nom de la commune et code INSEE (cf. Chap.3 p.9),
- nom de l'opérateur et de sa structure,

- espèces observées (emploi du référentiel TAXREF disponible sur demande au lien suivant : http://inpn.mnhn.fr/isb/download/contact\_taxref.jsp,

- la date de l'observation.

## Les paramètres complémentaires sont :

- Les coordonnées GPS de l'emplacement des nasses,
- Le temps de pose de chaque nasse (date de début et de fin en précisant l'heure),
- La profondeur à laquelle la nasse a été installée,
- Les effectifs pour chaque espèce capturée.

# **3) Echantillonnage des poissons à l'aide des filets maillants (norme NF EN 14757)**

a) Avantages et inconvénients

Comme toute méthode, la pêche aux filets maillants présente des avantages et des inconvénients. Ceux-ci sont mentionnés dans le Tableau 26 ci-dessous.

#### **Tableau 26. Avantages et inconvénients de la pêche aux filets maillants**

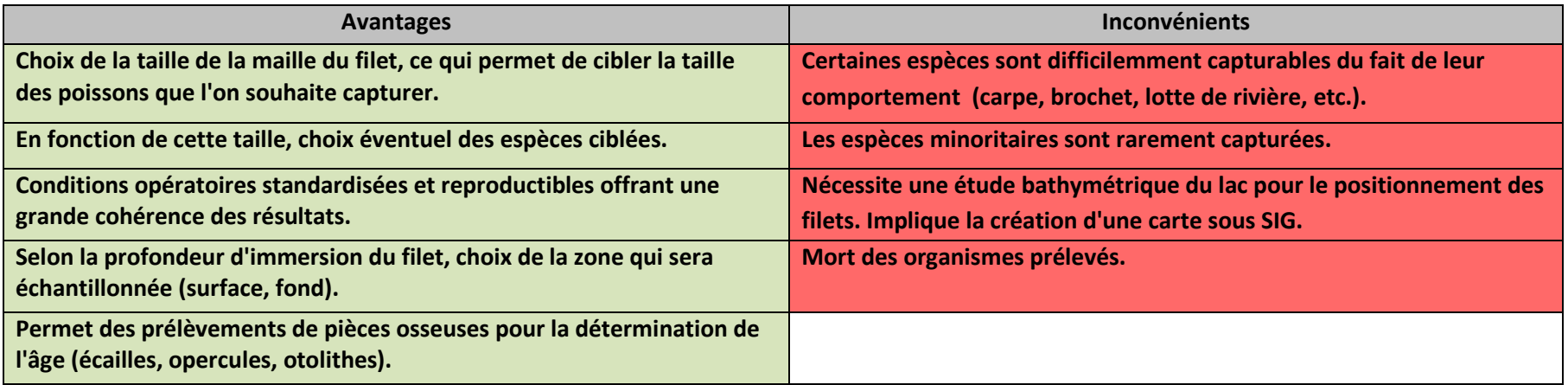

b) Application de la méthode

Pour plus d'informations relatives à la méthodologie d'échantillonnage des poissons par les filets maillants, on se rapportera aux documents réalisés par **l'Afnor (2005)** et le **Cemagref (2006).** Le principe et la méthodologie de cette technique d'échantillonnage y sont finement détaillés.

**Les paramètres à noter obligatoirement pour répondre aux objectifs du programme ABC sont similaire à ceux évoqués dans les précédents chapitres (cf. Chap.3 p.10).** Des paramètres complémentaires peuvent être recensés. On se réfèrera pour cela au document réalisé par le SANDRE (2005), téléchargeable au lien suivant :

*http://sandre.eaufrance.fr/ftp/sandre/francais/document/e\_surf/ddd/SANDRE\_PLeau-Mesures\_poissons\_v1.pdf*

# **4) Choix de la méthodologie à employer**

Le tableau 27 ci-après vise à faciliter le choix de la méthode à employer pour inventorier les poissons.

Celle-ci tient compte de 2 critères :

- Le niveau de rendu visé ou souhaité en fonction des contraintes économiques et techniques, des objectifs fixés, etc. (cf. PARTIE 3. Rendus (livrables) p 17.
- Le rapport « bénéfice / coût » de la méthode. Pour ce second point, on tiendra compte du code couleur ci –après :
	- Vert : méthode peu coûteuse et peu chronophage pour obtenir des résultats,
	- Orange : méthode peu coûteuse mais assez chronophage pour obtenir des résultats ou méthode qui demande peu de temps pour obtenir des résultats mais économiquement coûteuse (besoins matériels, compétences techniques, etc.),
	- Rouge : méthode très coûteuse et / ou chronophage pour obtenir des résultats.

|          | Pêche électrique | Pêche à la nasse   Pêche aux filets maillants |
|----------|------------------|-----------------------------------------------|
| Niveau 1 |                  |                                               |
| Niveau 2 |                  |                                               |
| Niveau 3 |                  |                                               |

**Tableau 27. Aide dans le choix de la méthode à employer pour inventorier les poissons d'eau douce** 

# **Références bibliographiques**

- Afnor. 2003. Qualité de l'eau Echantillonnage des poissons à l'électricité version française – CEN. 20 p.
- Afnor. 2005. Qualité de l'eau Echantillonnage des poissons à l'aide de filets maillants version française – CEN. 27 p.
- Anonyme, 2006. Protocole d'échantillonnage par pêche à l'électricité mis en œuvre dans le cadre du réseau de référence DCE. CSP. 10 p.
- Belliard J., Ditche J.M. & Roset N. 2008. Guide pratique de mise en œuvre des opérations de pêche à l'électricité dans le cadre des réseaux de suivi des peuplements de poissons. ONEMA. 24 p.
- Cemagref. 2006. Résumé et guide de lecture de la norme CEN prEN 14757 : échantillonnage piscicole à l'aide de filets multi-mailles – Groupement d'intérêt scientifique Plan d'eau, groupe de travail échantillonnage. 15 p.
- Daget, J.1971. Echantillonnage des peuplements des poissons d'eau douce. Echantillonnage en milieu aquatique. Masson et Cie Editeurs. 25 p.
- De Lury, D.B.1947. On the estimation of biological populations. Biometrics, 3, (4), 145-167.
- FDPPMA44. 2006. Réseau de suivi piscicole du bassin versant de Grand-Lieu. Inventaires piscicoles par pêche électrique – campagne 2006. 52 p.
- Holl M., & Ditche J-M., 2005 Formation « Pêche à l'électricité » d'après Chancerel F. ONEMA. 70 p.
- Malavoi J.R. & Souchon Y., 2001. Description standardisée des principaux faciès d'écoulement observables en rivière : clé de détermination qualitative et mesures physiques, 16 p.
- Nelva, A., Persat, H. & Chessel, D. 1979. Une nouvelle méthode d'étude des peuplements ichtyologiques dans les grands cours d'eau par échantillonnage ponctuel d'abondance. Compte rendu de l'Académie des Sciences. III – Vie. Vol 289 : 1295-1298.
- SANDRE. 2005. Description des données relatives aux mesures poissons par pêche aux filets, des plans d'eau. Thème : Plan d'eau. Version 1. 44 p.

# *B)INVERTEBRES*

# **I. Inventaire des crustacés décapodes (écrevisses)**

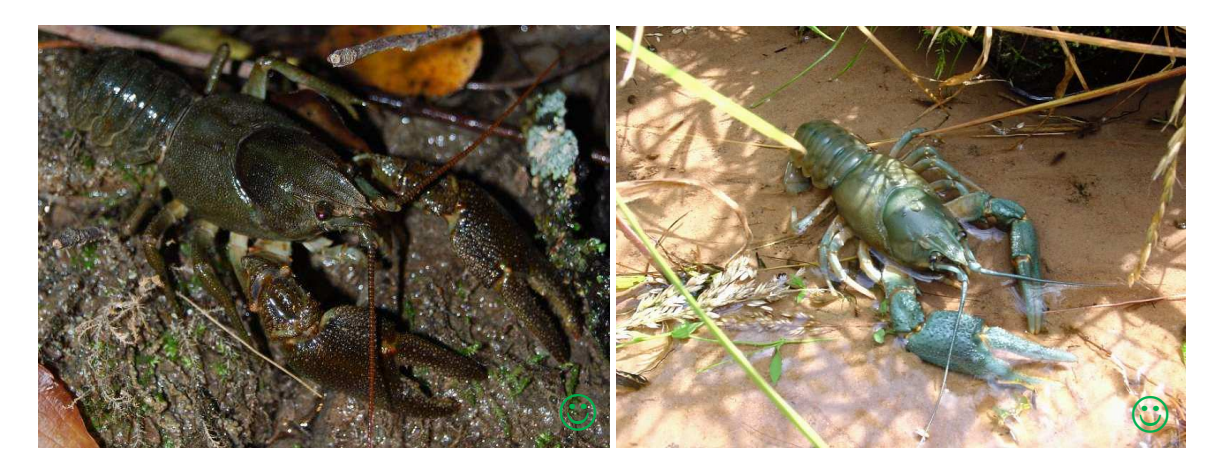

**Cliché 75. Ecrevisse à pieds blancs** *Austropotamobius pallipes* **© FDPPMA48. Cliché 76. Ecrevisse à pattes rouges** *Astacus astacus* **© PNR Vosges du Nord.**

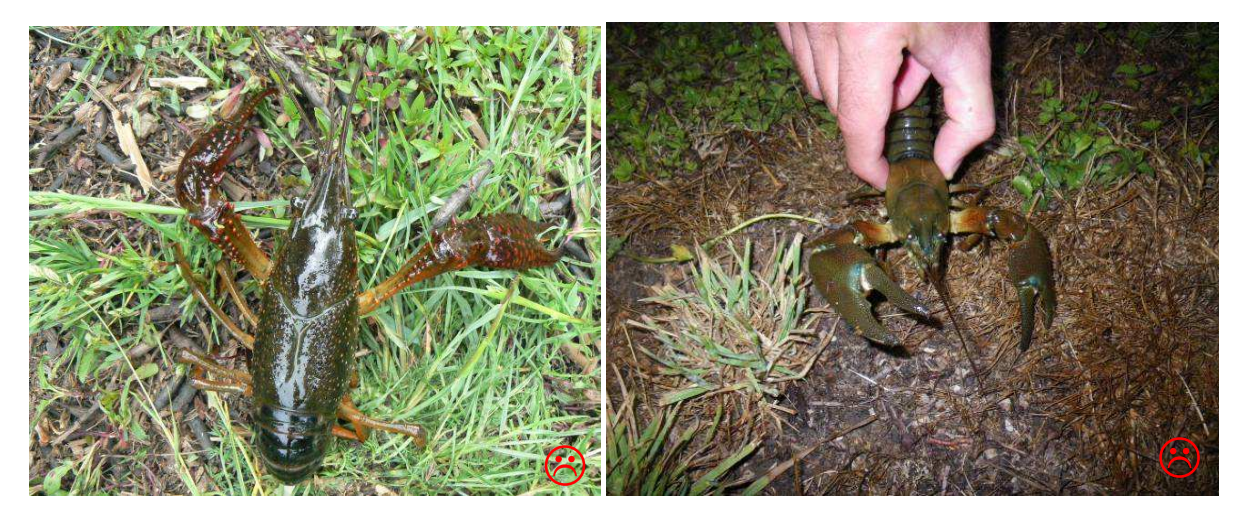

**Cliché 77. Ecrevisse de Louisiane** *Procambarus clarkii* **© Arnaud Tanguy. Cliché 78. Ecrevisse signal** *Pacifastacus leniusculus* **© FDPPMA14.** 

☺ **Espèce indigène de France** 

-**Espèce introduite en France considérée comme envahissante**

# **Méthodes d'inventaire**

Dans le cadre du programme ABC, 3 types de méthodes d'inventaire pour les Crustacés Décapodes peuvent être envisagés. La figure 28 illustre de manière simplifiée ces diverses méthodes.

Il convient de rappeler avant tout que les écrevisses indigènes (*Astacus astacus*, *Austropotamobius pallipes* et *Austropotamobius torrentium*) sont intégralement protégées sur l'ensemble du territoire français. Leur capture est donc soumise à autorisation **(cf. formulaire Cerfa n°11631\*01)**. Rappelons également que deux des trois espèces indigènes sont inscrites sur les listes rouges nationales et internationales comme « Vulnérable » (cf. http://inpn.mnhn.fr).

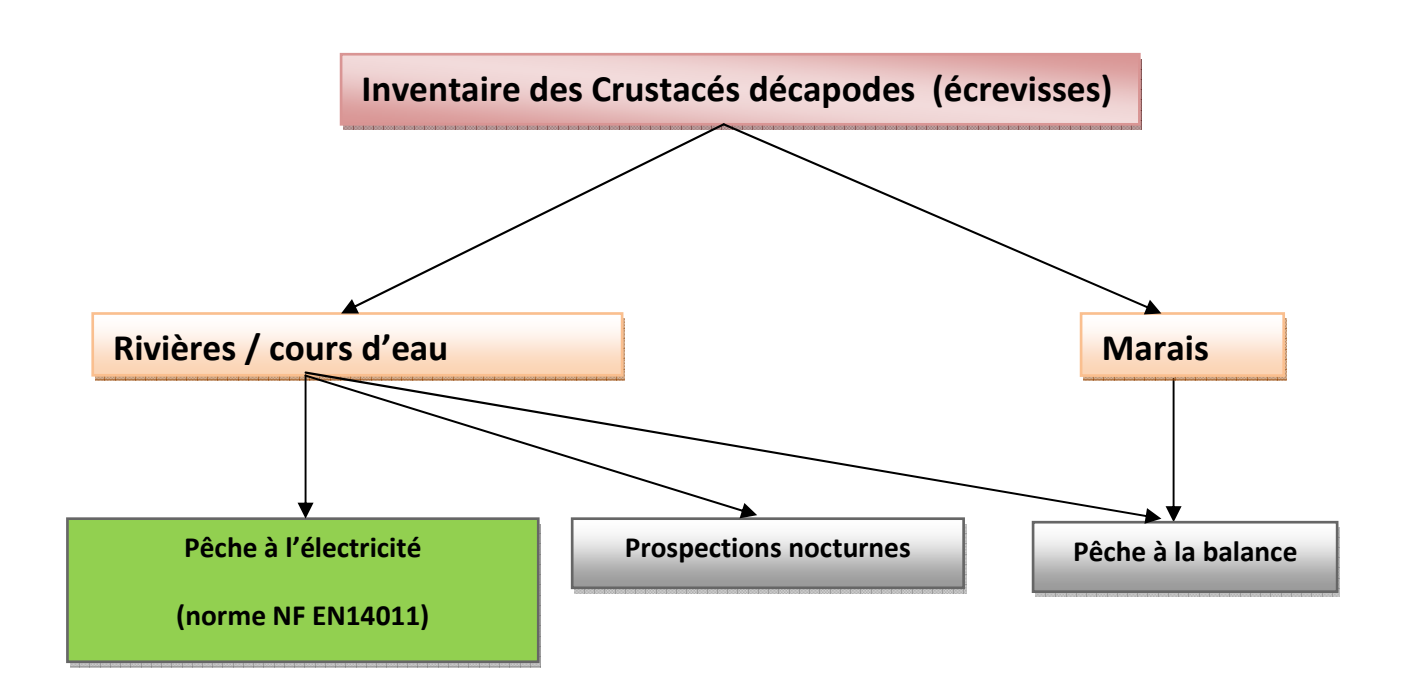

**Figure 28. Méthodes d'inventaire des Crustacés décapodes envisagées dans le cadre du programme ABC**

Pour limiter le risque de contamination des populations par des maladies (notamment l'aphanomycose), les individus ne doivent si possible pas être touchés. Les bottes doivent être désinfectées. On emploiera le même protocole d'hygiène que celui recommandé pour éviter de propager la chytridiomycose qui touche les amphibiens. Il peut être librement consulté au lien suivant : http://lashf.fr/Dossiers/2010/janvier/protocole.pdf

## **1) Pêches électriques**

Les écrevisses sont généralement inventoriées en même temps que les poissons par le biais des pêches électriques.

Les pêches aux engins (nasses), fonctionnent sur le même principe que lorsque cette méthode est utilisée pour les poissons. Cependant on utilisera des nasses adaptées à la capture des écrevisses. Les nasses seront appâtées avec du poisson mort.

## **2) Pêche à la balance**

Cette méthode de pêche consiste à capturer les écrevisses avec une sorte de petit filet < 1m².

Les balances, lestées par du plomb, sont reliées à des cordes qui permettent de les positionner à l'aide d'une canne fourchue d'environ 3 m.

Une fois appâtées avec des morceaux de poisson, les balances sont donc placées bien à plat sur le fond, à proximité d'obstacles (racines, embâcles, pierres) qui servent de caches aux écrevisses. Elles sont relevées toutes les 30 minutes.

## **3) Prospections nocturnes**

Des prospections nocturnes peuvent être réalisées sur des cours d'eau où la présence d'écrevisses à pattes blanches *Austropotamobius pallipes* est soupçonnée (information récupérée en général auprès des pêcheurs). Malgré la longueur parfois importante de certains cours d'eau, la prospection se fait habituellement sur la totalité, soit plusieurs kilomètres.

Deux personnes (jamais seul d'un point de vue sécurité) devront sillonner le cours d'eau d'amont en aval de 21h30 à minuit, période d'activité maximale de cette espèce (Fenouil & Chaix, 1985 in Reyjol et Roqueplo, 2002).

Chaque personne équipée d'un phare puissant (type projecteur halogène à batterie rechargeable) observera minutieusement les différents habitats présents au niveau du cours d'eau. Les observations seront faites depuis une rive en éclairant l'autre rive voisine. Il faut éviter scrupuleusement de marcher dans l'eau afin de ne pas troubler le milieu, de ne pas transmettre de maladies par les bottes et de ne pas piétiner d'éventuels individus cachés dans les débris organiques (FDPPMA48, 2008). Les prospections devront commencer à compter de la mi-juin c'est-à-dire après la période d'éclosion et pourront se terminer au plus tard en septembre. Afin d'être certains de ne pas avoir manqué des « spots » d'écrevisses, il est conseillé de réaliser 2 voire 3 prospections durant cette période.

Pour toute détermination des écrevisses, on se réfèrera à la clé de Tachet et al. (2006).

# **Les paramètres à noter pour répondre aux objectifs du programme ABC sont similaire à ceux évoqués dans les précédents chapitres (cf. Chap.3 p.9) à savoir** :

- Nom de la commune et code INSEE (cf. Chap.3 p.9),
- nom de l'opérateur et de sa structure,

- espèces observées et éventuellement le nombre d'individus (emploi du référentiel TAXREF disponible sur demande au lien suivant : http://inpn.mnhn.fr/isb/download/contact\_taxref.jsp,

- la date de l'observation.

## Les paramètres à noter de manière complémentaire sont :

- L'heure des prospections,
- Coordonnées X et Y amont et aval de la station où les écrevisses sont présents,
- Longueur de la station,
- Largeur et profondeur moyennes de la station,
- Température de l'eau, pH,
- Les écrevisses peuvent être mesurées et pesées individuellement. Elles peuvent être également sexées,
- Type d'habitat selon Reyjol et Roquelo (2002),
- Faciès d'écoulement selon Malavoi (2001),
- Vitesse du courant,
- Granulométrie selon Reyjol et Roquelo(2002).

# **4) Choix de la méthodologie à employer**

Le Tableau 28 ci-après vise à faciliter le choix de la méthode à employer pour inventorier les crustacés décapodes.

Celle-ci tient compte de 2 critères :

- Le niveau de rendu visé ou souhaité en fonction des contraintes économiques et techniques, des objectifs fixés, etc. (cf. PARTIE 3. Rendus (livrables) p 17.
- Le rapport « bénéfice / coût » de la méthode. Pour ce second point, on tiendra compte du code couleur ci –après :
	- Vert : méthode peu coûteuse et peu chronophage pour obtenir des résultats,
	- Orange : méthode peu coûteuse mais assez chronophage pour obtenir des résultats ou méthode qui demande peu de temps pour obtenir des résultats mais économiquement coûteuse (besoins matériels, compétences techniques, etc.),
	- Rouge : méthode très coûteuse et / ou chronophage pour obtenir des résultats.

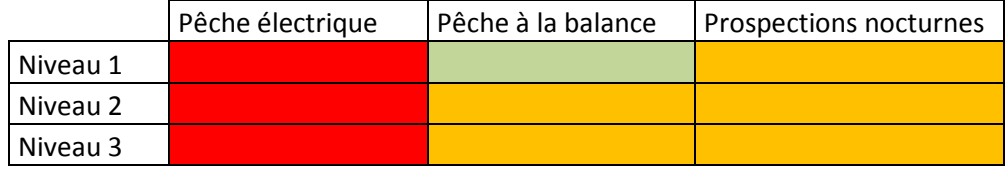

## **Tableau 28. Aide dans le choix de la méthode d'inventaire des Crustacés Décapodes (écrevisses)**

# **Références bibliographiques**

- FDPPMA48. 2008. Inventaire et cartographie des zones de présence de l'écrevisse à pieds blancs (*Austropotamobius pallipes*) – caractérisation des populations inventoriées et de l'habitat de l'espèce sur le site Natura2000 du Valdonnez (FR9102008). 23 p.
- Fenouil E. & Chaix J.C., 1985. Cycle biologique et comportement d'une population d'*Austropotamobius pallipes* (Lereboullet, 1858). *Ecologia Mediterranea*, XI (2/3), 3-23.
- Malavoi J.R. & Souchon Y., 2001. Description standardisée des principaux faciès d'écoulement observables en rivière : clé de détermination qualitative et mesures physiques, 16 p.
- Reyjol, Y. & Roqueplo, C. 2002. Répartition des écrevisses à pattes blanches *Austropotamobius pallipes* (Lereboullet, 1858) dans trois ruisseaux de Corrèze – observation particulière des juvéniles. Bull. Fr. Pêche Piscic. (2002) 367 : 741-755.
- Tachet, H., Richoux, P., Bournaud, M. & Usseglio-Polatera, P. 2006. Invertébrés d'eau doucesystématique, biologie, écologie. CNRS Editions. P 172.

# **II. Inventaire des Insectes**

# **1) Odonates**

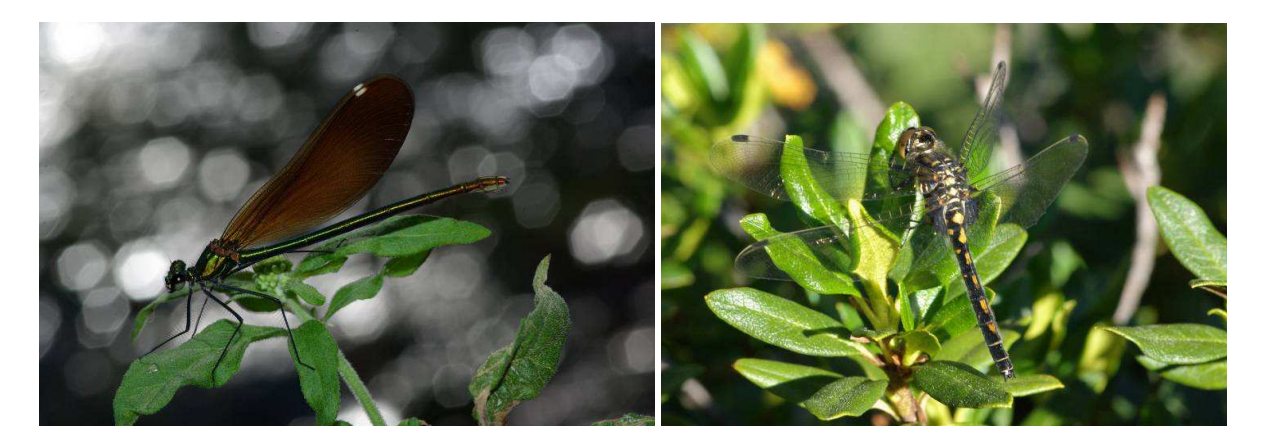

**Cliché 79. Calopteryx vierge** *Calopteryx virgo* **© Philippe Gourdain Cliché 80. Leucorrhine douteuse** *Leucorrhinia dubia* **© Philippe Gourdain**

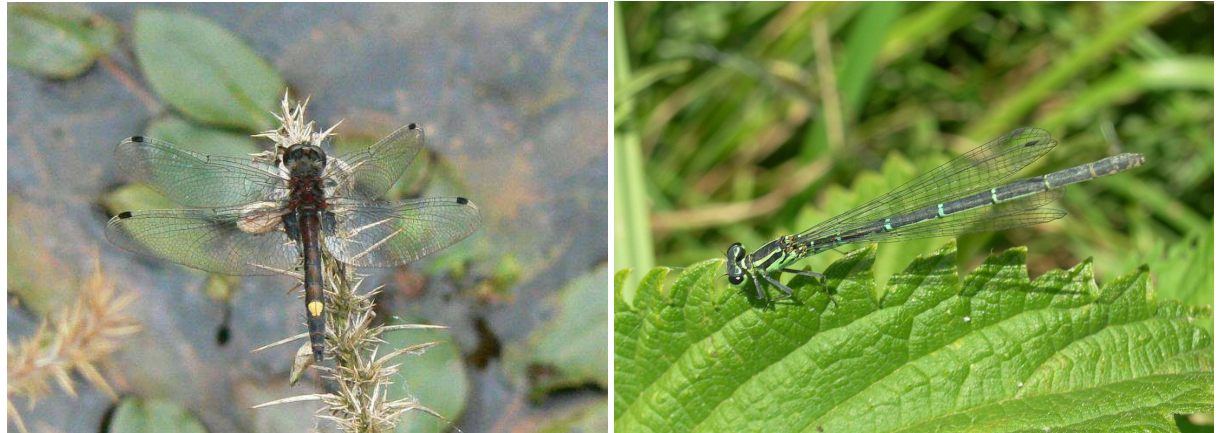

**Cliché 81. Leucorrhine à gros thorax** *Leucorrhinia pectoralis* **© Arnaud Tanguy Cliché 82. Agrion de mercure** *Coenagrion mercuriale* **(Charpentier, 1840) © Philippe Gourdain**

## *A) Présentation générale du groupe*

Les odonates figurent parmi les espèces d'insectes les plus étudiées et les mieux connues. En France, sur une centaines d'espèces présentes, 12 bénéficient de mesures règlementaires.

Bien que la liste rouge nationale des odonates soit encore en cours d'élaboration, une version provisoire (Dommanget *et al.*, 2009) démontre que 23 espèces pourraient êtres considérées comme d'intérêt prioritaire du fait de leur statut de conservation défavorable en métropole.

Les odonates constituent de bon bio-indicateurs. Delzons (2010) rappel que :

- leur biologie et leur biogéographie sont bien connues ;

- leur identification est facile au regard de celle des autres invertébrés aquatiques ;

- leur prise en compte entraine celle d'autres groupes aux exigences écologiques similaires ou proches ;

- leurs exigences, différentes de celles des vertébrés, donne des informations complémentaires aux résultats amenés par d'autres méthodes ;

- elles peuvent mettre en évidence l'intérêt de certains micro-habitats difficilement évalués (Suintements, gouilles des tourbières à sphaigne, etc.).

## *B) Méthodes d'inventaires*

Dans le cadre du programme ABC, 3 types de méthodes d'inventaire peuvent être envisagés pour les Odonates. La Figure 29 illustre de manière simplifiée ces diverses méthodes. Elles pourront se baser les recommandations du « Complément à l'inventaire des Libellules (Cilif). Toutes les informations sur ce programme sont disponibles au lien suivant : http://www.libellules.org/fra/fra\_index.php rubrique « Méthodologie / protocole Cilif 2010 ».

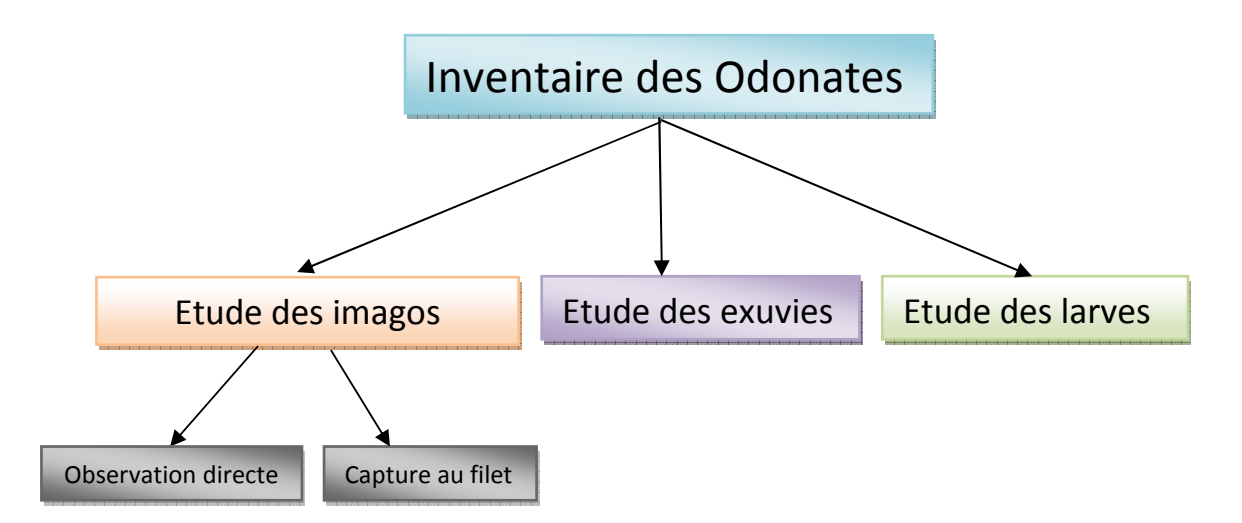

**Figure 29. Méthodologie d'inventaire envisagée pour les Odonates dans le cadre du projet ABC.** 

# **1) Etude des imagos**

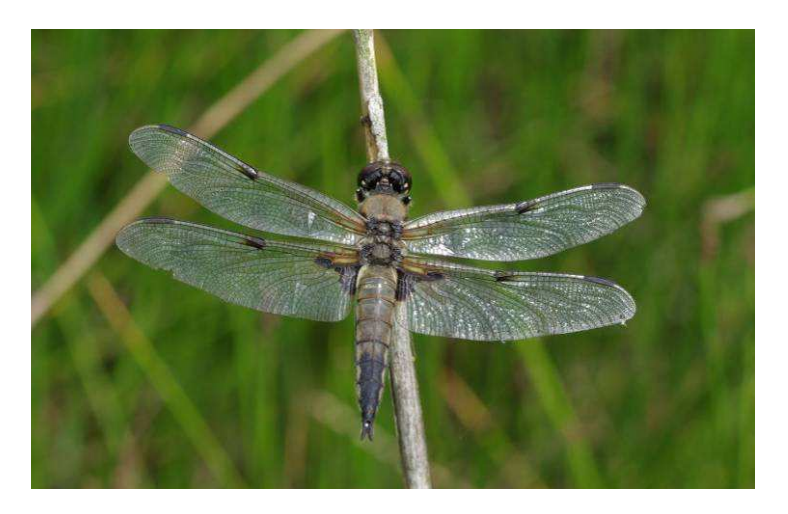

**Cliché 83. Libellule à 4 taches** *Libellula quadrimaculata* **© Philippe Gourdain**

a) Avantages et inconvénients

Comme toute méthode, l'étude des imagos chez les Odonates présente des avantages et des inconvénients. Ceux-ci sont mentionnés dans le tableau ci-dessous.

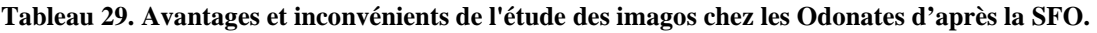

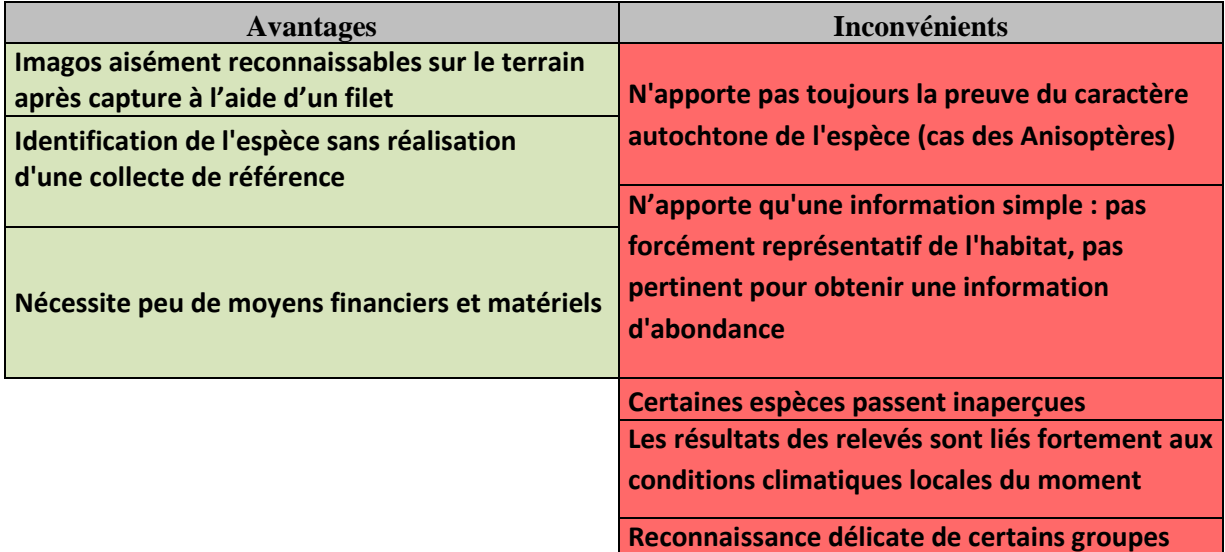

b) Application de la méthode

• **Ou ?** 

Le tableau ci-dessous fournit des informations schématiques sur les grands types d'habitats à prospecter pour inventorier les Odonates adultes.

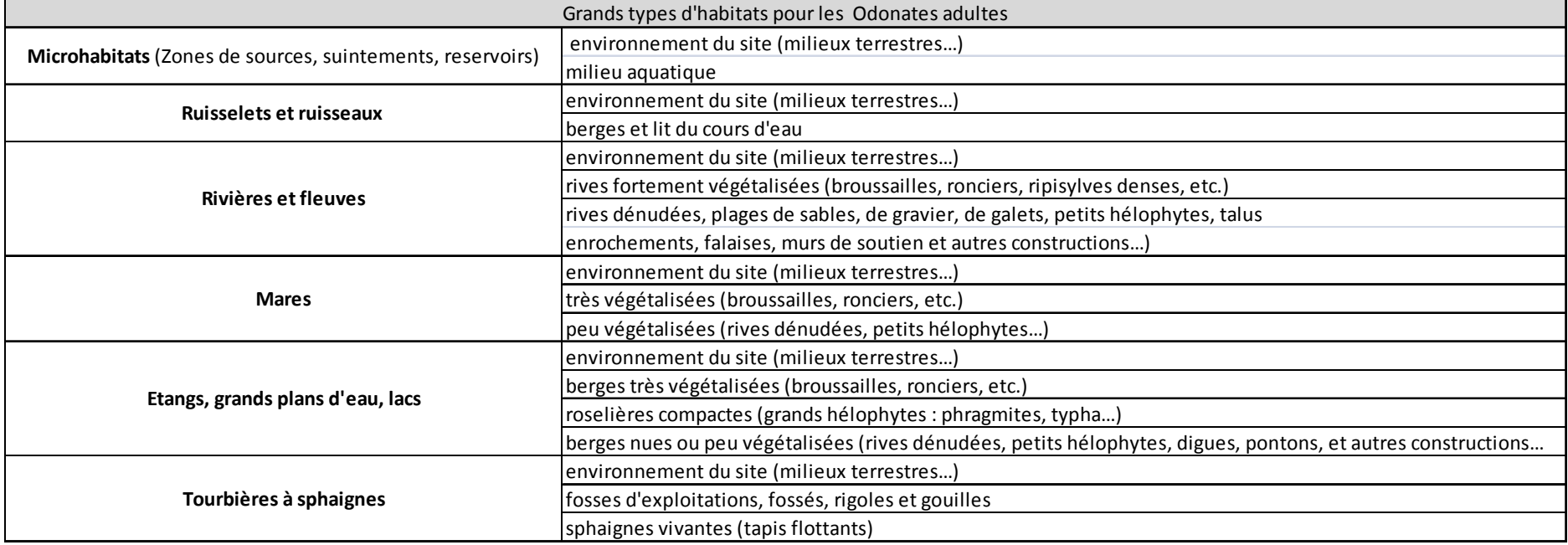

**Tableau 30. Les grands types d'habitats pour les Odonates adultes d'après SFO (http://www.libellules.org/fra/fra\_index.php), modifié.** 

## • **Quand ?**

Le tableau ci-dessous fournit des informations schématiques sur les périodes d'inventaire des Odonates adultes en fonction du type d'habitat à prospecter. Celles- ci, données à titre indicatif, doivent être adaptées selon les caractéristiques du milieu étudié (altitude, situation climatique de l'année en cours, secteur biogéographique, etc.).

**Tableau 31. Périodicité recommandée pour les relevées des Odonates adultes d'après SFO (http://www.libellules.org/fra/fra\_index.php), modifié.** 

| <b>Type d'habitats</b> | Nombre de visites par / an | Période   | <b>Conditions</b>              |
|------------------------|----------------------------|-----------|--------------------------------|
| Habitats lentiques     |                            | $V - X$   | 10h30 à 15h30                  |
|                        | b                          |           | Temps ensoleillé               |
|                        |                            |           | lVent faible                   |
| Habitats lotiques      | 4                          | $VI - IX$ | Températures :                 |
|                        |                            |           | $>$ 18°C & $<$ 30°C sous abris |

#### • **Comment ?**

L'observation des imagos peut se faire à faible distance avec une paire de jumelles. L'identification se base sur de nombreux critères morphologiques, parmi lesquels on peut citer la position des yeux, certains motifs, formes et couleurs sur les pattes, le thorax ou l'abdomen. De nombreux détail ne sont cependant observables qu'en main, et un filet de capture est indispensable.

La vitesse et l'agilité des libellules exigent un filet léger et relativement large. Les filets à papillons classiques conviennent parfaitement à la capture des Odonates (diamètre de 40-75 cm, manche d'1- 2m, idéalement télescopique ou muni de rallonges). Le filet doit être suffisamment profond pour pouvoir se fermer par un repli de la poche sur l'arceau. Les libellules sont préférentiellement maintenues entre le pouce et l'index par les ailes pliées dorsalement. Les espèces de grande taille peuvent être maintenues par le thorax ou les pattes à condition que les trois pattes d'un même côté soient immobilisées (Dijkstra, 2007).

## **2) Etude des exuvies**

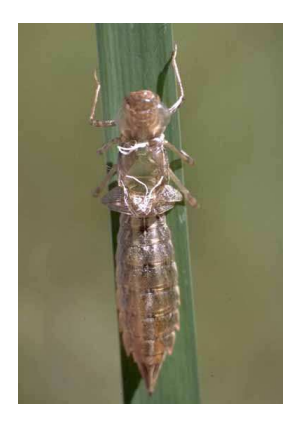

**Cliché 84. Exuvie d'Anax empereur** *Anax imperator* **© J.-M. Faton**

a) Avantages et inconvénients

Comme toute méthode, l'étude des exuvies chez les Odonates présente des avantages et des inconvénients. Ceux-ci sont mentionnés dans le tableau ci-dessous.

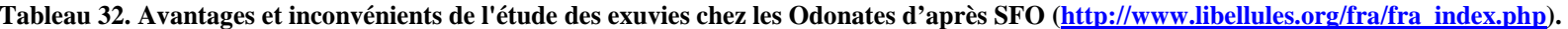

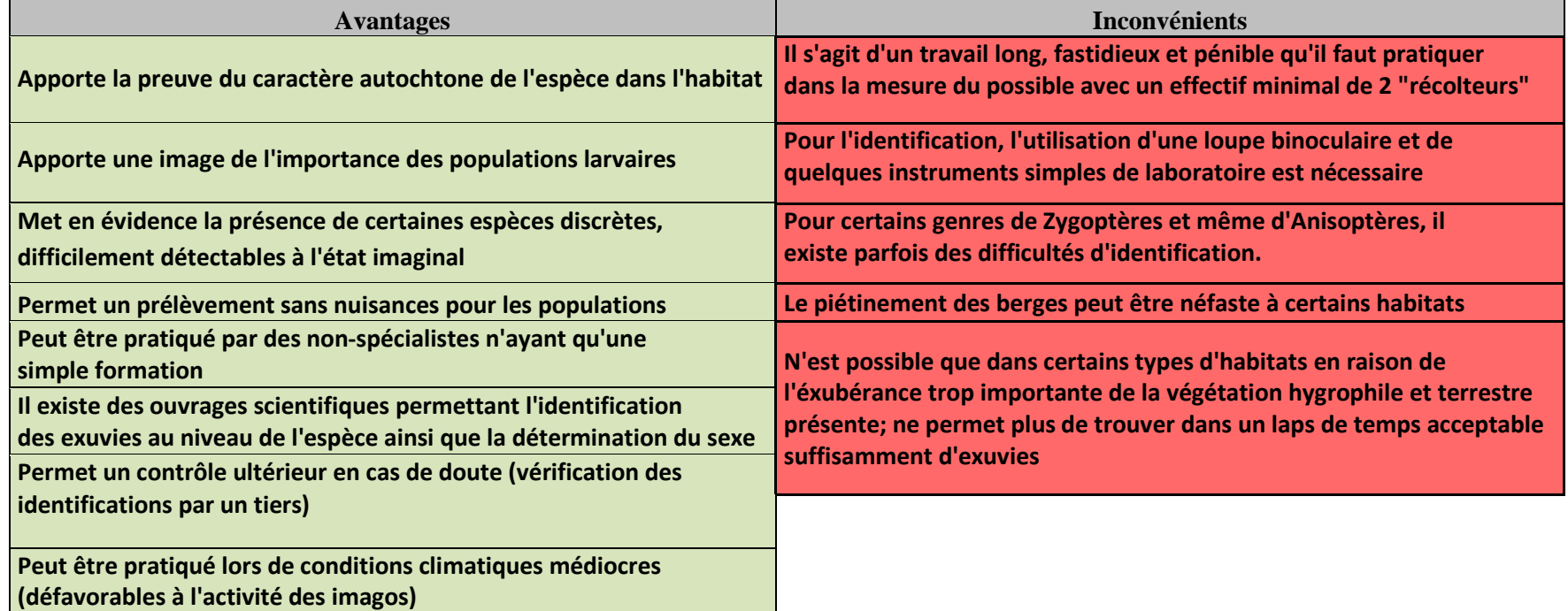

## b) Application de la méthode

• **Ou ?** 

Le tableau ci-dessous fournit des informations schématiques sur les grands types d'habitats à prospecter pour collecter les exuvies d'Odonates.

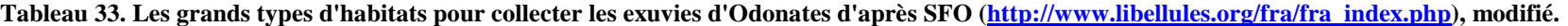

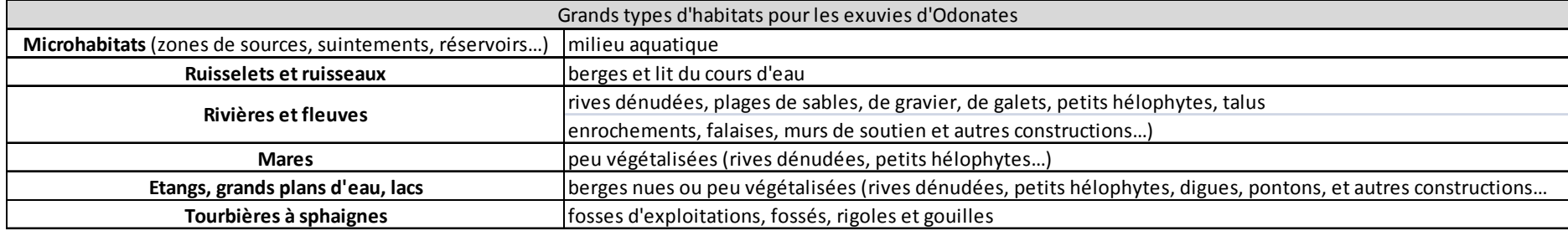

# • **Quand ?**

Le tableau ci-dessous fournit des informations schématiques sur les périodes d'inventaire des exuvies d'Odonates en fonction du type d'habitat à prospecter. Celles-ci, données à titre indicatif, doivent être adaptées selon les caractéristiques du milieu étudié (altitude, situation climatique de l'année en cours, secteur biogéographique, etc.).

**Tableau 34. Périodicité recommandée pour les relevées des exuvies d'Odonates d'après SFO (http://www.libellules.org/fra/fra\_index.php), modifié.** 

| Type d'habitats    | Nombre de visites par / an | Période<br><b>Conditions</b> |                    |
|--------------------|----------------------------|------------------------------|--------------------|
|                    |                            |                              | 8h30-12h00         |
| Habitats lentiques | $2$ ou $3$                 | V - VII                      | Temps non pluvieux |
|                    |                            |                              | Vent faible        |
| Habitats lotiques  | $1$ ou $2$                 | V - VII                      |                    |

# • **Comment ?**

Les exuvies sont à rechercher dans la végétation ou sur les berges, et se récoltent à l'aide d'une pince souple. La recherche est à faire préférentiellement à partir d'une embarcation quand la navigation est possible. Cela permet entre autres d'éviter le piétinement des berges (Gretia, non daté). Pour déterminer l'espèce, on se réfèrera aux travaux de Doucet (2010) et Heidemann *et al*. (2002).

## **3) Etude des larves**

## a) Avantages et inconvénients

Comme toute méthode, l'étude des larves chez les Odonates présente des avantages et des inconvénients. Ceux-ci sont mentionnés dans le tableau ci-dessous.

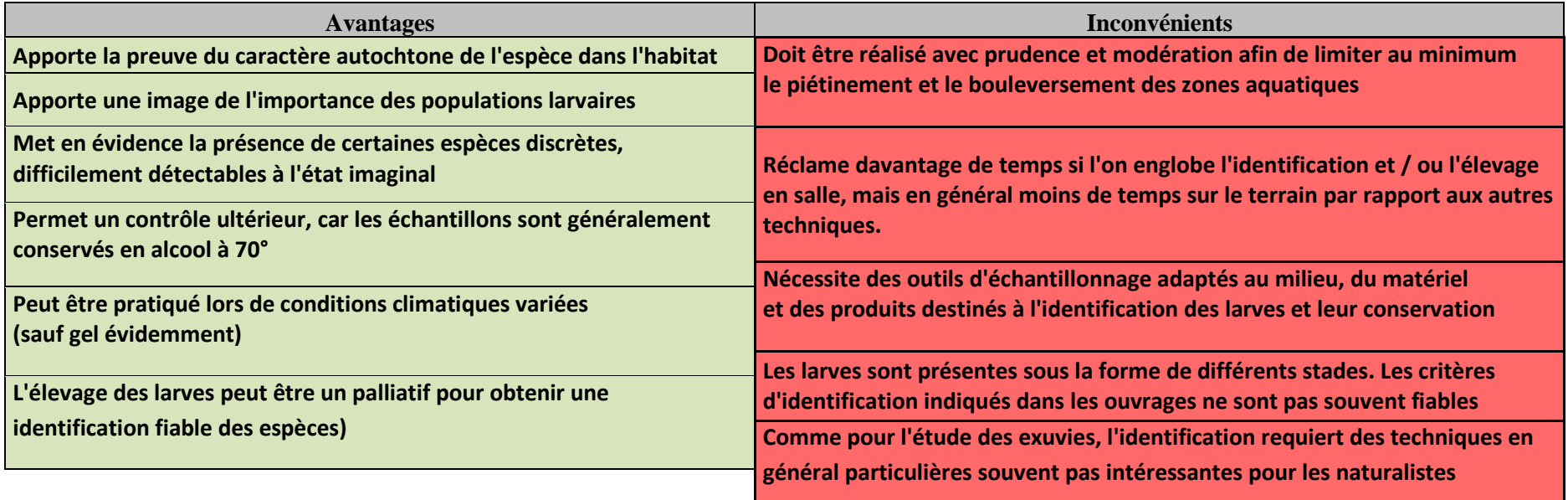

**Tableau 35. Avantages et inconvénients de l'étude des larves chez les Odonates (d'après SFO, http://www.libellules.org/fra/fra\_index.php).** 

b) Application de la méthode

• **Ou ?** 

Les larves sont collectées dans les mêmes milieux que les exuvies. Ont se reportera pour plus de détail au Tableau 33 p 135.

• **Quand ?** 

Les périodes les plus favorables à la collecte de larves sont renseignées dans le Tableau 36 ci-après.

#### **Tableau 36. Périodicité recommandée pour la collecte de larves d'odonates.**

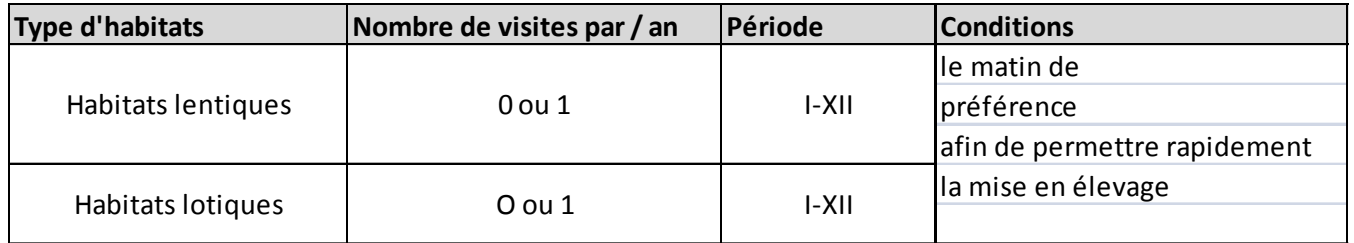

Un exemple de fiche pour l'inventaire des Odonates est disponible à l'Annexe XI.

# **Les paramètres à noter pour répondre aux objectifs du programme ABC sont similaire à ceux évoqués dans les précédents chapitres (cf. Chap.3 p.9) à savoir** :

- Nom de la commune et code INSEE (cf. Chap.3 p.9),
- nom de l'opérateur et de sa structure,

- espèces observées et éventuellement le nombre d'individus (emploi du référentiel TAXREF disponible sur demande au lien suivant : http://inpn.mnhn.fr/isb/download/contact\_taxref.jsp,

- la date de l'observation.

Les paramètres à noter de manière complémentaire sont :

- L'heure des prospections,
- Coordonnées GPS des observations,
- La ou les méthodes d'inventaire employées.

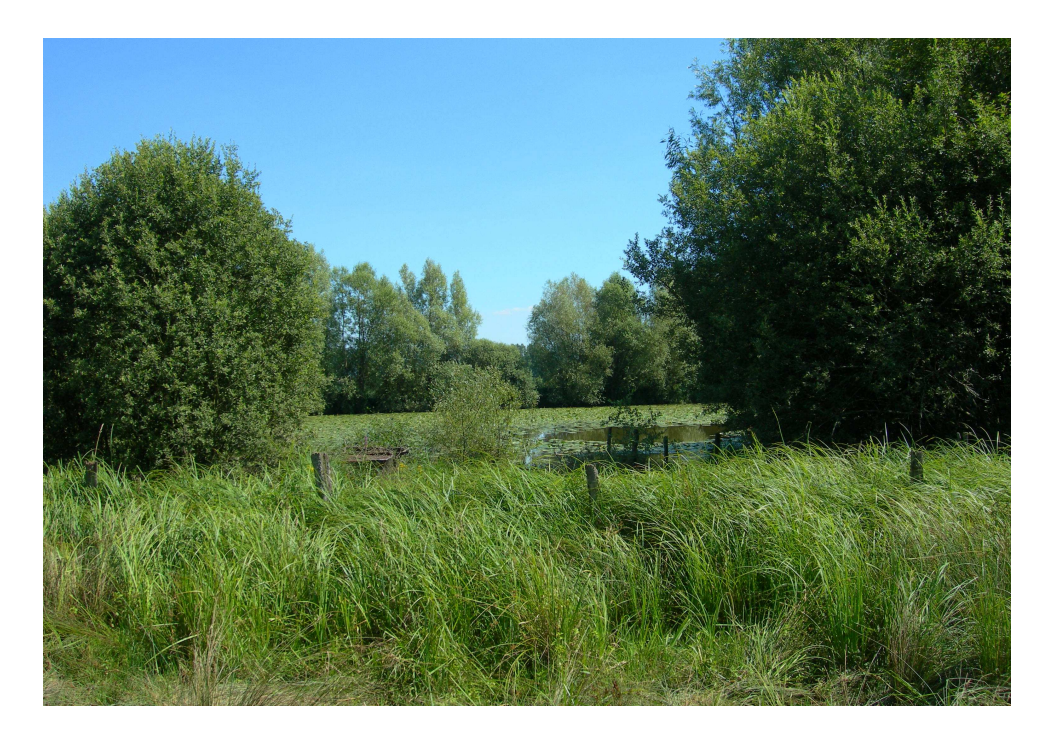

**Cliché 85. Milieux favorables aux Odonates avec plan d'eau stagnante, végétation hygrophile et réseaux de haies couplés à des réseaux de fossés. Commune de Faverney (70). © Philippe Gourdain.** 

# *C) Choix de la méthodologie à employer*

Le Tableau 37 ci-après vise à faciliter le choix de la méthode à employer pour inventorier les Odonates.

Celle-ci tient compte de 2 critères :

- Le niveau de rendu visé ou souhaité en fonction des contraintes économiques et techniques, des objectifs fixés, etc. (cf. PARTIE 3. Rendus (livrables) p 17.
- Le rapport « bénéfice / coût » de la méthode. Pour ce second point, on tiendra compte du code couleur ci –après :
	- Vert : méthode peu coûteuse et peu chronophage pour obtenir des résultats,
	- Orange : méthode peu coûteuse mais assez chronophage pour obtenir des résultats ou méthode qui demande peu de temps pour obtenir des résultats mais économiquement coûteuse (besoins matériels, compétences techniques, etc.),
	- Rouge : méthode très coûteuse et / ou chronophage pour obtenir des résultats.

|             |          | Etude des imagos       |                     |                   |                  |
|-------------|----------|------------------------|---------------------|-------------------|------------------|
|             |          | Observation<br>directe | Capture au<br>filet | Etude des exuvies | Etude des larves |
| Anisoptères | Niveau 1 |                        |                     |                   |                  |
|             | Niveau 2 |                        |                     |                   | $\ast$           |
|             | Niveau 3 |                        |                     |                   | $\ast$           |
| Zygoptères  | Niveau 1 |                        |                     |                   |                  |
|             | Niveau 2 | $\ast$                 | $\ast$              |                   | $\ast$           |
|             | Niveau 3 | $\ast$                 | $\ast$              |                   | $\ast$           |

**Tableau 37. Aide pour l'inventaire des Odonates. D'après Dupont (2010).** 

\* = Méthode peut adaptée pour atteindre le niveau considéré.

Nota. Les méthodes d'inventaire des Odonates sont rarement très coûteuses.

Dans le cadre du niveau 1, certaines espèces se reconnaissent à vue mais la vérification par capture avec le filet est souvent nécessaire. Dans le cadre du niveau 2, l'estimation des effectifs par observation directe n'est possible que pour les espèces facilement reconnaissables à vue.

# **Références bibliographiques**

- Delzons O., 2010. Guide des méthodes d'évaluation écologique des milieux naturels. MNHN – UNICEM. 353 p. (à paraître).
- Dijkstra K.D.B., 2007. Guide des libellules de France et d'Europe. Les guides du naturaliste. Collection Delachaux-et-Niestlé. 320 p.
- Dommanget J.L., Prioul B., Gajdos A., Schoonbaert B., Williamson T., 2010. Complément à l'Inventaire des Libellules de France. Programme national de collecte des données odonatologiques « Cilif ». http://www.libellules.org/fra/fra\_index.php
- Dommanget J.L., Prioul B., Gajdos A., Boudot J.P., 2009. *Document préparatoire à une liste rouge des Odonates de France métropolitaine complétée par la liste des espèces a suivi prioritaire*. Société Française d'Odonatologie (Sfonat). 47 p.
- Doucet G., 2010. Clé de détermination des exuvies des Odonates de France. Société Française d'Odonatologie. Fondation Nature & découvertes. 64 p.
- Dupont, P. coordination. 2010. Plan d'action national en faveur des Odonates. Office pour les insectes et leur environnement / Société Française d'Odonatologie – Ministère de l'Ecologie, de l'Energie, du Développement durable et de la Mer. 170 p.
- Gretia. Non daté. Odonates. 11 p. http://www.gretia.org/dossiers\_liens/nosact/inv\_pdl/pdf/Fiches\_taxons/Odonates.pdf
- Heidemann, H. & Seidenbuch, R. 2002. Larves et exuvies des libellules de France et d'Allemagne. Société française d'odonatologie, 415 p.

# **2) Lépidoptères Rhopalocères**

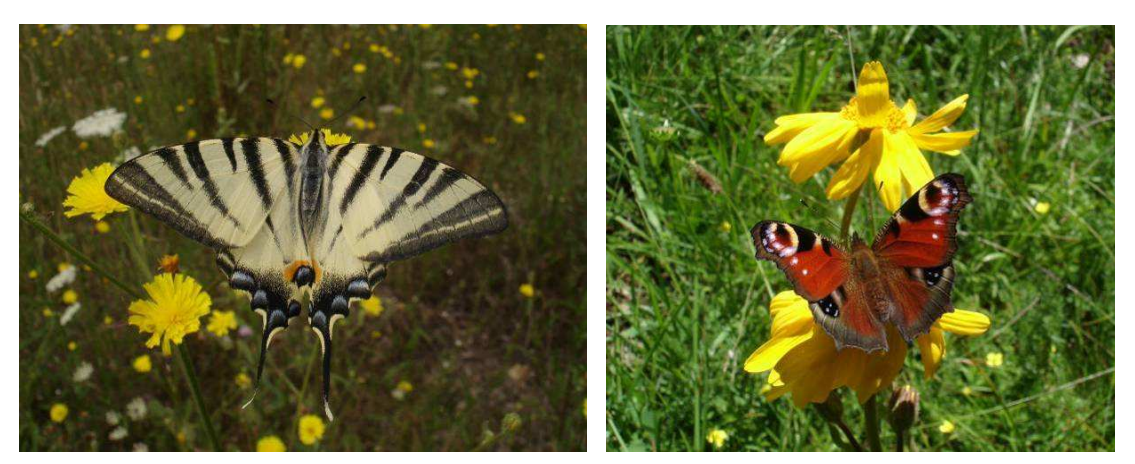

**Cliché 86. Flambé** *Iphiclides podalirius ©* **Olivier Delzons Cliché 87. Petit paon de jour** *Inachis io* **© Olivier Delzons**

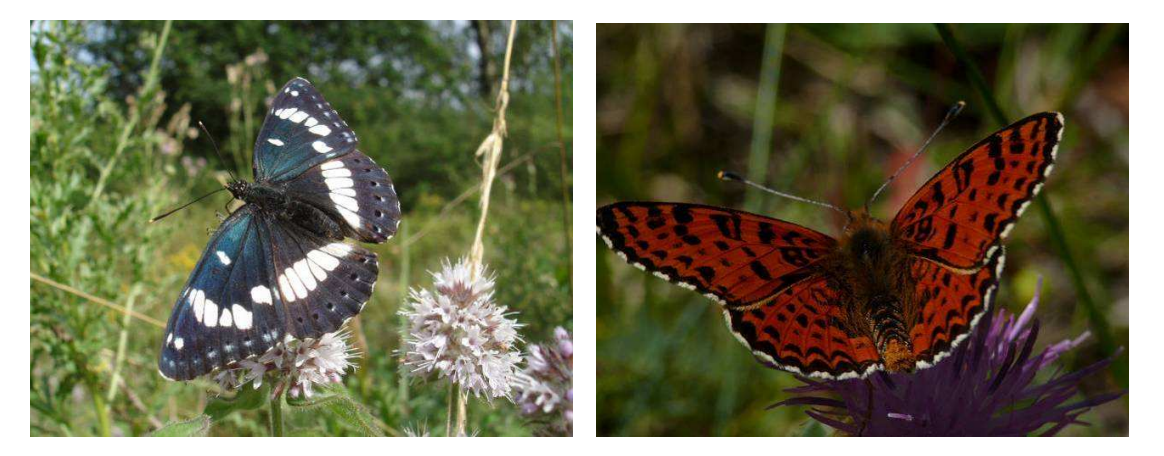

**Cliché 88. Sylvain azuré** *Limenitis reducta ©* **Olivier Delzons Cliché 89. Mélitée orangée** *Melitaea didyma ©* **Renaud Puissauve**

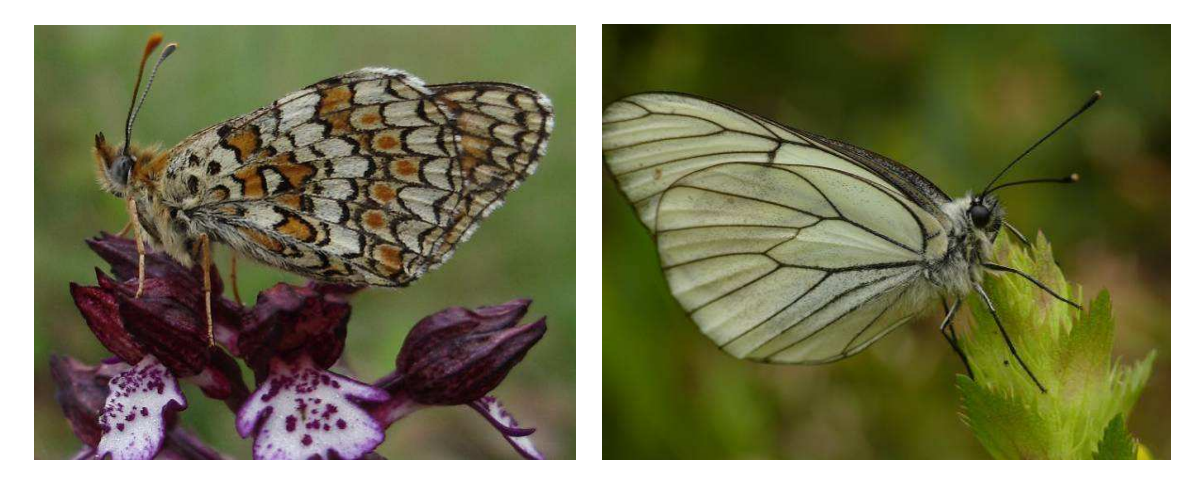

**Cliché 90. Mélitée des Centaurées** *Melitaea phoebe* **© Olivier Delzons Cliché 91. Gazé** *Aporia crataegi* **© Renaud Puissauve** 

# *A) Présentation générale*

Les Lépidoptères rhopalocères, appelés plus communément papillons de jour figurent parmi les groupes d'insectes les plus utilisés en terme d'inventaires du fait de leur statut bio-indicateur. Ils occupent de nombreux milieux et leur identification est généralement relativement aisée.

# *B) Méthodes d'inventaire*

Dans le cadre du programme ABC, 3 types de méthodes d'inventaire pour les lépidoptères peuvent être envisagées. La Figure 30 illustre de manière simplifiée ces diverses méthodes.

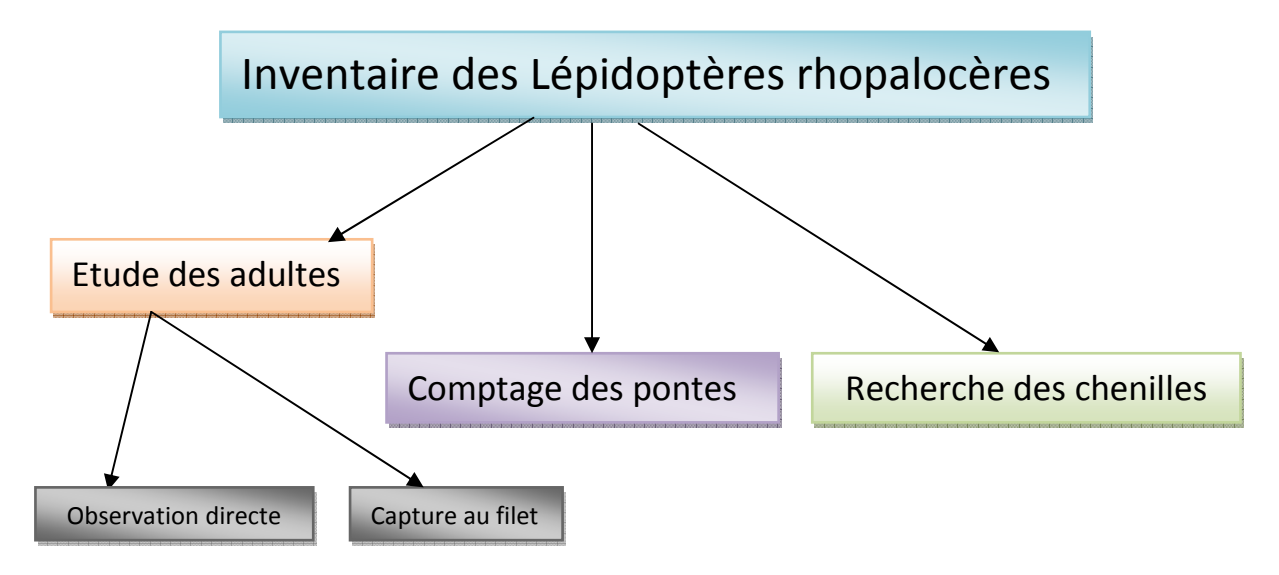

**Figure 30. Méthodes d'inventaire des Lépidoptères rhopalocères envisagées dans le cadre du projet ABC** 

## **1) Capture à vue**

La capture à vue est effectuée, lorsque les papillons diurnes sont en phase de vol, à l'aide d'un filet à papillons. Les individus sont recensés de manière aléatoire ou bien le long de transects. Cela permet d'obtenir une liste des espèces présente par milieu, si le transect est découpé en secteurs correspondants aux changements de végétation. Les papillons étant très mobiles et fuyant au moment de la capture, des allers et retours dans la surface à inventorier sont à préconiser (Demerges, 2002).

Il est possible de se rattacher au STERF (Suivi Temporel des Rhopalocères de France) pour mener les inventaires des papillons de jour (Gourdain *et al*, 2011). Le protocole complet est disponible sur http://www2.mnhn.fr/vigie-nature/spip.php?rubrique4/

## **2) Recherche de chenilles**

Cette recherche nécessite une inspection fastidieuse des végétaux présents sur la zone d'inventaire. Néanmoins la présence de chenilles peut nous renseigner sur la présence de papillons difficiles à observer à l'état adulte dans des zones peu prospectables (Par exemple le Sylvandre *Hipparchia fagi*)*.* 

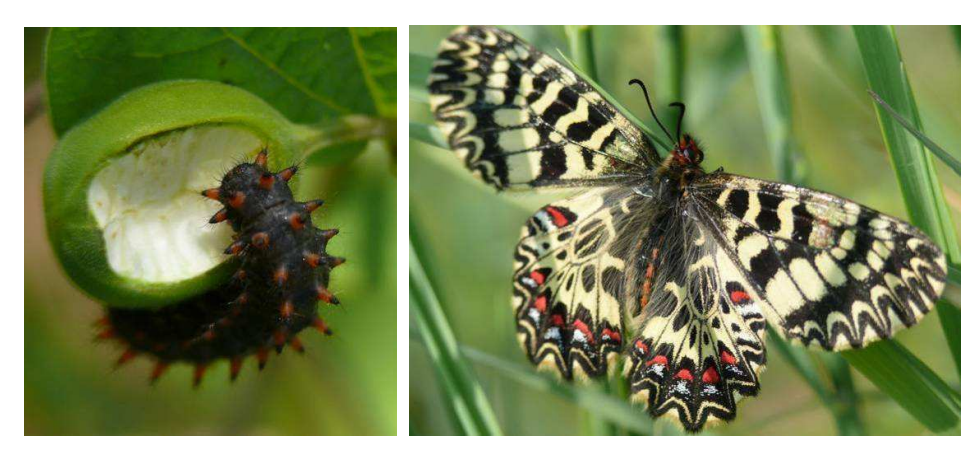

**Clichés 92 et 93. Chenille et adulte de Diane** *Zerynthia polyxena* **© Renaud Puissauve** 

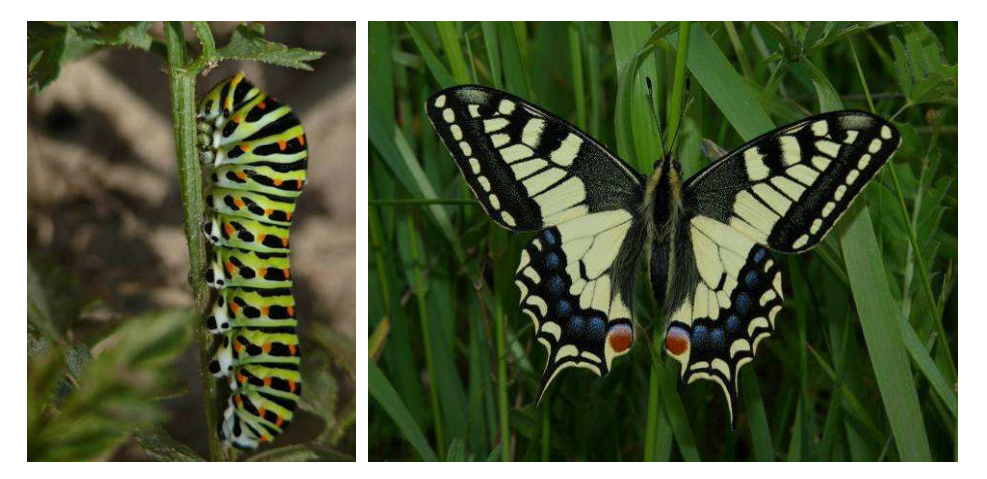

**Cliché 94. Chenille de machaon** *Papilio machaon* **© Renaud Puissauve Cliché 95. Machaon adulte** *Papilio machaon* **© Philippe Gourdain** 

## **3) Comptage de pontes**

Cette méthode reste ciblée uniquement à certaines espèces de Rhopalocères comme *Maculinea alcon* (Chabrol et al., 1999), qui pond sur des Gentianes, principalement *Gentiana pneumonanthe* ou *Gentiana cruciata.*

Afin de réaliser un comptage exhaustif des œufs, seuls les cas des petites populations de gentiane sont pris en compte (moins d'une centaine de pieds, Dupont 2010).

La période de prospection la plus favorable est variable selon les régions. En montagne, audessus de 1500 m la période de vol de la majeure partie des espèces est resserrée sur les mois de juin, juillet et août.
Dans la zone méditerranéenne, la période de vol est très longue, de fin février à début novembre avec un pic d'espèces de début avril à fin juin. En dehors de la zone méditerranéenne et des régions montagneuses, la période de vol s'étend de mars à début octobre avec un pic d'espèces entre mai et août. Deux prospections pendant la période de vol maximale donnent des résultats satisfaisants en montagne. Pour les autres régions, 2 prospections pendant la période de vol maximale permettent le recensement de la majorité des espèces présentes. Cependant, les espèces dont la période de vol est précoce ou tardive, peuvent échapper à l'inventaire et cela peut concerner des espèces protégées.

Si on veut obtenir un inventaire assez exhaustif, 4 à 5 prospections par an sont préconisées. Sur les sites riches en espèces, il est préconisé de faire les prospections deux années de suite. Les prospections sur le terrain ne seront pertinentes que si elles sont réalisées dans des conditions météorologiques optimales, c'est-a-dire lors des journées ensoleillées, peu venteuses et sans précipitations. (Dupont, comm. pers.).

Un exemple de fiche pour l'inventaire des Lépidoptères rhopalocères est disponible en Annexe XII.

#### **Les paramètres à noter obligatoirement pour répondre aux objectifs du programme ABC sont similaire à ceux évoqués dans les précédents chapitres (cf. Chap.3 p.9) à savoir** :

- Nom de la commune et code INSEE (cf. Chap.3 p.9),
- nom de l'opérateur et de sa structure,

- Nom des espèces observées (emploi du référentiel TAXREF disponible sur demande au lien suivant : http://inpn.mnhn.fr/isb/download/contact\_taxref.jsp,

- la date de l'observation.

#### Les paramètres à noter de manière complémentaire sont :

- L'heure des prospections,
- Coordonnées GPS des observations,
- La ou les méthodes d'inventaire employées,
- Eventuellement le nombre d'individus.

#### *C) Choix de la méthodologie à employer*

Le Tableau 38 ci-après vise à faciliter le choix de la méthode à employer pour inventorier les Lépidoptères Rhopalocères.

Celle-ci tient compte de 2 critères :

- Le niveau de rendu visé ou souhaité en fonction des contraintes économiques et techniques, des objectifs fixés, etc. (cf. PARTIE 3. Rendus (livrables) p 17.
- Le rapport « bénéfice / coût » de la méthode. Pour ce second point, on tiendra compte du code couleur ci –après :
	- Vert : méthode peu coûteuse et peu chronophage pour obtenir des résultats,
	- Orange : méthode peu coûteuse mais assez chronophage pour obtenir des résultats ou méthode qui demande peu de temps pour obtenir des résultats mais économiquement coûteuse (besoins matériels, compétences techniques, etc.),
	- Rouge : méthode très coûteuse et / ou chronophage pour obtenir des résultats.

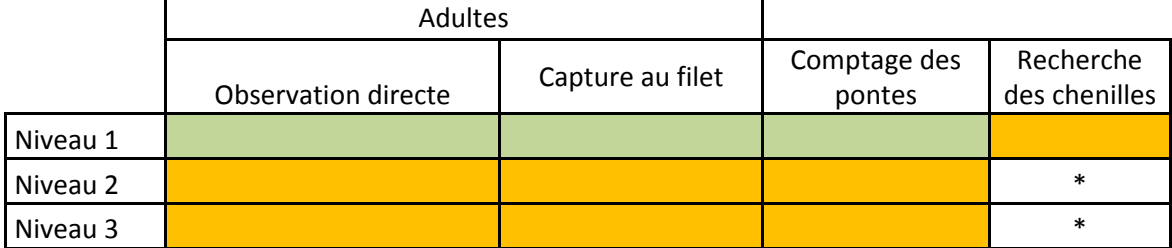

#### **Tableau 38. Aide pour le choix des méthodes d'inventaires des Lépidoptères rhopalocères**

\* = Méthode peut adaptée pour atteindre le niveau d'exigence considéré.

Nota. Les méthodes d'inventaire des Lépidoptères Rhopalocères sont rarement très coûteuses.

Dans le cadre du niveau 1, certaines espèces se reconnaissent à vue mais la vérification par capture avec le filet est souvent nécessaire. Dans le cadre du niveau 2, l'estimation des effectifs par observation directe n'est possible que pour les espèces facilement reconnaissables à vue.

## **Références bibliographiques**

- Chabrol, L., Gaillard, N., Delmas,S., Deschamps, P. 1999. *Préservation de Maculinea alcon (Lep, Lycaenidae) en Limousin : exemple de gestion écologique. Inventaire et cartographie des invertébrés comme contribution à la gestion des milieux naturels français*. Actes du séminaire tenu à Besançon les 8, 9 et 10 juillet 1999. Patrimoines naturels. pp 23-28.
- Demerges D., 2002. Proposition d'une mise en place d'uneméthode de suivi des milieux ouverts par les Rhopalocères et Zygaenidae dans les Réserves Naturelles de France. RNF, Quétigny: 29 p. et annexes.
- Dupont, P. 2010. Plan National d'actions (PNA) en faveur des Maculinea. Document de travail (4 ème version avant validation CNPN). OPIE – DREAL Auvergne. 131 p.
- Gourdain P., Poncet L., Haffner P., Siblet J-P., Olivereau F. et Hèsse S., 2011. Cartographie Nationale des Enjeux Territorialisés de Biodiversité remarquable (CARNET B) - Inventaires de la biodiversité remarquable (volet 1. Faune) sur deux régions pilotes : La Lorraine et la région Centre. V.1.0. 213 p.

### **3) Orthoptères**

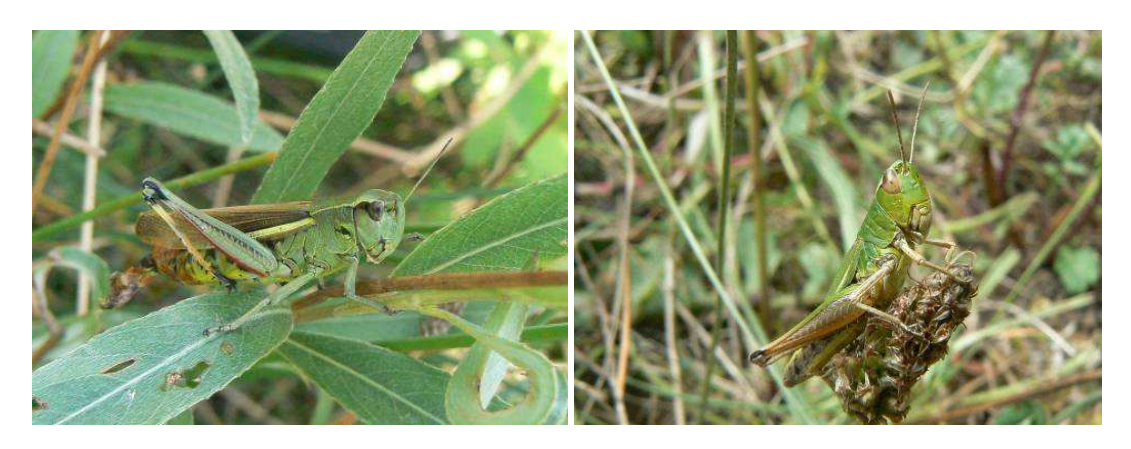

**Cliché 96. Criquet ensanglanté femelle** *Stetophyma grossum* **© Arnaud Tanguy Cliché 97. Criquet verdelet** *Omocestus viridulus* **© Arnaud Tanguy** 

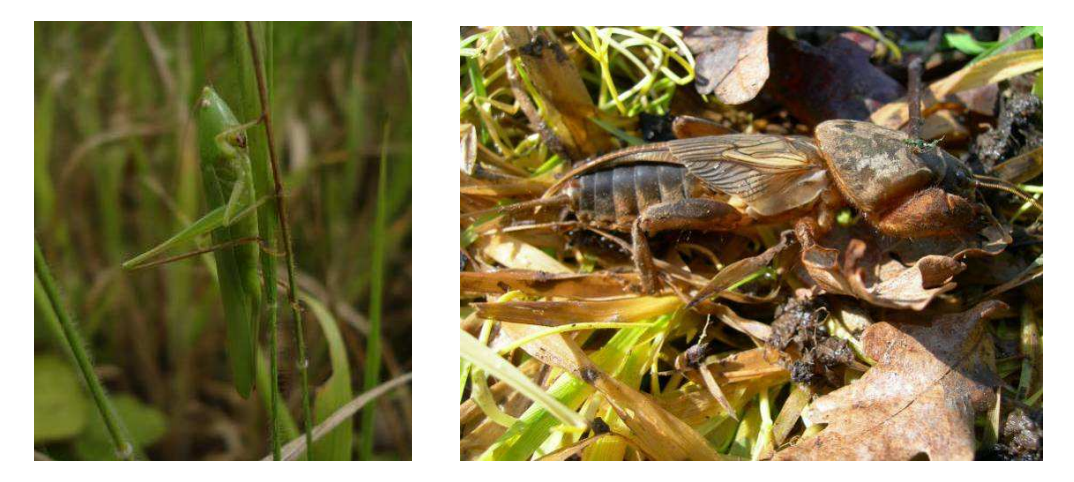

**Cliché 98. Conocéphale gracieux** *Ruspolia nitidulus* **© Olivier Delzons Cliché 99. Courtilière** *Gryllotalpa gryllotalpa* **© Philippe Gourdain** 

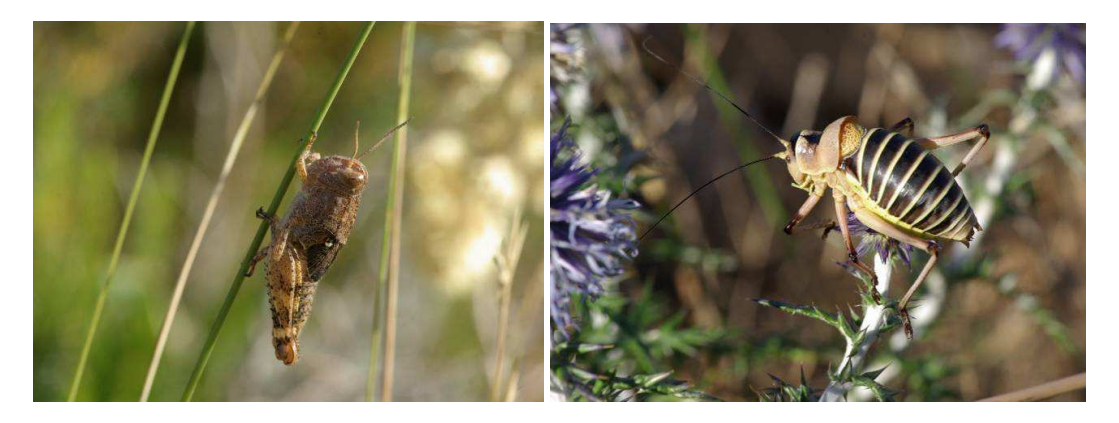

**Cliché 100. Criquet italien** *Calliptamus italicus* **© Philippe Gourdain Cliché 101. Ephippigère du Vallespir** *Ephippiger ephippiger cunii* **© Philippe Gourdain**

#### *A) Présentation générales du groupe taxonomique*

Encore relativement mal connu au niveau de son écologie et de sa biogéographie, le groupe des orthoptères (Criquets, Sauterelles, Grillons) comporte pourtant des nombreuses espèces menacées comme le mentionne une liste rouge publiée récemment par Sardet et Défaut (2004). Selon cette liste, 37% des 216 espèces et sous-espèces françaises méritent un état de veille.

Actuellement, peu d'espèces d'orthoptères bénéficient d'un statut juridique. En France, seule la Magicienne dentelée *Saga pedo* est inscrite à l'annexe IV de la Directive « Habitats-Faune-Flore » et figure sur la liste nationale des espèces protégées. Deux sous-espèces d'une autre espèce, endémiques du sud-est de la France, bénéficient elles aussi d'une protection nationale (*Prionotropis hystrix ssp rhodanica*, le Criquet rhodanien, et *Prionotropis hystrix ssp azami*, le Criquet des Grands-Plans ou Criquet hérisson.

Les Orthoptères sont de bons indicateurs de qualité, en particulier des milieux ouverts, par exemple en tant que ressources trophiques pour des oiseaux comme l'Outarde canepetière (Georges *et al*. 1999).

#### *B) Méthodes d'inventaire*

Dans le cadre du programme ABC, au moins 2 types de méthodes d'inventaire peuvent être envisagées pour les Orthoptères. Il s'agit de l'écoute des stridulations et des captures des individus à l'aide d'un filet fauchoir.

Les atlas des orthoptères déjà existant comme celui coordonné par Voisin (2003) serviront pour orienter les prospections sur le terrain.

#### **1) Capture des Orthoptères**

Le repérage à vue et la capture à l'aide d'un filet fauchoir représente la première méthode généralement employée pour la détermination des orthoptères. Toutefois, de nombreux auteurs signalent que les coups de filet donnent des résultats très décevants et que la seule méthode possible est de recourir à la capture à vue (d'après Puissant, 1999).

La capture des Orthoptères se fait à la main. Cette méthode peut se faire à n'importe quel moment de la journée sauf à l'aube. Les animaux sont en effet inactifs et donc particulièrement difficile à détecter à cette période en raison des températures trop basse.

Il faut cependant mentionner que la capture ne permet pas toujours une identification aisée des espèces à la physionomie proche comme chez le genre *Chorthippus*. Il est donc possible de déterminer les espèces au « chant » (le terme propre étant stridulation).

#### **2) Ecoute des stridulations**

 L'oreille humaine percevant les sons dans une gamme de fréquence allant de 15-20 Hz jusqu'à 16-20kHz, un détecteur d'ultrasons sera nécessaire pour percevoir les stridulations de certaines espèces. Griboval (2005), rappel que très globalement les criquets sont audibles car ils stridulent aux environs de 10 kHz. En revanche, les Sauterelles stridulent de 15 à 40 kHz, ce qui les rends fréquemment peu ou pas audibles.

Le détecteur d'ultrason permet de cibler rapidement sur le terrain les zones ou micro-zones habitées par des orthoptères et permet ainsi d'optimiser le temps de prospection. Selon Griboval (2005) ce matériel permet de réaliser des cartes de répartition de façon nettement plus rapide qu'auparavant. Il cite à titre d'exemple E. Boitier qui a inventorié plus d'une soixantaine de stations d'*Isophya pyrenaea* en Auvergne alors qu'un siècle prospections antérieures n'avait livré que moins de 10 données (on se reportera pour plus de détail à ce sujet à Boitier, 2003 ; 2004).

Enfin, Griboval (2005) note que l'emploi d'un détecteur d'ultrasons minimise l'impact de l'observateur sur le milieu et les populations en évitant une recherche plus « interventionniste » (battages des végétaux, piétinements, etc.).

Le matériel utilisé pour la détection des Orthoptères peut être identique à celui utilisé pour l'inventaire des Chiroptères (Détecteur hétérodyne et détecteur à expansion de temps). On se reportera au chapitre 3) Détection des ultrasons p. 33 pour plus de précisions sur ces méthodes.

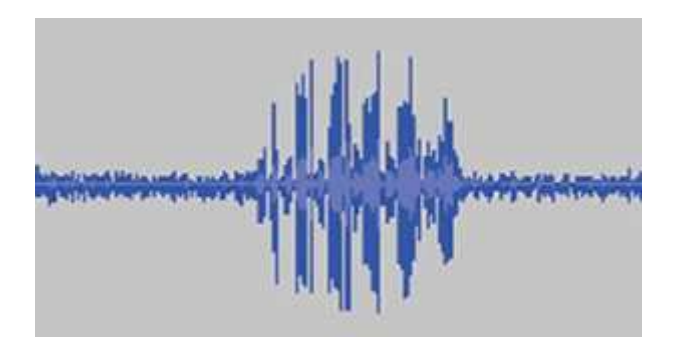

**Figure 31. Exemple de sonagramme d'un Orthoptère, ici la stridulation d'un Criquet des pâtures**  *Chorthippus parallelus* **(Zetterstedt, 1821). D'après Griboval (2005).** 

Il est possible en outre de conserver les sons captés dans le but de les comparer à des enregistrements de référence authentifiés (voir notamment Bellmann & Luquet, 2009). Pour ce faire un enregistreur Minidisc peut-être relié par un câble ad hoc au détecteur d'ultrasons (à préférer au magnétophone à cassette qui ne permet pas l'exploitation informatique des sons enregistrés).

Différents logiciels peuvent être employés pour l'analyse des sonagrammes. Certains sont très spécialisés dans le traitement et l'analyse de données (Avisoft, Batsound) mais aussi les plus coûteux. Audacity est un logiciel gratuit, en français et assez complet tout à fait recommandable pour analyser, comparer et stocker les sons enregistrés. (Cf. Figure 31).

Il convient de rappeler malgré tout que la variabilité de certaines émissions sonores ne permet pas de conclure définitivement sur l'espèce recensée. On s'abstiendra donc en cas de doute de proposer une identité d'espèce.

• **Où ?** 

Seront échantillonnés en priorité les milieux ouverts de types prairies de fauches, pâtures extensives, pelouses calcicoles, lisières forestières, végétation herbacée des bords de plans d'eau, zones humides, etc.

• **Quand ?** 

Les prospections ont lieu pendant les heures chaudes de la journée. Des écoutes crépusculaires et nocturnes complètes les inventaires.

La période favorable pour l'inventaire des orthoptères s'étend du milieu du printemps jusqu'au milieu de l'automne avec un pic pendant les mois les plus chaud.

Au moins trois passages sont recommandés sur les secteurs les plus favorables aux espèces remarquables (prairies sèches, landes humides, etc.).

#### • **Comment ?**

Pour plus d'informations relatives à la méthodologie d'échantillonnage des Orthoptères au moyen d'un détecteur à ultrasons, on se réfèrera au document de Boitier (2004).

• **Les paramètres à noter** 

#### **Les paramètres à recenser obligatoirement sur les fiches d'inventaires pour répondre aux objectifs du programme ABC sont les mêmes que ceux évoqués dans les précédents chapitres (cf. Chap.3 p.9) à savoir :**

- Nom de la commune et code INSEE (cf. Chap.3 p. 9),
- nom de l'opérateur et de sa structure (coordinateur des inventaires),

- espèces observées et éventuellement le nombre d'individus (emploi du référentiel TAXREF disponible sur demande au lien suivant : http://inpn.mnhn.fr/isb/download/contact\_taxref.jsp,

- la date de l'observation.

#### Les paramètres à noter de manière complémentaire sont :

- L'heure des prospections,
- Coordonnées précise (GPS ou le numéro de parcelle) des observations,
- La ou les méthodes d'inventaire employées et le matériel utilisé ,
- Le nombre d'individus recensés pour chaque espèce,
- Les types d'habitats prospectés et leur état de conservation,
- Les informations relatives à la météorologie au moment des prospections (température, ensoleillement, vent, etc.),
- Il est également possible de fournir des photographies des espèces observées et / ou des séquences d'enregistrement sous forme de sonagramme.

Un exemple de fiche pour l'inventaire des Orthoptères est disponible à l'Annexe XIII.

#### *C) Choix de la méthodologie à employer*

Le Tableau 39 ci-après vise à faciliter le choix de la méthode à employer pour inventorier les Orthoptères.

Celle-ci tient compte de 2 critères :

- Le niveau de rendu visé ou souhaité en fonction des contraintes économiques et techniques, des objectifs fixés, etc. (cf. PARTIE 3. Rendus (livrables) p 17.
- Le rapport « bénéfice / coût » de la méthode. Pour ce second point, on tiendra compte du code couleur ci –après :
	- Vert : méthode peu coûteuse et peu chronophage pour obtenir des résultats,
	- Orange : méthode peu coûteuse mais assez chronophage pour obtenir des résultats ou méthode qui demande peu de temps pour obtenir des résultats mais économiquement coûteuse (besoins matériels, compétences techniques, etc.),
	- Rouge : méthode très coûteuse et / ou chronophage pour obtenir des résultats.

|          | Capture | Détection des ultrasons* |  |
|----------|---------|--------------------------|--|
| Niveau 1 |         |                          |  |
| Niveau 2 |         |                          |  |
| Niveau 3 |         |                          |  |

**Tableau 39. Aide pour le choix de la méthode d'inventaire des Orthoptères.** 

\* dépendant du matériel utilisé.

## **Références bibliographiques**

- Bellmann H. & Luquet G., 2009. Guide des sauterelles, grillons et criquets d'Europe occidentale. Ed. Delachaux & Niestlé. 383 p.
- Boitier E., 2003. A propos d'Isophya pyrenaea (Serville, 1839) dans le centre de la France : éléments chorologiques et écologiques (Orth. Tettigoniidae). Matériaux orthoptériques et entomocoenotiques, 8: 83-87.
- Boitier E., 2004. La recherche des ensifères (Orthoptera, Ensifera) au moyen d'un détecteur d'ultrasons : Aspects techniques et méthodologiques, possibilités actuelles. Saga, bulletin de liaison de l'association Miramella, 7 : 3-16.
- Georges A., Guéguen A. & Steine C., 1999. Coléoptères carabiques et Orthoptères des jachères en tant que ressources potentielles de l'Outarde canepetière (Tetrax tetrax). Inventaire et cartographie des Invertébrés comme contribution à la gestion des milieux naturels français. Actes du séminaire tenu à Besançon les 8, 9 et 10 juillet 1999. Patrimoines naturels : 209-214.
- Griboval A., 2005. Recherche sur le terrain et identification sonore des Orthoptères. Insectes, 137 (2): 19-22.
- Puissant, S. 1999. Les orthoptères comme indicateur de l'état de santé des milieux. OPIE LR : 19 p.
- Sardet, E. & Defaut, B. (coordinateurs), 2004. Les Orthoptères menacés en France. Liste rouge nationale et listes rouges par domaines biogéographiques. Matériaux orthoptériques et entomocénotiques, 9 : 125-137.
- Voisin J.-F. (coord.) 2003. Atlas des Orthoptères et des Mantidés de France. Patrimoines Naturels, 60 Paris, MNHN. 104 p.

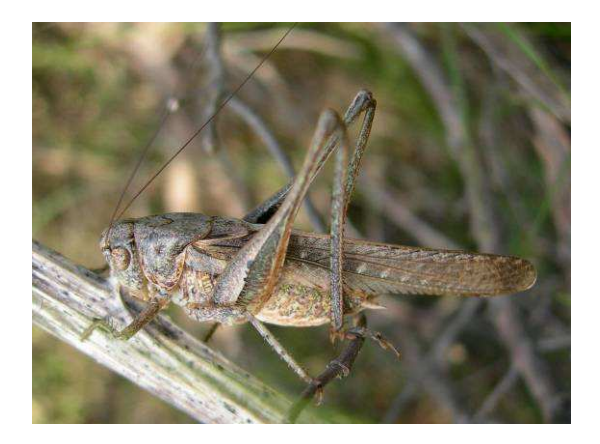

**Cliché 102. Decticelle des sables** *Platycleis sabulosa* **Azam, 1901, espèce considérée comme menacée et à surveiller au niveau national d'après Sardet et Defaut, (2004) © Gourdain P.**

# **Bibliographie générale**

- ACEMAV coll., Duguet, R. & Melki, F. 2003. Les amphibiens de France, Belgique et Luxembourg. Collection Parthénope, édition Biotope, Mèze (France). 480 p.
- Afnor. 2005. Qualité de l'eau Echantillonnage des poissons à l'aide de filets maillants version française – CEN (Comité européen de normalisation). 27 p.
- Afnor. 2003. Qualité de l'eau Echantillonnage des poissons à l'électricité version française – CEN. 20 p.
- Anonyme, 2006. Protocole d'échantillonnage par pêche à l'électricité mis en œuvre dans le cadre du réseau de référence DCE. CSP.10 p.
- Arthur, L. & Lemaire, M. 2009. Les chauves-souris de France, Belgique et Luxembourg. Biotope, Meze, (collection Parthénope), Muséum National d'Histoire Naturelle, Paris. 544 p.
- Atlas des oiseaux nicheurs de France métropolitaine. Mai 2009. Bulletin de liaison n°1. 16 p.
- Atlas des oiseaux nicheurs de France métropolitaine. Mars 2009. Guide méthodologique du participant – version 1. 18 p.
- Barataud, M. 1996. Balade dans l'inaudible identification acoustique des chauves-souris de France. Editions Sittelle. 50p + 2 CD audio.
- Bat Conservation Trust. 2007. Bat Surveys Good Practice Guidelines. Faber Maunsell AECOM. 87 p.
- Belliard J., Ditche J.M. & Roset N. 2008. Guide pratique de mise en œuvre des opérations de pêche à l'électricité dans le cadre des réseaux de suivi des peuplements de poissons. ONEMA. 24 p.
- Bellmann H. & Luquet G., 2009. Guide des sauterelles, grillons et criquets d'Europe occidentale. Ed. Delachaux & Niestlé. 383 p.
- Bibby C. J., Burgess N. D. Hill D.A. Mustoe S.H. 2000. Bird Census Techniques. Second Edition. Ecoscope. Birdlife International. RSPB. British Trust for Ornithology. 302 p.
- Blondel, J. 1975. L'analyse des peuplements d'oiseaux, analyse d'un diagnostic écologique. I. La méthode des échantillonnages fréquentiels progressifs (EFP). La Terre et la Vie, 29, 533- 289.
- Boitier E., 2003. A propos d'Isophya pyrenaea (Serville, 1839) dans le centre de la France : éléments chorologiques et écologiques (Orth. Tettigoniidae). Matériaux orthoptériques et entomocoenotiques, 8: 83-87.
- Boitier E., 2004. La recherche des ensifères (Orthoptera, Ensifera) au moyen d'un détecteur d'ultrasons : Aspects techniques et méthodologiques, possibilités actuelles. Saga, bulletin de liaison de l'association Miramella, 7 : 3-16.
- Caron, J., Renault, O., Le Galliard, J. F. 2010. Proposition d'un protocole standardisé pour l'inventaire des populations de reptiles sur la base d'une analyse de deux techniques d'inventaire. 23 p.
- Cemagref. 2006. Résumé et guide de lecture de la norme CEN prEN 14757 : échantillonnage piscicole à l'aide de filets multi-mailles – Groupement d'intérêt scientifique Plan d'eau, groupe de travail échantillonnage. 15 p.
- Chabrol, L., Gaillard, N., Delmas,S., Deschamps, P. 1999. Préservation de Maculinea alcon (Lep, Lycaenidae) en Limousin : exemple de gestion écologique. Inventaire et Cartographie des invertébrés comme contribution à la gestion des milieux naturels français. Actes du séminaire tenu à Besançon les 8, 9 et 10 juillet 1999. Patrimoines naturels. pp 23-28.
- Charissou, I., 1999. Identification des restes trouvés dans les pelotes de réjection des rapaces. Epops, 99(1) : 1-36.
- Cheylan, M. & coll. 1999. Plan de restauration pour la Tortue d'Hermann. Ministère du Territoire et de l'Environnement, Paris, version février1999. 28 p.
- Churchfield, S., Barber, J. & Quinn, C.D. 2000. A new method for water shrews (Neomys fodiens) using baited tubes. Mammal Rev., 30: 249-254.
- Daget, J.1971. Echantillonnage des peuplements des poissons d'eau douce. Echantillonnage en milieu aquatique. Masson et Cie Editeurs.25 p.
- Davis, D.E. 1982. Handbook of census methods for terrestrial vertebrates. In., Boca Raton, Florida, USA. Ed. CRC Press : 397 p
- De Lury, D.B.1947. On the estimation of biological populations. Biometrics, 3, (4), 145-167.
- Delzons, O. 2010. Guide des méthodes de diagnostic écologique des milieux naturels. Muséum National d'Histoire Naturelle – UNICEM. 353 p. (à paraître).
- Demerges D., 2002. Proposition d'une mise en place d'uneméthode de suivi des milieux ouverts par les Rhopalocères et Zygaenidae dans les Réserves Naturelles de France. RNF,
- Quétigny: 29 p. et annexes.
- Deux-Sèvres Nature Environnement. Non daté. Des reptiles sur une ancienne ligne de chemin de fer en Gâtine. 20 p.
- Dijkstra K.D.B., 2007. Guide des libellules de France et d'Europe. Les guides du naturaliste. Collection Delachaux-et-Niestlé. 320 p.
- Dommanget J.L., Prioul B., Gajdos A., Schoonbaert B., Williamson T., 2010. Complément à l'Inventaire des Libellules de France. Programme national de collecte des données odonatologiques « Cilif ». http://www.libellules.org/fra/fra\_index.php
- Dommanget J.L., Prioul B., Gajdos A., Boudot J.P., 2009. Document préparatoire à une liste rouge des Odonates de France métropolitaine complétée par la liste des espèces a suivi prioritaire. Société Française d'Odonatologie (Sfonat). 47 p.
- Doucet G., 2010. Clé de détermination des exuvies des Odonates de France. Société Française d'Odonatologie. Fondation Nature & découvertes. 64 p.
- Drechler, A., Bock, D., Ortmann, D., Steinfartz, S. 2010. Ortmann's funnel trap a highly efficient tool for monitoring amphibian species. Herpetology notes, volume 3: 13-2.
- Dupont, P. 2010. Plan National d'actions (PNA) en faveur des Maculinea. Document de travail (4ème version avant validation CNPN). OPIE – DREAL Auvergne. 131 p.
- Dupont, P. coordination. 2010. Plan d'action national en faveur des Odonates. Office pour les insectes et leur environnement / Société Française d'Odonatologie – Ministère de l'Ecologie, de l'Energie, du Développement durable et de la Mer. 170 p.
- Elissalde-Videment L., Horellou A., Humbert G. & Moret J., 2004. Guide méthodologique sur la modernisation de l'inventaire des zones naturelles d'intérêt écologique, faunistique et floristique. Mise à jour 2004. Coll. Patrimoines Naturels. Muséum national d'Histoire naturelle. Paris. 73 p.
- Erome, G. & Aulagnier, S. 1982- Contribution à l'identification des proies des Rapaces Bièvre, 4(2), 129-135. C.O.R.A, Université Lyon l, 69622 VILLEURBANNE CEDEX.
- FDPPMA44. 2006. Réseau de suivi piscicole du bassin versant de Grand-Lieu. Inventaires piscicoles par pêche électrique – campagne 2006. 52 p.
- FDPPMA48. 2008. Inventaire et cartographie des zones de présence de l'écrevisse à pieds blancs (Austropotamobius pallipes) – caractérisation des populations inventoriées et de l'habitat de l'espèce sur le site Natura2000 du Valdonnez (FR9102008). 23 p.
- Fenouil E. & Chaix J.C., 1985. Cycle biologique et comportement d'une population d'Austropotamobius pallipes (Lereboullet, 1858). Ecologia Mediterranea, XI (2/3), 3-23.
- Fenton, M.B. 1983. Just Bats. University of Toronto Press. Toronto. 165 p.
- Godineau, F. & Pain, D. 2007. Plan de restauration des Chiroptères en France métropolitaine, 2008 -2012. Société Française pour l'Etude et la Protection des Mammifères – Ministère de l'Ecologie, du Développement et de l'Aménagement direct. 147 p.
- Georges A., Guéguen A. & Steine C., 1999. Coléoptères carabiques et Orthoptères des jachères en tant que ressources potentielles de l'Outarde canepetière (Tetrax tetrax). Inventaire et cartographie des Invertébrés comme contribution à la gestion des milieux

naturels français. Actes du séminaire tenu à Besançon les 8, 9 et 10 juillet 1999. Patrimoines naturels : 209-214.

- Gourdain P., Poncet L., Haffner P., Siblet J-P., Olivereau F. et Hèsse S., 2011. Cartographie Nationale des Enjeux Territorialisés de Biodiversité remarquable (CARNET B) - Inventaires de la biodiversité remarquable (volet 1. Faune) sur deux régions pilotes : La Lorraine et la région Centre. V.1.0. 213 p.
- Gourmand, A.-L. non daté. DELTA Identification des Chiroptères de France. http://abriris.snv.jussieu.fr/chiroptères/liens\_interfaces/Introduction\_chiro.html
- Graitson,E. 2009. Guide de l'inventaire et du suivi des reptiles en Wallonie. Raînne Natagora. 56 p.
- Graitson, E. & Naulleau, G. 2005. Les abris artificiels : un outil pour les inventaires herpétologiques et le suivi des populations de reptiles. Bull. Soc. Herp. Fr., 115 : 5-22.
- Gretia. Non daté. Odonates. 11 p.

#### http://www.gretia.org/dossiers\_liens/nosact/inv\_pdl/pdf/Fiches\_taxons/Odonates.pdf

- Griboval A., 2005. Recherche sur le terrain et identification sonore des Orthoptères. Insectes, 137 (2): 19-22.
- Groupe Mammalogique Breton. 2009. Le Muscardin Livret d'identification des indices de présence du Muscardin (Muscardinus avellanarius) – Lancement de l'enquête « Noisettes ». 4 p.
- Groupe Mammalogique Breton. 2008. Stage Campagnol Amphibie Identification des Indices de présence du Campagnol Amphibie (Arvicola sapidus). 11 p.
- Heidemann, H. & Seidenbuch, R. 2002. Larves et exuvies des libellules de France et d'Allemagne. Société française d'odonatologie, 415 p.
- Holl M., & Ditche J-M., 2005 Formation « Pêche à l'électricité » d'après Chancerel F. ONEMA. 70 p.
- Hutson, A.M. & Mickelburgh, S. 1988. Bats underground: a conservation code. Flore and Fauna Preservation. Society, London, United Kingdom. 30 p.
- Jiguet, F. & Julliard, R. 2003. Instructions pour le programme STOC EPS. 16p.
- Kerth G., Kiefer A., Trappmann C. & Weishaar M., 2003. High gene diversity at swarming sites suggest hot spots for gene flow in the endangered Bechstein's bat. Conservation Genetic 4: 491-499.
- Larrieu, L. 2005. Inventaire de Chiroptères. Etude Biodiversité Hèches CRPF Midi-Pyrénées. 25 p.
- Lettre n°18 du réseau Chevêche d'Ile-de-France. 2010. Le bilan de l'année 2010. 10 p.
- Lustrat, P. 1997. Biais dus aux techniques d'étude des Chiroptères en activité de chasse en milieu forestier. ARVICOLA t. IX, n°1 : 7-10.
- Malavoi J.R. & Souchon Y., 2001. Description standardisée des principaux faciès d'écoulement observables en rivière : clé de détermination qualitative et mesures physiques, 16 p.
- Marchesi, P., Blant, M., Capt, S. 2008. Mammifères identification. CSCF Fauna Helvetica. 296 p.
- Marinosci, C. 2010. Atlas régional de mammifères sauvages : méthodologie pour une étude de faisabilité dans la région Provence-Alpe-Côtes d'Azur. LPO PACA – Université Paul Cézanne. 66 p.
- MEEDDM. non daté. Plan national d'actions en faveur de la Tortue d'Hermann Testudo hermanni hermanni. 2009 – 2014. 138 p.
- Mitchell-Jones, A.J. & McLeish, A.P. 2004. Bat worker's manual 3rd Edition. Joint Nature Conservation Committee. 179 p.
- Naulleau, G. non daté. Plan d'actions reptiles et amphibiens. II.2.3 Mise au point de suivi de population : la méthode des abris artificiels. 27 p.
- Naulleau G., Bonnet X., Lucchini D., Lourdais O. & Thiburce C., 2000. Rôle de la pose de plaques sur le sol dans l'inventaire herpétologique. Communication au 28ème congrès de la Société Herpétologique de France, Limoges.
- Nelva, A., Persat, H. & Chessel, D. 1979. Une nouvelle méthode d'étude des peuplements ichtyologiques dans les grands cours d'eau par échantillonnage ponctuel d'abondance. Compte rendu de l'Académie des Sciences. III – Vie. Vol 289 : 1295-1298.
- Nyssen, P. 2009. Le son chez les chauves-souris. Plecotus. Natagora. 34 p.
- Paris, M. 2006. Mise en place d'un protocole de suivi des amphibiens de la Réserve Naturelle de l'ile de Girard et la Corne des Epiciers.- Fiches de terrain. 5 p.
- Poncet L. 2009. Structuration des données et métadonnées faune, flore, habitat relatives aux grandes infrastructures linéaires terrestres. Note méthodologique – 5 mai 2009. MNHN – SPN. 7 p.
- Priol, P. (coord.). 2009. Guide technique pour la conservation de la Cistude d'Europeen Aquitaine. Cistude Nature. 174 p.
- Puissant, S. 1999. Les orthoptères comme indicateur de l'état de santé des milieux. OPIE LR : 19 p.
- Reading, C.J. 1997. A proposed standard method for surveying reptiles on dryland heath. J. Appl. Ecol., 34: 1057-1069.
- Réseau Chevêche Ile-de-France., 2010. Protocole du recensement Chevêche en Ile-de-France. 7 p.
- Reyjol Y. & Roqueplo C., 2002. Répartition des écrevisses à pattes blanches Austropotamobius pallipes (Lereboullet, 1858) dans trois ruisseaux de Corrèze – observation particulière des juvéniles. Bull. Fr. Pêche Piscic. (2002) 367 : 741-755.
- Rolland Ch. 2008 CORA Faune Sauvage- Clé d'identification des micro-mammifères de Rhône-Alpes, Identification à partir des restes osseux contenus dans les pelotes de réjection des rapaces. 54 p.
- SANDRE. 2005. Description des données relatives aux mesures poissons par pêche aux filets, des plans d'eau. Thème : Plan d'eau. Version 1. 44 p.
- Sardet, E. & Defaut, B. (coordinateurs), 2004. Les Orthoptères menacés en France. Liste
- rouge nationale et listes rouges par domaines biogéographiques. Matériaux orthoptériques et entomocénotiques, 9 : 125-137.
- SHF, CNRS, EPHE, ONF, MNHN. 2011. Suivi temporel des Reptiles: phase de test en 2011. Version du 31 mars 2011. 3 p.
- Société Herpétologique de France. 2010. Protocole de suivi des populations d'amphibiens. Estimer et comprendre les évolutions de l'état de la batrachofaune française. 8 p. http://lashf.fr/suivi-amphibiens.php
- Soubelet, A. 2010. Validation des protocoles de collecte des données sur les petits carnivores de la région Midi-Pyrénées afin de cartographier leur répartition. Nature Midi-Pyrénées. Université Paul Sabatier – Master « Gestion de la Biodiversité ». 60 p.
- Sourp E., Boitier E. & Heyrman E., 2006. Expérience d'évaluation de l'enjeu environnemental relatif aux chauves-souris des anciennes cavités minières du Livradois-Forez in Legrand R., Bernard M. & Bernard T., 2006. - Recueil d'expériences : étudier, préserver les Chauvessouris en Auvergne autour des bâtiments, des souterrains, des ouvrages d'art et des milieux naturels. Conservatoire des Espaces et Paysages d'Auvergne, Chauve-Souris Auvergne, p 34 - 41.
- Spitz, F. 1969. L'échantillonnage des populations de petits mammifères. In Problèmes d'écologie : l'échantillonnage des peuplements animaux des milieux terrestres ; p153-188.
- Tachet, H., Richoux, P., Bournaud, M. & Usseglio-Polatera, P. 2006. Invertébrés d'eau doucesystématique, biologie, écologie. CNRS Editions. 172 p.
- Thomas, D. W. 1995. Hibernating bats are sensitive ton nontactile human disturbance. Journal of Mammalogy, 76(3):940-946.
- UICN France., MNHN. et SHF. 2008. La liste rouge des espèces menacées en France, selon les catégories et critères de l'UICN. Chapitre Reptiles et amphibiens de France métropolitaine. Dossier de presse. Paris. 8 p.
- Vacher, J.P & Geniez, M. (coords). 2010. Les Reptiles de France, Belgique, Luxembourg et Suisse. Biotope, Mèze (Collection Parthénope) ; Muséum national d'Histoire naturelle, Paris, 544 p.
- Van Laere, P. 2008. L'écholocation chez les chauves-souris. Université Paris 13. 25 p.

http://www.inpes.sante.fr/10000/themes/vaccination/guide/pdf/p2/v16\_rage.pdf

- Verkem S., Van der Wijden B. & Nyssen, P. 2008. Manuel d'utilisation de l'expansion de temps pour débutants – Plecotus. 45 p.
- Voisin J.-F. (coord.) 2003. Atlas des Orthoptères et des Mantidés de France. Patrimoines Naturels, 60 Paris, MNHN. 104 p.
- Zingg, P.E. & Maurizio, R. 1991. Die Fledermäuse (Mammalia : Chiroptera) des Val Bregaglia. Jber. Natf. Graubünden 106 : 43-88.

## • **Liste des sigles utilisés**

**AAPPMA** : Association Agrée pour la Pêche et de Protection des Milieux Aquatiques

**ABC** : Atlas de la Biodiversité dans les Communes

**AFNOR** : Association Française de Normalisation

**ALF** : Association des Lépidoptéristes de France : http://www.lepido-france.fr/lalf/

**ARPE** : Agence Régionale pour l'Environnement

**CEEP** : Conservatoire Etudes et Ecosystèmes de Provence

**CEMAGREF** : Centre national du Machinisme Agricole, du Génie Rural, des Eaux et Forêts

**CEN** : Comité européen de normalisation

**CERSP** : Conservation des Espèces, Restauration et Suivi des Populations : http://www2.mnhn.fr/cersp/

**CNRS** : Centre National de la Recherche Scientifique

**CPEPESC** : Commission de Protection des Eaux, du Patrimoine, de l'Environnement, du Sous-sol, et des Chiroptères

**CRBPO** : Centre de Recherches par le Baguage des Populations d'Oiseaux : http://www2.mnhn.fr/crbpo/

**DEB** : Direction de l'Eau et de la Biodiversité

**DGALN** : Direction Générale de l'Aménagement, du Logement et de la Nature

**DREAL** : Direction Régionale de l'Environnement, de l'Aménagement et du Logement (réunion des anciennes DIREN, DRE et DRIRE)

- DIREN : Direction Régionale de l'Environnement
- DRE : Direction Régionale de l'Equipement
- DRIRE : Direction Régionale de l'Industrie et de la Recherche

**EFKO** : Elektrofischfanggeräte GmbH

**EPA** : Echantillonnage Ponctuel d'Abondance

**EPHE** : Ecole Pratique des Hautes Etudes

**FDPPMA** : Fédération Départementale pour la Pêche et la Protection du Milieu Aquatique

- FDPPMA43 : Fédération de la Haute-Loire pour la Pêche et la Protection du Milieu Aquatique : http://www.pechehauteloire.fr/index.php#

- *FDPPMA44* : Fédération de Loire-Atlantique pour la Pêche et la Protection du Milieu Aquatique : http://www.federationpeche.fr/44/
- FDPPMA48 : Fédération de la Lozère pour la Pêche et la Protection du Milieu Aquatique : http://www.federationpeche.fr/48/

**FUNDP** : Facultés Universitaires Notre-Dame de la Paix

**IPA** : Indice Ponctuel d'Abondance

**IPR** : Indice Poissons Rivières

**LEHNA** : Laboratoire d'Ecologie des Hydrosystèmes Naturels et Anthropisés (CNRS UMR 5023 de l'Université de Lyon 1).

**LPO** : Ligue de Protection des Oiseaux : http://www.lpo.fr/

**MEEDDM** : Ministère de l'Ecologie, de l'Energie, du Développement Durable et de la Mer

**MEDDTL (Ex – MEEDDM)** : Ministère de l'Ecologie, du Développement Durable, du Transport et du Logement.

**MNHN** : Muséum National d'Histoire Naturelle

**LPO** : Ligue de Protection des Oiseaux

**ONCFS** : Office National de la Chasse et de la Faune Sauvage : http://www.oncfs.gouv.fr/

**ONEMA** : Office National de l'Eau et des Milieux Aquatiques (9 Délégations interrégionales) : http://www.onema.fr/IMG/pdf/Organigramme072010.pdf

- DAST : Direction Action Scientifique et Technique
- DIR 4 : Délégation Interrégionale Centre, Poitou-Charentes (basée à Orléans avec une antenne à Poitiers)

**ONF** : Office National des Forêts

**OPIE :** Office Pour les Insectes et leur Environnement : http://www.insectes.org/opie/monde-desinsectes.html

**PNA** : Plan National d'Action

**PNR** : Parc Naturel Régional

**SANDRE** : Service d'Administration Nationale des Données et Référentiels sur l'Eau : http://sandre.eaufrance.fr/

**SEOF** : Société d'Etudes Ornithologiques de France

**SEPNB** : Société pour l'Etude et la Protection de la Nature en Bretagne

**SFEPM :** Société Française pour l'Etude et la Protection des Mammifères

**SFO** : Société Française d'Odonatologie : http://www.libellules.org/fra/fra\_index.php

**SHF** : Société Herpétologique de France : http://lashf.fr/

**SMAEMV** : Syndicat Mixte d'Aménagement et de l'Equipement du Mont Ventoux

**SOPTOM** : Station d'Observation et de protection des tortues des Maures

**SPN (Service du MNHN)** : Service du Patrimoine Naturel : http://www.mnhn.fr/spn/

**STERF** : Suivi Temporel des Rhopalocères de France

**STOC EPS** : Suivi Temporel des Oiseaux Communs par Echantillonnage Ponctuel Simple

**UICN** : Union Internationale pour la Conservation de la Nature : http://www.uicn.fr/

**UMR** : Unité Mixte de Recherche

# ANNEXES

# **Annexe I.a. Formulaire de demande d'autorisation de capture d'espèces protégées**

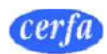

 $N^{\circ}$  11631\*01

#### DEMANDE D'AUTORISATION DE CAPTURE OU D'ENLEVEMENT A DES FINS SCIENTIFIQUES DE SPECIMENS D'ESPECES ANIMALES PROTEGEES

Titre I du livre IV du code de l'environnement Arrêté du 22 décembre 1999 fixant les conditions de demande et d'instruction des autorisations exceptionnelles d'activités portant sur des spécimens d'espèces protégées

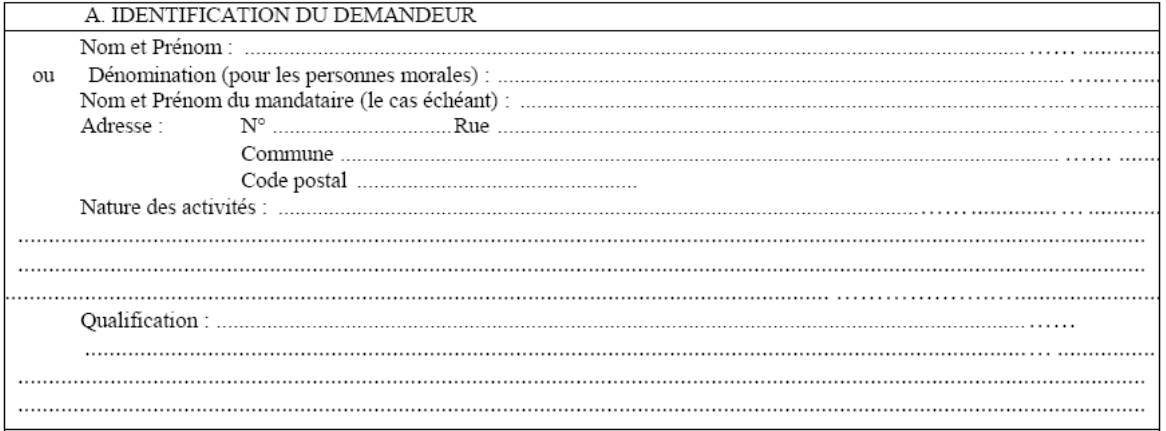

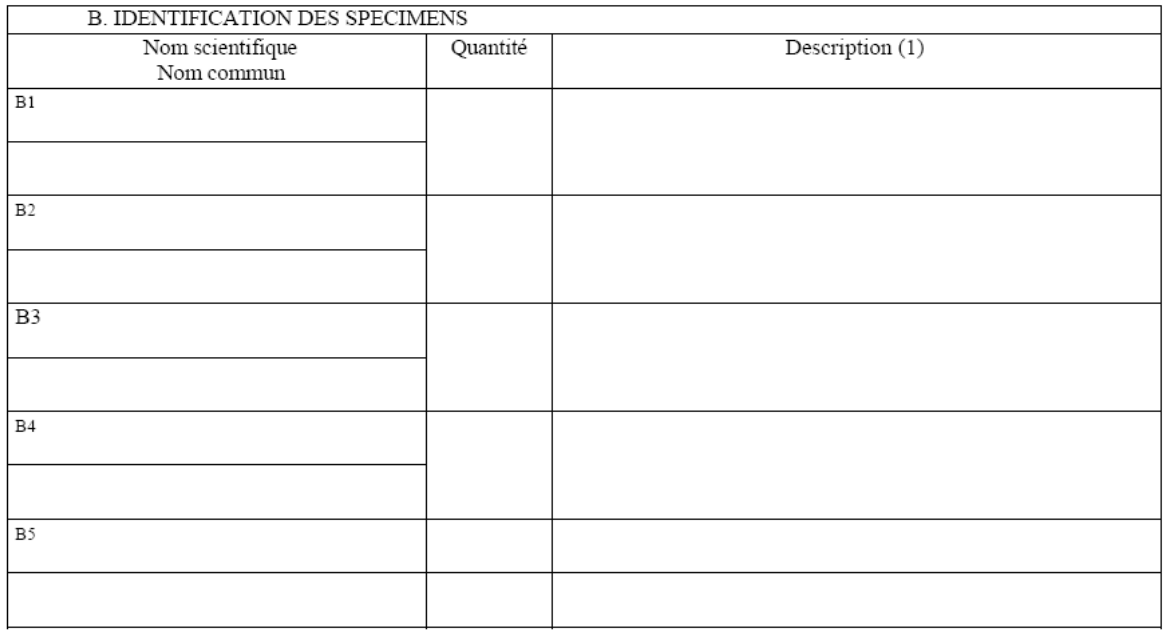

 $(1)$  sexe, signes particuliers

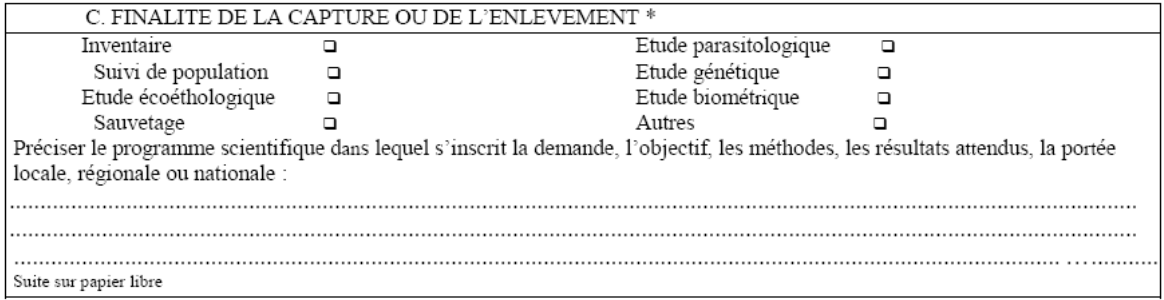

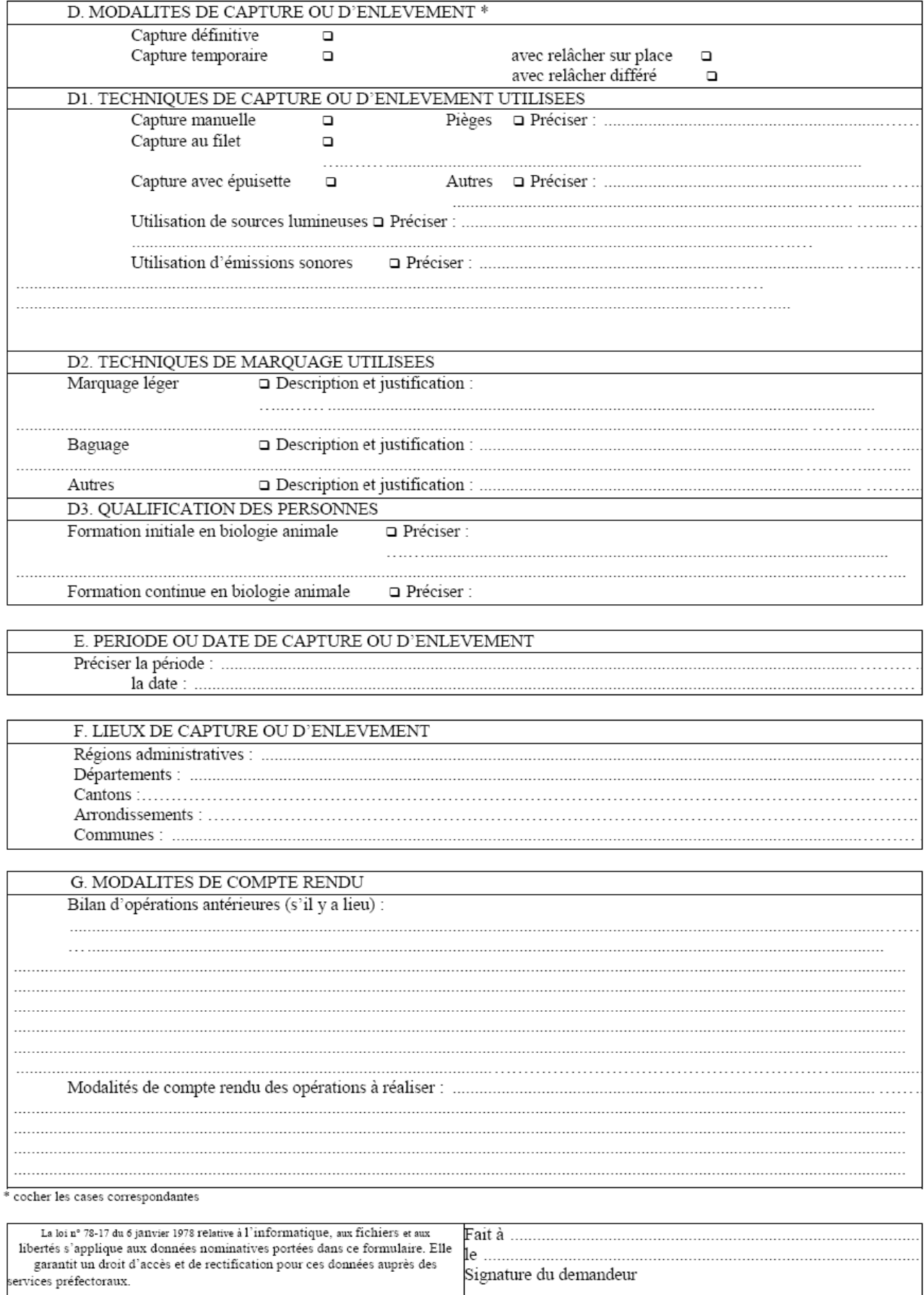

# **Annexe I.b. Nomenclature des statuts de propriété**

00 Indéterminé

- 01 Propriété privée (personne physique)
- 05 Propriété d'une association, groupement ou société
- 10 Etablissement public
- 20 Collectivité territoriale (sans plus de précision)
- 21 Domaine privé d'une collectivité territoriale
- 22 Domaine public d'une collectivité territoriale
- 30 Domaine communal
- 31 Domaine privé communal
- 32 Domaine public communal
- 40 Domaine départemental
- 41 Domaine privé départemental
- 42 Domaine public départemental
- 50 Domaine régional
- 51 Domaine privé régional
- 52 Domaine public régional
- 60 Domaine de l'Etat
- 61 Domaine privé de l'Etat (y compris forêt domaniale)
- 62 Domaine public de l'Etat
- 63 Domaine public fluvial
- 64 Domaine public maritime
- 65 Concession privative du domaine public
- 70 Eaux territoriales
- 75 Zone d'intérêt économique
- 80 Eaux internationales

# **Annexe I.c. Nomenclature des mesures de protection**

00 Indéterminé

01 Aucune protection

#### **PROTECTIONS FONCIERES :**

- 11 Terrain acquis par le Conservatoire de l'Espace Littoral et des Rivages Lacustres
- 12 Périmètre d'acquisition approuvé par le Conservatoire de l'Espace Littoral et des Rivages

**Lacustres** 

13 Terrain acquis par un département grâce à la Taxe Départementale sur les Espaces

Naturels Sensibles

- 14 Zone de préemption d'un département
- 15 Terrain acquis par une fondation, une association, un conservatoire des sites
- 16 Terrain acquis par un syndicat mixte de Parc Naturel Régional
- 17 Zone ND du POS
- 18 Espace Boisé Classé
- 19 Zone de préemption du Conservatoire de l'Espace Littoral et des Rivages Lacustres
- 21 Forêt domaniale
- 22 Forêt non domaniale bénéficiant du régime forestier
- 23 Réserve Biologique Domaniale dirigée
- 24 Réserve Biologique Domaniale intégrale
- 25 Réserve Biologique Forestière dirigée
- 26 Réserve Biologique Forestière intégrale

#### **PROTECTIONS REGLEMENTAIRES NATIONALES :**

- 31 Site inscrit selon la loi de 1930
- 32 Site classé selon la loi de 1930
- 33 Parc national, zone centrale
- 34 Parc national, zone périphérique
- 35 Réserve intégrale de Parc National
- 36 Réserve naturelle <sup>1</sup>
- 37 Réserve naturelle volontaire<sup>2</sup>
- 38 Arrêté Préfectoral de Biotope
- 40 Zone protégée au titre de la Loi montagne
- 41 Zone protégée au titre de la Loi littoral
- 42 Réserve naturelle conventionnelle
- 39 Forêt de protection
- 50 Réserve de chasse et de faune sauvage
- 51 Réserve nationale de chasse et de faune sauvage
- 52 Réserve de chasse et de faune sauvage d'ACCA
- 53 Réserve de chasse et de faune sauvage du domaine public fluvial
- 54 Réserve de chasse et de faune sauvage du domaine public maritime
- 55 Réserve de pêche

<sup>1</sup>Devenue avec la loi de démocratie de proximité : « réserve naturelle nationale »

<sup>2</sup>Devenue avec la loi de démocratie de proximité : « réserve naturelle régionale » ou pour la Corse « réserve naturelle de la collectivité territoriale de Corse »

#### **DESIGNATIONS INTERNATIONALES**

- 61 Zone de Protection Spéciale (Directive Oiseaux)
- 62 Zone Spéciale de Conservation (Directive Habitat)
- 63 Réserve de Biosphère, zone centrale
- 64 Réserve de Biosphère, zone tampon
- 65 Réserve de Biosphère, zone de transition
- 66 Réserve Biogénétique du Conseil de l'Europe, zone centrale

67 Réserve Biogénétique du Conseil de l'Europe, zone tampon

#### **CONVENTIONS INTERNATIONALES :**

- 71 Zone de la Convention du Patrimoine Mondial
- 72 Zone de la Convention de RAMSAR (zones humides)
- 73 Zone de la Convention de Barcelone (Méditerranée)
- 74 Zone de la Convention de Carthagène (Caraïbes)
- 75 Zone de la Convention Alpine

#### **PROTECTIONS CONTRACTUELLES ET DIVERSES :**

- 80 Parc Naturel Régional
- 81 Zone sous convention de gestion
- 82 Zone bénéficiant d'OGAF-Environnement (Article 19)
- 83 Zone bénéficiant d'autres mesures agri-environnementales
- 84 Zone de Protection du Patrimoine Architectural Urbain
- 85 Zone de Protection du Patrimoine Architectural Urbain et Paysager
- 86 Zone de Protection (loi de 1930)
- 87 Abord de monument historique
- 88 Secteur sauvegardé
- 89 Refuge réserve libre

## **Annexe I.d. Nomenclature des facteurs influençant la zone**

Cette nomenclature hiérarchisée permet un niveau de précision en fonction des informations disponibles. Chaque facteur est codé par 3 chiffres selon un ordre d'importance décroissante. Il est recommandé de ne transcrire ces précisions qu'en fonction de l'information déjà existante, elles ne doivent pas nécessairement faire l'objet de recherches complémentaires.

#### **10.0- IMPLANTATION, MODIFICATION OU FONCTIONNEMENT**

#### **D'INFRASTRUCTURES ET AMENAGEMENTS LOURDS.**

- 11.0- habitat humain, zone urbanisée.
- 12.0- zone industrielle ou commerciale.
- 13.0- infrastructure linéaire, réseaux de communication.
- 13.1- route
- 13.2- autoroute
- 13.3- voie ferrée, TGV
- 13.4- aéroport, aérodrome, héliport
- 13.5- transport d'énergie
- 14.0- extraction de matériaux.
- 15.0- dépôt de matériaux, décharge.
- 16.0- équipement sportif et de loisirs.
- 17.0- infrastructure et équipement agricole.

#### **20.0- POLLUTIONS ET NUISANCES.**

- 21.0- rejets de substances polluantes dans les eaux.
- 22.0- rejets de substances polluantes dans les sols.
- 23.0- rejets de substances polluantes dans l'atmosphère.
- 24.0- nuisances sonores.
- 25.0- nuisances liées à la surfréquentation, au piétinement.
- 26.0- vandalisme.

#### **30.0- PRATIQUES LIEES A LA GESTION DES EAUX.**

31.0- comblement, assèchement, drainage, poldérisation des zones humides.

32.0- mise en eau, submersion, création de plan d'eau.

33.0- modification des fonds, des courants.

34.0- création ou modification des berges et des digues, îles et îlots artificiels, remblais et déblais, fossés.

35.0- entretien des rivières, canaux, fossés, plans d'eau.

36.0- modification du fonctionnement hydraulique.

37.0- action sur la végétation immergée, flottante ou amphibie, y compris faucardage et démottage.

38.0- aménagement liés à la pisciculture ou à l'aquaculture.

39.0- pêche professionnelle.

#### **40.0- PRATIQUES AGRICOLES ET PASTORALES.**

41.0- mise en culture, travaux du sol.

42.0- débroussaillage, suppression des haies et des bosquets, remembrement et travaux connexes.

- 43.0- jachère, abandon provisoire.
- 44.0- traitement de fertilisation et pesticides.

45.0- pâturage.

- 46.0- suppression ou entretien de la végétation, fauchage et fenaison.
- 46.1- écobuage

46.2- étrépage

46.3- fauchage

- 47.0- abandon de systèmes culturaux et pastoraux, apparition de friches.
- 48.0- plantation de haies et de bosquets

#### **50.0- PRATIQUES ET TRAVAUX FORESTIERS.**

51.0- coupes, abattages, arrachages et déboisements.

- 52.0- taille, élagage.
- 53.0- plantation, semis et travaux connexes.
- 54.0- entretien liés à la sylviculture, nettoyage, épandage.
- 55.0- autre aménagement forestier, accueil du public, création de pistes.

#### **60.0- PRATIQUES LIEES AUX LOISIRS.**

- 61.0- sport et loisirs de plein-air.
- 62.0- chasse.
- 63.0- pêche.
- 64.0- cueillette et ramassage.

#### **70.0- PRATIQUES DE GESTION OU D'EXPLOITATION DES ESPECES ET**

#### **HABITATS.**

- 71.0- prélèvement organisé sur la faune ou la flore.
- 72.0- introduction, gestion ou limitation des populations.
- 72.1- introduction
- 72.2- réintroduction
- 72.3- renforcements de population
- 72.4- limitation, tirs sélectif
- 73.0- gestion des habitats pour l'accueil et l'information du public.

#### **80.0- PROCESSUS NATURELS ABIOTIQUES.**

- 81.0- érosion.
- 82.0- atterrissement, envasement, assèchement.
- 83.0- submersion.
- 84.0- mouvement de terrain.
- 85.0- incendie.
- 86.0- catastrophe naturelle.

#### **90.0- PROCESSUS NATURELS BIOLOGIQUES.**

91.0- évolution écologique, eutrophisation, acidification, envahissement d'une espèce ou d'un groupe, appauvrissement, enrichissement.

- 91.1- atterrissement
- 91.2- eutrophisation
- 91.3- acidification
- 91.4- envahissement d'une espèce
- 91.5- fermeture du milieu
- 92.0- relations interspécifiques avec impact sur la faune.
- 92.1- compétition
- 92.2- prédation
- 92.3- antagonisme / espèce introduite
- 92.4- antagonisme / espèce domestique
- 93.0- relations interspécifiques avec impact sur la flore.
- 93.1- compétition
- 93.2- impact d'herbivores
- 93.3- antagonisme / espèce introduite

# **Annexe II. Fiches d'inventaires des chiroptères (d'après le groupe de travail Plecotus)**

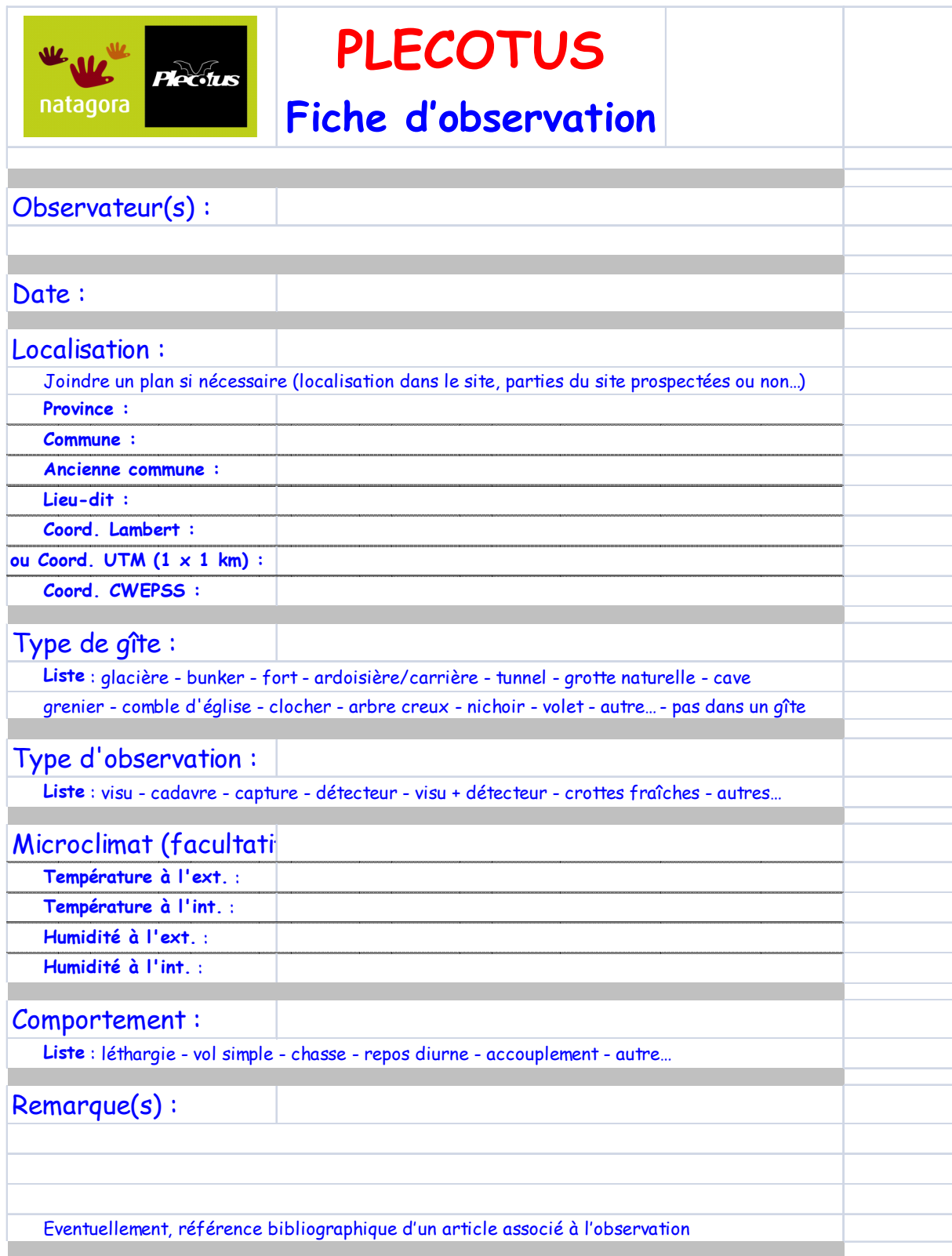

# **Annexe III.a. Exemple de fiches de relevés stations**

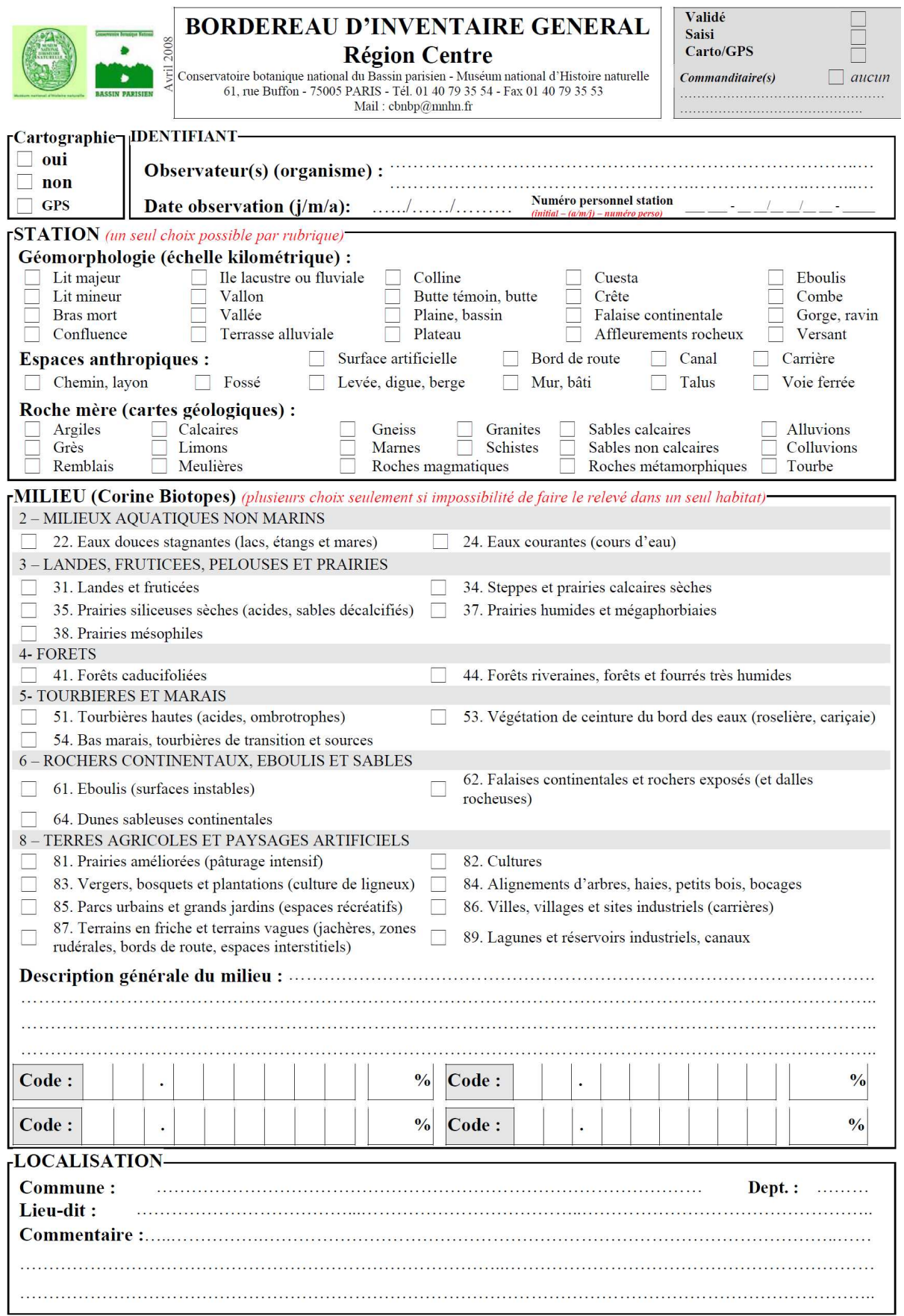

# **Annexe III.b. Exemple de fiches d'inventaires ornithologiques (STOC EPS)**

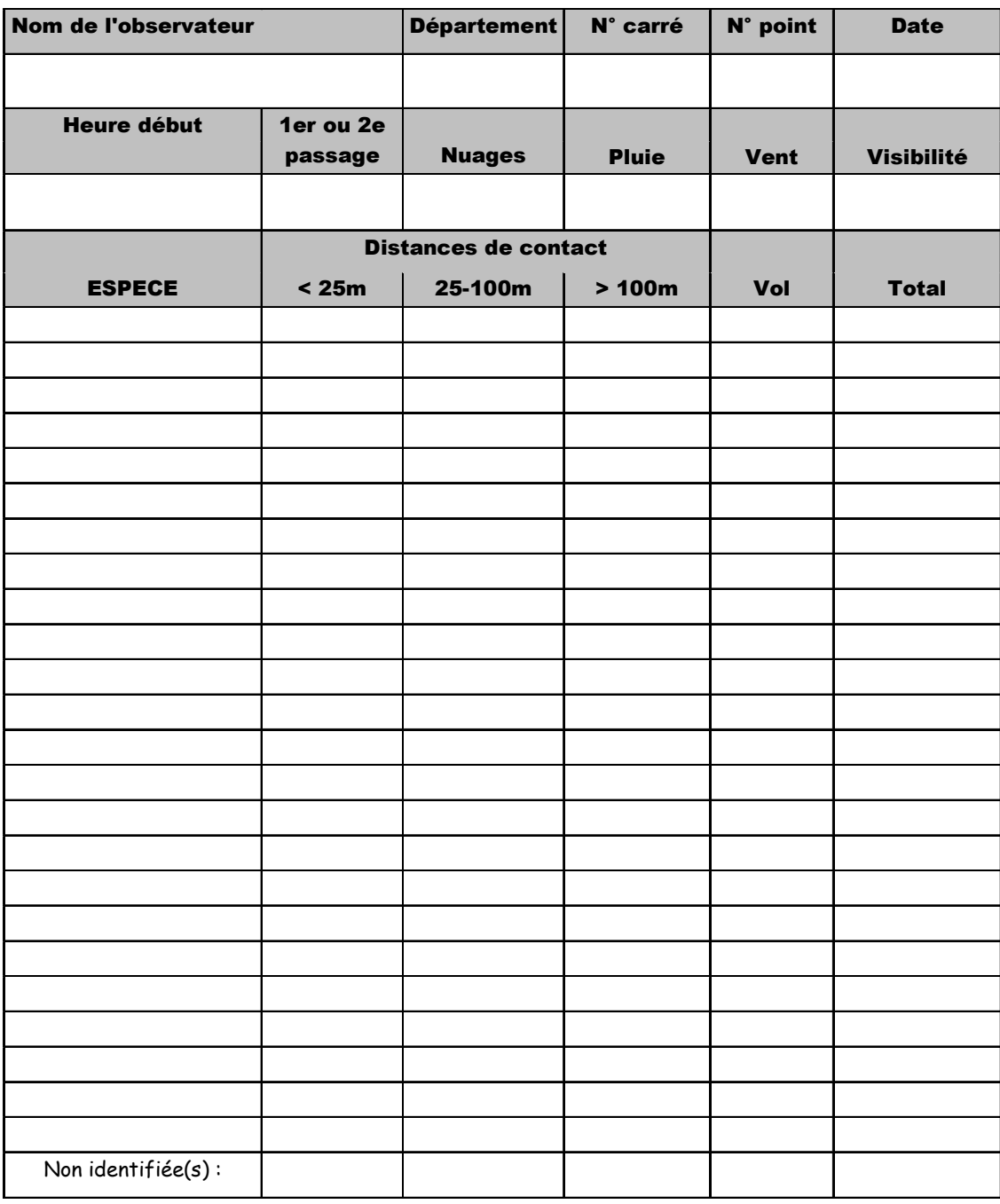

# **FICHE RELEVE – STOC-EPS**

#### REPRESENTATION D'UN POINT D'ECOUTE POUR NOTER LES CONTACTS STOC-EPS

N° POINT :

HEURE DEBUT :

METEO :

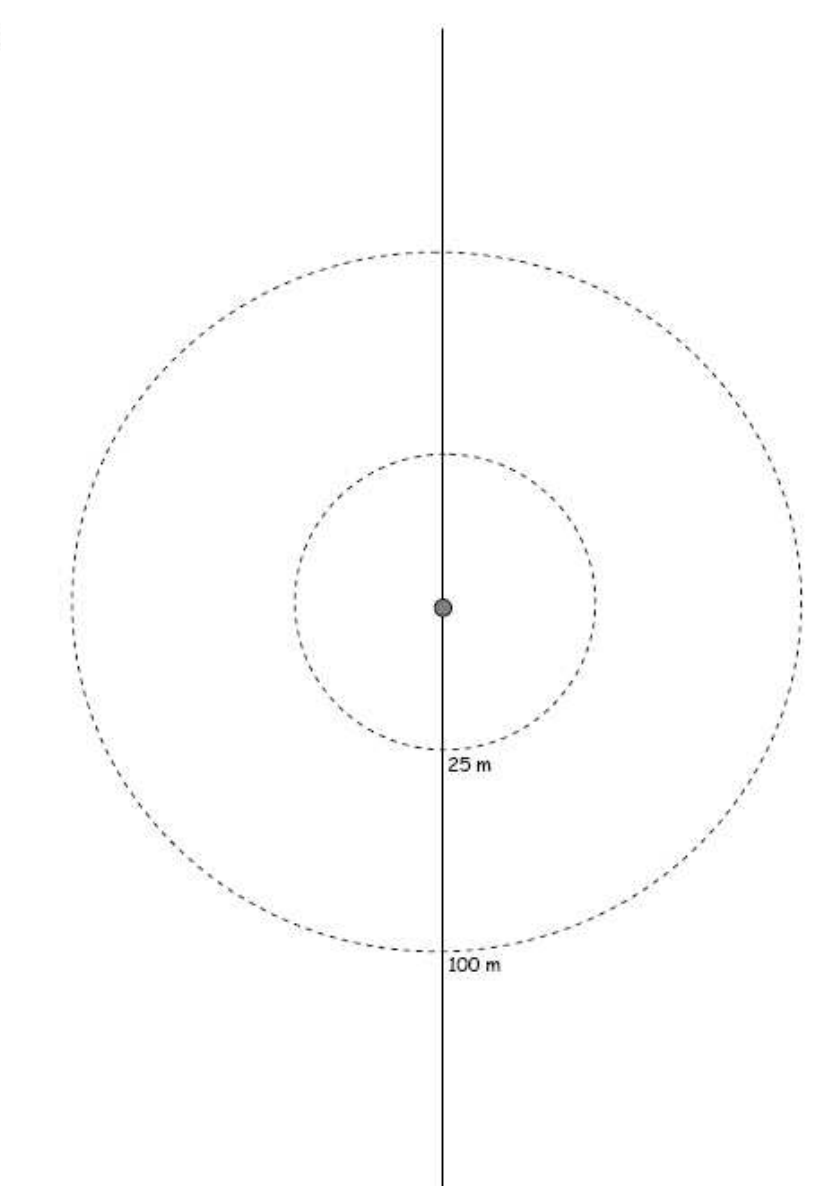

# **Annexe IV. Exemple de fiche pour l'inventaire des amphibiens et des reptiles**

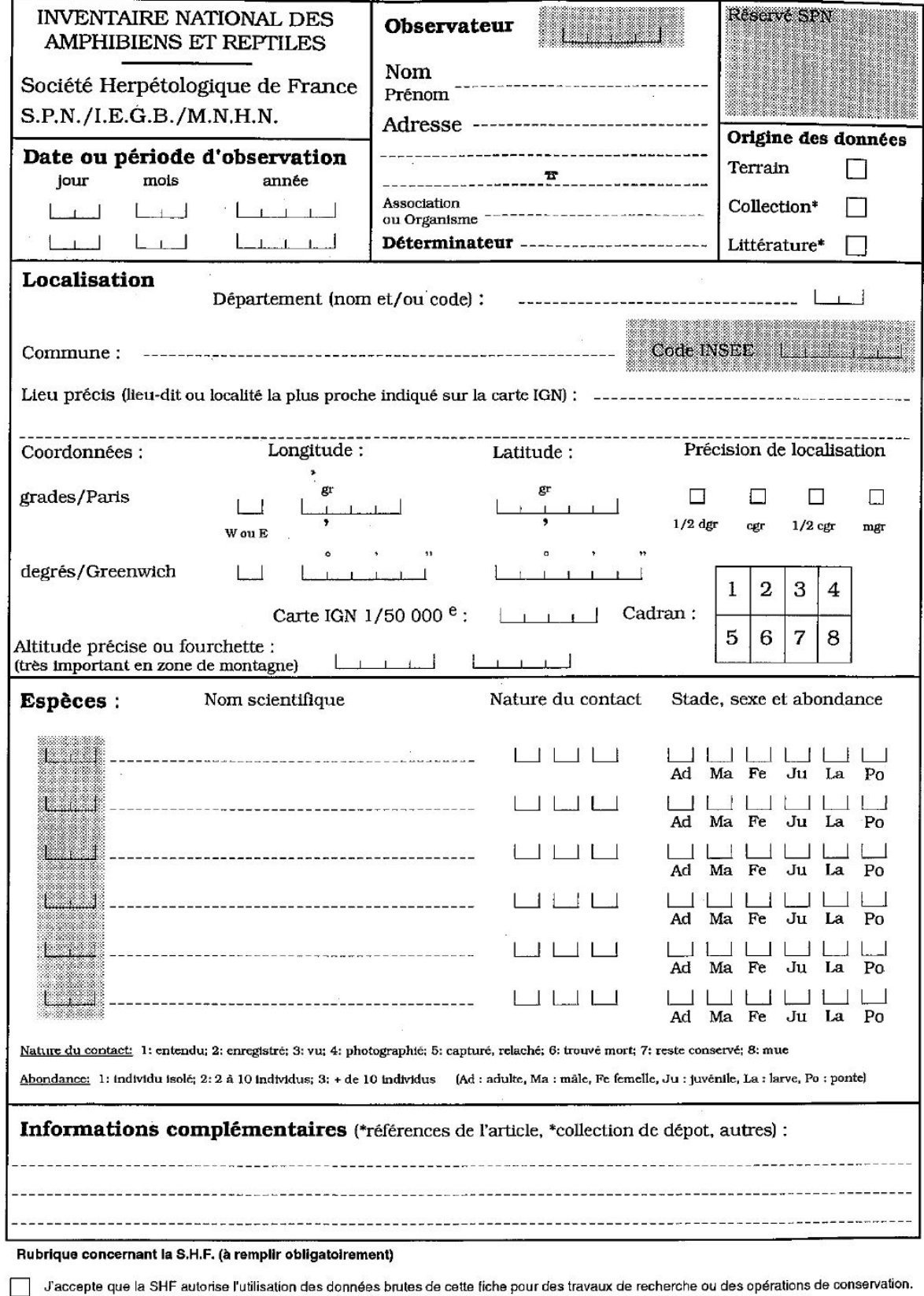

Je n'accepte pas que la SHF autorise l'utilisation des données brutes de cette fiche pour des travaux de recherche ou des opérations de conservation.
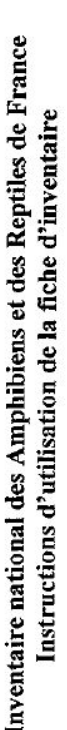

Les zones en grisé seront remplies par le SPN

Date ou période d'observation

Obligatoire (même sous la forme d'une fourchette assez large). A défaut d'être précise, la date peut se réduire à mois/année, année seule, fourchette mois/année, fourchette année.

Période : une période est définie par une fourchette de date. Utiliser la ligne du haut pour la date la plus ancienne.

Entre mai et août 1995 LLI OEI (1919E) Ex: 13 mars 1997 LLI LLI LLI LLI LLI

பு ஊ மீற்ந 031 11997

 $\overline{12}$ 

Observateur

Adresse et téléphone, au moins sur la première fiche d'un lot. Nom du déterminateur si différent de l'observateur.

# Origine des données

Cocher la case correspondante. Si collection, indiquer le lieu de dépôt dans la rubrique information complémentaire". Si littérature, indiquer les références dans la rubrique information complementaire".

# ocalisation

Département : obligatoire pour identifier la commune sans ambiguïté. Commune en toutes lettres : obligatoire.

Lieu-dit : si possible. Dans ce cas, préciser le type de carte utilisé (marque et échelle), Coordonnées en grade : cocher la précision de localisation. Aidera à valider une localisation ou à retrouver une commune.

Latitude: LAL200 Longitude : M BirdB Ex:

図  $\Box$ Ū ₿  $\Box$   $\frac{3}{3}$ 

ing  $\Box$  $\Box$ e<br>⊠  $\Box$ Latitude: Libluti Longitude : LEI LOLEMENT  $Ex:$ 

Coordonnées en degrés : pour ceux qui le souhaitent (utilisateurs de GPS par exemple), il est SPN. Inscrire les coordonnées sous la forme de degrés / minutes / secondes (ne pas employer de possible de fournir les coordonnées en degrés. La conversion degrés/grades sera réalisée par le décimales)

Numéro de carte IGN 1/50000<sup>e</sup> quand il est connu (facultatif mais préférable si les coordonnées ne peuvent être calculées et si la commune est à cheval sur deux cartes). Idem pour le huitième de carte (à cocher) car celui-ci fourni au moins les coordonnées au décigrade et précise la localisation quand la commune est à cheval sur deux huitièmes. Enfin, ces éléments permettent de retrouver plus facilement une localité pour validation.

Altitude précise ou sous la forme d'une fourchette (dans ce cas, porter l'altitude la plus basse dans le peigne de gauche).

Les localisations distantes de plus de 2 km sont considérées comme des sites différents et doivent être transcrites sur des fiches séparées (décision du collège scientifique de l'inventaire national). Toutefois si deux sites distants de moins de 2 km sont individualisés et nommés avec précision, ils peuvent faire l'objet de deux fiches différentes (lieux-dits précis par exemple), Pour les Amphibiens, une fiche par site de reproduction sera remplie.

# Espèces

Nom scientifique en toutes lettres.

Cas particulier du groupe des grenouilles « vertes » : il y aura un numéro de code particulier pour les grenouilles « vertes » indéterminées. Ne donner le nom scientifique que lorsque l'espèce est déterminée avec certitude. Sinon, mentionner simplement : grenouille « verte ».

Nature du contact codé à l'aide d'un chiffre (cf. fiche). Si plusieurs natures de contact pour une espèce donnée, utiliser plusieurs cases (au maximum trois). Dans le cas où une espèce de détermination délicate a été photographiée, joindre si possible la photographie.

Stade, sexe et abondance : l'abondance est codée dans la case correspondant au stade ou au sexe (cf. fiche). Si plusieurs stades et sexes observés pour une espèce domée, possibilité d'utiliser plusieurs cases. L'information d'abondance est demandée car c'est un critère de validation très utile.

Si plus de six espèces observées sur le site, utiliser une deuxième fiche.

# Informations complémentaires

 $\mathbf{a}$ localisation (par exemple, distance par rapport à un point facilement repérable sur une carte) ou justifiant la détermination dans le cas où celle-ci est délicate (milieu où l'espèce a été Collection, références bibliographiques, et/ou toute autre information précisant rencontrée, critères morphologiques déterminants, etc.).

# Rubrique concernant la S.H.F.

Case d'autorisation d'utilisation à remplir obligatoirement. Selon la décision du Collège scientifique, l'inventeur d'une donnée accorde ou non l'autorisation d'une utilisation plus large de la donnée pour des travaux de recherche ou des opérations de conservation.

# Remarques

fiches. Néanmoins, les données non encore transmises doivent être transcrites sur les nouvelles Les données déjà transmises à la SHF ne doivent pas être transcrites à nouveau sur ces fiches. Celles-ci sont précieuses pour analyser l'évolution de la répartition des espèce

Les données déjà informatisées sont les bienvenues. Si vous envisagez un transfert de vos données sur disquette, contacter le SPN pour en connaître les modalités techniques.

Il existe des grilles (transparents) de lecture pour calculer les coordonnées en grade à partir des cartes IGN (1/25000°, 1/50000°, 1/100000°) ou Michelin (1/200000°). Les coordinateurs régionaux possèdent le jeu de leur région. Vous pouvez aussi les demander au SPN en précisant le modèle de carte et la région prospectée.

# Adresses utiles

Coordination nationale

161:01 40 79 34 95 Jean LESCURE Muséum National d'Histoire Naturelle Service du Patrimoine Naturel 75231 PARIS Cedex 05 Fél: 01 40 79 32 74 57. rue Cuvier LE.G.B.

Muséum National d'Histoire Naturelle Laboratoire Reptiles Amphibiens 75231 PARIS Cedex 05 57, rue Cuvier

## **Annexe V. Fiche de sécurité dans le cas d'une pêche électrique**

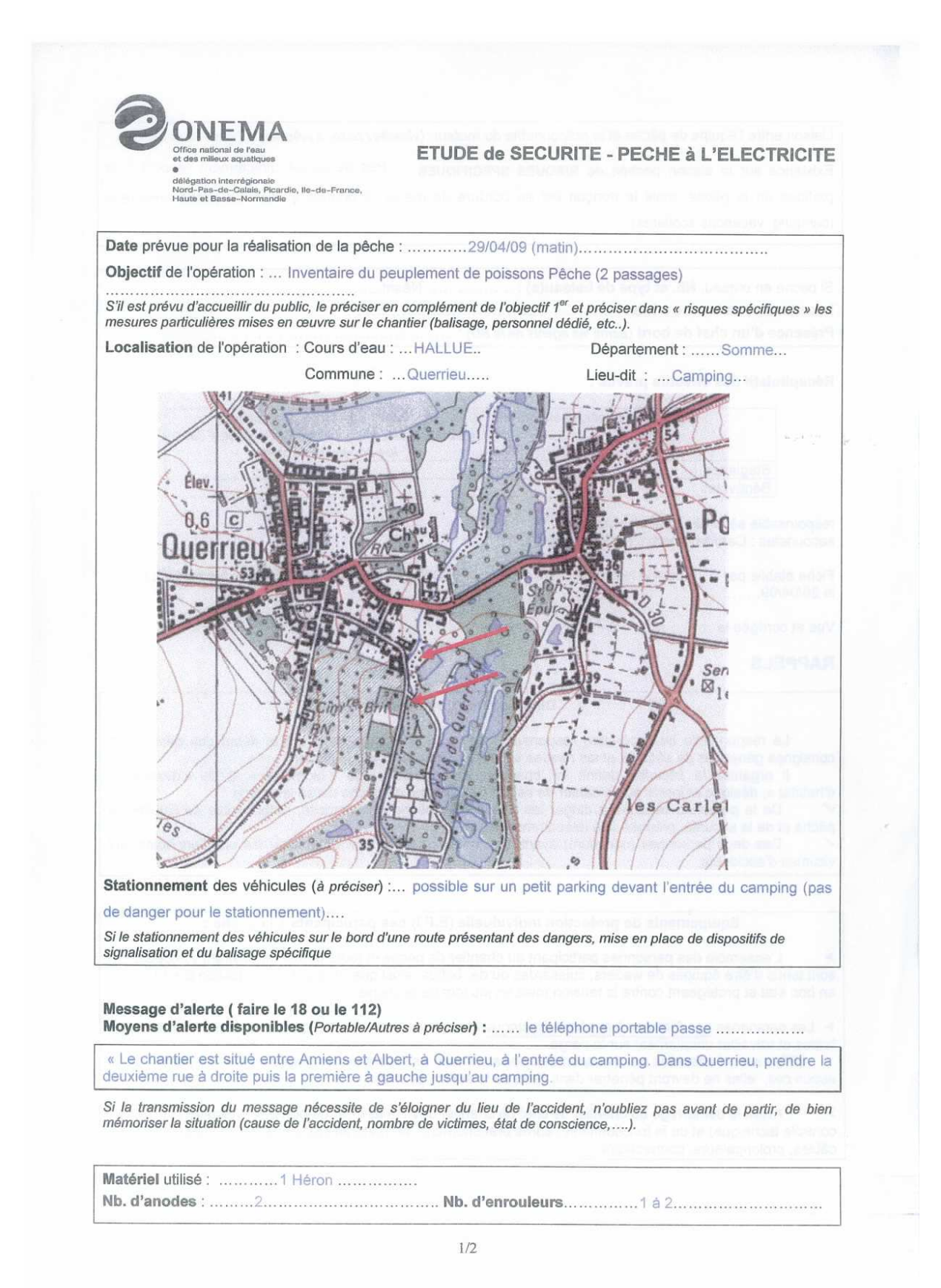

Liaison entre l'équipe de pêche et le responsable du moteur : (visuelle / radio, à préciser) : ..visuelle et radio .. Existence sur la station pêchée de RISQUES SPECIFIQUES : ... Pas de risque directement associé à la pratique de la pêche, mais le tronçon est en bordure de rue et il pourrait y avoir un public nombreux (camping, vacances scolaires)

Si pêche en bateau, Nb. et type de bateau(x) : .......................Néant................................... 

Récapitulatif des effectifs prévus :

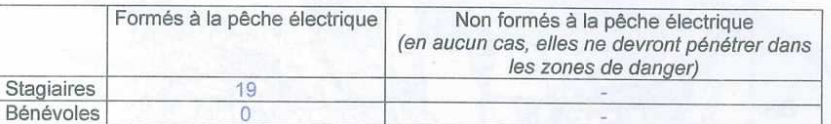

respoinsable sécurité : Ludovic Hucherot secouristes : Camille Albertini et Michel Perdrix

Fiche établie par : ... Ludovic Hucherot...... le 28/04/09...............

le Délégué Régional de l'ONEMA, Michel HOLL

Vue et corrigée le

#### **RAPPELS**

Direction de l'opération

Le responsable de l'opération responsable de la sécurité rappelle avant le début des pêches les consignes générales de sécurité et les risques spécifiques encourus sur la station.

Il organise la sécurité, définit les chantiers de « pêche », de « biométrie » et de « description d'habitat », désigne et inscrit sur le cahier de sécurité du groupe de pêche utilisé les noms De la personne habilitée à diriger les chantier de pêche à l'électricité, responsable de l'atelier de

pêche et de la sécurité, préposé à la télécommande ;

Des deux personnes (minimum) ayant reçu une formation pour administrer les premiers soins aux victimes d'accidents.

#### Equipements de protection Individuelle (E.P.I) des participants à la pêche :

L'ensemble des personnes participant au chantier de pêche et toute personne désirant y accéder, sont tenus d'être équipés de waders, cuissardes ou de bottes, ainsi que de gants de protection électrique en bon état et protégeant contre la tension mise en jeu lors de la pêche.

> Les personnes non formées à la pêche électrique et participant au chantier de pêche devront porter des bottes et travailler uniquement sur la berge.

(Elles seront affectées aux transport des poissons vers les viviers de stockages ou à la biométrie ; en aucun cas, elles ne devront pénétrer dans l'eau de la station pêchée.)

Avant le démarrage du chantier, le chef de chantier devra s'assurer du bon état (validation du contrôle technique) et de la fonctionnalité, après branchement, du matériel électrique utilisé (notamment câbles, prolongateurs, connecteurs,...).

 $2/2$ 

## **Annexe VI. Fiche station dans le cas d'une pêche électrique 1/2**

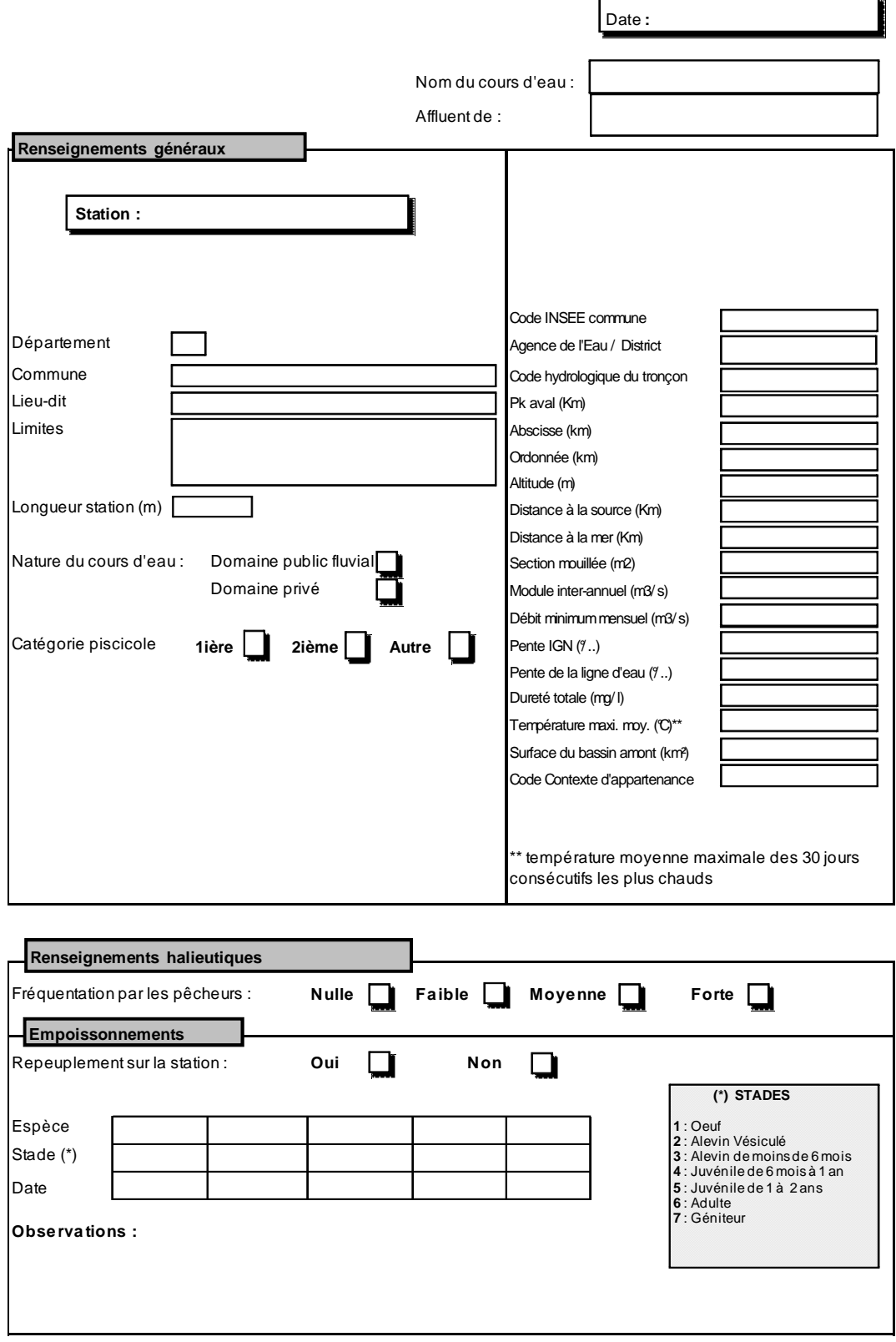

**Source** : ONEMA DIR 4, modifié

# **Annexe VI. Fiche station dans le cas d'une pêche électrique 2/2**

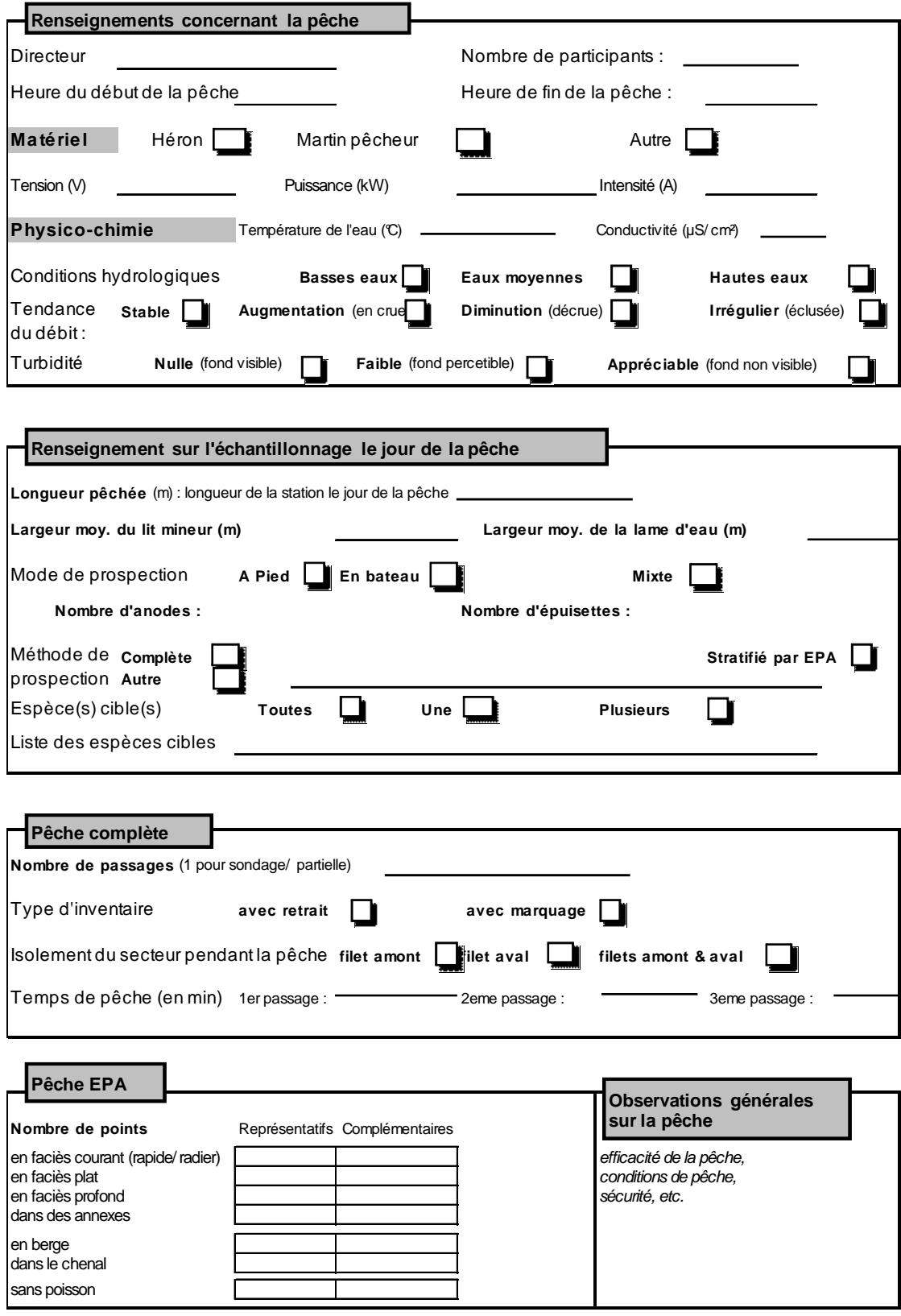

**Source** : ONEMA DIR 4, modifié

# **Annexe VII. Fiche EPA pêche à pied**

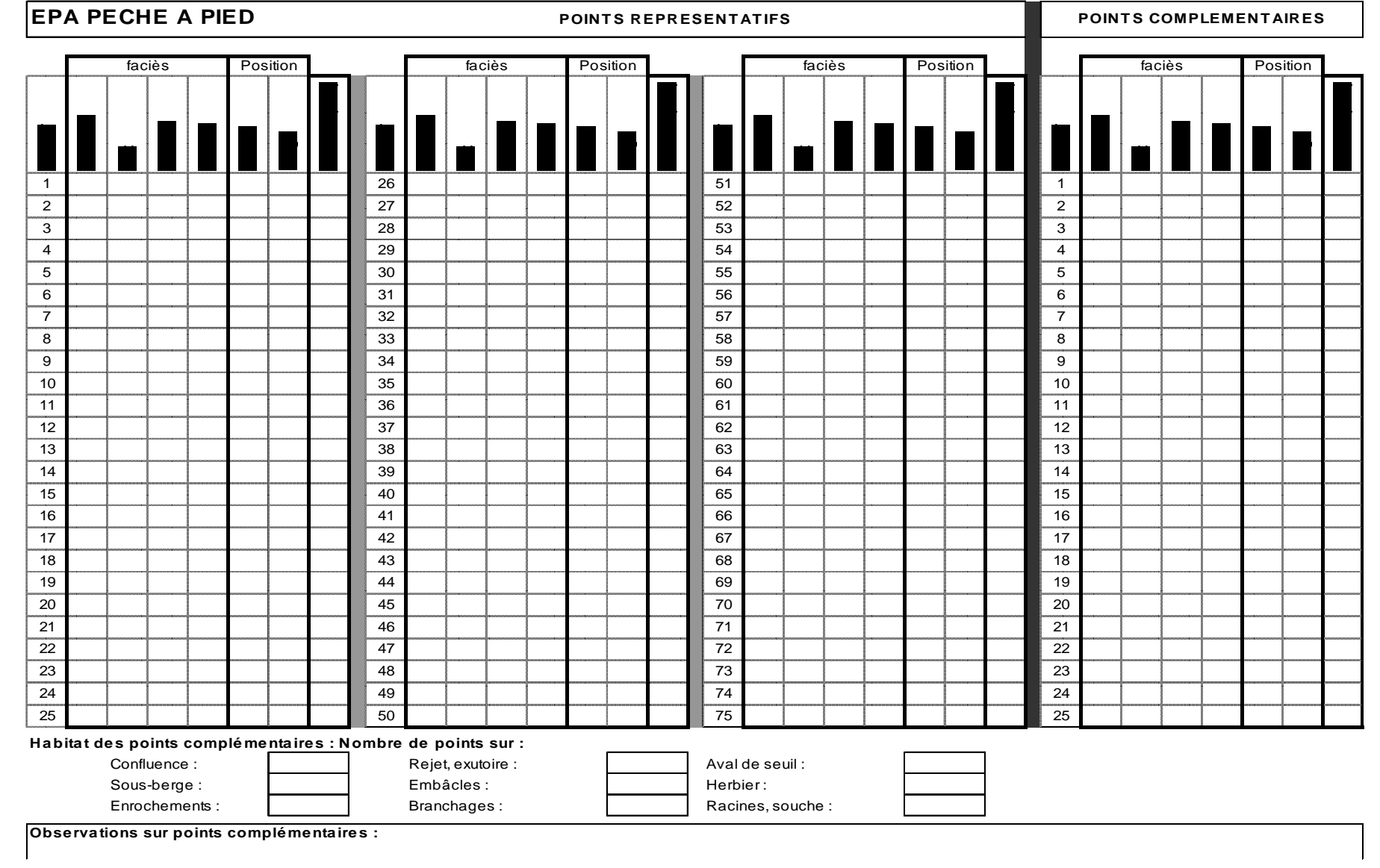

#### 1 <sup>26</sup> <sup>51</sup> <sup>76</sup> <sup>1</sup>  $\sqrt{2}$  <sup>27</sup> <sup>52</sup> <sup>77</sup> <sup>2</sup> 3 <sup>28</sup> <sup>53</sup> <sup>78</sup> <sup>3</sup> 4 <sup>29</sup> <sup>54</sup> <sup>79</sup> <sup>4</sup>  $\sqrt{5}$  <sup>30</sup> <sup>55</sup> <sup>80</sup> <sup>5</sup> 6 <sup>31</sup> <sup>56</sup> <sup>81</sup> <sup>6</sup>  $\overline{7}$  <sup>32</sup> <sup>57</sup> <sup>82</sup> <sup>7</sup>  $\overline{8}$ 8 **]** ] ] ] ] ] ] ] ] 33 ] ] ] ] ] ] [58 ] ] ] ] ] ] ] ] [83 ] ] ] ] ] ] ] **]** 8  $\overline{9}$  <sup>34</sup> <sup>59</sup> <sup>84</sup> <sup>9</sup>  $\overline{10}$  <sup>35</sup> <sup>60</sup> <sup>85</sup> <sup>10</sup> 11 <sup>36</sup> <sup>61</sup> <sup>86</sup>  $\overline{12}$  <sup>37</sup> <sup>62</sup> <sup>87</sup> 13 <sup>38</sup> <sup>63</sup> <sup>88</sup> 14 <sup>39</sup> <sup>64</sup> <sup>89</sup> 15 <sup>40</sup> <sup>65</sup> <sup>90</sup> 16 <sup>41</sup> <sup>66</sup> <sup>91</sup> 17 <sup>42</sup> <sup>67</sup> <sup>92</sup> 18 <sup>43</sup> <sup>68</sup> <sup>93</sup> 19 <sup>44</sup> <sup>69</sup> <sup>94</sup> 20 <sup>45</sup> <sup>70</sup> <sup>95</sup> Début : 21 <sup>46</sup> <sup>71</sup> <sup>96</sup> 22 <sup>47</sup> <sup>72</sup> <sup>97</sup> Fin : 23 <sup>48</sup> <sup>73</sup> <sup>98</sup> 24 <sup>49</sup> <sup>74</sup> <sup>99</sup> 25 <sup>50</sup> <sup>75</sup> <sup>100</sup> **Habitat des points complémentaires : Nombre de points sur :<br>Confluence :**  $\begin{bmatrix} R & R \end{bmatrix}$ Confluence : Rejet, exutoire : Register : Aval de seuil :<br>
Sous-berge : Embâcles : Herbier : Herbier : Sous-berge : Embâcles :<br>Enrochements : Enrochements : Branchages : Racines, souche : **Obse rva tions sur points complé mentaire s :**Date: Compteurfaciès Positionn **faciès Position de la proposition de la proposition de la proposition de la proposition de la proposition de** Station : **EPA PECHE BATEAU POINTS REPRESENTATIFS POINTS COMPLEMENTAIRES** faciès Position n **faciès Position de la partie de la partie de la partie de la partie de la partie de la partie de la partie d**

### **Annexe VIII. Fiche EPA pêche bateau**

# **Annexe IX. Fiche capture par individu**

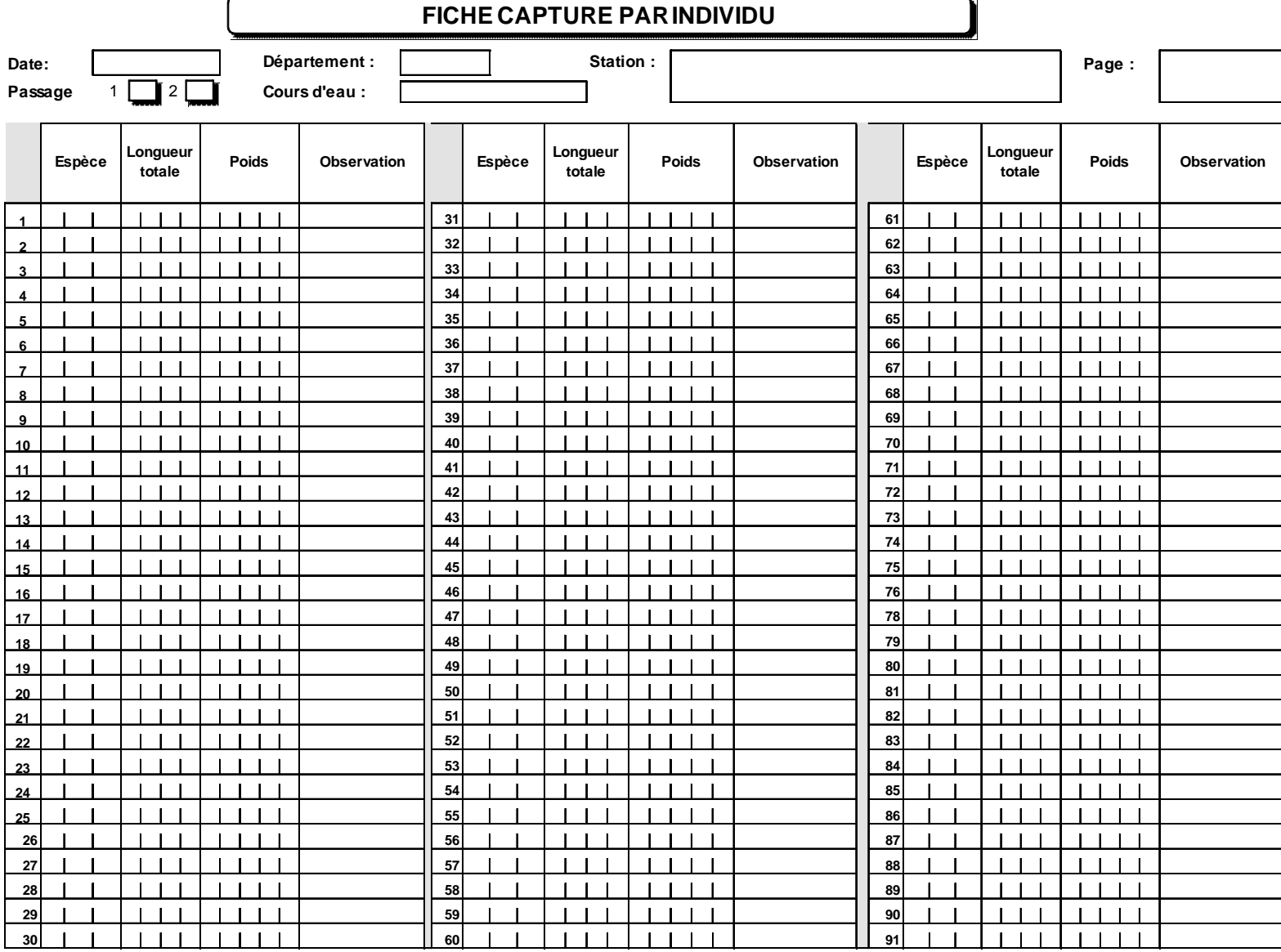

## **Annexe X. Fiche capture par lot**

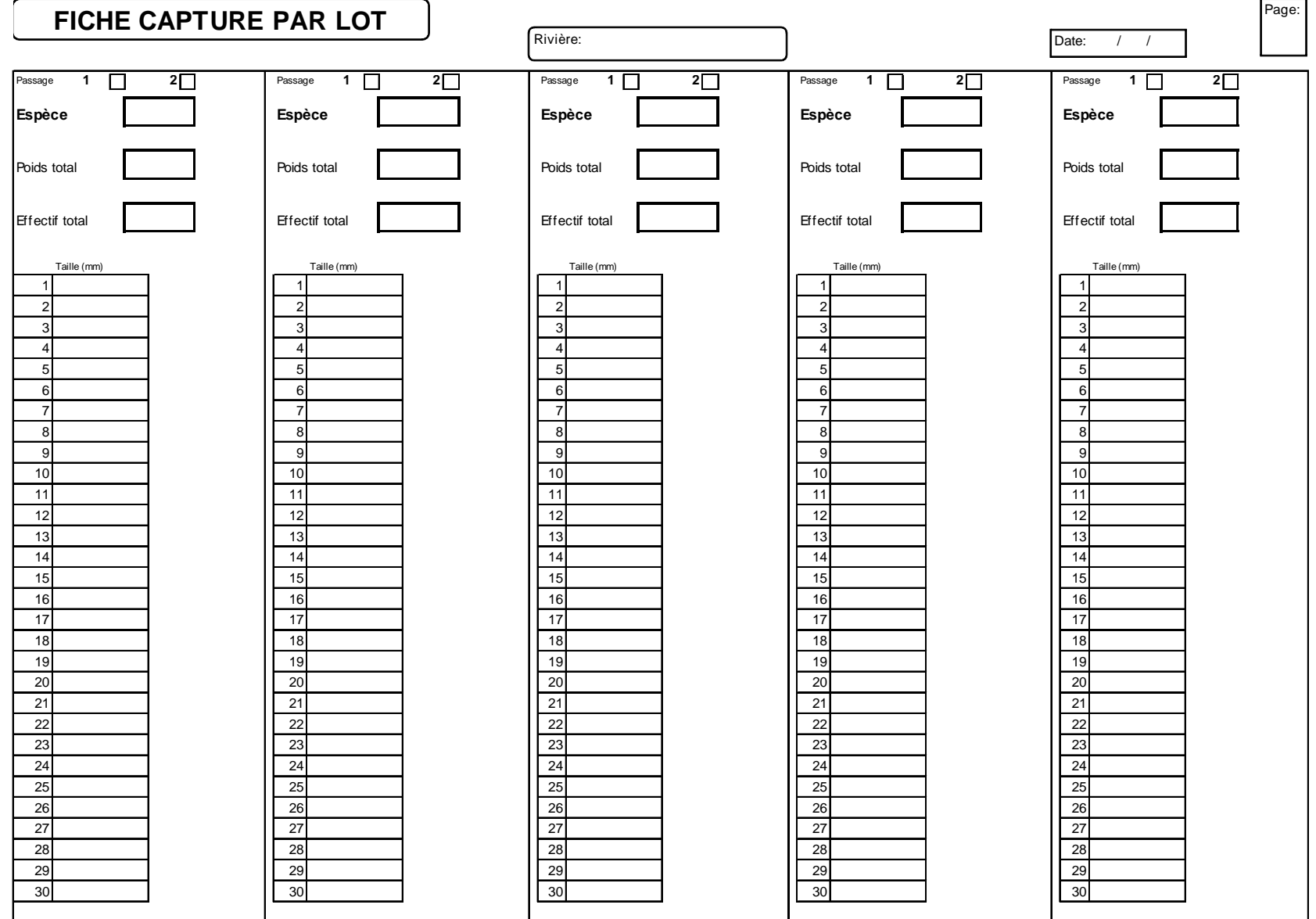

### Annexe XI. Exemple de fiche pour l'inventaire des Odonates

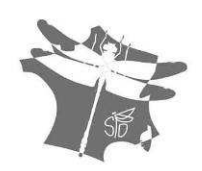

Société française d'Odonatologie - Siège social : 7 rue Lamartine, F-78290 Bois d'Arcy Formulaire d'observation des Odonates de France Document de terrain destiné à être ensuite informatisé avant envoi à la Sfonat

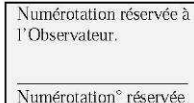

à la Sfonat

#### **INFORMATIONS GENERALES**

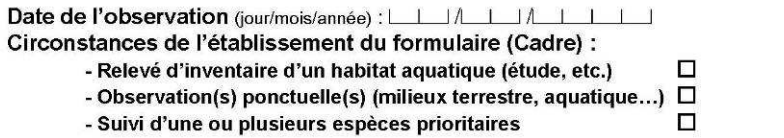

#### Observateur(s):

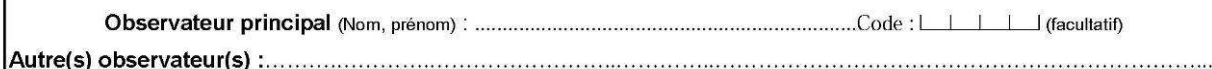

#### Diffusion des données :

Diffusion standard :  $\square$  ou diffusion restreinte :  $\square^{\star(1)}$ \* Données brutes non communiquées à des tiers - précision maximale pour une diffusion cartographique : carrés de 5 km de coté soit 25 km²

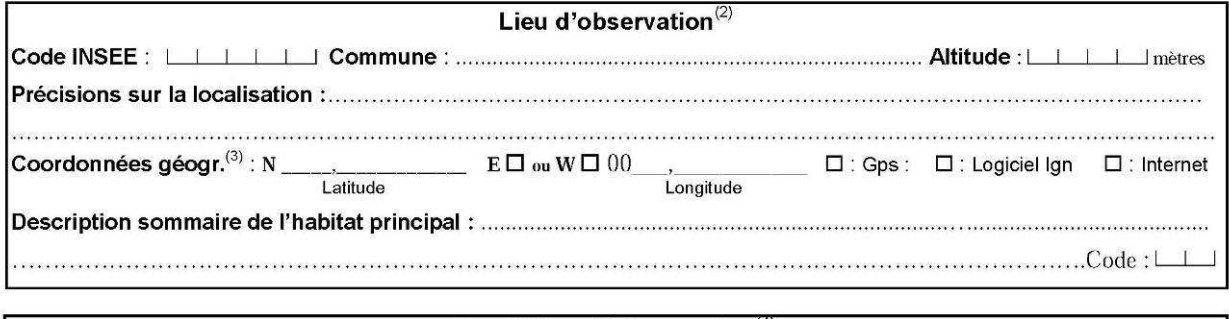

#### Conditions d'observation<sup>(4)</sup>

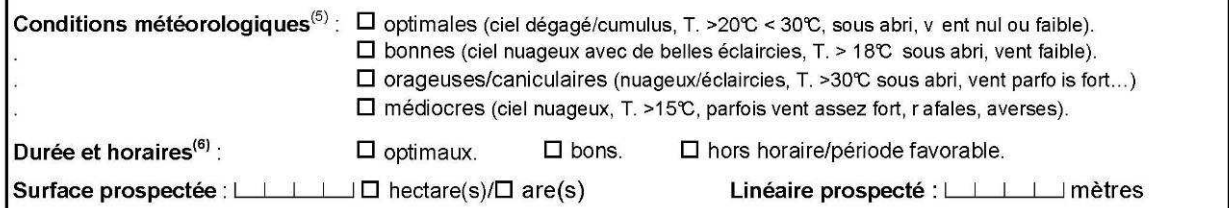

#### Notes, observations particulières...

#### Notes:

(1) voir le protocole Cilif. (2) certaines informations sont directement accessibles sur Internet (géoportail...) ou sur les bases informatiques de saisie. (3) en degrés décimaux au méridien de Greenwich. (4) non pris en compte dans la présente version du Cilif, mais utile à l'observateur pour des études particulières et notamment lors d'un suivi de populations locales (espèce(s) prioritaire(s) ou autre(s)...]. (5) surhout pour l'observation des imagos. (6) voir<br>protocole de terrain (www.libellules.org). (7) la liste compl du mâle (recherche des femelles sous la forme de différents comportements selon les espèces et les effectifs présents).

> Pour la méthodologie à suivre, se reporter au site www.libellules.org à la rubrique « méthodologie » ou contactez la Sfonat : Observatoire@libellules.org - Pour l'Île-de-France : Cilif.idf@libellules.org

> > **Recommandations importantes:** N'inscrire que des identifications absolument certaines

FormulaireObsV3.doc - 08/02/2010

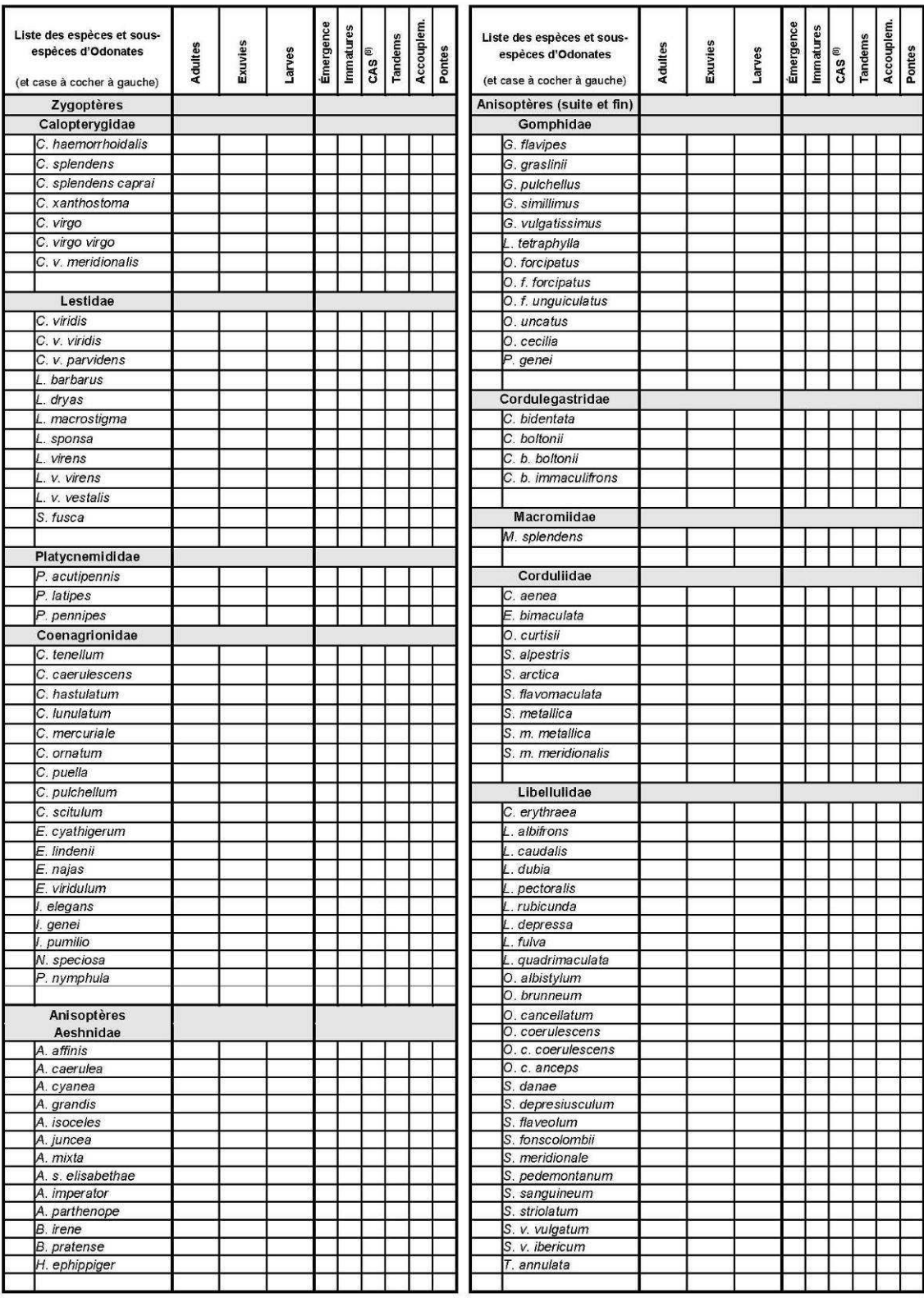

#### Récapitulation des observations à partir de la liste des espèces de France métropolitaine <sup>(7)</sup>

## **Annexe XII. Exemple de fiche pour l'inventaire des Lépidoptères rhopalocères**

#### INVENTAIRE DES LEPIDOPTERES RHOPALOCERES **DU POITOU-CHARENTES**

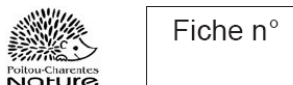

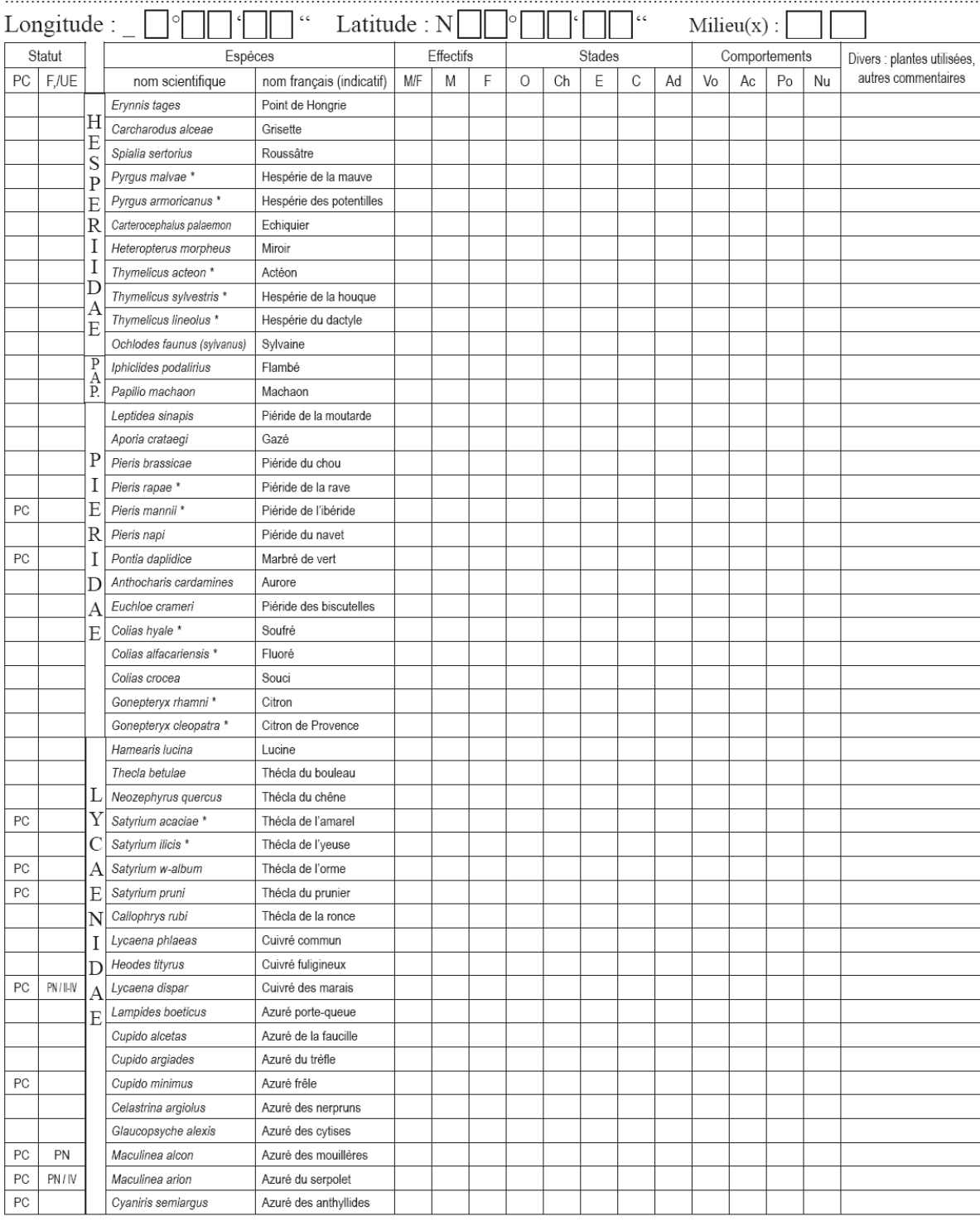

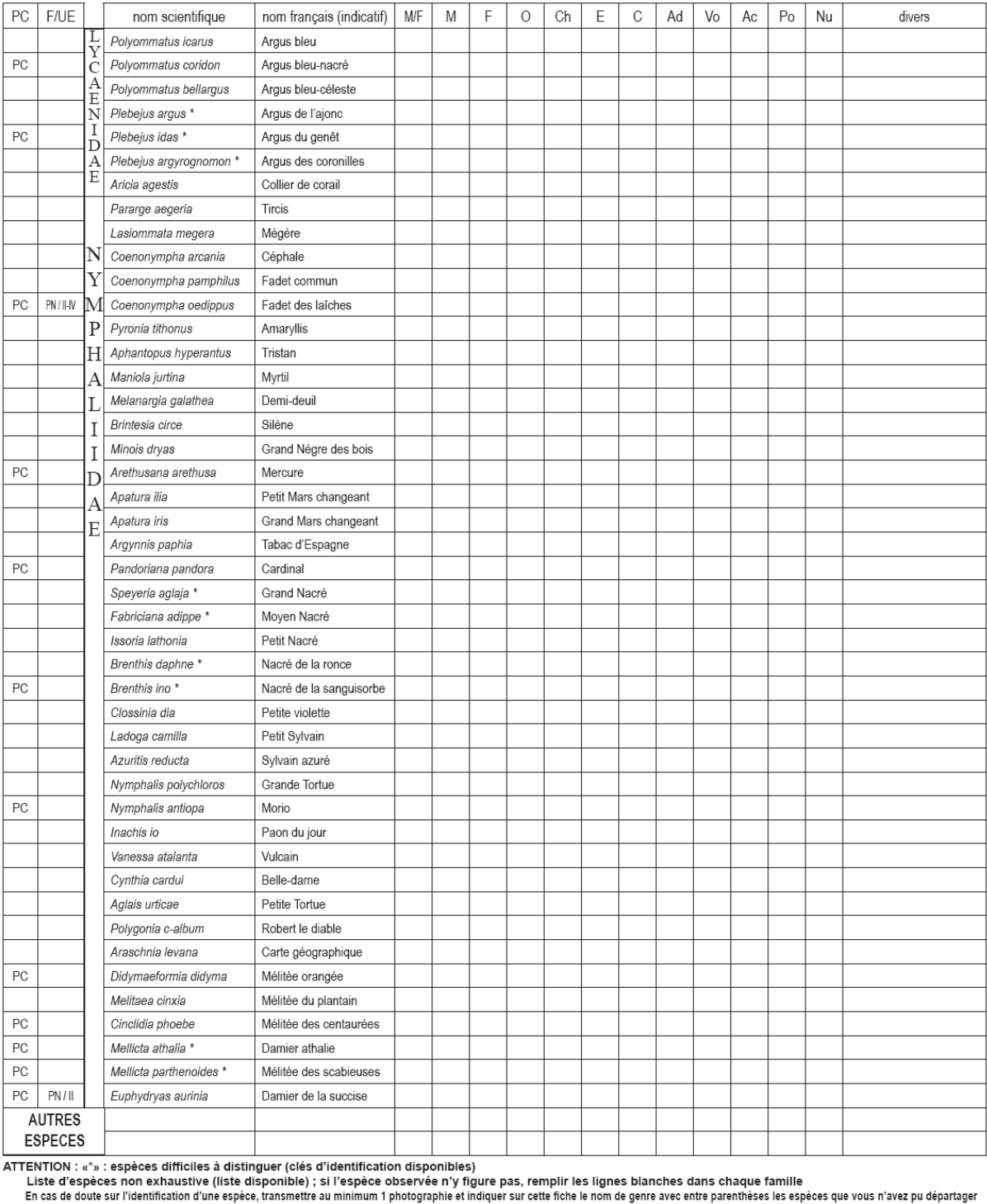

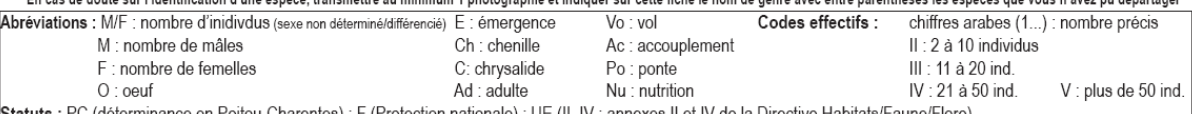

Statuts : PC (déterminance en Poitou-Charentes) ; F (Protection nationale) ; UE (II, IV : annexes II et IV de la Directive Habitats/Faune/Flore)<br>
Milieux : (1) pelouse silicole, (2) pelouse calcaire, (3) prairie humide, (4

er plus d'infos sur cet atlas sur : www.poitou-charentes-nature.asso.fr et papillon-poitou-charentes.org<br>Je n'autorise Poitou-Charentes Nature, ou l'association représentante, à n'utiliser ces données que dans le cadre de

#### Annexe XIII. Exemple de fiche d'inventaire pour les Orthoptères

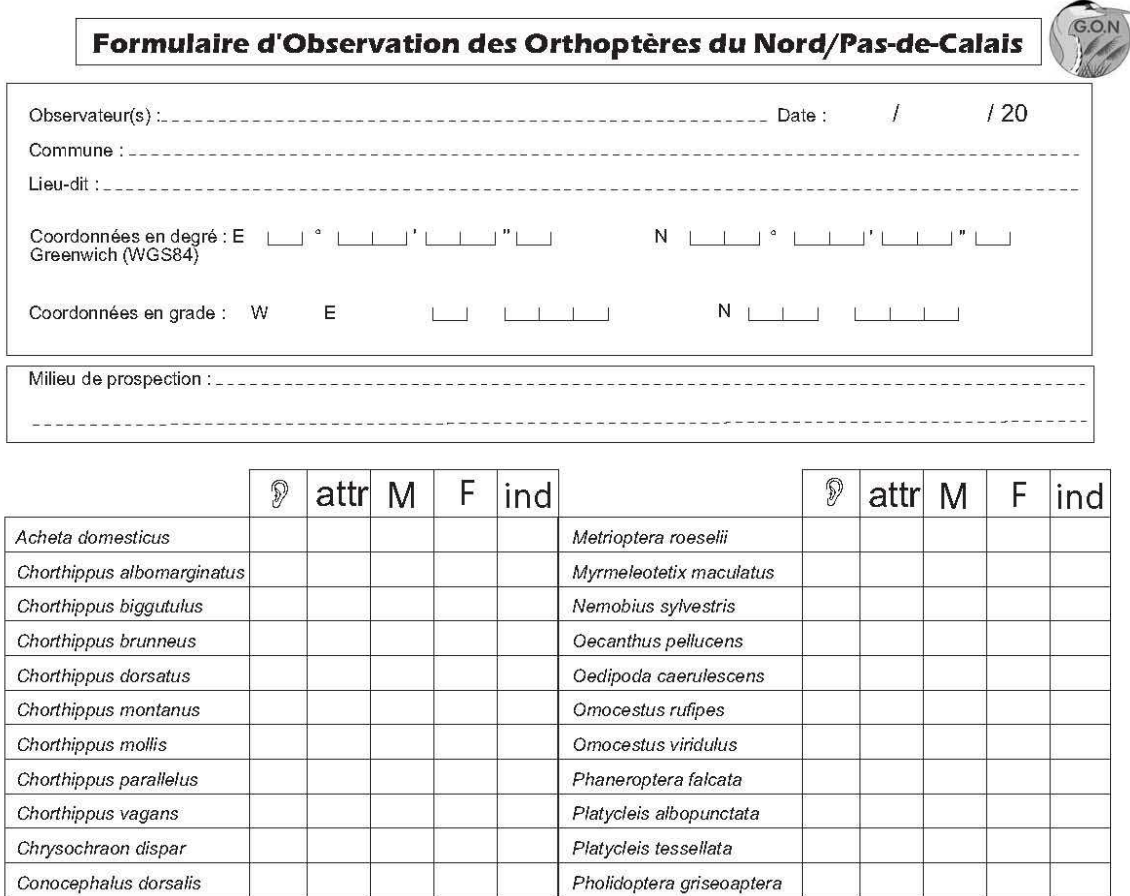

Meconema meridionale Tetrix undulata Meconema thalassinum Tettigonia viridissima Barbitistes serricauda Metrioptera bicolor Metrioptera brachyptera

L'indication des coordonnées est primordiale pour l'intégration dans la base de données.

S : espèce entendue ; attr : espèce attrapée ; M : présence de mâles ; F : présnce de femelles ; ind : somme totale d'individus observés ou estimation

Stenobothrus lineatus Stenobothrus stigmaticus

Stethophyma grossum

Tetrix bipunctata

Tetrix tenuicornis

Tetrix ceperoi

Tetrix subulata

Remarques :

Conocephalus fuscus

Decticus verrucivorus Ephippiger ephippiger

Gomphocerippus rufus

Gryllotalpa gryllotalpa

Leptophyes punctatissima

Gryllus campestris

formulaire à renvoyer au GON, 23 rue Gosselet, 59000 LILLE. Renseignements sur www.gon.fr

Diffusion standard des données

Diffusion restreinte des données uniquement dans le cadre de l'atlas régional et national

#### FORMULAIRE D'OBSERVATION DES ORTHOPTERES DU NORD PAS DE CALAIS

#### MODE D'EMPLOI

#### Observateur:

Nom(s) et prénom(s) du ou des observateurs

#### Date ·

Date de l'observation sur le terrain (date précise de préférence)

#### Commune:

Nom de la commune où l'observation a été faite (se reporter aux délimitions figurant sur les cartes IGN au 25 000<sup>ème</sup>)

#### **Localisation:**

Préciser la localisation de lieu d'observation par rapport aux éléments figurant sur les cartes au 1/25 000<sup>ème</sup> : toponymie, réseau routier, etc.

#### Coordonnées :

Remplir soit les coordonnées en degré Greenwich (WGS 84) au format degré, minutes, secondes (si les coordonnées sont transmises dans un format différent, il est important de le préciser).

Vous pouvez aussi les transmettre en grade Paris. Si vous ne pouvez pas donner les coordonnées, merci de fournir une copie de fond IGN 25<sup>ème</sup> avec la zone prospectée.

#### Milieu de prospection :

Décrire le milieu au moins par grand type : prairie humide (fauchée ou pâturée), coteau calcaire, dune grise, terril, etc.

Les espèces listées alphabétiquement sont celles observées à ce jour dans la région. D'autres espèces peuvent être découvertes, les cases vides sont prévues à cet effet @

 $\mathcal{P}$  : espèce entendue Attr : espèce attrapée M : présence de mâles F : présence de femelles Ind : nombre total d'individus observés ou estimation.

Remarques : vous pouvez indiquer des observations particulières sur les individus, le comportement, le milieu, etc..;

#### Diffusion standard des données :

Vous avez le choix du niveau de diffusion que le GON pourra faire de ces données : seulement les atlas ou l'ensemble des activité de l'association.

Renseignements complémentaires : GON 23 rue Gosselet 59000 Lille gon.5962@free.fr http://www.gon.fr